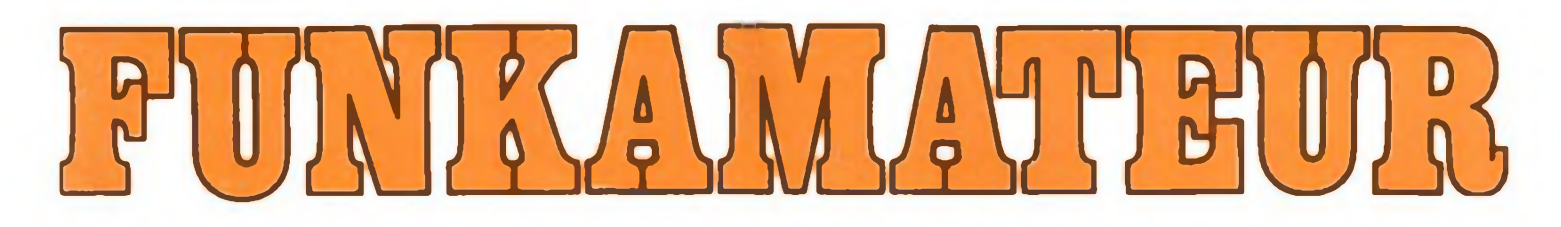

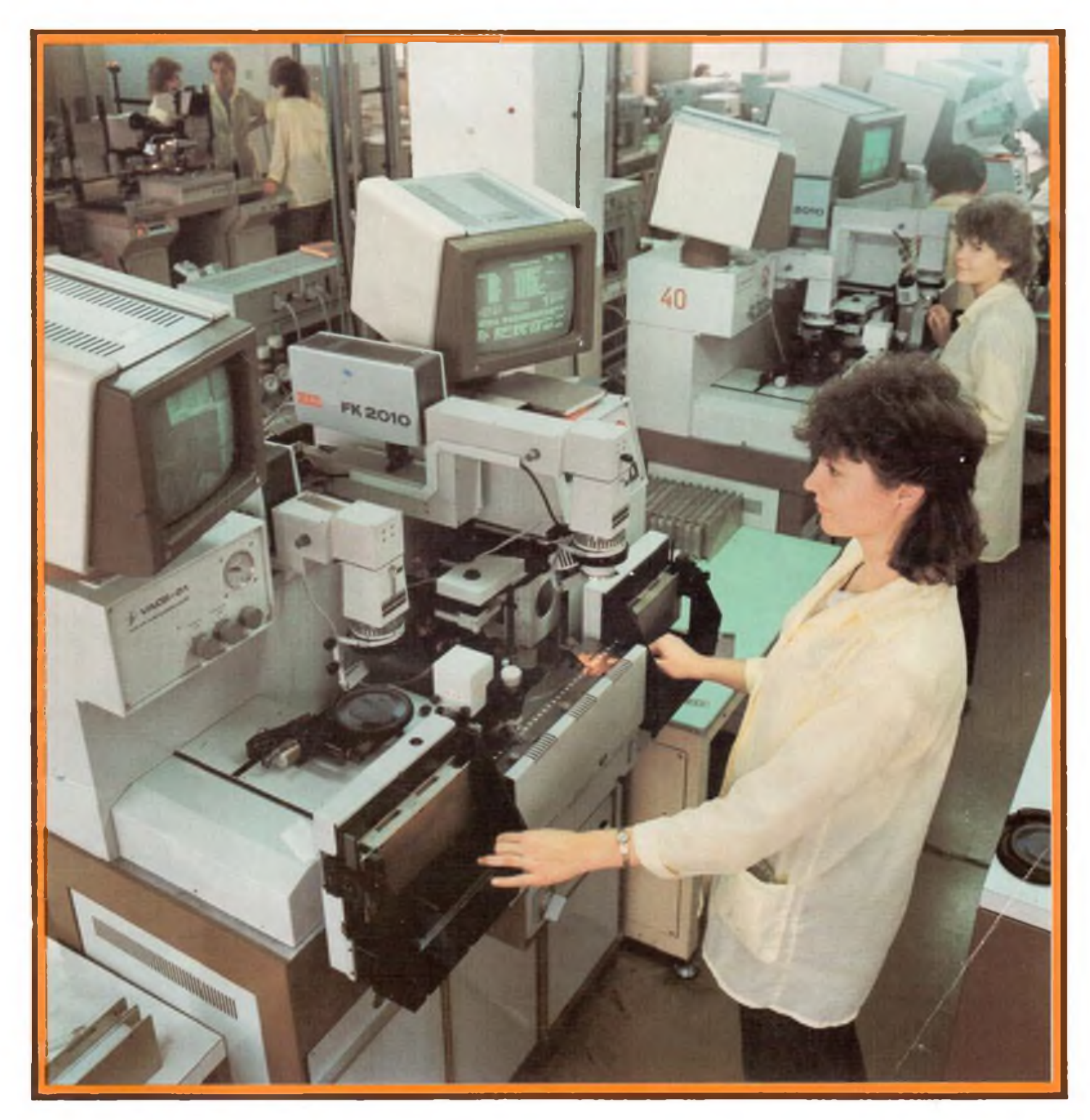

# **Zeitschrift der GST**

- **• Nachrichtenausbildung**
- **• Nachrichtensport**
- **• Elektronik/Mikroelektronik**
- **•• Computersport DDB 1,30M**·LESIM 0016-2833

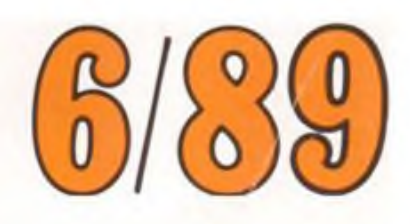

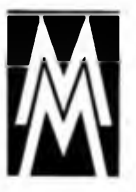

## **fTl DDR-Unterhaltungselektronik zur Leipziger Frühjahrsmesse 1989**

**lm 40. Jahr der DDR stellte der VEB Kombinat Rundfunk und Fernsehen ein breites Sortiment elektronischer Konsumgüter aus Moderne Fernseh- und Hörrundfunkempfanger mit digitalem Abstimm- und Anzeigesystem, hochwertige HiFi-Komponentenanlagen und neue Stereoradiorecorder bestimmten das Profil der Messeofferte des Kombinates, ein deutlicher Ausdruck**

**der Erfüllung der Beschlusse unserer Partei- und Staatsfuhrung, die Bevölkerung besser mit elektronischen Konsumgütern zu versorgen Alle Gerate sollen noch in diesem Jahrin den Binnenhandel kommen.**

**Fotos: RFT-Pressedienst**

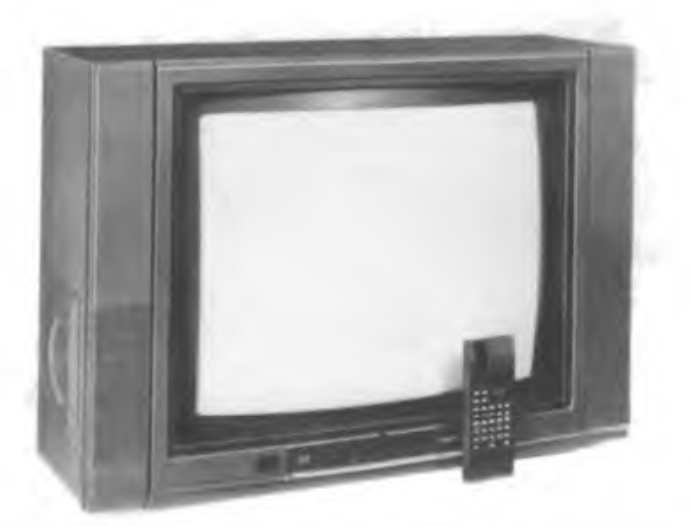

**"Color40" heißt der erste Typ der vierten Farbfernsehgerätegeneration. Neben dem neuen Design der nun generell infrarotfernbedienten Geräte weisen diese völlig reue Schaltungskonzeptionen mit digitalen Abstimm- und Anzeigesystemen, umfangreichen optionalen Nachrüstungsund Anschlußmöglichkeiten und eine verbesserte Farbwiedergabe auf.**

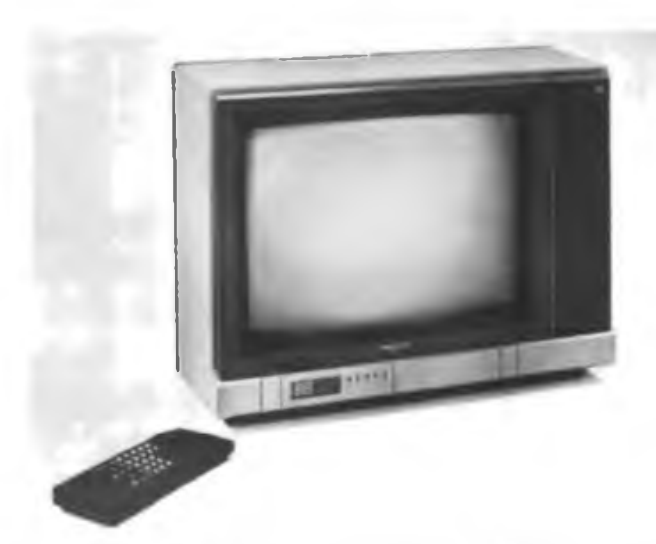

**Ein Portablegerat mit 42-cm-lnlinebildrohre und ähnlichen technischen Eigenschaften wie der "Color40" ist der neue Farbfernsehempfänger aus Radeberg "RC9100/9140". Auch hier komplettiert eine Infrarotfernbedienung das Gerät, es hat einen Kabeltuner, den Euro-AV-Konnektor und ist für Videotext vorbereitet.**

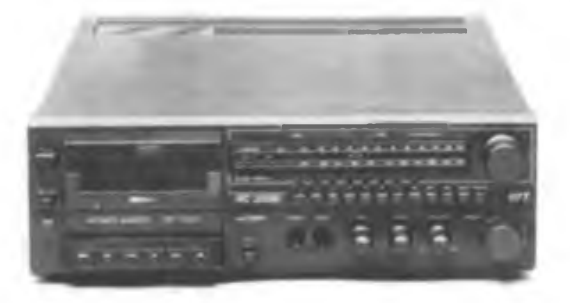

**Das Erzeugnissortiment von Kompaktanlagen wurde durch die Zweifachkompaktanlage (Casseiver) "SC 2000" erweitert. Das Rundfunkteil ermöglicht den Empfang des MW- und UKW-Bereiches und besitzt einen 7fach-Programmspeicher, eine Exakttuninganzeige und eine elektronische Stummschaltung. Das NF-Teil gibt 2x18VA Ausgangsleistung ab. Im Kassettenteil kommt ein überarbeitetes Soft-Touch-Laufwerk zum Einsatz.**

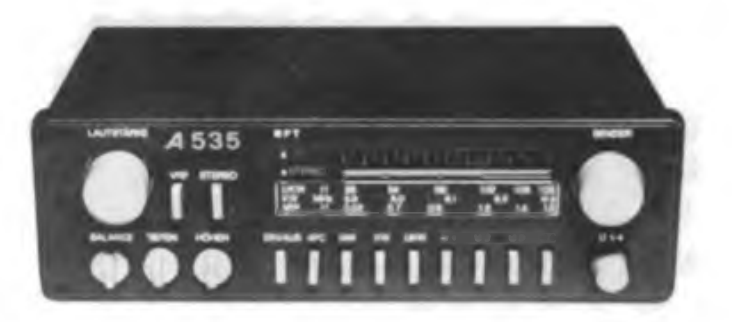

**Der AM/FM-Stereoautoempfänger "A535" ist das Grundgerät einer neuen Gerätefamilie von Autoempfängern ohne Kassettenteil. Er empfängt im KW-, MW- und UKW-Bereich und besitzt neben vier Festsendertasten eine automatische Störunterdrückung. Die Senderanzeige erfolgt mit einer LED-Zeile, die innerhalb einer Flutlichtskale angeordnet ist. Ein sicherheitstechnisches Detail ist die Beleuchtung der Bedienelemente bei Dunkelheit.**

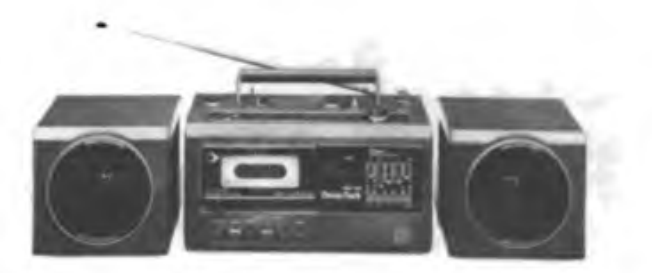

**Als Ablösung der Stereoradiorecorderreihe "SKR700" ist die kompakte "SKR 1000"-Reihe vorgesehen. Vor ollem durch den Einsatz von SMD-Bauelementen konnten Volumen und Gewicht deutlich gesenkt werden. Die Lautsprecherboxen sind abnehmbar.**

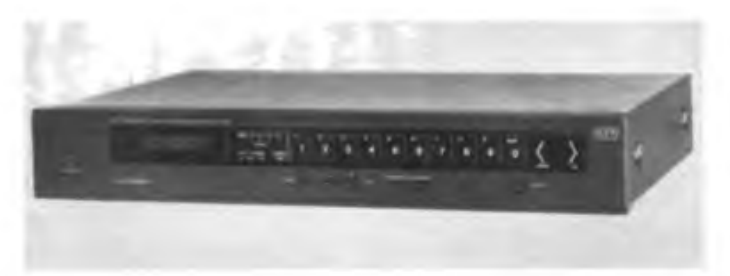

**Der HiFi-Stereosynthesizertuner "ST 3936" weist ein digitales Abstimmund Anzeigesystem als wesentliches Leistungsmerkmal auf. Er ist als reines UKW-Gerat konzipiert und paßt sich im Design dem "S3900"-Komponentensystem an.**

Zeitschrift der GST Nachrichtenausbildung · Nachrichtensport Gomputersport Elektronik/Mikroelektronik

38. Jahrgang Heft 6/1989

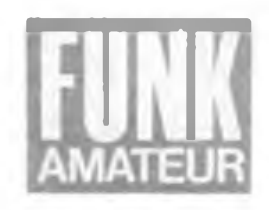

## **Leipziger Frühjahrsmesse 1989**

lm Zeichen der flexiblen Automatisierung

.In Vorbereitung des 40. Jahrestages der DDR und des XII. Parteitages der SED haben die Werktätigen besondere Anstrengungen unternommen, um die Messe zu einem Spiegelbild der historischen Leistungen des Sozialismus auf deutschem Boden zu gestalten", erklärte DDR-Außenhandelsminister Dr. Gerhard Beil zu Beginn des traditionellen Messerundgangs der Partei- und Staatsführung auf der Leipziger Frühjahrsmesse 1989. Das zukunftsorientierte Angebot der 4200 Kombinate, Export- und Außenhandelsbetriebe der DDR dokumentierte mit 35000 Erzeugnissen die gewachsene Leistungs- und Exportkraft der Republik und spiegelte die könsequente Verwirklichung der ökonomischen Strategie der SED wider. Neuheiten und Weiterentwicklungen von wissenschaftlich-technischem Höchstniveau belegten, daß die stabile und dynamische, auf die umfassende Intensivierung gerichtete Entwicklung der Volkswirtschaft durch den verstärkten Einsatz von Schlüsseltechnologien gekennzeichnet ist.

#### **Elektronische Bauelemente Basis moderner Gerätetechnik**

Wir berichteten bereits im Heft 5 ausführlich über die sehr umfangreiche Messeoflerte der Kombinate Mikroelektronik und Elektronische Bauelemente (Spaltenbeiträge S. 229, S. 238 und S.240). Nochmals hervorzuheben ist der 4-Megabit-Hybridspeicher aus dem Kombinat Keramische Werke Hermsdorf. Er ist in

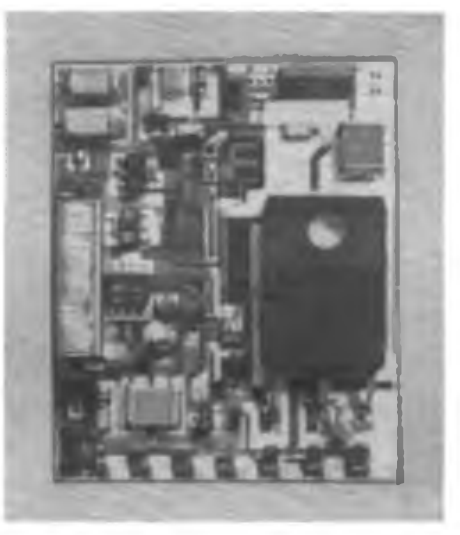

**SMD-Technologie in der Anwendung - die elektronische Zündanlage ESE4 H (VEB Kombiaat Keramische Werke Hermsdorf), u. a. auch in Wartburg 1.3 eingesetzt**

Speicherblöcken zu 512 x 8 Bit organisiert (Grundlage: 256-KBit-dRAM) und entspricht in' seiner Speicherkapazität dem internationalen Höchststand. Lange erwartet und vorgestellt: das CMOS-Mikroprozessorsystem U 84 COO. Es löst die noch recht stromintensive U-880-Generation ab. International kompatibel - das<br>schnelle - 16-Rit-Mikronmzessorsvstem 16-Bit-Mikroprozessorsystem U 80600. Die hohe Integrationsdichte der Schaltkreisfamilie ermöglicht den Einsatz in Echtzeitrechnersystemen und im Multitaskingbetrieb.

Die direkte Auswirkung der Verbesserung der Bauelementebasis ist derzeit in den

RFT-Fachgeschäften zu sehen. Im zum Manuskriptzeitpunkt angebotenen neuen Farbportable RC9100 sind bereits die HFO-Schaltkreise der neuesten Generation eingesetzt. Sie bewirken u. a. eine deutlich verbesserte Bildschärfe und Farbreinheit. Die Alterung der Bildröhre wird automatisch (natürlich in den physikalischen Grenzen) ständig korrigiert. Hier erst zeigt sich, welche Qualität die vom WF hergestellten Inline-Farbbildröhren aufweisen. Ein neuer Multinormdekoder und moderne Oberflächenfilter tun das ihrige für einen qualitätsgerechten Empfang.

Bauelementebasis für die neuen FM-Digitaltuner ist u. a. der neue Teilerschaitkreis U1159, der die programmierbare Teilung von Frequenzen bis zu 125 MHz ermöglicht.

Gerade in der Konsumgüterelektronik stark im Kommen sind SMD-Bauelemente. Von der elektronisch gesteuerten Kamera über den Walkman bis zum Stereoradiorecorder reicht hier die Einsatzpalette. Die Zündanlage des neuen Wartburg basiert ebenfalls auf SMD-Bauelementen. Inzwischen bestimmt offensichtlich nur noch der Kundenwunsch die Möglichkeit der Entwicklung neuer SMD-Bauelemente, gute Perspektiven für die weitere Miniaturisierung der Konsumgüterelektronik'

#### **Interessante Robotron-Offerten**

Für unsere Leser sicher besonders interessant - das Angebot des Kombinats an

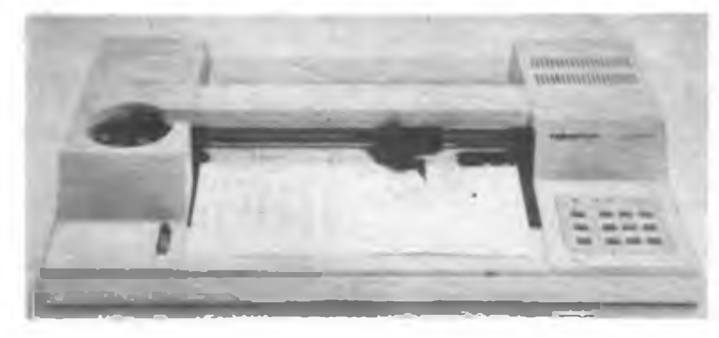

**Der Kompaktpiotter K 6416 aus dem VEB Kombinat Robotron. Er kann mit bis zu acht Tintenstiften oder Tuscheröhrchen arbeiten und ist sowohl für das Papierfonnat A4 als auch für A3 einsetzbar.**

**Ein weiter verbessertes Modell der Kleinschrelbmaschlnenreihe S 3000 aus dem VEB Robotron-Büromaschinenwerk Erfurt ist die S 3006.**

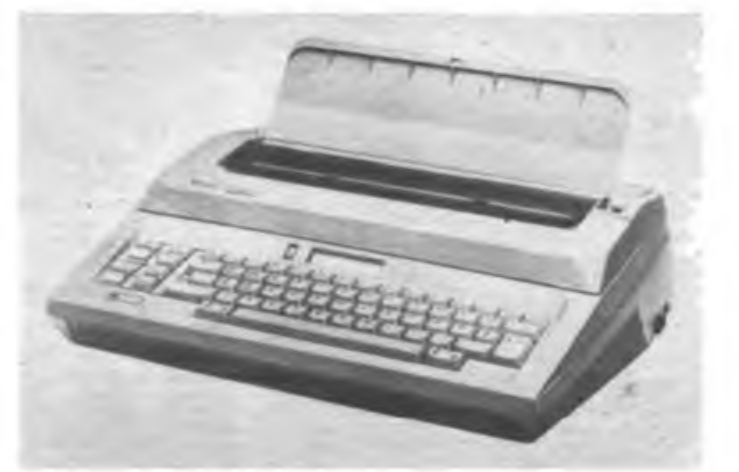

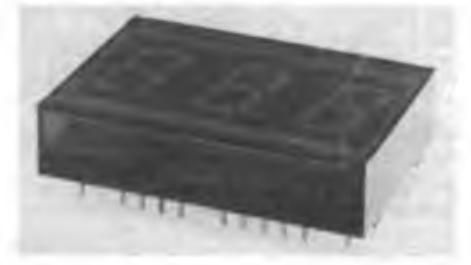

Das neue Anzeigemodul MQE10 enthält neben einer 3stelligen LED-Anzeige bereits den A/D-Wandler und die Anzeigedekodierung

elektronischen Schreibmaschinen, Drukkern, Plottem und Kleincomputern. Mittelpunkt dieses Expositionsteils war, wie kaum anders zu erwarten, der BIC, der Bildungscomputer A5105. Umlagert von der Jugend, waren hier schon eine ganze Reihe von Programmen zu sehen, die vor allem die imposante Grafikfähigkeit des Computers demonstrierten. Bleibt zu hoffen, daß die Geräte recht bald und in großen Stückzahlen konzeptionsgerecht die Grundlage der Informatikausbildung in der Volksbildung bilden.

Der Kompaktplotter K6416 ist ein Rollenplotter für die Formate A3 und A4. Er besitzt eine Zeichengeschwindigkeit von 300mm/s. Als Zeichenwerkzeuge kommen Tintenstifte mit Faser- oder Plastspitze und Tuscheröhrchen in bis zu 8 Farben/Strichdicken zum Einsatz. Zur Entlastung des bedienenden Computers ist ein 14-KByte-Datenpuffer installiert, so daß die zu zeichnenden Grafiken ganz oder teilweise im Plotter speicherbar sind. Bei Erreichung einer entsprechenden Produktionsstückzahl könnte man sich dieses Gerät durchaus als interessantes Konsumgut für Heimcomputerbesitzer vorstellen ...? Durch unsere Zeit $schrift$  ia besonders unterstützt - der Einsatz elektronischer Kleinschreibmaschinen von Robotron als derzeit einzig<br>erhältlichen Computerdrucker Zwei Computerdrucker. neue Schreibmaschinen, die bereits vorjährig gezeigte S 3005 und nun das neue Modell S 3006, ergänzen das Angebot. Die S 3006 hat eine 16stellige Anzeige, die neben Statusinformationen die visuelle Textkontrolle vor dem Druck und somit eine Korrektur erlaubt. Mit Hilfe des 8-KByte-Speichers sind eine Textspeicherung von bis zu vier Seiten und eine Gestaltung des Textes (z.B. Blocksatz) sowie eine umfassende Korrektur (u. a. Suchwort) über eine ganze Seite möglich. Auch diese komfortable Schreibmaschine besitzt einen Peripherieanschluß zur Nutzung als LQ-Drucker.

#### **Das Kombinat Rundfunk und Fernsehen auf neuen Wegen**

Man kann es ruhig so sagen, das Kombinat bemüht sich sichtlich um eine Profilierung in puncto Erfüllung von Kundenwünschen, denn darauf läuft ja jede Entwicklung in der Konsumgüterelektronik bei uns hinaus. Und es gab schon einiges zu sehen im Handelshof. Eine neue Generation Farbfernsehempfänger, Digital-FM-Tuner, neue Radiorecorder und

Kompaktanlagen bestimmten das Bild. Hochwertige Heimelektronik, die nur noch wenige Wünsche offenläßt. Aber auch der CD, dem Satellitenempfang, Videorecordem, Videokameras, modernen Textübertragungsverfahren und dem Verkehrsfunk sowie der ASU für Autoempfänger wird man sich sicher bald widmen. Die großen Anstrengungen und Investitionen des Kombinats beginnen nun nach einer langen Durststrecke ihre Früchte zu tragen. Da kann man nur sagen: weiter so, effektiv, in großen Stückzahlen und für jeden, auch für den kleinen Geldbeutel, eine gute Bilanz zum 40. Jahrestag, wie unsere zweite Umschlagseite zeigt!

#### **Gute Bilanz der Elektronikindustrie im 40. Jahr**

Ein Streifzug über die Leipziger Frühjahrsmesse im 40. Jahr der DDR-- wie wir hoffen, aus dem richtigen Sichtwinkel für unseren Leserkreis. 40 Jahre DDR-Elektronik - von der Oktalröhre bis zum digitalen Abstimm- und Anzeigesystem, von Null auf einhundert, für unsere Elektronikindustrie gibt es kein Tempolimit eine stolze Bilanz zum Republfkgeburtstag!

M. Schulz

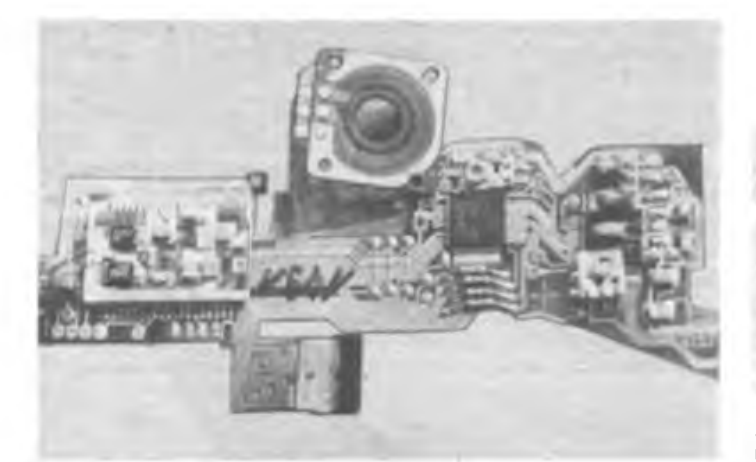

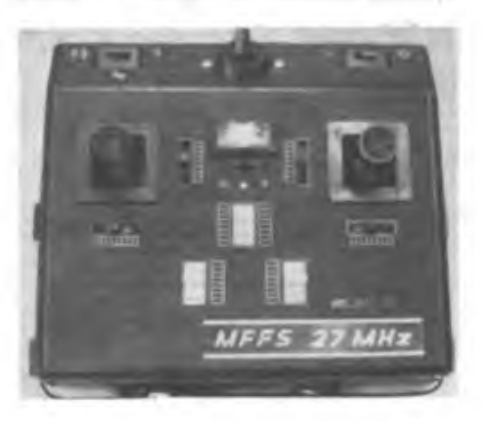

- Das elektronische Innenleben der Kleinbildkamera Pentacon BX2 läßt den schon erreichten Stand der SMD-Technologie erkennen
- « Der VEB PIKO Sonneberg stellte eine neue 7-Kanal-Schmalbaud-FM-Fernsteueranlage MFFS27 MHz aus

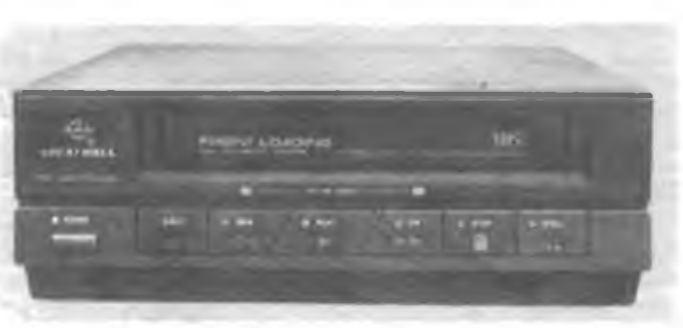

Auf dem Kollektivstand der VR China war neben modernen Farbfernsehempfängern ein sehr kompakter VHS-Videorecprder zu sehen

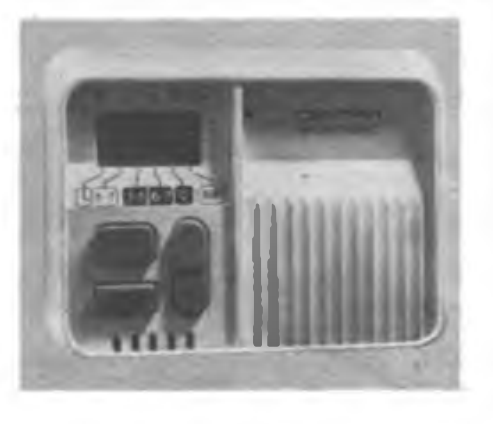

Centra/Honeywell (BRD) zeigte kompakte "Minirechner", die für den dezentralen Einsatz in Raumheizsystemen vorgesehen sind. Mit ihnen läßt sich das Raumklima individuell und tageszeitabhängig steuern.

Fotos: Pressefotos RFT (3); Schulz (5)

## **Schule für Nachrichtenaushüdung der GST gebildet**

Dr. Dieter Wieduwilt, Leiter der Schule für Nachrichtenausbildung der GST

Seit Anfang dieses Jahres besteht die Schule für Nachrichtenausbildung der GST. Damit wurde der Ausbildungsbereich Nachrichtenausbildung aus der Funktionärschule herausgelöst und stellt eine selbständige Struktureinheit dar. Standort ist aber unverändert Blankenburg, so daß beide Lehreinrichtungen die Funktionärschule und die Nachrichtenschule - sich das mittlerweile vielen Funktionären des Nachrichtenwesens und Radiosportlern bekannte Objekt am Nordrand des Harzes teilen.

Ältere Kameraden werden sich erinnern, daß es schon einmal eine Nachrichtenschule der GST gab. Aus der unter Federführung von Peter Stensch erarbeiteten Zeittafel zur Geschichte des Nachrichtenwesens der GST geht hervor, daß im Oktober 1953 die zentrale Nachrichtenschule der GST in Oppin (Bezirk Halle) als Grundlage zur Qualifizierung von Ausbildungskadem geschaffen wurde. Langjähriger Standort der zentralen Lehreinrichtung für das Nachrichtenwesen der GST war dann Schönhagen (Bezirk Potsdam), zuerst als Lehrkabinett der Fliegerschule, schließlich nach wechselnder Bezeichnung und Zuordnung als Sektion Nachrichtenausbildung der Zentralschule \_Ernst Schneller".

Im Heft 7/86 der Zeitschrift FUNKAMA-TEUR wurde über die Mitte 1985 erfolgte Verlegung der Lehreinrichtung nach Blankenburg (Bezirk Magdeburg) berichtet. Bis Ende <sup>1988</sup> war sie - wie bereits gesagt - unter der Bezeichnung "Ausbildungsbereich- Nachrichtenausbildung" Bestandteil der Funktionärschule "Heinz Hoffmann". Nunmehr also ist sie selbständige Schule für Nachrichtenausbildung.

Die Bildung der Schule stellt eine Anerkennung für die in der Kaderqualifizierung im Nachrichtenwesen der GST bisher geleistete Arbeit dar. Zugleich ist sie Ansporn und Verpflichtung bei der Lösung der Aufgaben in Vorbereitung des 40. Jahrestages der Gründung der DDR und der darüber hinaus gerichteten perspektivischen Aufgaben.

Dabei muß beachtet werden, daß es in der inhaltlichen Profilierung der Lehrgänge in der letzten Zeit gewichtige Veränderungen gab, auf die im folgenden eingegangen werden soll. Das Gros der Lehrgänge stellen zweiwöchige Schulungen der Grundqualifizierung für Ausbildungsfunktionäre der vormilitärischen Nachrichtenausbildung und des Radiosports dar.

Zur ersteren Kategorie zählen Ausbilder

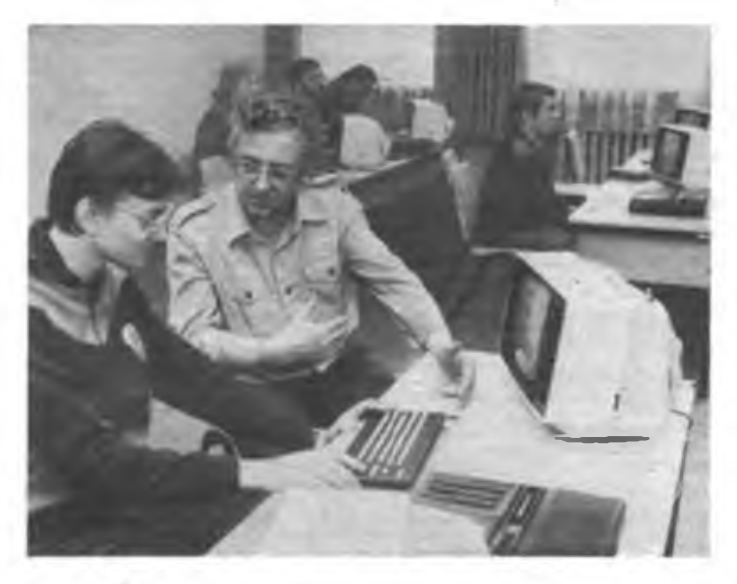

**An der Schule für Nachrichtenausbildung der GST in Biankenburg/Harz werden u. a. in zweiwöchigen Lehrgängen Übungsleiter für den Computersport qualifiziert. Lehrgangsleiter Dieter Gawantka erläutert Möglichkeiten am KC85/3.**

**Foto: ADN-ZB/Förster**

der vormilitärischen Laufbahnausbildung Nachrichtenspezialist, Zugführe: und Ausbilder der vormilitärischen konzentrierten Tastfunkerausbildung. Innerhalb einer Woche werden Kreisausbildungsleiter und Ausbilder der vormilitärischen konzentrierten Femschreiberausbildung qualifiziert.

Lehrgangsprofile des Radiosports sind Leiter von Amateurfunk-Klubstationen, Ausbilder Amateurfunk, Übungsleiter für Funk, Funkpeilmehrkampf, Fernschreiben sowie als jüngstes Profil Übungsleiter Computersport.

Das in der Vergangenheit vielleicht am meisten fordernde Lehrgangsprofil "Ausbilder Amateurfunk" wurde dadurch besser bewältigbar, daß die nunmehr dem Profil "Übungsleiter Funk" zugeordnete Sprechfunkausbildung an Funkgeräten R 105 wegfiel und auch keine Prüfungen zum Erwerb der Amateurfunkgenehmigung der Klasse <sup>1</sup> mehr durchgeführt werden. Erreicht wurde somit Konzentration auf das Wesentliche.

Der Übungsleiter Funk wird so qualifiziert, daß er Ausbildung in der Telegrafie und im Sprechfunk durchführen, aber auch Übungs- und Wettkampftätigkeit im Telegrafiemehrkampf und im Sprechfunkmehrkampf organisieren kann.

Zum Erwerb der Amateurfunkgenehmigung der Klasse <sup>1</sup> gibt es keine Lehrgänge mehr, wenn man davon absieht, daß mit dem Qualifizierungslehrgang für Leiter von Amateurfunk-Klubstationen auch die Prüfung zum Erwerb dieser Genehmigungsklasse im Amateurfunkdienst verbunden ist. Wer eine Genehmigung für eine eigene Amateurfunkstelle erwerben möchte und keine Amateurfunkgenehmigung der Klasse <sup>1</sup> besitzt, muß sich aber trotzdem einer zentralen Prüfung an der Nachrichtenschule unterziehen. Vorher finden Lehrveranstaltungen in Form von Vorträgen und Seminaren zu ausgewählten inhaltlichen Komplexen statt, so daß der Zeitaufwand für die gesamte Maßnahme 4 Tage nicht übersteigt. Die Vorbereitung hierauf erfolgt im Selbststudium bzw. an der Klubstation, die also auch in der Weiterbildung von Inhabern der Genehmigungsklasse 2 größere Verantwortung erhält.

Übrigens gibt es Tür solche Seminare und Prüfungen zum Erwerb der Amateurfunkgenehmigung der Klasse <sup>1</sup> keine bezirklichen Sollstellungen. Bisher gab cs auch keinen Fall, in dem bei ordnungsgemäß erfolgter Delegierung (termingerecht eingegangene und komplette Unterlagen) keine Zulassung erfolgt wäre.

Ergänzend sei festgestellt, daß im nächsten Jahr erstmals eine Schulung für<br>Kampfrichter durchgeführt werden Kampfrichter wird.

Erhebliche Reserven gibt es in der ordnungsgemäßen Delegierung der Lehrgangsteilnehmer. Hier sollten sich auch die Fachkommissionen des Radiosportverbandes der DDR stärker einschalten, zu deren Aufgabenfeld die planmäßige Qualifizierung von Ausbildern und Übungsleitern des Radiosports gehört.

Die Mitarbeiter der Nachrichtenschule stellen sich ihrerseits die Aufgabe, durch Schaffung besserer Vorbereitungsunterlagen die Einheit von Vorbereitung und Durchführung von Lehrgängen noch besser durchzusetzen und auch stärkeren Einfluß auf die bezirklichen Weiterbildungsmaßnahmen zu nehmen.

## Computergestützte Auswertung wehrsportlicher Wettkämpfe

### Erfahrungen und Ergebnisse

"An unseren Universitäten und Hochschulen sind die bestätigten Konzeptionen zur Gestaltung der durchgängigen nutzerorientierten bzw. der entwicklerorientierten Informatikausbildung in den technischen. naturwissenschaftlichen. naturwissenschaftlichen, ökonomischen, agrarwissenschaftlichen und medizinischen Fachrichtungen ... zu realisieren." Aus der Direktive des Ministeriums für Hoch- und Fachschulwesen für das Studienjahr 1988/89 ergeben sich für die Computersportler an derartigen Einrichtungen spezifische Aufgabenstellungen. Diese Problematik wurde zur Anregung des Erfahruagsaustauschs bereits im FUNKAMATEUR in den Heften 8 und 9/1988 diskutiert.

Einen Schwerpunkt unserer Arbeit bildet u. a., aufbauend aufden entsprechend den Studienplänen bereits erworbenen Kenntnissen, Fähigkeiten und Fertigkeiten der Studenten, die Schaffung, Weiterentwicklung und Nutzung von Software für die computergestützte Auswertung wehrsportlicher Wettkämpfe. Inzwischen haben wir hierbei zahlreiche Erfahrungen gesammelt, z. B. bei Schießwettbewerben um die "Goldene Fahrkarte" in der Woche der Waffenbrüderschaft 1987 und 1988 an der Technischen Hochschule "Carl Schorlemmer", Leuna-Merseburg, beim 9. FDGB-Bezirkspokal im Bezirk Halle 1987, bei den Wehrsportfesten der GST-Grundorganisation .Bernard Koenen" der TH \_Carl Schorlemmer" usw. Die sich daraus ergebenden ersten Erkenntnisse sollen im folgenden zur Diskussion gestellt werden und einen diesbezüglichen Erfahrungsaustausch fördern.

#### **Praktische Erfahrungen im Wettkampf gesammelt**

Zunächst stellte sich erwartungsgemäß

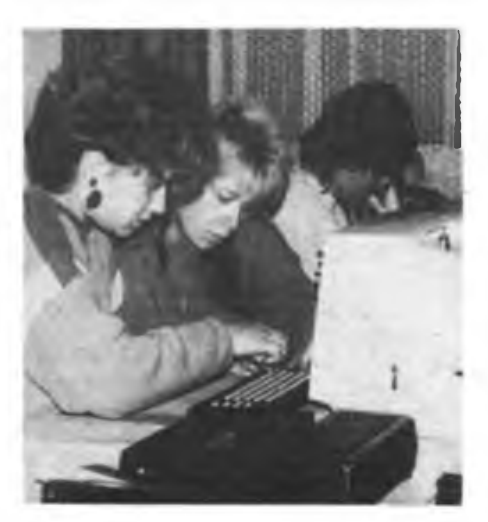

schnell heraus, daß mit dem Computereinsatz nicht automatisch alles besser, effektiver und schneller geht, sondern daß der Einsatz neuer Technik wie überall auch hier Überlegungen zur Einsatzvorbereitung und Veränderungen im Umfeld, z. B. bei der Organisation, erfordert.'

Wir wollen das näher erläutern:

Ein Schießwettkampf erfolgt z. B. so, daß in zwei Durchgängen je 10 Schuß gewertet werden. Bei Ringgleichheit entscheidet der bessere 2. Durchgang, dann die höhere Zahl an Zehnen, Neunen usw. Bei einem Schießwettkampf füllt der Kampfrichter am Schießstand einen Belegzettel mit den persönlichen Angaben des Schützen und seinen Ergebnissen aus. Die Gesamtringzahl wird von ihm nebenbei" auch bereits eingetragen. Nun kommen die Ergebnisse vieler Schießstände zur Auswertung. Hier zeigte sich, daß der "Flaschenhals" nicht in der Rechenzeit zur Auswertung, sondern in der Zeit zur Eingabe der Daten besteht und zwar insbesondere bei den persönlichen Angaben. Es ist deshalb auch relativ sinnlos, ein BASIC-Programm, das zur Auswertung bei etwa 100 Teilnehmern z.B. 15 min benötigt, wesentlich schneller machen zu wollen, wenn gleichzeitig je Teilnehmer mindestens eine einminütige Eingabe zu Name, Vorname, Mannschaft, Startnummer usw. erforderlich ist.

Es ergeben sich folgende Auswege:

- 1. Es muß prinzipiell an mehreren Computern parallel gearbeitet werden, z. B. je ein Computer je Altersklasse. Das erfordert aber auch einen entsprechenden organisatorischen Ablauf (z. B. klassenreines Schießen).
- 2. Die persönlichen Daten der Wettkämpfer sollten bereits vor dem Wettkampftermin vorliegen, um sie bereits computergemäß abspeichem zu können und dann nach dem Aufruf ggf. nur noch zu korrigieren und mit den Wettkampfergebnissen zu ergänzen.

Der erste Punkt wirft Probleme bei der technischen Sicherstellung auf. Beispielsweise dürfte es gegenwärtig kaum möglich sein, Druckmöglichkeiten gleichzeitig für mehrere Computer zur Verfügung zu stellen. Weiter werden mehrere Kameraden benötigt, die im Umgang mit dem jeweiligen Auswertungsprogramm Erfahrung besitzen. Die Programme selbst müssen unbedingt gegen Fehlbedienungen abgesichert sein.

Der zweite Punkt fordert eine entsprechende programmtechnische Unterstützung beim Suchen und Ändern von ein-

gegebenen Daten. Das größte Problem bilden hierbei aber erfahrungsgemäß die rechtzeitige Beschaffung der Startermeldungen und die anschließende, aufbereitete Dateneingabe in den Computer.

#### **Einsatzspezifische Auswahl der Rechentechnik**

Hiermit hängt auch eine grundsätzliche Frage zur Auswahl der Rechentechnik zusammen.

Die einheitliche Basis für den GST-Computersport stellen Kleincomputer KC 85/3 dar. Bestückt mit einem 16-K-Expander-RAM können Wettkämpfe mit etwa 100 bis 200 Teilnehmern ausgewertet werden. Ein vom Auswerter zu bedienendes Kassettengerät fungiert als externer Datenspeicher. Dies führte mehrfach zu Problemen, da bei einem einzigen Fehler bei der Aufzeichnung die gesamte Datenmenge nicht mehr in den Rechner geladen werden kann.

In diesem Zusammenhang stellen deshalb Rechner mit Diskettenlaufwerken, wie z.B. der PC 1715, den entscheidenen Durchbruch dar, da erstens die Sicherung und Überprüfung der abgelegten Daten automatisch vom Rechner übernommen wird und zweitens auf der Diskette ein sehr großer Speicherraum für den unmittelbaren Zugriff zur Verfügung steht.

Es eröffnet sich hier die Möglichkeit, auf Diskette bereits nahezu alle in Frage kommenden Starter-Daten schnell abrufbar abzulegen bzw. derartige Dateien her-' anzuziehen und so das Problem der genauen Starterlisten zu entschärfen. Aufgrund dieser Vorteile wurden von uns auch Auswertungsprogramme für Schießwettkämpfe auf PC 1715-Technik erarbeitet.

#### **Wirksame Infonnatioosmöglichkeit für die Wettkämpfer**

Computergestützte Auswertung wehrsportlicher Wettkämpfe darf nicht nur unter dem Aspekt der Effektivierung der Auswertearbeit seitens der Organisatoren gesehen werden. Ebenso wichtig ist es, dadurch die Wettkampfnähe für die Teilnehmer zu erhöhen. Die unmittelbare Information der Wettkämpfer über den aktuellen Stand ist, hier sollte durchaus der Bogen von der Spartakiadebewegung bis hin zu Olympia nicht ohne Vorbildwirkung sein, mindestens ebenso wichtig. Z. B. wirken an die zentrale Wettkampfauswertung angeschlossene Fernsehgeräte, natürlich geeignet an Brennpunkten

für alle Wettkämpfer einsehbar, hier mitunter "Wunder". Dies erfordert aber bereits einen eigenständigen Computer nur für diesen Zweck, da der Auswertecomputer mit der Verarbeitung von Eingabedaten beschäftigt ist. hier jedoch Auswerteergebnisse dargestellt werden sollen. Außerdem ist eine solche Darstellung nur dann wirksam, wenn die Ergebnisse schnell zur Verfügung stehen. Das erfordert die Lösung des oben genannten Problems der Dateneingabe.

Peinlich sind stets Ausfälle der Technik. Sie können nie ausgeschlossen werden, zumal z. B. die Stromversorgung im freien Gelände stets "wacklig" bleiben wird. Wichtig ist hier das häufige Festhalten von Zwischenergebnissen und -ständen auf externen Speichermedien, um nach Unterbrechungen rasch den aktuellen Faden wieder aufnehmen zu können. Dieser Aspekt favorisiert wiederum diskettengestützte Rechentechnik.

#### **Wichtig: Erfassung und Auswertung der Software**

Abschließend soll der Problemkreis der effektiven Entwicklung und Nutzung von Auswertesoftware für wehrsportliche Wettkämpfe angerissen werden. Die erste Phase, in der diese Aufgabenstellung vielerorts relativ unabhängig voneinander angegangen werden mußte und konnte,

ist unseres Erachtens abgeschlossen. Jetzt müssen, ausgehend von einem sachkundigen Überblick über vorhandene bzw. in Arbeit befindliche Softwareentwicklungen, sowohl Informationen und Ratschläge an potentielle Nutzer als auch potentielle Entwickler ergehen. Im Bereich unseres Ministeriums hat sich für Software aus den Bereichen Lehre und Forschung eine Erfassung entsprechend den Richtlinien des Instituts für Film, Bild und Ton bewährt, hinsichtlich der in der GST entwickelten Software möchten wir aus unserer Sicht eine gleiche Verfahrensweise empfehlen.

> **Dr. J. R. Ilchmann Dr. K. Schröter**

Traditioneller Funksportwettkampf in Königs Wusterhausen

Im vergangenen Jahr hatte der traditionelle Funksportwettkampf um den "Pokal der Waffenbrüderschaft" in Königs Wusterhausen sein lOjähriges Jubiläum. Der FUNKAMATEUR berichtete ausführlich über dieses Ereignis. Auch in diesem Jahr wurde aus Anlaß der "Woche der Waffenbrüderschaft" in der Betriebsschule der Funkdirektion der Deutschen Post in Königs Wusterhausen der bewährte Funksportwettkampf durchgeführt. Die Vorbereitungen des vom Bezirksvorstand Potsdam der GST ausgeschriebenen und veranstalteten Wettkampfes wurden bereits viele Wochen zuvor begonnen. Neben dem Bezirksvorstand und dem Kreisvorstand Königs Wusterhausen der GST war daran maßgeblich die Kreisfachkommission Radiosport Königs Wusterhausen beteiligt. Wie schon seit vielen Jahren gab es auch dieses Mal von Seiten der NVA eine gute Unterstützung in technischer und personeller Hinsicht. Dennoch gab es beim Sprechfunkwettkampf kleinere Pannen, die nicht vorhersehbar waren, sich zum Glück aber rasch beheben ließen.

Durchgefuhrt wurden drei Wettbewerbe. Neben dem bereits genannten Sprechfunkwettkampf stand im Mittelpunkt der Geschehnisse des 25. Februar 1989 der eigentliche Wettstreit um den "Pokal der Waffenbrüderschaft". Dabei mußten die Starter im Geben und im Hören ihre Leistungen unter Beweis stellen. Der Wettkampf um den "Pokal des Chefs Nachrichten im Ministerium für Nationale Verteidigung" forderte von den Teilnehmern erhöhte Konzentration, da dieser unter erschwerten Bedingungen, Störungen verschiedenster Art, ausgetragen wurde.

Die Beteiligung von Aktiven aus dem Bezirk Potsdam, für den dieser Wettkampf ausgeschrieben war, lag unter der des Vorjahres. Leider waren die sonst gut vertretenen, sehr leistungsstarken Starter der Sowjetarmee in diesem Jahr nicht angereist, obwohl sie rechtzeitig die Einladung und die Ausschreibungsbedingungen erhalten hatten. Die Teilnehmer kamen dieses Jahr also lediglich aus den Reihen der GST und der NVA. Am Wettkampf um den "Pokal der Waffenbrüderschaft" beteiligten sich 14 Starter aus vier Kreisen. Der Wettkampf um den Pokal des Chefs Nachrichten im Ministerium für Nationale VerteiAtmosphire beim Sprechfunkmehrkampf - ein Wettkämpfer im Trabant-Kübel an einer R 10\$ D

Konzentration während des Gebens beim Telegrafiemehrkampf Fotos: F. Siegert. Y25VD

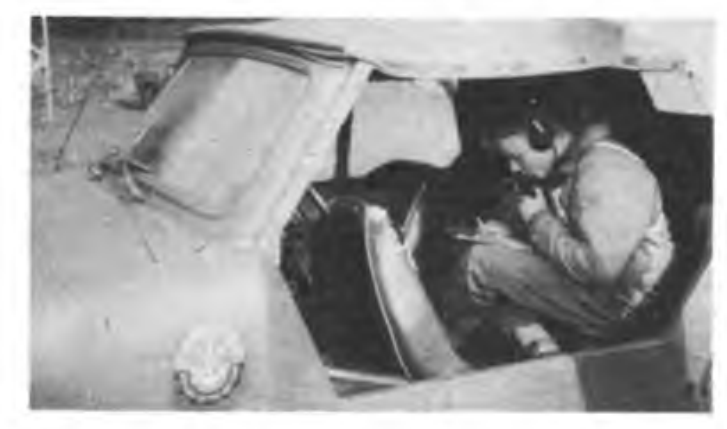

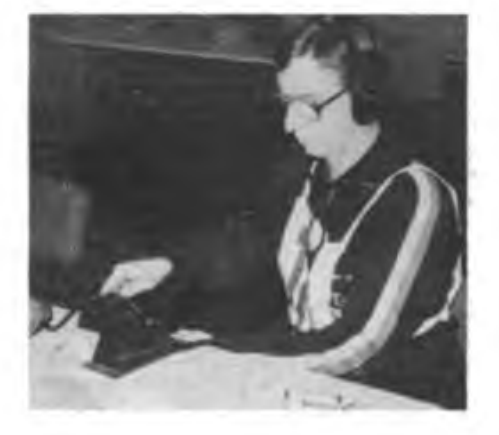

digung" bestritten 13 Starter aus ebenfalls vier Kreisen. Eine im Vergleich zu zurückliegenden Jahren recht große Beteiligung war beim Sprechfunkwettkampf festzustellen; es starteten 13 Mannschaften aus fünf Kreisen.

In fairen und in kameradschaftlicher Weise ausgetragenen Wettkämpfen wurden die Besten in den einzelnen Disziplinen ermittelt. Durch eine gut organisierte Ergebnisauswertung mittels moderner Computertechnik konnte sich jeder Teilnehmer schnei! über seinen Platz informieren.

Viele Teilnehmer nutzten die Gelegenheit des Tages zum Erfahrungsaustausch und zur Fachsimpqlei in funksportlichen Fragen. Im kommenden Jahr, zum 12. Funksportwettkampf, müssen die Teilnehmer ihre Fihigkei-

ten und Fertigkeiten erneut unter Beweis stellen. Bis dahin wird der Übungs- und Trainingsbetrieb in den Ausbildungsgruppen fortgesetzt, um die bisherigen Ergebnisse verbessern zu können. Es bleibt zu wünschen, daß 1990 wieder Starter der Sowjetarmee anwesend sein werden, denn mit den in den zurückliegenden Jahren gezeigten hervorragenden Leistungen waren sie stets eine Bereicherung des Wcttkampfgcschchens. Abschließend sei auch den Funktionären sowie den Kampfund. Schiedsrichtern und deren Helfern für ihre Arbeit gedankt, denn ohne ihr Wirken wäre dieser Wettkampf undurchführbar.

#### F. Siegert, Y25VD

Pokal der Waffenbrüderschaft" Telegraflemehrkampf Klasse Frauen S. Hensel Luckenwalde Klaue Männer O. Minge Oranienburg Klasse Senioren H. Große Luckenwalde Bewaffnete Organe V. Müller

#### Sprechfunkmehrkampf

AK 11/13 Kölling/Möricke Luckenwalde Schulze/Strube Luckenwalde AK 18/35 Theler/Benkendorf Oranienburg Bewaffnete Organe Barthel/Rabeneck

"Pokal des Chefs Nachrichten im Ministerium für Nationale Verteidigung" O. Minge Oranienburg

## **Aus dem Verbands- und Organisationsleben**

### **Ehrende Tradition**

Der 18. und 19.März 1989 war in Neubrandenburg dem Gedenken der gefallenen Helden, der besten Söhne der deutschen Arbeiterklasse, die 1920 im Kampf gegen Kapp und Lüttwitz fielen, gewidmet. Auf Einladung der BFK des Radiosportverbandes Neubrandenburg reisten 63 Wettkämpfer des Funkpeilmehrkampfes aus 6 Bezirken sowie 8 sowjetische Wettkämpfer an Im regennassen Wald um Gnoien, den Stätten der Kämpfe gegen Kapp und Lüttwitz, wurde der Funkpeilmehrkampf im 2-m- und 80-m-Band ausgetragen. Die sowjetischen Freunde erkämpften einen 1., einen 2. und einen 3. Platz. Als die Erfolgreichsten gingen die Neubrandenburger Funkpeilmehrkämpfer mit insgesamt fünf ersten, zwei zweiten und sechs dritten Plätzen aus dem Wettkampf hervor. An den Gräbern der gefallenen Kämpfer gelobten die Funkpeilmehrkämpfer, ihre ehrende Tradition mit dem 17. Traditionswettkampf 1990 in Gnoien fort-F. Manthay, Y33UC

#### **Torgauer Computersport**

Ein lang gehegter Wunsch ging Februar 1989 bei den Kameraden des Kreisausbildungszentrums Nachrichten \_Max Christiansen-Clausen" Torgau in Erfüllung. Anläßlich der "Woche der Waffenbrüderschaft" übergab der Vorsitzende des GST-Kreisvorstandes das neu geschaffene Computerkabinett an den Leiter des Kreisausbildungszentrums und Vorsitzenden der KFK des Radiosportverbandes, Kamerad Burkhard Heiß.

Das Kabinett ist mit vier Kleincomputern KC 85/3 und einer elektronischen Schreibma-

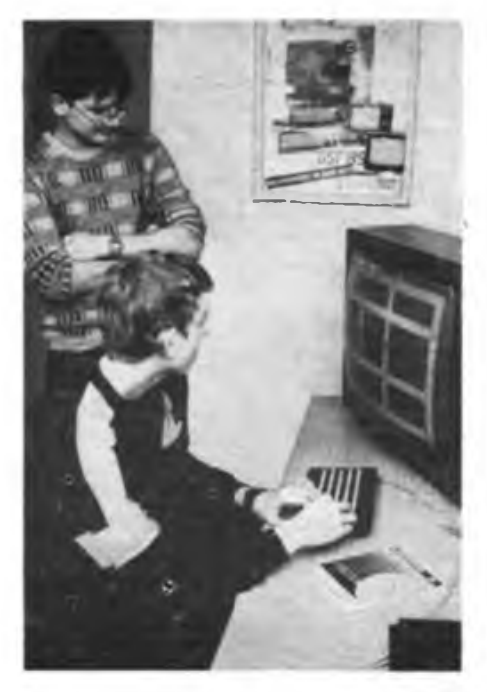

 $\lim$  **Cumputerkabinett** des KAZ "Max Christiansen-**Clausen" in Torgau, teilet Offiziersbewerber Michael Katschmarek den neuen KC 85/3**

schine als Drucker ausgestattet. Als weitere periphere Geräte dienen eine Fernschreibmaschine mit Lochstreifenempfänger und Lochstreifeosender. Als Geschenk vom VEB Flachglaskombinat Torgau erhielten die Kameraden einen IBM-Computer mit einem Drucker und einem Diskettenlaufwerk, den sie sich wieder betriebsbereit machen wollen.

Zum neuen Sektionsleiter Computersport wurde Kamerad Uwe Negro berufen, nachdem er einen Qualifikationslehrgang an der Nachrichtenschule der GST in Blankenburg absolviert hatte. Hardware-Spezialist Dipl.-Ing.Jürgen Köppe, Y57ZM, wendet besonders viel Freizeit auf, damit die Technik immer einsatzbereit ist und auch der Eigenbau-Computer AC 1, der vor allem an der Klubstation Y57ZM zum Einsatz kommt, durch Speichererweiterung immer anspruchsvollere Aufgaben lösen kann. In der Sektionsarbeit, z. Z. dominiert noch die Anfängerausbildung, hat man sich vor allem junger Freunde angenommen, die noch keine BASIC-Ausbildung erhielten. In Zukunft sollen jedoch auch eine Reihe von Programmieraufgaben für die Anwendung in der GST übernommen werden. Geplant ist weiter eine enge Zusammenarbeit mit den bestehenden Computer-Klubs der Volks- und Berufsbildung sowie der URANIA.

#### Text und Foto: G. Fietsch, Y26SM

#### Rostocker Computertreffen

Das Referat Computersport des Bezirks Rostock führte im März dieses Jahres eine erste Tagung zur Anwendung von Computern im Amateurfunk durch. Es nahmen 22 interessierte OMs teil. Es konnten auch Gäste aus Schwerin und Demmin begrüßt werden. Der Erfahrungsaustausch begann damit, daß einige OMs ihre bisher verwendeten bzw. selbst entwickelten Hard- und Softwarelösungen für Funkfernschreiben, Packet Radio und AM-TOR auf unterschiedlichen Rechnern vorstellten. Es zeigte sich, daß für die vorhandenen Rechner Lösungen für alle typischen Aufgaben (Mursesendeprugramme, RITY-Sende- und Empfangsprogramme, Berechnungsprogramme für Satellitendaten und Elektrotechn.k sowie Platinenlayout-Programme) verfügbar sind. Neuere Betriebsverfahren sind noch nicht genügend unterstützt; es wird hier .an Lösungen gearbeitat. Die Aktivitäten der zentralen Arbeitsgruppe "Computer im Amateurfunk" beim RSV zur Unterstützung von Hardwarelösungen zu Packet Radio und der Aufbau eines Katalogs zu Amateurfunk-Software wurden dargelegt.

Die Diskussion ergab, bedingt durch die Vielfalt der verwendeten Rechner mit sehr unterschiedlichen Hardware-Voraussetzungen, den Vorschlag, die begonnenen Aktivitäten in Form von Zusammenkünften von Benutzern unterschiedlicher Rechner zu organisieren. Dort lassen sich eingesetzte Programme konkret mit Anwendererfahrungen vorstellen. Damit wird die Beurteilung für eigene Aktivitäten zur Nutzung oder Neugestaltung erleichtert.

Für neu zu bearbeitende Probleme geht die Orientierung dahin, sie möglichst rechnerunspezifisch zu lösen, um eine leichte Anpassung an andere Typen zu erleichtern. Diesem Ziel dient auch ein Projektvorschlag der Klubstation Y53ZA zur universellen Anwendung eines Einplatinen-U 880-Rechners, den man als Hardware-Kem über eine Standard-Stromschnittstelle an jeden Rechner anschließen kann (Grundplatine 95 mm x 170 mm). Die Zusammenkunft wurde nach der Vorstellung eines Contest-Programms von Helge, Y53NA, mit der individuellen Kontaktaufnahme zu speziellen Programmen beendet.

W. Schefe, Y23XA

#### **Y37ZF wieder aktiv**

Kamerad Wolfgang Lertz, gedienter Reservist bei den Nachricbtentruppen der NVA, hat mit Beginn des Jahres 1989 die Funktion des Leiters der Gubener Amatcurfunkklubstation übernommen. Seit vielen Jahren schlägt das Herz des 33jährigen für den Radiosport. Erst 1987 erfüllte sich der Wunsch nach Qualifizierung auf diesem Gebiet und er erwarb die Amateurfunkgenehmigung der Klasse 2A, die Genehmigung zum Mitbenutzen der Klubstation.

Da der Gesundheitszustand des vorherigen Leiters, Kamerad Bernd Fietze, der die Klubstation 20 Jahre leitete, wofür ihm Dank und Anerkennung gezollt wird, es notwendig machte, besuchte Kamerad Lortz im November 1988 die Funktionärschule der GST .Heinz Hoffmann" in Blankenburg/Harz und qualifizierte sich zum Leiter der Klubstation. Das ist für den Radiosport in der KO Guben eine wichtige Grundlage für die weitere Entwicklung.

Gegenwärtig befinden sich drei Lehrlinge, die gleichzeitig Teilnehmer an der vormilitärischen Laufbahnausbildung. Nachrichtenspezialist sind, bei Kameraden Lortz in Ausbildung. Sie werden bis zum Ende der Lehrzeit die Genehmigungsklasse 2A erwerben. Ein weiteres Ziel besteht darin, im Rahmen des "GST-Auftrages VIII. Kongreß".neue Kameraden, vorwiegend Schüler, zu begeistern und für<br>eine Mitarbeit zu gewinnen. F. Zegelin eine Mitarbeit zu gewinnen.

#### Telegrafiemelykampf

In Oberheinsdorf, Kreis Reichenbach, fanden am 28.Januar und 18. März der I. und II.Telegrafiemehrkampf der Vogtlandkreise statt. Gastgeber war die Sektion Radiosport der GST-Grundorganisation "Artur Becker" des VEB Renak-Werke Reichenbach. Es beteiligten sich Wettkämpfer aus den Kreisen Klingenthal, Plauen und Reichenbach. Die Mehrkämpfer absolvierten das Luftgewehrschießen im Gelände und die Teildisziplinen Geben bzw. Hören von Morsezeichen.

Die Spitze in der Klasse männliche Jugend bestimmten Enrico Gräunig (Klingenthal), Andreas Benz (Reichenbach) und Andreas Hahn (Klingenthal). In der Klasse Männer lagen die Klingenthaler Dirk Leuschner, Jens Busse und Jens Brandl vorn. Die Klingenthalerin Kerstin Horst belegte in der Klasse weibliche Jugend die ersten Plätze. Im Hören erreichte Dirk Leuschner bei Buchstaben 120 und Enrico<br>Bräunig 118 Punkte. 120 P. Benz Bräunig 118 Punkte.

## **Gnadenloser Kampf auf dem Hochtechnologiemarkt (1)**

Die USA-Wirtschaft muß mit dem Verlust der technischen Spitzenpositionen auf zahlreichen Gebieten rechnen. Davor warnt der Council on Competitveness in Washington und verweist zugleich auf eine Fülle von bemerkenswerten Entwicklungen, schrieb unlängst die Zeitschrift Research/Technology Management. In dem Beitrag wird mitgeteilt, daß das Land bereits 1986 erstmals ein Handelsdefizit bei High-Tech-Gütern verzeichnen mußte.

Außerdem sank in den Jahren von 1970 bis 1987 der USA-Marktanteil in der westlichen Welt bei Plattenspielem und Magnetbandgeräten von 90 auf <sup>1</sup> Prozent, bei Farbfemsehgeräten von 90 auf 10 Prozent, bei Werkzeugmaschinen von 100 auf rund 35 Prozent und bei Videokassettenrecordem von 10 auf <sup>1</sup> Prozent.

Besorgniserregend sei weiterhin, so der Council, daß USA-Studenten in jüngster Zeit bei internationalen Wettbewerben in Wissenschaft und Mathematik geringere Leistungen als ihre Kommilitonen aus arderen westlichen Industriestaaten zeigten. Vor diesem Hintergrund ist auch das Gerangel auf dem Chip-Markt in den drei Hauptzentren des modernen Imperialismus USA, Westeuropa und Japan zu betrachten. Der eine will Spitzenpositionen halten und möglichst ausbauen, die anderen versuchen mit aller Macht, verlorenen Boden gutzumachen.

#### Sieg oder Niederlage

Bei der Beherrschung der Mikroelektronik ist weltweit ein gnadenloser Kampf entbrannt, der in bislang nicht gekannter Härte und Dramatik ausgetragen wird. Nur wer bei dieser gigantischen technologischen Schlacht die Nase vom hat, gibt Tempo und Richtung in anderen wichtigen Wirtschaftszweigen mit an. Wer auf der Strecke bleibt, büßt Positionen ein, die nur mit äußersten Kraftanstrengungen aufgeholt werden können.

#### **USA verloren Boden**

1988 war ein neues Rekordjahr im Handel mit Halbleiter-Produkten in den Ländern des Kapitals. Im Vergleich zu 1987 stieg der Umsatz um mehr als 30 Prozent auf rund 50 Milliarden DM. Dabei verloren die USA gegenüber ihren größten Konkurrenten - Japan und Westeuropa - an Boden, geht aus Statistiken des japanischen Branchenverbandes Elektronic Industries Association of Japan hervor. Demnach verringerte sich der USA-Anteil in dieser Branche von 1984 bis 1987 von 50,4 auf 39,7 Prozent. Japan und Westeuropa konnten im selben Zeitraum ihre Marktanteile von 21,3 auf 27,1 Prozent bzw. von 23,5 auf 26,4 Prozent erhöhen.

Auf kapitalistischen Märkten kommt in der Halbleiterproduktion rund die Hälfte aus Japan, 37 Prozent aus den USA und aus Westeuropa 10 Prozent.

Diese Branche hatte ähnliche Wachstumsraten schon Anfang der 80er Jahre verzeichnet. Seinerzeit endete dieser Prozeß mit einer Überproduktionskrise, die nur die mächtigsten Konzerne mit mehr cder weniger "Kratzern"

überstanden. Marktkenner des Westers schließen derzeit eine solche Entwicklung aus. Es wird u. a. darauf verwiesen, daß es momentan keine Überkapazitäten in diesem Bereich gebe, ja, Speicherchips äußerst knapp seien. Jedenfalls ist zur Zeit kaum jemand in der westlichen Weit zu finden, der eine ähnliche Entwicklung wie Anfang der 80er Jahre mit dem damaligen Ausgang für möglich hält...

#### **Stürmische Entwicklung**

Die Mikroelektronik nimmt eine stürmische Entwicklung. Modernste Produkte kommen

#### **Weichen stellen**

Wer in dieser Phase Tempoverlust zuläßt, muß tief in die Tasche greifen, um den Zug wieder einzuholen. Da die Konkurrenz nicht schläft und weiter voranschreitet, ist dies (meist) ein hoffnungsloses Unterfangen. Jüngste Beispiele für Kooperationen von Konkurrenten auf dem Weltmarkt sind die Vereinbarung zwischen dem amerikanischen Elektronikkonzem Texas Instruments und seinem japanischen Widerpart Hitachi zur gemeinsamen Entwicklung eines 16-Megabit-Chips.

Am USA-Projekt Sematecb beteiligen sich 13

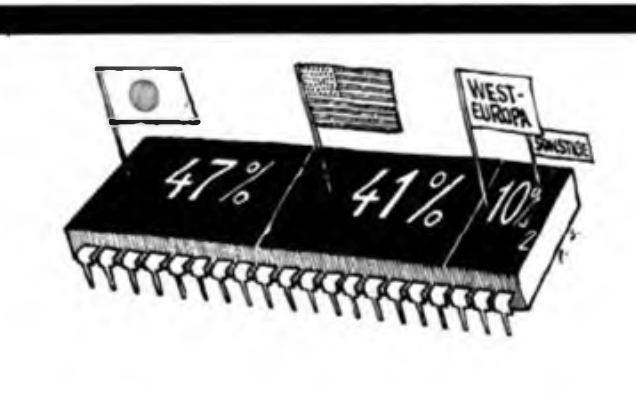

**Die Anteile an der Mikroprozessoren Produktion in den kapitalistischen Lindern im Jahre 1988**

vorwiegend von transnationalen Konzernen. Sie entfachen dabei mannigfaltige Kooperationen und organisieren zugleich die Zentralisation des Kapitals im internationalen Rahmen.

Betrug der Investitionsaufwand 1980 bei der Einführung der 64-KBit-dRAMs noch 50 Mill. Dollar, so mußten 1985 für die 1-Mbit-dRAM schon 250 Mill. Dollar aufgewendet werden. 1984 kostete eine Fertigungslinie für den seinerzeit neuesten Chip 100 Millionen DM, 1986 mußten dafüi bereits 500 bis 600 Mill. DM aufgebracht werden. Und mar. veranschlagt heute 2,5 Milliarden DM für eine Fabrik in den 90er Jahren.

Der Kapitalaufwand und das außerordentlich hohe Innovationstempo nehmen weiter zu. Schon können auch die mächtigsten und technologisch führenden Monopole die Kosten für Forschung, Entwicklung und Produktion nicht mehr allein aufbringen. Mehrere Fomen nationaler und internationaler monopolistischer Kooperationen bilden sich heraus. Darüber hinaus nimmt der imperialistische Staat wichtige Aufgaben wahr. Er stellt finanzielle Mittel beträchtlichen Umfangs zur Verfügung, koordiniert und organisiert staatliche und monopolistische Forschungs- und Entwicklungskapazitäten und übernimmt wichtige Teile der mit hohen Risiken verbundenen, nicht Profit abwerfenden Grundlagenforschung. Damit schafft der imperialistische Staat günstige Verwertungsbedingungen für die führencen Monopole, was letztendlich immer zu einer Verschärfung der sozialen Widersprüche in den Ländern des Kapitals fuhren muß.

führende Unternehmen der Vereinigten Staaten. Die Aufgabe ist präzise formuliert: bis 1993 einen 64-Megabit-Chip zu entwickeln und herzustellen, um den Konkurrenten Japan einzuhoien - auf diesem Gebiet wieder Branchenerster zu werden.

Wie ernst die Situation eingeschätzt wird, belegt auch dies: Die USA-Regierung hat 22 Bereiche für die nationale Sicherheit und die langfristige qualitative Überlegenheit ihrer Waffensysteme als wichtig- erklärt, berichtet die "New York Times". Dazu gehören mikroelektronische Schaltungen sowie die Aufbereitung von Galliumarsenid und anderen Verbindungen für Halbleiter. Besonderer Wert wird auf die Erhöhung der Software-Produktivität gelegt. Wichtig seien ferner integrierte Optik, bei der Licht anstelle von Elektrizität für Schaltungen angewendet wird, hochempfindliches Radar und passive Sensoren, mit denen Ziele ausgemacht werden können, ohne selbst Signale aussenden zu müssen.

Diese Herausforderung nehmen auch die großen Elektronikkonzeme Westeuropas an und rüsten sich für die 90er Jahre, um ihren immensen Rückstand gegenüber Japan und den USA zu verringern. Experten geben davon aus, daß sich bis zum Jahr 2000 weniger als sechs Anbieter aus den USA, Japan und Westeuropa den gesamten kapitalistischen Speichermarkt "teilen" werden, der dann einen Umfang von 400 bis 500 Milliarden Dollar haben könnte. Dafür müssen jetzt die Weichen gestellt werden ...

> (wird fortgesetzt) E. Halentz

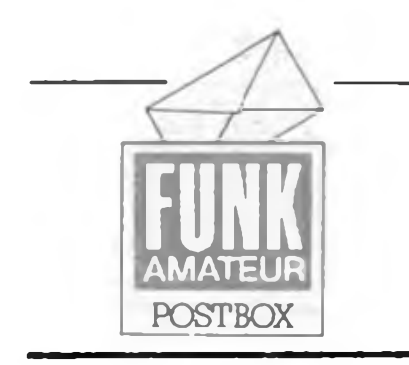

#### **In eigener Sache**

Wir suchen einen technikinteressierten Mitarbeiter mit Hoch- oder Fachschulabschluß bzw. einen Journalisten mit Interesse an unserem Fachgebiet.

Vielleicht kennen Sie einen Interessenten für diese vielseitige Tätigkeit oder können sich selbst dafür begeistern. Bedingung ist der Wohnsitz im Berliner Raum. Bitte rufen Sie uns an, oder schreiben Sie uns (siehe Impressum), damit wir ein persönliches Gespräch vereinbaren können.

#### **Ihre Redaktion FUNKAMATEUR**

**<sup>S</sup> <sup>3004</sup> - Warnung!**

Aus gegebenem Anlaß weisen wir darauf hin, daß der' Hersteller einen Dauerbetrieb als Computerdrucker nich: als zulässig betrachtet. Man lese hierzu sorgfältig die diesbezüglichen Passagen der Bedienungsanleitung! Nach dem Druck von etwa fünf A4-Seiten, so unser Erfahrungswert, sollte man eine Pause einlegen. Gleichzeitig sei an dieser Stelle noch einmal gesagt: die am Peripaeriesteckverbinder zugänglichen Kontakte sind ungeschützte Portein- und ausgänge des internen Einchipmikrorechners! Jeder sollte sorgfältig abwägen, ob er den Aufwand einer optoelektronischen Entkopplung in Kauf nimmt, dies rettet dem EMR im Fehlerfall das Leben und spart eine langwierige und teure Instandsetzung der Schreibmaschine, oder ob er sich seiner Hard- und Software sicher ist und damit die direkte Kopplung (auch hier wenigstens über Schutzwiderstande!) anwendet.

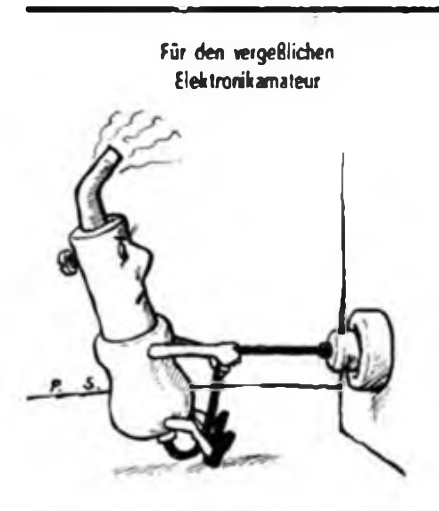

Ein intelligenter Lötkolben erspart den Finsats der Jungs von der freiwilligen Feuerwehr!

Karikatur: P. Schmidt

#### **WA-Rückkopplungen**

#### *Hallo liebe Freunde!*

*Nun ist es so weit, daß ich Euch mal loben möchte. Anlaß ist der Artikel in 3/89 über die .Geheimnisse der White Box'. Ich maßte lachen, weil ich gestern abend genau, wie im Witzbtld dargestellt, vor unserem WVA lag und keinen Stromlaafplan hatte. Dieser Artikel gefiel mir besonders gut. weil er ein .Randgebiet" der Elektronik behandelt, das jedoch in den Augen der Ehefrauen höchsten Stellenwert besitzt, und weil vorangesteüt drastisch auf das Problem des Arbeitsschutzes hingewiesen wird...*

**Günter Rauner, Y26XD. Nauen**

*Mir ist bekannt, daß in der Originalschaitung des Waschvoll- und Waschautomaten aus Schwarzenberg auch ein Plan der Schutzleiteranschlüsse existiert. Dieser hätte gut an die zweite Stelle des Beitrages gepqßt.*

**Ingo Scheffler, Eberswalde-Finow**

Für die Zustimmung und den Hinweis vielen Dank. Wir werden uns bemühen, diese Unterlagen für unsere Leser zu beschaffen und schnellstens zu veröffentlichen.

> **Amateurlabor-Philosophie: Alles geht auf einmal schief**

#### **6. Computerfachtagung in Frankfurt (Oder)**

Die 6. Computerfachtagung des BV der KDT Frankfurt (Oder) findet in diesem Jahr am 25-/26. Oktober statt. Die Tagung behandelt folgende Schwerpunkte:

- Neuer Computer aus Mühlhausen
- Einchipmikrorechner
- Probleme der Softwareentwicklung
- Softwarepakete für 16-Bit-Rechner

Auch 1989 gibt es im Rahmen der Fachtagung eine Ausstellung "Computer der volkseigenen Industrie, Eigenbaucomputer und Softwareentwicklung". Betriebe und Einzelpersonen, die sich an dieser Ausstellung beteiligen möchten, melden sich bitte bis zum 31.8.1989 bei Dr. Scheuschner. IfAM Frankfurt (Oder), Tel.: 369242.

Nähere Informationen sind beim BV der KDT Frankfurt (Oder), Ebertusstr. 2, Tel.: 36 93 60 erhältlich.

#### **Nachlese am festen Platz**

*...da keiner perfekt ist, sind Berichtigungen und Ergänzungen in einer Fachzeitschrift durchaus nicht unnormal. Als Leser muß man sowohl an die Redaktion als auch an die Autoren, die iht Fehler mitunter erst bemerken, wenn diese gedruckt erscheinen. dann aber so konsequent sein sollten, dies der Redaktion mitzuteilen (das ist keine Schande), appellieren. Berichtigungen schnell und vor allem an einem festen Platz in der Zeitschrift unterzubringen, um ein schnelles Nachlesen oder gar Ausschneiden zu ermöglichen ...*

M.Wiehe, Altenburg

Machen wir! Wie Sie sicher bereits bemerkt haben, haben wir die "Nachlese" schon an einem festen Platz untergebracht. Dort können Sie aber neben Berichtigungen, Hinweisen und Ergänzungen auch als besonderen Service ab und an aktuelle Hinweise zu Publikationen der technischen Amateurliteratur des Militärverlages finden. Die Nachlese erscheint an dieser Stelle alternierend mit der Büchervorschau.

#### **Mikrorechentechnik im FUNKAMATEUR**

Daß der Zeitschriftenteil Mikrorechentechnik immer größere Leserkreise unserer Zeitschrift bewegt und anspricht, merken wir an der täglich eintreffenden Post, ungezählten Anrufen und vor allem am Manuskripteingang. Täglich erreichen uns mehrere fertig ausgearbeitete Manuskripte, die wir schweren Herzens zu einem großen Prozentsatz ablehnen müssen oder deren Veröffentlichungszeitraum oft schon die Jahresfrist übersteigt, was der Aktualität sehr abträglich ist. Um den Autoren und uns unnötige Arbeit zu ersparen, bitten wir bei größeren Vorhaben, d. h., Manuskripten, die den Umfang einer halben Druckseite übersteigen, um eine telefonische Vorabsprache. Kürzere Beiträge kommen auf der im nächsten Heft neu eingefiihrten und fest an letzter Stelle des Mikrorechenteils angesiedelten "Softwareseite" zur Veröffentlichung. Auch amateurfunkbezogene und der Elektronik im herkömmlichen Sinne zuzuordnende "Computer-Beträge" erhalten wir in zunehmendem Maße. Sie werden in den entsprechenden Zeitschriftenteilen zu finden sein. Eine Erweiterung des Mikrorechenteils sowohl vom Umfang als auch von der Thematik her ist der Redaktion für absehbare Zeit nicht möglich.

#### **Computer-Erfahrungsaustausch (wo erweitert**

Da in den GST-Computerklubs und in den Computersportsektionen vermehrt auch internationale Computertypen zur Anwendung kommen, erweitern wir unseren kostenlosen Service dahingehend, daß über die Erfahrungsaustauschecke GST-Computerklubs und Computersportsektionen Kontakte zur Nutzung auch dieser Computer knüpfen können.

#### **Computer-Erfahrungsaustausch gesucht**

KC 85/3: D.Johnsdorf, Prager Str. 4, Frankfurt (Oder), 1200 I.Bauerschmidt, Hauptstr. 87a, Steinbach-Hallenberg, 6088 KC87: M. Lange, Streustr. 2 Berlin, 1120 (su. Ass./Reass.) S. Burkert. Str.d. Einheit 49, Bensbach, 9402 **Z1013:** M. Fiebiger, PSF 918, Erfurt, 5010

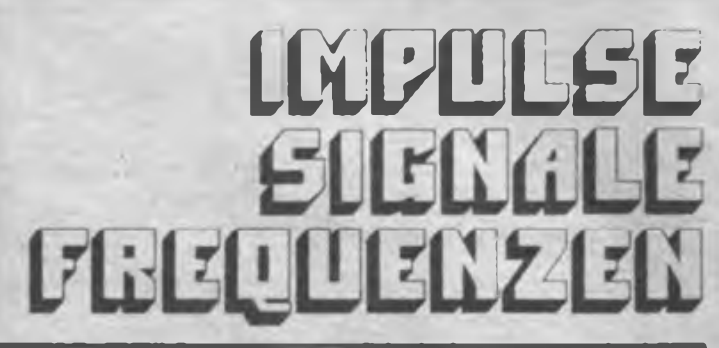

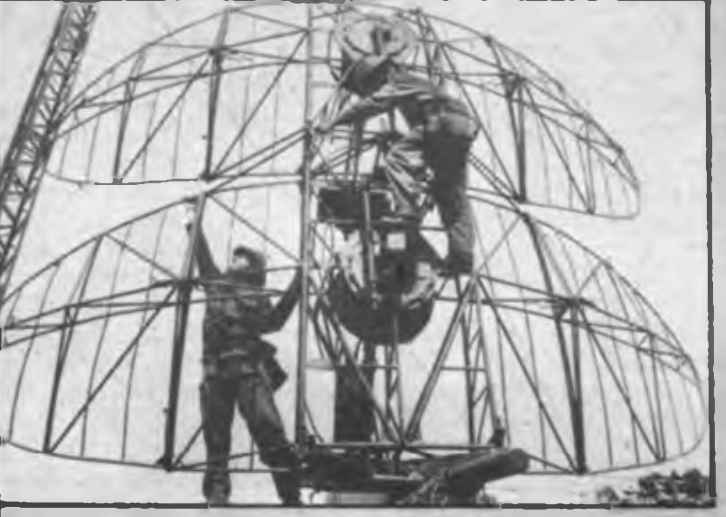

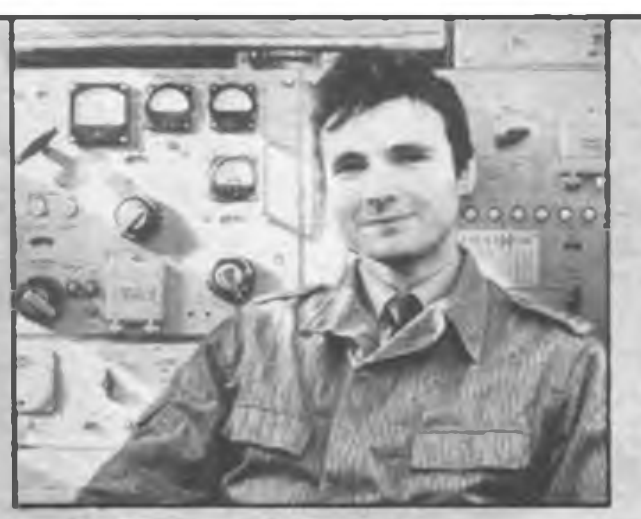

**Das ist Andreas Sattler Ein Meister in seinem Fach Stabsfeldwebel bei den Funktechnischen T**

**Er ist versiert auf jeder Frequenz Er hat alle Signale im Griff Er kann Impulse auslösen Er will uns den Frieden bewahren**

**Wenn Du das willst kannst Du das auch**

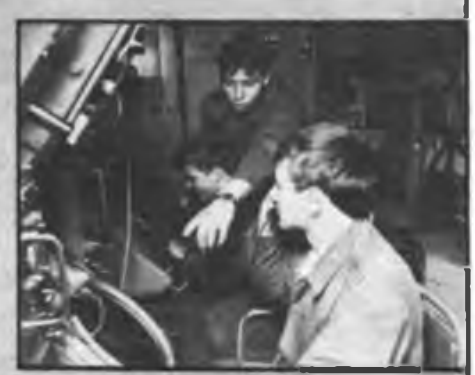

## EPROM-Programmierzusatz für den KC 85/2/3 mit M 001

#### **T. ADLER**

In [3] ist für den KC85/2 und KC85/3 bereits ein Programmiergerät beschrieben. Dabei werden Daten und Adressen sowie die Steuersignale direkt vom Systembus des Rechners abgenommen, wodurch der Aufwand sehr gering bleiben konnte. Andererseits besteht dabei\* bei einem defekten EPROM die Möglichkeit, daß die Programmierspannung auf dem Systembus gelangt und den Rechner gefährdet. In der benutzten Rechnerkonfiguration stand ein Digital-E/A-Modul M001 zur Verfügung; deshalb wurde im Gegensatz zu [3] ein Programmiergerät mit einer PIO als Schnittstelle realisiert.

Dieses Gerät zeichnet sich ebenfalls durch geringen Aufwand aus und gestattet die Programmierung der im Moment gebräuchlichsten EPROM-Typen von 2716 (2 KByte) bis 27128 (16 KByte). Durch das gewählte Konzept ist das Programmiergerät ohne Probleme an beliebigen Rechnertypen einsetzbar, Voraussetzung ist eine Schnittstelle mit einer PIO (zum Beispiel auch der aus [5] - die Red.).

#### **Stromlaufplan**

Ich habe im wesentlichen die Schaltung nach [IJ verwendet. Grundgedanke dieser

Lösung ist es, alle nötigen Daten- und Steuerleitungen über eine PIO bereitzustellen. Dabei wird ein PlO-Port zur Übertragung der Datenbytes genutzt, das zweite Port realisiert die Steuerleitungen und die Bereitstellung der EPROM-Adressen. Statt der in [1] zur Adreßbildung genutzten Zähler sind hier Schieberegister (D2/D3) eingesetzt (Bild 1). Die Ansteuerung erfolgt mit den Portleitungen PBO bis PB2, damit sind ein Reset der Schieberegister (Impuls H/L an PBO) sowie das Anlegen des entsprechenden Adreßbits (an PB2) und dessen Einschieben (Impuls L/H an PB1) möglich. Das Monoflop (Dl) erzeugt den Programmierimpuls von <sup>1</sup> ms Länge. So ist der Impuls unabhängig vom Systemtakt, was bei Einsatz des Programmiergerätes an einem anderen Rechner keine Zeitberechnungen notwendig macht.

Um die Impulsdauer von 50 ms beim U2716 zu erreichen, wird das Monoflop entsprechend oft angestoßen (Impuls L/H an PB6); VD1 zeigt die Programmierim-

Hexlisting des EPROM-Programmierprogramms

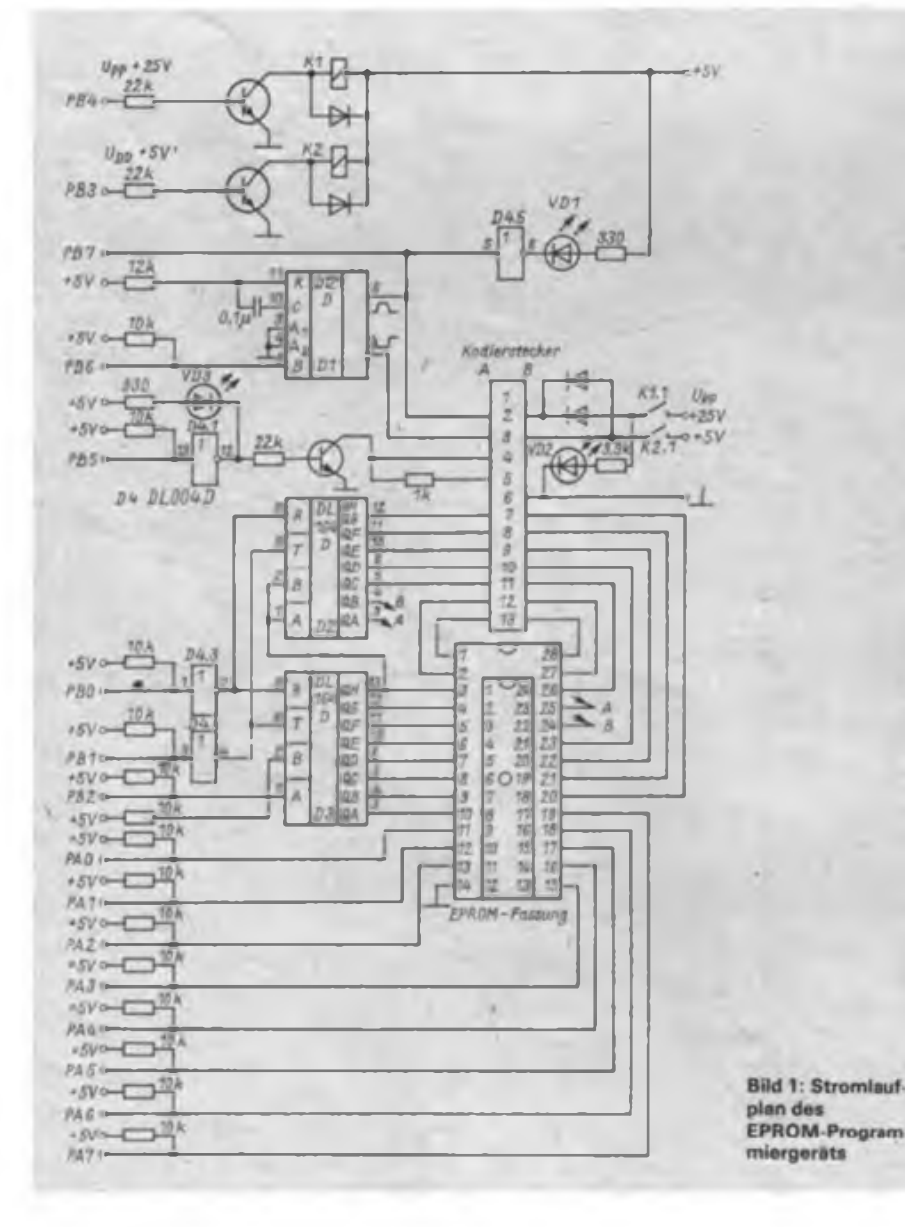

*. a tr tr oj uj i.'<sup>4</sup>* <sup>04</sup> Uu *ti* Cl *fr DJ ti J..i <sup>12</sup>* CD 4C *t'J* CD IJ Fi *t. .i* <sup>47</sup> *<sup>U</sup> JK l, ü <J 4.-4 iO* CD*<sup>70</sup> <sup>92</sup> CJ rlto 92'jt <sup>40</sup> <sup>40</sup>*CD Uo *io* CU *it liu9 <sup>2</sup> »4*jt «' *Ji <sup>94</sup> ii ¡27» .'2 <sup>14</sup>4t* JC *JJ 9L ti tfui* c" <sup>50</sup>0\* <sup>&</sup>gt; <sup>J</sup> 7>. *<sup>44</sup>* uj *»249 ^9* rüCl *fj ii ii<sup>16</sup> JrU <sup>49</sup>* 3CF5 *ji ¿K* Cb <sup>03</sup> *leot ir HOZ o-,* >J u> *92C9* 04 CU*UJ 90* CU ÖU du *92.4* KU *2J io* Jo oi 02td . UJ UU *¿9 44* I 11 CU 7t 3)<br>I 14 CU 7t 3) «3W d\* 0 *to* CU OC du iji» ■. . . «.i *2t* tu cj *9JJt -• - Ji <sup>94</sup>* FU 7E *4)>i* ■- UC *J-. • • 4,* CA F0 *tJOt 40* <sup>01</sup> *94* 3A 01 67 jC *9iit* <sup>37</sup> :? <sup>21</sup> *4-* CU *'.'<sup>1</sup> to Hut Ua io 4f ff <sup>21</sup>* 0J7I CU . <sup>A</sup> *<sup>40</sup> CL 4J ft <sup>40</sup> HCi JJ* ED UJ *»I <sup>44</sup>* \*5 *<sup>21</sup> ii,J* Eb Ed *2K ta 2t* EU *4? lUi oj <sup>90</sup> JK* ei U7 *ft t: tiat to* 0« CD *Ki io* Ct bf *tJCi L2 Of oli 2t* <sup>73</sup> *io u4* 0JUI 0U Cb UC *io UU ti Cb* i}£0 <sup>23</sup> <sup>19</sup> <sup>20</sup> *Oi it <sup>42</sup>* 4F 03F0 20 2» UE -b UJ UU b4 *Joit ti* cu bc *io* -C ua 0. 0\*10 *tu 49. Kf Ci* CD 03 *f» lojl Ci* CD 1« <sup>04</sup> CU DC du *to¡9* <sup>00</sup> CU 1U 0» 2\* <sup>00</sup> <sup>00</sup> 0UU0 IC CS JE *<sup>91</sup>Ci* <sup>U</sup><sup>b</sup> *ti 904» fi* Cb *<sup>H</sup>* CJ *Oi »o tK ¡out i-* £1 2j *<sup>22</sup> to 4t* <sup>E</sup>' 0470 *2o 90* Cb D7 16 *»2* Cd 04b» 7C 17 Ü7 10 67 Cb *uo 9o<,4* uj *ti Ci* 3t CF D3 «6 04A0 JE 00 OJ 06 Cb 36 *Cf* 04ol <5 CD *Oi* 0. CU 93 04 04C0 C7 <sup>18</sup> <sup>02</sup> jt <sup>39</sup> <sup>32</sup> <sup>03</sup> 04U0 0b Cb F7 D3 *45* Ub *»5 tobt Jt* JC Ub ut *iO* 3b *JK ioft* CU Ab <sup>04</sup> CD <sup>93</sup> 0\* CD *tut IK 9K* <sup>19</sup> *2t Oi i» <sup>42</sup>* 0910 *Jt <sup>21</sup> 29 9t CU* Cj <sup>04</sup> 0521 *22 Kt bl* Cb bb 04 CD •5JI *02 72* 65 6t ub üb <sup>72</sup> *»40t 2o* 10 Je ld CU 0J F0 ibbi iu <sup>16</sup> CC *tj ft 2J* <sup>20</sup> •bbi ij Fi 2) *2t J2* <sup>37</sup> <sup>3</sup>' •57« 23 26 63 29 20 54 *2t* »bei <sup>21</sup> ii d9 *<sup>22</sup>* Ai B7 <sup>21</sup> •590 <sup>17</sup> *2J* id 7d bl *2t* Fb •5Ai 4K <sup>55</sup> *9K* '9 »0 <sup>19</sup> *tt tibt* 7E FE *Jt* <sup>36</sup> '<sup>1</sup> CU i3 ibti <sup>19</sup> *»K <sup>14</sup>* <sup>25</sup> 0» C9 <sup>23</sup> *»ic»* <sup>13</sup> *Ft »t 21 it* ¿0 bD ibbi El *KF* 23 DE *2»* <sup>06</sup> Cb •>Fi 9d 21 0« *ut* 36 20 <sup>11</sup> 0C00 <sup>11</sup> <sup>01</sup> *Kd* <sup>01</sup> *JI* 00 ED <sup>0610</sup> ED di C9 <sup>20</sup> <sup>00</sup> <sup>20</sup> <sup>b</sup>'D <sup>0620</sup> *If tf tf »t* E6 if <sup>00</sup> *»bit* F1 Fb IF £6 *fi KO* 5F *»UO» oi* 21 CA Ed CD 13 Fl »651 *Ju* ii <sup>21</sup> <sup>20</sup> 0u <sup>22</sup> Ib 0661 *JO* 0t <sup>21</sup> 00 20 *22 ta »61t* <sup>32</sup> 36 <sup>01</sup> <sup>21</sup> <sup>02</sup> u| *<sup>22</sup>* lööl <sup>21</sup> <sup>54</sup> <sup>68</sup> 6F 6D <sup>61</sup> <sup>73</sup> \*690 *<sup>24</sup> Oi* Ul *OJ* «C \*5 <sup>20</sup> SCHSIM 200 \*00 t19<br>1951<br>1952<br>1953<br>1953<br>1953<br>1953<br>1953<br>1953<br>1953<br>1954 0t *»tii* Cb ?E IJ U7 *CJ <sup>21</sup>* Cb 0J *f» 3J* 0A <sup>19</sup> <sup>00</sup> C. *Uf* 20 3u ID 30 »o 0» Fu 3b £6 <sup>30</sup> 2. <sup>00</sup> FE *3i* <sup>32</sup> <sup>09</sup> JE CU 1U 04 Ib *f>* CD 93 *to CU to* Cb UC 04 Uo <sup>04</sup> FU *<sup>44</sup> 9a* FD 2j 7o »1 *2» to Li Kt* JL SC *to*JD <sup>24</sup> 0. CL *<sup>m</sup> i-*0\* V, JA0A *<sup>44</sup> ul* cu ., 2. dl <sup>21</sup> w *iK ¡K ti* <sup>47</sup> *:i tz rl it fill ti Ja Io itCi* <sup>21</sup> *<sup>44</sup> <sup>44</sup>* CU *II ii* i'V <sup>21</sup> CL 51 *»o* C. 6J *9o .c 9-* FL *¿4* ¿o Cb <sup>0</sup> <sup>&</sup>gt; *f»* <sup>23</sup> *4K* »2 *ii* CJ <sup>13</sup> iü *IfIf* <sup>56</sup> *<sup>04</sup> ij*<sup>47</sup> U7 *CJ* 21 *10* cc 93 04 VU -X. bs iu 5F FU dt <sup>02</sup> *Jt 4K Io fl* <sup>04</sup> C5 CD 2A «u CL IJ *fl* <sup>00</sup> *if ?U ¿4* E1 CD <sup>36</sup> <sup>04</sup> Cl <sup>04</sup> IJ Db *7t If* \*C bu ub bJ <sup>32</sup> <sup>61</sup> t>? 0t *it* '<sup>0</sup> JU 7i *ij* CU <sup>06</sup> /u CU <sup>50</sup> *to* CD <sup>04</sup>' *¡0 iu* TO h1 *<sup>21</sup>* £u C3 *ft* <sup>04</sup> C5 Fl <sup>03</sup> Cl <sup>26</sup> *it Io* t'u >2 *<sup>H</sup>* 01 07 ED *02* El U2 \*2 *40* U> <sup>E</sup>' <sup>U</sup>' DA <sup>42</sup> <sup>04</sup> EL EU *ii ÜK* UA *of to 2} 22* 0u *¡1 Kf }<* »4 CL 03 Fi *2J 1^ 2i* <sup>90</sup> <sup>63</sup> <sup>68</sup> <-5 bb <sup>20</sup> " *»4 ZI* Cj *Uf* UJ *»4* CU oo <sup>04</sup> Cb 0J *fi* 4b 20 ut üb 74 ub 76 Fi /1 *29 IK* 69 ü> uo ¿5 Ut <sup>20</sup> 2' *<sup>41</sup> fU 2K <sup>14</sup> it . <sup>K</sup> ¡2 ii c.* 23 jC 43 ui 35 4C >u *2t Ü* CJ 1A <sup>05</sup> CU *»J fi* 2j *IK »2* ?b CD 0J *ft IK 7d* CU IJ *fi* Cb C7 03 Ib Cd b7 03 15 C» 16 *JJ 14* Cu *uK* 04 95 CU j\* C1 Fi C9 io 0J Cb 7C Dn *4.* 97 *Cu of DJ <sup>14</sup> Ci Cf* D3 0b <sup>15</sup> Cb EF '<sup>b</sup> <sup>24</sup> Ub 0b Co AF 3E *ff* U3 iu C9 3E CK DJ Io Dj <sup>17</sup> JE oi UJ <sup>07</sup> JE *uf* UJ C9 *JK* Aj o7 *t.i If* ib *9u* JE b7 C9 U6 *»4* Cd o? Uj 05 Dil Cb *If <sup>49</sup> FK* J9 CU *t: fi 2)* <sup>12</sup> ld <sup>19</sup> <sup>02</sup> Ct *Ij fi* <sup>04</sup> C9 <sup>45</sup> *<sup>90</sup>* CU *of <sup>90</sup> CÜ* »j *ft2: of* 4U 21 7A *Ci* 6b 66 Ci *üt* CD DC »u CD Ki 15 *21* 13 *9-* 03 Fl <sup>23</sup> *04* bl *<sup>42</sup>* 4? uu 2C <sup>00</sup> CD ßü 0u JA *IC* <sup>00</sup> *fi* <sup>20</sup> <sup>23</sup> <sup>21</sup> <sup>32</sup> <sup>37</sup> <sup>3</sup>' <sup>32</sup> 3l> *2t* <sup>00</sup> >2 <sup>37</sup> <sup>36</sup> *jo* 20 *»I* ib *io* CD <sup>36</sup> *<sup>29</sup> <sup>19</sup>* CD *bu* »4 Cb <sup>03</sup> *ft* 41 64 UC 65 72 *4»* CD ÖU 04 *t» <sup>12</sup> <sup>H</sup> it*0b <sup>31</sup> *7f* dl *2b* CD db <sup>15</sup> CD <sup>13</sup> rl <sup>23</sup> \*U \*5 C9 *2)* bb *2iti* CD *be* <sup>15</sup> <sup>23</sup> Fi 01 id F4 CU 13 Fi 23 IA *KP* UE 21 Cl 85 U> 3E *2»* CD <sup>56</sup> *la 1»* <sup>10</sup> CD <sup>13</sup> *ft* id Ul 13 Fl 23 *Ji* 30 <sup>31</sup> *>i* 10 io 0t 60 01 01 *2d* ED *b»* Jo 39 u» Jo <sup>00</sup> 1.1 |i *bi* II FF <sup>04</sup> 4o <sup>04</sup> *it* <sup>11</sup> FF FF 7E AA <sup>57</sup> <sup>57</sup> *if trirnuir*\*b *if* Fl E6 r.i AA 53 5F 23 0d 7b 1\* Cj Fl »4 7F 7F <sup>32</sup> J7 JI 00 C3 1\* 0b 7F *7t J2* <sup>37</sup> >6 *ii* C3 1\* Ib 7P 7F <sup>32</sup> <sup>37</sup> Jt Id 00 CJ 1A 05 *2t* 20 *21 2i* 2» <sup>21</sup> Ul 6U bC <sup>65</sup> <sup>72</sup> *<sup>29</sup> ii 2t 2t 2D* JJ UF 40 *iO 20* 2«

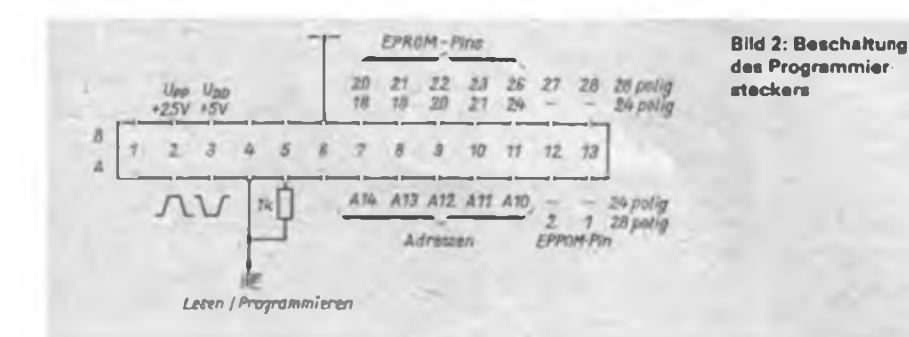

pulse an. Sie sind an PB7 (H für die Dauer des Impulses) auswertbar. VD3 signalisiert den Zustand des Signals (Lesen - <sup>L</sup> an PB5j. Mit zwei Relais (K1/K2) lassen sich die Betriebsspannung und die Programmierspannung zuschalten  $(H - PB4 bzw. PB3)$ , VD2 zeigt die angelegte Programmierspannung an. Über einen Kodierstecker mit  $2 \times 13$  Kontakten werden je nach EPROM-Typ die Adreßleitungen bzw. ÖE/CS-Signale der EPROM-Fassung zugeführt (Bild 2). Tabelle 2 zeigt die Belegung der einzelnen Kodierstecker für die verschiedenen

EPROM-Typen. Die Belegung aller PIO-Portleitungen ist aus Tabelle 3 ersichtlich.

#### **Aufbau**

Wegen des geringen Aufwandes der Schaltung habe ich auf ein Leiterplattenlayout verzichtet und eine Universalplatine genutzt. Dort findet die komplette Schaltung nach Bild <sup>1</sup> Platz. Die Bereitstellung der Spannungen erfolgt extern. Da die Programmierspannungen je nach EPROM-Typ und Hersteller unterschiedlich sind, ist hierfür eine umschaltbare

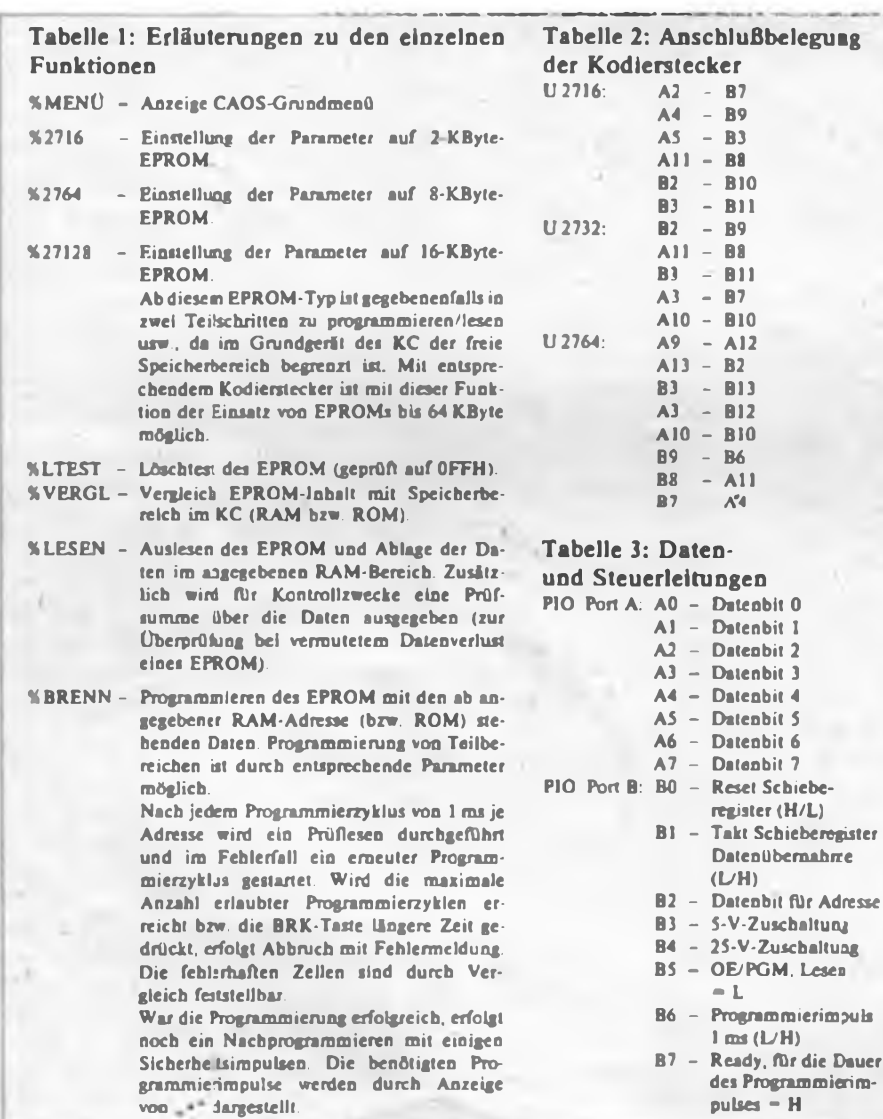

Spannungsquelle (z.B. mit B 3170) günstig.

#### **Software**

Bei der Erstellung der Software kann man die Impulsdiagramme nach [2] nutzen. Da aber die Daten eines EPROM-Typs<br>verschiedener Hersteller abweichen. Hersteller abweichen. sollte vor allem für die genaue Programmierspannung das jeweilige Datenblatt beachtet werden. Der Programmierzyklus einer Zelle beginnt mit dem Einschieben der Adresse. Anschließend wird das Datenbyte angelegt und der erste Programmierimpuls von <sup>1</sup> ms erzeugt. Diese Programmierimpulslänge gestattet ein zeitsparendes Programmieren bei gleichzeitiger Schonung der EPROMs. Dabei wird nach jedem Impuls in der Betriebsart Prüflesen die Zelle auf das einzuschreibende Datenbyte getestet. Ist das erfolgreich, werden noch einige Impulse zur Sicherheit zusätzlich programmiert und durch Einschieben der nächsten Adresse die Schieberegister die folgende EPROM-Speicherzelle ausgewählt

Diese Programmierweise minimiert die Programmierzeit, für 2716 (SU-Import) wurden etwa 20 s benötigt, besonders bei EPROMs größerer Speicherkapazität gewinnt das an Bedeutung.

Nach dem Start kann man über das Menü die gewünschte Funktion auswählen. Das Programm gestattet das Lesen eines EPROMs und das Kopieren seines Inhalts in einen beliebigen RAM-Bereich. Die Daten zum Programmieren eines EPROMs können ebenfalls in einem beliebigen Speicherbereich stehen; das Kopieren von anderen EPROMs ist somit möglich.

Weiterhin sind noch die Funktionen zum Vergleich von Speicherbereichen und EPROM sowie ein Löschtest vorhanden. Um die Überprüfung von EPROMs zu erleichtern, wird beim Lesen oder Programmieren eine Prüfsumme ausgegeben. Das

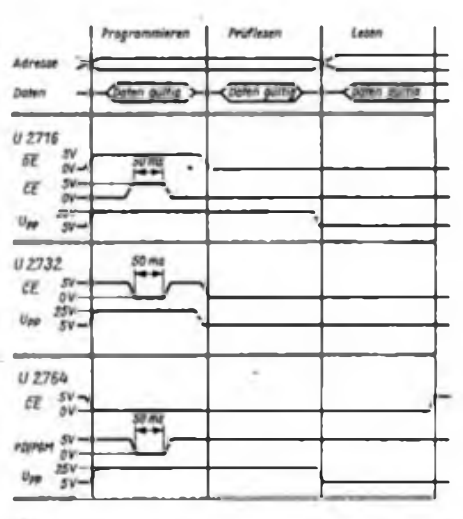

**Bild 3: Impulsdiagramme des Programmiervor gangs**

Lesen und Programmieren von Einzelbytes oder Teilbereichen eines EPROMs ist möglich.

Nach dem Zuschalten und Aktivieren von M001 bzw. dem EPROM-Program-<br>mierzusatz wird das Programm  $microustz$ "EPROM" von Kassette geladen. Der Start des Programmes erfolgt mit der Angabe des gewünschten EPROM-Typs 2716,2764 oder 27128. Dabei müssen der entsprechende Kodierstecker gesteckt sowie die vorgeschriebene Programmierspannung eingestellt sein!

Es wird nun- folgendes Menü aufgebaut:

% BRENN 0000 07FF 1000 % LESEN 0000 07FF 1000

% VERGL 0000 07FF 1000 %LTEST 0000 07FF % 2716 %2764 % 27128 % MENÜ %

Der Aufruf dieser Funktionen erfolgt analog dem Menüaufruf im CAOS-Grundmenü, wobei die hier bereits vorgegebenen Parameter (jeweils für einen kompletten EPROM geltend) bei Bedarf zu ändern sind. Dabei bezeichnen die Parameter <sup>1</sup> und 2 die Anfangs- und Endadresse des EPROMs (bzw. eines Teilbereichs), der Parameter 3 gibt die Anfangsadresse des Speicherbereiches im RAM bzw. ROM des KC (ab 800H) an. Um Schäden an den EPROMs zu vermeiden, ist ein Wechsel nur bei der Ausschrift .EPROM stecken!" zulässig!

#### Literatur

- (1) Hübler, B.; Evert. K.-P.: Ausbaufähiger Mikrocomputer mit dem U 880, Amateurreihe .electronica". Band 227/228, S. 87 bis 97. Militärverlag der DDR, Berlin 1986
- [2J Möckel. F.: EPROM-Programmierer für .KC85/2 und KC85/3" radio femsehen elektronik 36 (1987), H.7, S.419 bis 422
- (3] Völz, H.: Einfaches Programmiergerät für KC 85/2 und KC 85/3, radio femsehen elektronik 36, (1987), H. 10, S. 662 und 663
- (4) Fischer, E.: EPROM-Programmiergerät EPG01, Mikroprozessortechnik 2 (1988), H. 3, S. 88/89
- (5) Adler, T.: PlO-SchnittsteUe für den .KC 85/2/3", FUNKAMATEUR 37 (1988), H. 12, S. 587

## Eine Window-Routine für den AC <sup>1</sup>

#### **A. FLÄMIG**

In vielen Fällen der Bildschirmgestaltung, insbesondere im Zusammenhang mit der Menüprogrammierung, ist die Verfügbarkeit einer Window-Routine sehr vorteilhaft. Die Fenstertechnik ist ein moderner und nutzerfreundlicher Teil der Bedienoberfläche guter Software. Ich habe eine Window-Funktion für den AC <sup>1</sup> realisiert, das Programm ist ab 1900H im sRAM plaziert. Es gestaltet die RST 10-Routine neu (neuer Sprungvektor auf 1806/1807). Aus der Kommandoroutine des Monitors heraus ist die Funktion mit

w argl,arg2,arg3,arg4 (CR) aufzurufen. Dabei bedeuten: argl: erste Zeile, 0 bis 30; arg2: letzte Zeile, <sup>1</sup> bis 31; dabei gilt: argl < arg2 arg3: erste Spalte, 0 bis 62;

arg4: letzte Spalte, <sup>1</sup> bis 63;

dabei gilt: arg3 < arg4.

Aus den vier Argumenten berechnet das Programm Fensteranfang (Spalte, Zeile; 1B90, 1B91) und Fenstergröße (Anzahl Spalten, Anzahl Zeilen; 1B92, 1B93) und speichert diese. Anschließend wird der Fenstervektor aufgebaut (RAM-Zellen 1B94 bis 1BD5). Nach der Plazierung des Kursors in der linken oberen Fensterecke springt die Routine in die Kommandoschleife des Monitors zurück. Folgende Steuerzeichen werden von der Window-Routine berücksichtigt:

- <sup>02</sup> Bild ab Kursor löschen;
- <sup>07</sup> Akustisches Signal;
- 08 Kursor nach links;
- 09 Kursor nach rechts;
- 0A Kursor nach unten;
- OB Kursor nach oben;

0C - Bildschirm löschen, Kursor links oben; OD - Kursor an den Beginn der neuen Zeile. Soll die Routine in einem übergeordneten Programm benutzt werden, so sind die RAM-Zellen für den Fensteranfang

und die Fenstergröße mit den entsprechenden Werten zu laden und anschließend das Unterprogramm auf Adresse 1959 aufzurufen. Für das 8-K-BASIC sieht dies folgendermaßen aus: 1000 POKE 7056,5:REM 1. Spalte 1005 POKE 7O57,5:REM 1. Zeile 1010 POKE 7058,50:REM Anzahl Spalten 1015 POKE 7059,20:REM Anzahl Zeilen 1020 CALL 6489.REM UP-Aufruf 1025 RETURN Nach der Betätigung der RESET-

(NMI)-Taste wird das ursprüngliche Initialisierungsprogramm des Monitors durchlaufen. Danach ist die Window-Routine mit dem w-Kommando erneut aufzurufen.

### KC 85/2/3-Tips

#### **Funktionstastenbelegung**

Der KC 85/2/3 läßt das Ablegen sogenannter Jobs" auf den Funktionstasten zu (siehe dazu: Systemhandbuch KC 85/3). Mitunter ist es sinnvoll, diese Jobs nicht von der Tastatur, sondern innerhalb eines Programms aufzurufen. Das läßt sich sowohl im BASIC als auch innerhalb von Maschinenprogrammen mit den folgenden Befehlsfolgen realisieren:

POKE 509,n:POKE 504, PEEK (504) OR <sup>1</sup> mit n=241 (F1) bis 253 (FC) oder<br>LD  $(IX+13)$ ,n DD 36 0D n  $LD (IX + 13),n$  DD 36 0D n<br>SET 0 (1X + 8) DD CB 08 C6  $SET 0(1X + 8)$ mit n-Fl bis FC

#### **Byte-Suchroutine**

Das Programm "SEEK" ermöglicht eine schnelle Orientierung in unbekannten Maschinenprogrammen. Es gibt die vom Nutzer gesuchten Adressen bestimmter Bytes oder Bytefolgen auf den Bildschirm aus. Der Start erfolgt mit dem Prologwort und der Eingabe von drei bis sechs Argumenten. Beispiel: SEEK 200 3500 CD 03 F0 23 (arg 1: Anfang

1900 00 09 77 00 2A 00 18 3E 77 8E 23 20 PC 78 3E 20 + PC<br>1900 00 09 77 00 2A 00 18 3E 77 8E 23 20 PC 78 3E 20 + PC<br>1970 6D 1B 3B T28 7E 10 13 1 01 18 32 6E 18 10 10 11 13 32 6E 18 10<br>1970 6D 1B 3B T28 7E 9A 5C 12 13 13 6 <sup>1900</sup> BF 2A <sup>00</sup> <sup>18</sup> FE <sup>20</sup> <sup>38</sup> <sup>43</sup> <sup>77</sup> 2S 7C FE <sup>10</sup> DA <sup>88</sup> IA • AE 1VW <sup>65</sup> CU <sup>40</sup> <sup>10</sup> it Ul <sup>W</sup> <sup>38</sup> OF <sup>23</sup> <sup>46</sup> /B <sup>88</sup> <sup>38</sup> <sup>12</sup> U> • JC 1900 SJ 00 18 El Dl Cl Fl C9 2J 46 88 DA 88 IA SF 18 • <sup>50</sup> 19E0 EE 28 7E BB M 88 IA 23 23 7t 23 46 08 DA «8 IA • AO 19TO CD 7F 28 05 CB <sup>77</sup> 28 01 <sup>15</sup> <sup>18</sup> tJ JD 07 <sup>16</sup> 00 SF • <sup>91</sup> IAOO ES <sup>21</sup> 6£ IB 19 5E 23 56 EB E9 El 18 06 El JE JF • St 1A10 OD 28 12 JE TF BD 28 OD JE BF æ 28 06 JE FF 00 • 3E 1A2O <sup>28</sup> <sup>03</sup> <sup>23</sup> <sup>18</sup> E9 <sup>16</sup> <sup>00</sup> IE <sup>40</sup> AF ED <sup>52</sup> <sup>18</sup> X El <sup>18</sup> • CC IAX F4 El 16 00 1£ 40 19 ES CD 4D IB 7E 23 46 88 JO • A9 1A40 07 El AF ra 52 C3 HA 19 El C3 M 19 El 28 CJ BA • A4 1ASO <sup>19</sup> El <sup>23</sup> C3 BA <sup>19</sup> El FS CD X <sup>18</sup> ES <sup>11</sup> <sup>40</sup> <sup>00</sup> ED • OC IA60 4R 92 IB JE 20 CS £5 77 2B OD 20 FB El AF ED 52 \* 87 IA7O Cl 10 FO El 22 00 18 Fl FE 02 20 09 28 JE 2J 77 • 9f IA80 28 28 22 00 18 CJ DJ 19 CD 2C 18 ES <sup>11</sup> 40 00 AF • D2 IA90 tD 52 Dl ED 4P 92 10 05 Ö8 26 14 C5 D5 E5 06 OO • <sup>33</sup> 1AA0 ro BB El Dl CT ES ll <sup>40</sup> <sup>00</sup> AF FH <sup>52</sup> Dl <sup>10</sup> DC FH • CO 1AB0 S3 00 18 JE 20 41 12 IB 10 FC CJ DJ 19 El tS CD • JI IACD 2C IB U> 48 92 IB Dl CS ES 7A BC 38 OB M OS JE \* OF 1AD0 20 77 18 04 70 BO JC F7 2B OD 20 ED El DS <sup>11</sup> 40 • C4 1AE0 <sup>00</sup> AF ED S2 Dl Cl <sup>10</sup> CF EJ> SJ <sup>00</sup> <sup>18</sup> CJ DJ <sup>19</sup> tl • «1 1AF0 CS 06 OJ CS 01 40 OO CD 07 18 01 32 FO CD 07 18 • 67 IB» Cl <sup>10</sup> FO Cl CJ M <sup>19</sup> FS DB <sup>05</sup> IF JF <sup>17</sup> DJ 05 <sup>79</sup> • SA 1010 JD 20 FD 10 FJ Fl C9 CD F7 07 7D FS E6 FO OF OF • 9« <sup>1020</sup> OF FS 07 07 Cl 80 47 Fl E6 OF 8C C9 F5 CS D5 <sup>21</sup> \*69 18JO FF <sup>17</sup> <sup>11</sup> 40 00 ED 4B 90 18 AF BB 28 05 AF ED 52 • 8€ IMO 10 FC 09 28 04 2B CD 20 FC Dl Cl FI C9 CS 05 <sup>11</sup> • AA <sup>1050</sup> <sup>00</sup> <sup>10</sup> AF OJ <sup>52</sup> <sup>11</sup> <sup>40</sup> <sup>00</sup> X ED <sup>52</sup> F2 <sup>58</sup> IB JD <sup>47</sup> • ¡9 I860 JE IF 90 07 <sup>16</sup> OO SF <sup>21</sup> 94 in >9 Dl Cl C9 OA IA • <sup>81</sup> 1B7O 80 IA OA IA OA IA OA IA OA IA EF IA 5! IA 4C IA • 4» lf¥» IA JI IA 56 IA OD IA OA IA OA IA OO OO OO 00 • <sup>44</sup>

des Suchbereiches; arg 2: Ende des Suchbereiches + 1; arg 3 bis 6: zu suchendes Byte bzw. Bytefolge, bis 4 Bytes möglich). Die Routine hat sich bei der Anpassung von Programmen an eigene Bedürfnisse bewährt. So lassen sich Farbveränderungen einfach realisieren, indem man nach der Bytefolge FO OF (UP Color) oder A3 B7 (Colorarbeitszelle im IRM) sucht und die entsprechenden Parameter verändert. Auch Startadressen von Unterprogrammen können so schnell ermittelt werden. Das Programm ist verschiebbar, so daß sich die Routine in einen vorhandenen Disassembler oder einen Testmonitor einordnen läßt.

#### W. Niemann

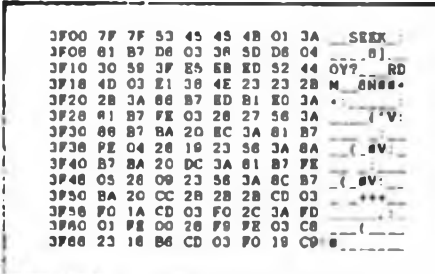

## Generatoren für die Meß- und Prüftechnik

#### **F. SICHLA - Y51UO**

#### **TTL-Impulsgenerator**

Ein Impulsgeneratcr sollte im Hobbylabor nicht fehlen, zumal er einfach aufzubauen ist. Bild <sup>1</sup> zeigt das Prinzip. Ein Nadelimpulsgenerator erzeugt Triggerimpulse für ein Monoflop, das das Tastverhältnis einstellt. Als Nadelimpulsgenerator bietet sich ein rückgekoppeltes Monoflop MF <sup>1</sup> an, über dessen Haltezeit dann die Frequenz f eingestellt wird. Die Haltezeit des Moncflops MF 2 ist gleich der Impulsdauer t<sub>H</sub>. Daß wirklich nicht viel dazugehört, um dieses Konzept in die Praxis umzusetzen, beweist Bild 2. Durch die Verbindung des Ausgangs Q mit dem Eingang B entstehen H-Nadelimpulse mit einer Breite von etwa 45 ns. Dieser Wert garantiert ein sicheres Triggern des angeschlossenen Monoflops. Mit dem Stufenschalter Sl sind folgende Frequenzbereiche wählbar:

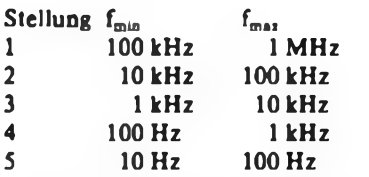

Mit S2 können folgende Impulsdauerbe reiche eingestellt werden:

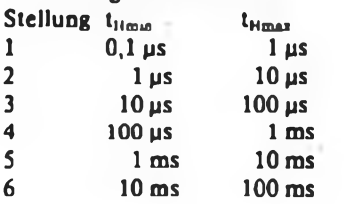

Der Impulsgenerato: ist auf einer Universalleiterplatte aufzubauen; er sollte ein kleines Gehäuse erhalten. Die Stromversorgung kann aus einer vorhandenen 5-V-Quelle erfolger. (maximale Stromaufnahme 20 mA). Aber auch ein kleines Netzteil ist sinnvoll.

#### **Impulsfolge-Generator**

Für spezielle Zwecke, beispielsweise zur Demonstration der Funktion oder der Überprüfung von Zahlern, ist die Erzeugung einer definierten Anzahl von Impulsen erforderlich. Diese Aufgabe wird von der Schaltung nach Bild <sup>3</sup> erfüllt. Dl.l und D1.2 bilden ein RS-Flipflop, das den Tastenschalter entprellt. Wird er betätigt, so kommt es am Ausgang von Dl.2 zu einem H-Impuls. Die L/H-Flanke dieses

Impulses triggert das Monoflop D2.1. In dem Moment, in dem der Ausgang Q H-Potential annimmt, beginnt der Generator D2.2 zu arbeiten. Er liefert etwa 300 ns breite L-Impulse. Wünscht man H-Impulse, so sind diese am Ausgang von Dl.4 zu entnehmen. Dann seilte der dort angeschlossene Kondensator entfallen (Impulsbreite etwa 200 ns). Mit dem Schalter an der RC-Beschaltung von D2.2 kann man zwischen einer Impulsanzahl von 10 und 100 wählen. Diese Werte sind nur Beispiele, denn die Schaltung ist nach eigenen Wünschen weitläufig dimensionierbar. Grundlage dazu ist die Berechnungsgleichung für die Haltezeit: two  $= 0,45 \cdot R \cdot C$ . Man wählt dabei  $R \ge$  $5 k\Omega$ . Für R = 10 k $\Omega$  und C = 500 pF erhält man two z. B. zu  $2,25$   $\mu$ s.

#### **Vielseitiger VCO**

Bild 4 zeigt den Stromlaufplan eines interessanten spannungsgesteuerten Oszillators. Auch hier kam der DL 123 D zum Einsatz, jedoch in einer Konfiguration, wie sie vom bistabilen Transistormultivibrator her bekannt ist. Die beiden Monoflops stoßen sich gegenseitig an. Die Spannungsabhängigkeit der Frequenz wird durch Einfügen einer spannungsgesteuerten Stromquelle erreicht. Damit ist f<sub>o</sub> nicht nur von der RC-Beschaltung, sonGeneratoren sind in der Hobbyclektronik immer wieder gefragt, sei es als Zeitbasis für digitale Meßgeräte, präzise Taktgeber für Logiksysteme, fremdgesteuertc Oszillatoren für Prüfzwecke oder NF-Prüfgenemtoren Unsere kleine Schaltungskollektion bringt Beispiele aus diesen Bereichen.

dem auch noch vom Kollektorstrom des Transistors abhängig, und der ist über die Steuerspannung U, beeinflußbar. Ist der Eingang frei, schwingt der Oszillator auf einer mittleren Frequenz (Muster 4,5 kHz). Ist die Eingangsspannung null, ist  $f_0$  maximal (Muster 6 kHz). Ist  $U_1$  $= U_{\text{CC}}$ , erhält man eine niedrigere Frequenz (Muster 3 kHz). Die Abhängigkeit ist indirekt proportional; das gilt auch noch bis  $U_1 = 6.5$  V. Der mögliche Frequenzbereich ist von den an der Basis angeschalteten Widerständen abhängig. Nach dem Ersatz der  $4.7 - k\Omega$ -Wider-<br>stände des Musteraufbaus durch Musteraufbaus durch 2,2-kD-Widerstände engte sich der Frequenzbereich auf die Hälfte ein. Dieser lineare VCO kann für Prüf- und Überwachungsaufgaben eingesetzt werden. Erzeugt man mit dem VCO eine Tonfrequenz, kann eine akustische Signalabgabe erfolgen, ist die Frequenz sehr gering, ist eine optische Anzeige möglich (LED).

#### **Nadelimpulsgenerator**

Ein transistorisierter Nadelimpulsgenerator ist im Bild 5 gezeigt. Die beiden Transistoren links bilden einen Unijunctiontransistor nach. Das ist kein neues, supermodernes Bauelement, sondern für den erfahrenen Elektroniker ein "alter

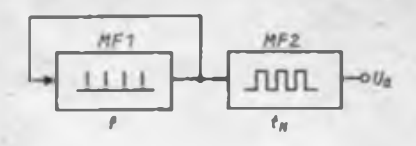

**Bildl: Prinzip eines Impulsgenerator« für Prüfzwecke**

**Bild 2: Ausgoführte Schaltung eines Impulsgenerators**

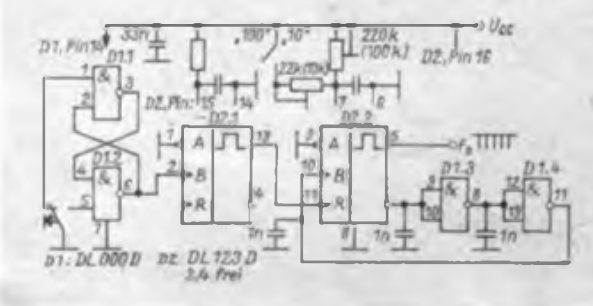

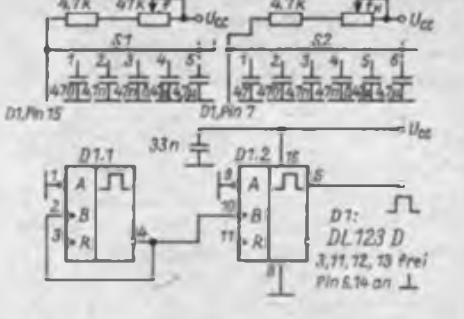

**Raid 3\* Abgabe einer definierten Anzahl von Impulsen**

### Anfängerpraxis

### $Am 25. August -$ **FUNKAMATEUR** auf dem Alex

Zum Solidaritätsbasar der Berliner Journalisten sind wir, wie in jedem Jahr, wieder voll dabei - auf dem Alexanderplatz am angsstammten Platz gegenüber dem Hotel "Stadt Berlin". Wie immer erwarten wir zahlreiche Gäste aus allen Teilen unserer Republik und wie immer gibt es an unserem Stand elektronische Bauelemente, Baugruppen, Zeitschriften, Fachbücher, Industrierestposten und Infos zum Solidaritätspreis zu kaufen. Unsere Vorbereitungen dazu laufen bereits auf vollen Touren.

Wir rufen unsere Leser, die Elektronikindustrie unserer Republik, das private

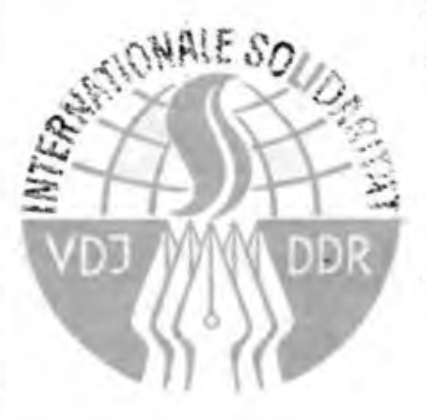

und genossenschaftliche Handwerk alle, die einen Beitrag zum antiimpe- ; rialistischen Kampf gegen Unterdrükkung, Neokolonialismus, Rassendiskriminierung und Unrecht leisten wollen, auf. unser Vorhaben aktiv mit Spenden auf unser Solidaritätskonto <sup>i</sup> 6692-35-70702 be: der Sparkasse der Stadt Berlin (Kennwort: 25.8.89/1) und <sup>i</sup> mit Sachspenden zu unterstützen. Das, was mancher Betr.eb, ob in der Industrie oder Handwerk, oder viele Elektronikamateure als für sie nicht mehr benötigt erachten, begehrt manch anderer heiß. Tragen wir, die Journalisten und die Leser unserer Zeitschrift wiederum gemeinsam dazu bei, daß der 89er Solidaritätsbasar auf dem Berliner Alexanderplatz zu einem überzeugenden Beweis aktiver Solidarität wird. Unter den Spendern losen wi:, wie in jedem Jahr, Buchpreise und Bastelbeutel aus. Für diejenigen, die unserer Redaktion Sachspenden, ob persönlich oder per Post zur Verfügung stellen wollen, hier noch einmal unsere Adresse:

Redaktion FUNKAMATEUR Storkower Str. 158 Berlin 1055

.<br>Nasarawan kata kata sa matang

Bekannter", der sich aber nicht, wie erwartet, in der Elektropikwelt durchsetzen konnte und mittlerweile wieder in der Versenkung verschwunden ist (in der UdSSR stellte man z. B. vier Typen her). Jedenfalls eignet sich dieses Bauelement in Verbindung mit einem RC-Glied sehr gut für Kippschaltungen. Der frequenzbestimmende Widerstand, der hier als Potentiometer ausgelegt ist, liegt normalerweise am positiven Pol der Betriebsspannung. Dann kann es aber bereits bei Strömen von einigen Mikroampere zum "Klebenbleiben" der Anordnung kommen. Um das zu vermeiden, müßte ein sehr hochohmiges Potentiometer zum Einsatz kommen. Damit kein solches Potentiometer erforderlich ist, habe ich VT2 vorgesehen, das Potentiometer an dessen Kollektor angeschlossen und so den unerwünschten Strom am Unijunctiontransistor vorbeigeleitet. Die Diode kompensiert die C/E-Restspannung von VT2.

#### **Universeller Generator**

Der Stromlaufplan eines Prüfgenerators mit vielen Möglichkeiten auf der Basis von Einzeltransistoren ist im Bild 6 gezeigt. Im linken Teil ist wieder die Unijunctiontransistor-Nachbildung zu erkennen. Das Betriebsverhalten der Anordnung wird durch VT1 verbessert. Da hier keine Invertierung erfolgt, steht am 75-Q-Widerstand ein positiver Nadelimpuls zur Verfügung. Die Wiederholfrequenz wird mit dem Stufenschalter grob und mit dem Potentiometer fein festgelegt. Der kleinste Bereich reicht von 2 bis 20 Hz, der höchste von 20 bis 200 kHz. Eine in der Amplitude einstellbare Sägezahnschwingung ist nach dem Verstärker mit VT3/4 zu entnehmen. An diesen Ausgang ist über die Kollektorstufe VT5 (Impedanzwandlung und Potentialversatz) ein Schmitt-Trigger angeschlossen (VT6/7). Dieser stellt ein Rechtecksignal bereit, das mit dem Potentiometer veränderbar ist. Dieses Signal gelangt wiederum an eine Differenzierschaltung, die VT8 ansteuert. An dessen Emitter läßt sich ein in der Amplitude stellbares Nadelimpulssignal abnehmen.

Wie bisher deutlich wurde, kann man diese Schaltung sehr gut stufenweise aufbauen, da ein Signal auf dem vorhergehenden basiert. Man muß aber auch nicht alles nachbauen. Für Experimente mit diesem vielseitigen Generator eignet sich eine Universalleiterplatte am besten. Die Stromaufnahme beträgt bei 12 V Versorgungsspannung 10 mA.

#### **Taktgeneratoren mit LS-IS**

Bild 7 zeigt eine einfache, aber sicher arbeitende Oszillatorschaltung. In der angegebenen Dimensionierung erzeugt der Oszillator eine Frequenz von <sup>1</sup> MHz bei einem Impuls/Pausen-Verhältnis von etwa 2,5. Das Signal weist eine akzeptable Form auf, so daß man auf das Nachsetzen eines Gatters verzichten kann. Eine gleichsinnige Variation der Widerstandswerte ist um etwa ±50% möglich. Zum genauen Frequenzabgleich ist ein

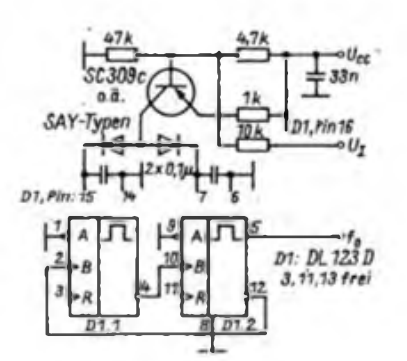

Bild 4: Ein vielseitig nutzbarer VCO nach (1]

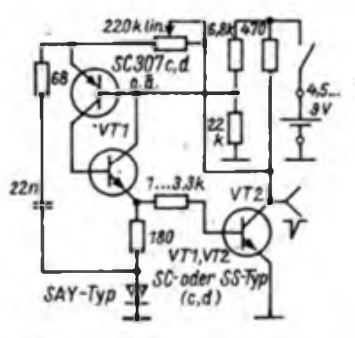

Bild 5: Nadehmpulsgenerator nach  $[1]$ 

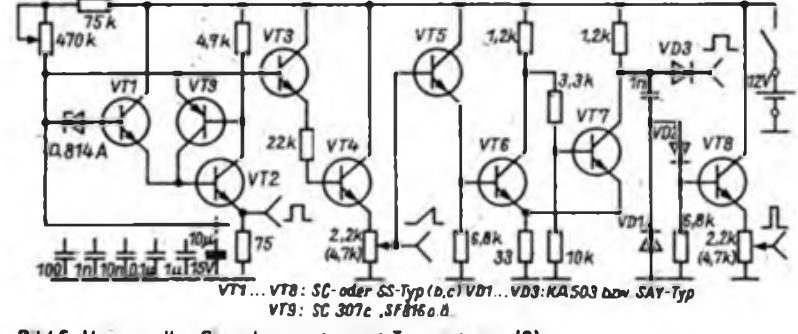

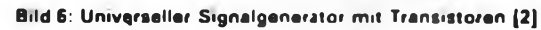

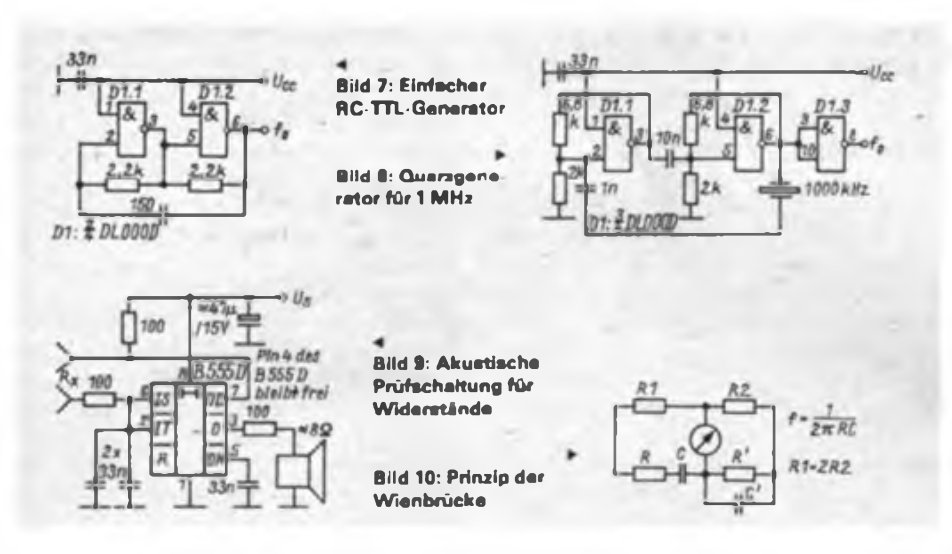

Trimmer einsetzbar. Mit einem 1-nF-Kondensator erzeugte das Muster ein einwandfreies 200-kHz-Signal. Statt des Kondensators kann auch ein Quarz eingesetzt werden. Ein 216-kHz-Quarz ließ sich jedoch noch nicht zum Schwingen anregen. Die Erzeugung quarzstabilisierter niedriger Frequenzen mit Logikgattem ist allerdings generell problematisch. Ein 1000-kHz- und ein 8 000-kHz-Quarz lieferten aber ein einwandfreies Signal.

Die Belastung des Quarzes durch die parallelliegenden Widerstände ist erheblich und beeinflußt die Arbeitsweise negativ. Das ist auch bei der erprobten Schaltung nach Bild 8 nicht anders. Beide Schaltungen arbeiten nach dem gleichen Prinzip, nur ist letztere etwas "komfortabler", da mit der erweiterten Widerstandsbeschaltung das Anschwingverhalten verbessert und mit Dl.<sup>3</sup> ein exaktes Ausgangssignal geformt wird. Bei den Schaltungen ist eine gute Entkopplung wichtig, damit keine Störungen anderer Schaltungsteile auftreten.

#### **"Hörbares" Ohmmeter**

Im Bild 9 ist eine Schaltung mit dem Timer B 555 D zu sehen, in der er in gewohnter Weise als astabiler Multivibrator arbeitet. Die frequenzbestimmenden Widerstände sind dabei so gewählt, daß die Frequenz im Einsatzbereich indirekt proportional dem Wert von R, ist. Von einem simplen Schallwandler (Kleinlautsprecher, Kopfhörer, Ohrhörer) darf man erwarten, daß er Frequenzen im Bereich 100 Hz bis 10 kHz noch einigermaßen wirkungsvoll überträgt. Dies bezieht sich auf den hier vorliegenden Anwendungsfall, nicht etwa auf die HiFi-Wiedergabe! In diesen 2 Dekaden können also Widerstände "hörbar gemacht werden". Die Eckwerte für die Widerstände ergeben sich aus praktischen Gesichtspunkten und betragen 1 k $\Omega$  (10 kHz) und 100 k $\Omega$ (100 Hz). Aber auch schon beim Berühren der Eingangsklemmen ertönt aus dem Schallwandler ein tieffrequentes Ticken,

so daß man auch zu höheren Werten hin abschätzen kann. Dieser kleine Hilfsgenerator ist mit einem Potentiometer (mit Skale) oder mit einigen markanten "Referenzwiderständen" ergänzbar und eignet sich zur Überprüfung längerer Leitungen sehr gut!

#### **Sinusgenerator**

Eine durchstimmbare Sinusspannung wird vorteilhaft mit einer Wienbrücke erzeugt, wobei zwei Widerstände gleichsinnig zu ändern sind. Bild 10 zeigt das Prinzip der Wienbrücke. Der Wechselspannungsabfall über der Reihenschaltung R, C ist bei der Resonanzfrequenz doppelt so groß wie der über der Parallelschaltung R', C'.

Die praktisch ausgeführte Schaltung ist im Bild 11 zu sehen. Operationsverstärker eignen sich wegen des symmetrischen Eingangs hervorragend als Brückenverstärker. Wenn durchgestimmt werden soll, kommt noch ein Problem auf: es gibt

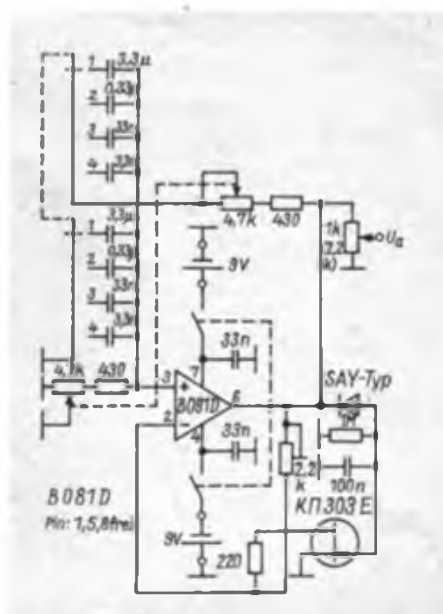

**Bild 11. Wienbruckengenerator mit ein stellbarer Frequenz und Amplitude**

praktisch nur einen optimalen Einstellpunkt, an dem ein halbwegs sauberes Sinussignal erzeugt wird. Dieses Problem löst man, indem man einen SFET in einer Regelschleife als Stellwiderstand einsetzt. Das gewährleistet eine Ausgangsspannung von etwa 1,5 V (Effektivwert) im gesamten Einstellbereich. Dieser erfaßt folgende Teilbereiche:

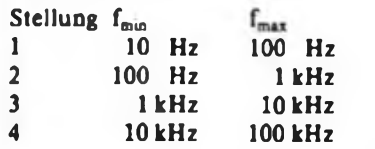

Der Einstellregler 2,2 k $\Omega$  ist mit Hilfe eines Oszilloskops auf seinen optimalen Wert einzustellen. Die Potentiometer können sowohl lineare als auch logarithmische Ausführungen sein. Auch hier lohnt sich wieder der Einbau in ein kleines Gehäuse. Die Stromversorgung kann auch vom Netz aus erfolgen. Hierzu ist ein Klingeltransformator mit nachfolgender Z-Dioden-Stabilisierung bei Einweggleichrichtung der positiven und negativen Halbwelle eine optimale Lösung.

#### Literatur

(1) Elektor-Buch 75, Elektor-Verlag Gangelt 1976

(2] H.A Drbniza: 60 Schaltungen für den Radioamateur, Verlag Radio und Nachrichtenwesen Moskau 1988

### Noch einmal -Bastelbeutel 29

Viele Anwendungsfälle (z. B. Fieberthermometer, Laboreinsatz) erfordern es, die mögliche Genauigkeit des Temperaturwandlers voll auszuschöpfen. Die Erläuterungen zum Bild 2 des Beitrags zum Bastlerbeutel 29 (FA 3/89, S 120), die die Änderung des Temperaturwandlers für eine Auflösung von 0,1 K betreffen, sind gerade für den Anfänger verständlicher als die Originalbeschreibung zum Bausatz. Um den Einsatz neuer Dickschicht-Einstellregler, deren Beschaffung oft nicht einfach ist, zu umgehen, hier ein Lösungsvorschlag zur Nutzung der bereits im Bausatz befindlichen Einstellregler:

R1 und  $R2$  werden ausgetauscht;  $R_1$  beträgt nun 470  $\Omega$  und R<sub>2</sub> 2,2 k $\Omega$ . Von den nach o. g. Beitrag ausgemessenen Werten  $R_1 + R_4$  sowie  $R_2 + R_6$ ) 10 subtrahiert man je den halben Wert von den neuen Ri/Rj und erhält so die neuen Werte für die Festwiderstände R<sub>4</sub> (etwa 5 kΩ) und  $R_{6}$  (etwa 9 k $\Omega$ ). Dieses Verfahren hat sich bereits mehrfach bewährt, der Vergleich mit Laborthermometem hat die hier erreichte Präzision bestätigt.

**W. Pieper**

## Funkuhr-Längstwellenempfänger

#### Dipl.-Ing. K. WEINHOLD

Für den Empfang des Längstwellensenders DCF 77 auf der Frequenz 77.5 kHz sind bisher schon einige mehr oder weniger aufwendige Schaltungsvarianten beschrieben worden [1], [3], [4]. Die vorliegende Empfängerschaltung zeigt eine neue Variante unter Ausnutzung der Eieines programmierbaren genschaften Operationsverstärkers vom Typ B 176 D. Als Selektionsmittel arbeitet die PLL-Schaltung eines A 4510 D. Gegenüber den bisher bekannten Schaltungen besitzt diese Variante wesentliche Vorteile:

- außer Ferritantenne sind keine weiteren Wickelteile anzufertigen.
- hohe Empfindlichkeit und Selektivität.
- minimaler Abgleichaufwand bei der Inbetriebnahme und
- $-$  Betriebsspannung 5 V.

Der Stromlaufplan des Längstwellenempfängers ist in Bild 1 dargestellt. L1 ist als Ferritantennenwicklung ausgelegt und bildet mit der Schwingkreiskapazität einen Resonanzkreis für 77,5 kHz. Mit dem nachfolgenden Transistor wird die HF-Spannung am Schwingkreishochpunkt abgegriffen, verstärkt und niederohmig einem OV zugeführt. Die Anwendung eines FET an dieser Stelle bringt rauscharme Vorverstärkung und die Einsparung einer Koppelwicklung an L1. Der programmierbare B 176 D, der im asymmetrischen Betrieb als Verstärker arbeitet, verstärkt das Antennensignal und demoduliert es.

Zu diesem Zweck arbeitet VT2 in Verbindung mit dem AM-ZF-Filter als Oszillator. Seine erzeugte Wechselsspannung steuert den Programmiereingang des OV.

 $C1$  $\triangle$  $-77.5$ kHz  $\Box$ 370  $UT<sub>1</sub>$  $700d$  $K/1303E$ A 4510 D  $19.24$  $\mathcal{L}\Omega$ **AM 105**  $VT2$ **SC 239E**  $c<sub>J</sub>$  $42n$  $100n$ 

An dessen Ausgang steht das verstärkte und in den NF-Bereich umgesetzte Sendesignal zur weiteren Verarbeitung bereit

Der anschließende Stereodekoder-Schaltkreis A 4510 D bewirkt eine Selektion der Signalfrequenz. Die in der IS untergebrachte Schaltstufe wertet die Signalspannung aus. Gleichzeitig wird die von diesem Schaltkreis bereitgestellte Referenzspannung am Pin 13 zur Versorgung des Oszillators genutzt.

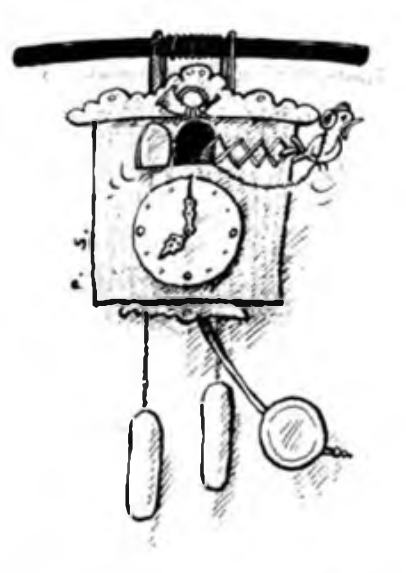

Am Schalterausgang stehen schließlich die Zeitimpulse in entsprechend kodierter Form zur Weiterverarbeitung bereit.

Bei der Realisierung dieses Empfängers dürfen kaum Probleme auftreten. Die Ferritantenne ist das einzige Wickelteil, das vom Amateur selbst herzustellen ist. Alle übrigen Bauelemente sind handelsüblich. Damit ist eine hohe Nachbausicherheit gewährleistet. Für die Ferritantennen habe ich einen sogenannten "Sternchen"-Ferritstah (8 mm Ø. 100 mm lang) eingesetzt. Die Wicklung erfolgt mit 0.2-mm-CuL-Draht nebeneinander auf ein Stück passenden Isolierschlauch als Wicklungsträger.

Die Kondensatoren C1. C3. C4. C5. C6 sollten aus Stabilitätsgründen hochwertige Folienausführungen sein.

Der PLL-Dekoder ist in der angegebenen Dimensionierung für eine Verarbeitungsfrequenz von rund 6 kHz vorgesehen. Damit kann der Oszillator auf eine Frequenz von annähernd 83,5 kHz voreingestellt werden.

Mit dem  $470 - k\Omega$ -Einstellwiderstand stellt man zuerst den Arbeitspunkt des Produktdemodulators auf maximale NF-Amplitude ein. Durch Verschieben der Wicklung auf dem Ferritstab wird der Eingangskreis vorabgeglichen. Der Feinabgleich geschieht danach mit C2. Abschließend justiert man die Oszillatorfrequenz so, daß sich am Ausgang des PLL-Dekoders ein "prellfreier" Schaltvorgang einstellt.

Den Empfänger habe ich mit einer Auswerteschaltung nach [5] gekoppelt.

Das Mustergerät wurde unter schwierigen Empfangsbedingungen getestet. Innerhalb eines Wohnhauses treten dabei hauptsächlich Störungen durch benachbarte Fernsehempfänger (4. Oberwelle der Femsehzeilenfrequenz bei 78.125 kHz) und Netzschaltstörungen auf. Durch den Einsatz des PLL-Dekoders wird eine hohe Selektivität des Empfängers gewährleistet.

Eine Verbesserung der Störunterdrükkung läßt sich bei Bedarf durch Umdimensionierungen der Eingangsschaltung nach [5] erreichen. Dabei ist C. [5] auf den Wert von  $10 \mu F$  und  $C_2$  [5] auf 1  $\mu F$  zu erhöhen.

Die sich dadurch ergebenden neuen Zeitkonstanten können problemlos mit dem Regler R<sub>9</sub> [5] nachgezogen werden.

#### Literatur

- [1] Westphal, F.O.: Funkgesteuerte Analoguhr, Elektronisches Jahrbuch für den Funkamateur Militärverlag der DDR. Berlin 1985, S. 179 bis 188
- [2] Kamenka, D.: Programmierbare Kleinleistungs-Operationsverstärker B 176 D und B 177 D, radio fernsehen elektronik 32 (1983), H. 5, S. 281 bis 284
- [3] Skottke, H.-J.: Funkuhr mit digitaler Anzeige von Uhrzeit und Datum, FUNKAMATEUR 32 (1983), H. 12, S. 590 ff.
- [4] Wünsche, F.: Superhet für 77,5-kHz-Zeitzeichenempfang, FUNKAMATEUR 35 (1986), H.2, S.83 und 84
- [5] Blohm, M.: Verbessene Punkuhr mit geringstem Aufwand, FUNKAMATEUR 34 (1985), H. 9, S.445 und 446

# Flexibler Quarzwecker mit dem U131G

### **K. ANDRÄ**

Seit geraumer Zeit steht der CMOS-Uhrenschaltkreis U 131 G im Einzelhandel auch dem Amateur zur Verfügung. Er bietet die Möglichkeit, einen Quarzwekker mit drei unabhängigen Weckzeiten und einer Einschlafschaltung zu realisieren (seine Besonderheiten sind in (1) ausführlich beschrieben). Der U 131 G ist zur Ansteuerung von LCD-Anzeigen vorgesehen. Da diese Bauelemente für den Amateur relativ schlecht zu handhaben sind, besteht vielfach der Wunsch, eine Ansteuerung von LED-Anzeigen zu realisieren.

Im vorliegenden Beitrag soll nach einigen allgemeinen Bemerkungen zum Schaltkreis Ü 131 G eine einfache Möglichkeit zur Ansteuerung von LED-Anzeigen dargestellt werden. Im weiteren folgen einige Hinweise zum Aufbau einer Weckuhr.

#### **Der Uhrenschaltkreis U 131 G**

Die Pinbelegung der IS ist im Bild <sup>1</sup> dargestellt. Bild 2 zeigt die Betriebsschaltung. Der Schaltkreis benötigt eine Betriebsspannung von  $U_{ss} = 1.5 V$  gegen U<sub>DD</sub>. Die Spannung U<sub>EE</sub> ist die intern verdoppelte Betriebsspannung, sie beträgt etwa  $-2.8$  V.

Die Ansteuerung der Anzeige erfolgt gleichspannungsfrei im Zweiphasen-Multiplexbetrieb mit den Gegenelektroden C0M1, C0M2 und den Segmenttreibem. Ein Taktschema dazu ist im Bild 3 dargestellt. Daraus wird ersichtlich, daß ein Segment dann aktiv ist, wenn der Segmenttreiber zu keiner der vier Taktphasen den gleichen Pegel wie die zugehörige Gegenelektrode fuhrt. Von den doppelt belegten Segmenttreibem be-

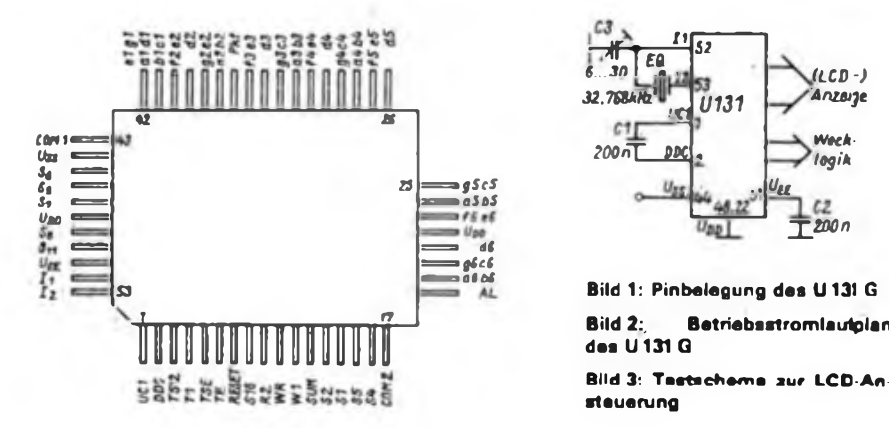

zieht sich jeweils das erste Segment auf die Gegenelektrode COM1 ur.d das zweite auf C0M2. Die Segmente an den Pins 18, 21, 26, 30, 34, 36, 39 und 42 benötigen ebenfalls COM2 als Gegenelektrode. Durch Phasenverschiebung des Segmenttreibertaktes werden die Segmente entweder aktiv oder passiv.

Die Funktionen der Schalter und Tasten sind in den Tabellen <sup>1</sup> bis 3 zusammengefaßt. Der SUM-Ausgang liefert bei jeder Weckzeit ein etwa vier Minuten dauerndes Impulsmuster, das repetierbar ist.

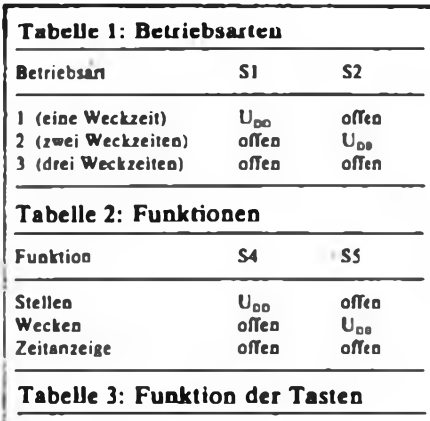

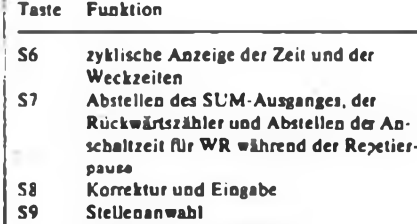

S10 Weckprogrammrepetierung Sil Einstellen und Aktivieren des Rück-

wärtszählers

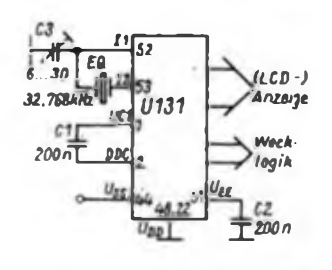

**Bild 1: Pinbelegung des U131 G des U131<sup>G</sup>**

**Bild 3t Taatachama xur LCD-Ansteuerung**

Die Repetierpause beträgt 4 min. Der Ausgang eignet sich, um ein Piezophon zu steuern. Die Schaltausgänge Wl, WR und RZ schalten bei Aktivierung auf  $U_{55}$ -Pegel und führen sonst U<sub>DD</sub>-Pegel.

#### **Die Ansteuerung der LED-Bauelemente**

Da der U 131 G mit negativer Betriebsspannung arbeitet, ist es in der nachfolgend beschriebenen Schaltung notwendig, die positive Betriebsspannung der Logikschaltung als Bezugspotential für den Uhrenschaltkreis zu verwenden und dementsprechend mit  $U_{DD}$  zu verbinden. Um in der Logik jederzeit eindeutige Pegelverhältnisse zu haben, darf die Betriebsspannung  $U_{DD}$  nicht mehr als 4 V betragen. Aus diesem Grund und wegen der geringen Stromergiebigkeit der Segmenttreiber des U 131 G müssen für die Logik CMOS-Gatterschaltkreise verwendet werden.

Die weiterhin benutzten OV (B2761 D) arbeiten bei dieser geringen Betriebsspannung ebenfalls noch einwandfrei. Die Schaltung zur LED-Ansteuerung für ein Segment zeigt Bild 4. Durch je einen als Komperator geschalteten OV werden die Gegenelektrodensignale entsprechend Bild 5 umgeformt. Die Gleichspannung am nichtinvertierenden Eingang muß dazu jeweils etwa 3 V betragen. Diese Signale der Segmenttreiber werden direkt auf die Gatter geführt und dort mit dem jeweils zugehörigen umgeformten COM-Signal verknüpft. Wenn beide Gattereingänge L-Pegel führen, wird der Ausgang auf H geschaltet und steuert den Schalttransistor durch; das LED-Segment leuchtet. Dabei ist der Ausgang lediglich 1/4 der Taktzeit aktiv. Ein Flimmern der LED ist auf Grund der ausreichend hohen Taktfrequenz nicht zu beobachten.

#### **Allgemeine Hinweise zum Schaltungsaufbau**

- Als Anzeigebauelemente eignen sich alle Siebensegmentanzeigen mit gemeinsamer Anode (z.B. VQB 28, VQE 24).

- Die Schalttransistoren sollen npn-Ty-

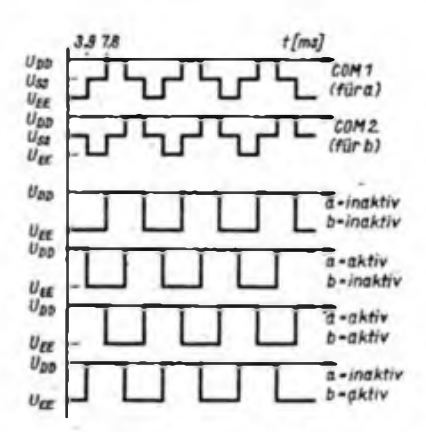

### Praktische Elektronik

pen mit Stromverstärkungen über 50 sein.

- Für jedes Segment sind ein CMOS-Gatter und ein Schalttransistor erforderlich. Dabei ist folgende Optimierung möglich: Die Segmente al, dl, el. gl (Pin 42) werden über ein Gatter gesteuert •und der Kollektorwiderstand des Schalttransistors verkleinert. Die LEDs arbeiten dann parallel. Die Segmente a3 und d3 werden ebenfalls stets zur gleichen Zeit

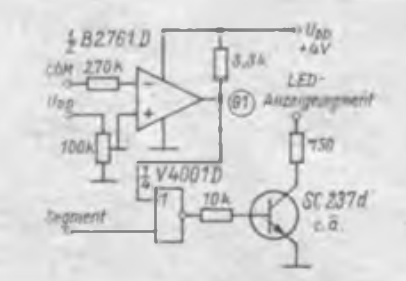

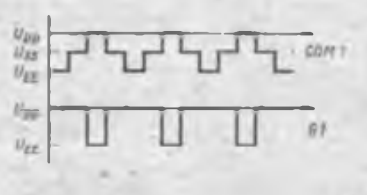

**Bild 4; Stromlaufplan zur Ansteue rung eines LED-Segmentes Bild 5: Umformung des COM Signals**

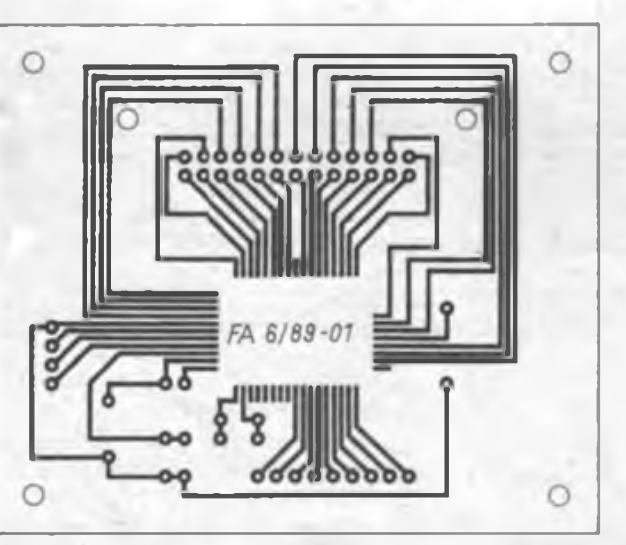

**Bild 6: Leitungsfuhrung der Uhrplatine Bild 7: Bestuckungsplan der Uhrleiterplatte**

aktiv, so daß man sie analog behandeln kann (Pin 32 verwenden). Verzichtet man auf die beiden Sekundenstellen, so kommt man mit 6 IS V 4001 D aus, sonst werden 9 Stück benötigt.

- Die Helligkeit der Anzeige kann man mittels Anodenspannung variieren. Mit einer Spannungsregler-IS und einem lichtempfindlichen Bauelement (z. B. SP 201) läßt sich die Leuchtstärke umgebungshelligkeitsabhängig regeln.

- Will man alle Funktionen des <sup>U</sup> <sup>131</sup> <sup>G</sup> nutzen, sollte man, um die Anzahl der Bedienelemente gering zu halten, die Tastfunktionen S9 und S11 bzw. S8 und S7 auf je eine gemeinsame Taste legen. Dies ist möglich, weil die Tastfunktionen S8 und S9 nur im Stellmodus benötigt werden. Die Umschaltung zwischen den Tastfunktionen muß man dementsprechend mit der Schalterstellung S4 und S5 verknüpfen.

- Die Schaltausgärge des U 131 G sollten über Komparatoren ausgewertet und dann zum Treiben von Schaltrelais verwendet werden (z. B. für Rundfunkempfänger und Kaffeemaschine).

- Die Bilder 6 und 7 zeigen ein Layout, das neben dem U 131 G noch die Schaltung nach Bild <sup>2</sup> enthält. Zur Verbindung mit dem Logikteil kann ein 39poliger Steckverbinder Verwendung finden. Dabei ist die Anschlußreihe C hochzubiegen und durch Draht mit den peripher angeordneten Lötaugen zu verbinden.

Die Belegung des Steckverbinders läßt sich leicht aus Bild <sup>1</sup> und dem Layout ableiten. Der Segmenttreiber d3 (Pin 34) wird aus den bereits genannten Gründen nicht verwendet. Pin 18 (Weckzeigersymbol) wird ebenfalls nicht beschältet. Dieses Symbol läßt sich leicht aus der Schalterstellung S4 und S5 generieren.

- Unbedingt zu beachten sind die allgemeinen Hinweise zum Umgang mit CMOS-Bauelementen.

Unter Berücksichtigung der gegebenen

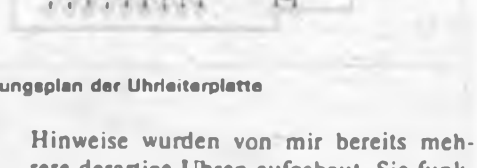

rere derartige Uhren aufgebaut. Sie funktionieren ausnahmslos sehr zuverlässig.

#### **Literatur**

**[1] Seeger. B.: Uhrenschaltkreise U130X, U 13?G und U132X radio femsehen elektronik. Berlin 33 (1984), H.7. S. 456 bis 458**

**12) Werkstandard FS 457.19: Unipolarer Uhrenschaltkreis U 131 G**

### Sowjetische ECL-Teiler-IS K 193 und TESLA-Leistungs MOSFETs

Vereinzelt sind in Amateurfilialen Schaltkreise dieser Serie erhältlich. Damil potentielle Käufer eine Orientierungshilfe haben, hier eine kurze Aufstellung der bisher bekannten Typen:

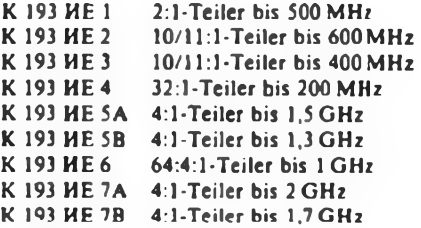

Zu diesen interessanten Schaltkreisen bereiten

wir für das 2. Halbjahr eine FUNKAMA-TEUR-Bauelementeinformation vor. Leider ist das bisher vorliegende Datenmaterial noch nicht vollständig, so daß wir für diesbezügliche Informationen dankbar wären.

Der TESLA-Katalog 1988-1989 enthält ebenfalls bemerkenswerte Neuigkeiten. So werden in der CSSR jetzt Leistungs-MOSFETs produziert, die der aus der internationalen Schaltungsliteratur bekannten Siemens-Reihe BUZ 10.. .60 entsprechen. Ihre Typenbezeichnungen lauten KUN 05 (BUZ 10), KUN 10 (BUZ 20), KUN 20 (BUZ 30) und KUN 40 (BUZ 60). Die maximale Verlustleistung der **im TO 220-Gehäuse verpackten Transistoren** beträgt 70 W.

## Abschaltau tomatik für Autoradios

#### **L. LEHMANN; A. ZIEGENBALG; W. PETHE**

Unsere Schaltung schafft hier Abhilfe, indem der Empfänger (oder andere Verbraucher) nach Ablauf einer wählbaren Verzögerungszeit vom Bordnetz getrennt wird. Sie zeichnet sich durch einen geringen Stromverbrauch sowie durch große Störsicherheit aus.

#### **Schaltungsbeschreibung**

Der Taktgeber, bestehend aus Dl.l und Dl.2, erzeugt den Takt, der für die Verzögerungszeit bestimmend ist. Gesteuert wird er durch den Operationsverstärker A3. Dieser wertet den Stromfluß

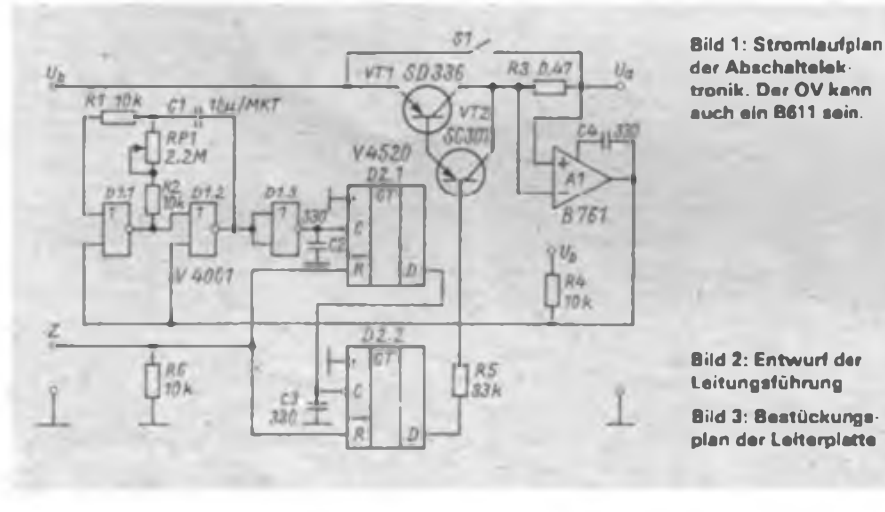

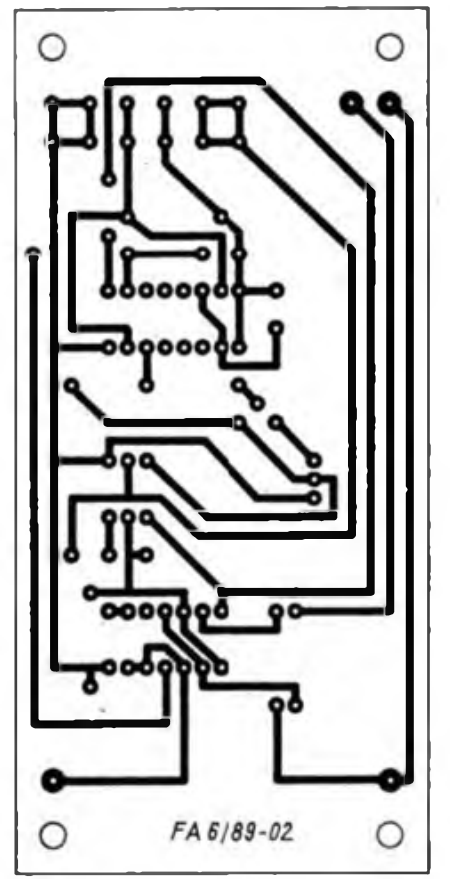

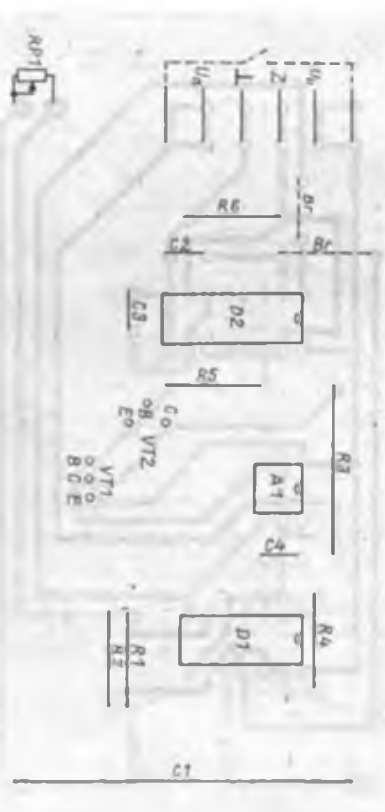

Es ist sicher schon vielen Kraftfahrern passiert, daß sie beim Parken ihres Kraftfahrzeuges vergessen haben, das Autoradio abzustcilen. Wird das Kfz für längere Zeit mit laufendem Empfänger geparkt (Garage usw.), so kann das für die Batterie, besonders im Widter, fatale Folgen haben.

durch den'Verbraucher, also durch den Empfänger aus. Ist dieser eingeschaltet, fällt über den Shunt R3 eine Spannung ab, wobei am invertierenden Eingang ein höheres Potential liegt als am nichtinvertierenden. Durch den auf Massepotenfial liegenden OV-Ausgang wird der Taktgenerator freigegeben.

Die am Generator angeschlossene Zählkaskade kann jedoch nur zählen, wenn die R-Eingänge von D2.1 und D2.2 auf Low-Potential liegen, also wenn das (High-) Signal von der Zündung fehlt, die Zündung ausgeschaltet wurde. An  $O_p$  von D2.2 ist eine Darlington-Stufe angeschlossen. Ihre Aufgabe ist es, bei High-Pegel an der Basis die Stromzufuhrung zum Empfänger zu unterbrechen.

Die Ausschaltverzögerung ist nur dann aktiv, wenn der Empfänger betrieben und wenn die Zündung ausgeschaltet wird. Tritt nur ein Zustand allein auf, arbeitet zwar der Generator, aber die Zähler sind zurückgesetzt, oder aber die Zähler sind freigegeben; dann ist jedoch der Generator gesperrt.

Für den Fall, daß die Stromzuführung zum Radio einmal unterbrochen wurde, muß die Zündung kurzzeitig eingeschaltet werden, um wieder einen betriebsfähigen Zustand herzustellen. Mit dem Schalter Sl kann das Gerät überbrückt werden, um über einen längeren Zeitraum hinweg bei ausgeschaltetem Motor Rundfunk hören zu können.

#### **Inbetriebnahme**

Als erstes wird der Taktgenerator aufgebaut und in Betrieb genommen. Da noch das Freigabesignal vom OV fehlt, muß dieses durch eine provisorische Masseverbindung ersetzt werden. Am Einstellregler ist zunächst eine relativ hohe Taktfrequenz einzustellen, weil dies die weitere Inbetriebnahme erleichtert. Jetzt wird der Zählerschaltkreis eingelötet, wobei man die R-Eingänge seiner beiden Zähler ebenfalls provisorisch auf Masse legt. An den Takteingängen muß nun eine Impulsfolge beobachtbar sein.

Als nächstes wird die Darlington-Stufe aufgebaut. An den Emitter von VT1 wird eine Spannung von 12 V gelegt. Der Kollektor muß dann entsprechend dem Zählerstand entweder auf Masse oder auf 12 V liegen. Es bleibt noch der OV übrig. Vor dessen Einbau muß natürlich die

### ISDN dazu ein Wort

Kürzlich eröffnete BRD-Kanzler Kohl ISDN, genauer das erste funktionierende Teil eines neuen computergestützten Kommunikationssystems. Der Vorgang an sich ist keine Sensation.

Das System ISDN - Dienstintegrierendes digitales Fernmeldesystem (englisch: Integrated Services Digital Net $work$ ) - aber ist technologisch durchaus beachtenswert. Um zu telefonieren, Texte, Bilder oder Computerdaten an welchen Partner auch immer verschikken zu können, braucht man künftig wie beim guten "alten" Telefon - nur einen einzigen Anschluß. Telex-, Fernsprech- und Computemetze werden vereint auf einer weit höheren technologischen Stufe. Der Computer in Vermittlungsstellen machts möglich.

Möglich aber macht ISDN auch anderes Anmerkenswerles:

Mit der Computern eigenen Präzision werden täglich "Millionen von Telefongesprächen festgchalten, von welchem Anschluß aus welche Nummer um wieviel Uhr wie lange angerufen wurde". So der "stem". Für 80 bis 100 Tage werden diese Daten gespeichert, um Einzelgespräche aufgeschlüsselt abrechnen zu können, Reklamationen zu berücksichtigen. Offiziell...

Wenn aber selbst zitierte BRD-Zeitschrifl einräumt, daß ISDN für BRD-Geheimdienste eia wahres Eldorado werden könnte, ist man an die Telefonbespitzelungspraktiken Höcherls (ehemaliger Bundesmiaister) und an zahlreiche Meldungen zur BRD-Abhörpraxis im nationalen und internationalen Fernsprechverkehr erinnert. Aus über drei Monaten gespeicherten Angaben läßt sich sicher noch mehr herausholen als nur Fernsprechnummem) Anrufer und Zeiten ... Und diese Datenablesemöglichkeit soll dann auch der private ISDN-Verkabelte auf seinem Display haben.

"Wir bauen eine neue Autobahn, und nun ist die Femrreldeindustrie aufgerufen, die passenden schnellen Fahrzeuge zu entwickeln", animierte der Präsident der Hamburger Oberpostdirektion, Alfred Meier, die bundesdeutsche Elektronikindustrie. Immerhin wird ISDN allein bis 1993 mehr als 30 Milliarden DM verschlingen. 6500 auf bisheriger elekiromechanischer Basis arbeitende Vermittlungsstellen werden von Computern abgelöst, ...zig Millionen Telefonapparate mit ISDNfähigen Computern ersetzt. Ein fetter Happen für AEG, Telefunken und so weiter.

ISDN - im Grund eine feine Sache. ISDN auf bundesdeutsch: Sage mir. wer es zu welchen Zwecken nutzt, wer daraus seinen Profit macht, und ich sage dir. wem es wirklich nützt. F.Noll

Masseverbindung vom Taktgenerator entfernt werden, die sich dort anstelle des OV-Ausganges befindet. Eine Inbetriebnahme des OV kann mittels LED und Vorwiderstand erfolgen. Diese Kombination wird am Schaltungsausgang angeschlossen und stellt eine Art Ersatz für den Empfänger dar. Bei angeschalteter Last liegt der OV-Ausgang auf Massepotential, bei abgetrennter Last stellen sich 12 V Ausgangsspannung ein. Nun muß

man nur noch die Verzögerungszeit festlegen. Dazu wird die gewünschte Minutenanzahl durch 128 geteilt. Der so gewonnene Wert ist die einzustellende Periodendauer, die mittels Pl am Taktgenerator eingestellt wird.

Der Einbau im PKW erfolgt zwischen Radio und Bordnetz. Zusätzlich ist eine Verbindung vom Zündschloß zu den Rücksetzeingängen der Zähler, im Stromlaufplan mit "Z" gekennzeichnet, nötig.

## Stereodekoder mit A 4510 D

Der integrierte PLL-Stereodekoder-Schaltkreis A 4510 D wird in I2L-Analog-Bipolartechnik gefertigt. Er ist vorwiegend für batteriebetriebene Geräte vorgesehen. Die Stromaufnahme beträgt bei Monobetrieb etwa 8 mA, bei Stereobetrieb um 15 mA.

Der Stereodekoder ist für Zeitmultiplex- (Schalter-) oder Frequenzmultiplexbetrieb (Matrix) ausgelegt. Die Gewinnung des 38-kHz-Hilfsträgers aus dem Pilotton erfolgt mittels PLL. Das demodulierte Differenzsignal kann mit einer externen Steuerspannung abgeschwächt werden. Hierdurch ist ein kontinuierliches Überblenden von Mono auf Stereo möglich. Stereofone Sender können mit einer LED angezeigt werden. Ein entsprechender Stromlaufplan mit minimalem Aufwand ist im Bild <sup>1</sup> dargestellt. Die Betriebs-

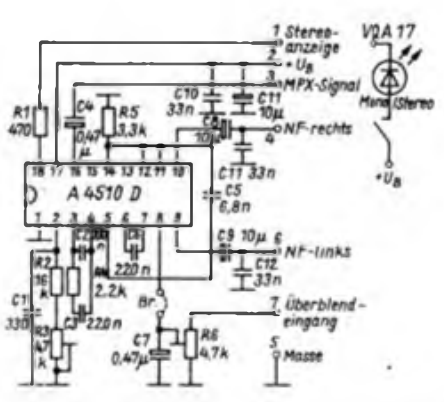

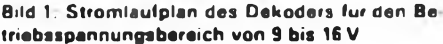

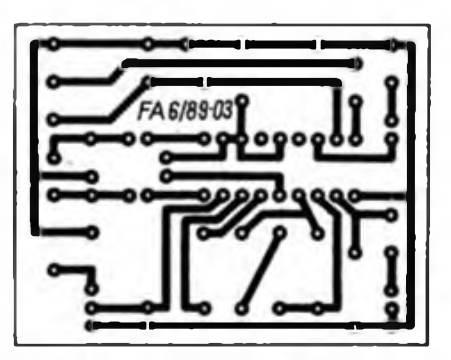

**Bild 2: Entwurf der Leitungsfuhrung Bild 3: Bestuckungsplan**

Spannung liegt im Bereich von 9 bis 16 V. Das MPX-Signal wird über C4 kapazitiv Pin 16 zugeführt. Die Eingangsspannung sollte <sup>1</sup> V nicht überschreiten. Der Koppelkondensator C5 bewirkt mit R5 eine definierte Phasendrehung des Pilotsignals; er beeinflußt die Übersprechdämpfung. R2, R3 und Cl bestimmen die Frequenz des internen Oszillators.

Die NF-Signale werden kapazitiv über C8 und C9 ausgekoppelt. Cll und C12 bilden eine Deemphasis. Die Gleichspannung zur feldstärkeabhängigen Mono/ Stereo-Überblendung kann man an R6 anlegen. Sie kann zum Beispiel direkt einem A 225 D entnommen werden. Die Anzeige eines empfangenen Stereosenders erfolgt mit einer LED am Pin 18. Der hier fließende Strom sollte nicht größer als 30 mA sein. Eine Zwangsmonoschaltung ist möglich, wenn Pin 7 auf Masse gelegt wird. Hier arbeitet aber der Oszillator weiter. Monobetrieb wird ebenfalls erreicht, wenn man Pin 18 von der Betriebsspannung trennt.

Der Abgleich des Stereodekoders beschränkt sich auf die Einstellung der Oszillatorfrequenz mit R4. Hierzu wird die Brücke an Pin 8 geöffnet und mit R6 eine Frequenz von 19 kHz an Pin 8 eingestellt. Bedingt durch interne Toleranzen ist gegebenenfalls R2 zu ändern.

H. Raduschewski

#### **Literatur**

[1] Aktive Elektronische Bauelemente, 1987, Teil <sup>1</sup> VEB Applikationszentrum Elektronik Berlin

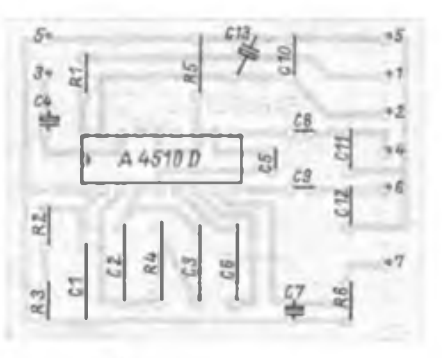

# MRB "Z 1013" auf einen Blick

### Mitteilung aus dem VEB Robotron-Elektronik Riesa

Ergänzend zu den in der Ausgabe 3/1989 unserer Zeitschrift veröffentlichten Schaltungsunterlagen des MRB "Z 1013" erscheinen in diesem Heft die restlichen Zeichnungen einschließlich der Buchsenund Steckverbinderhelegungen

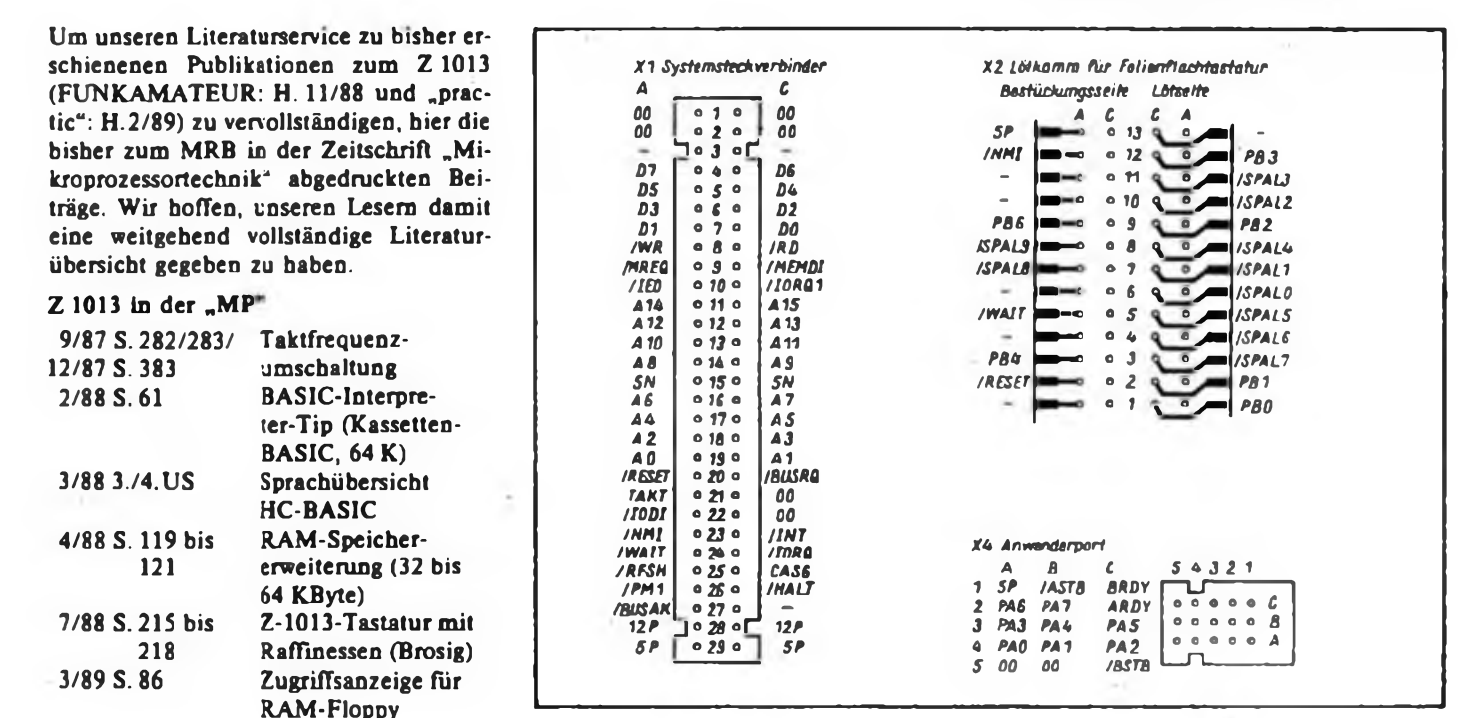

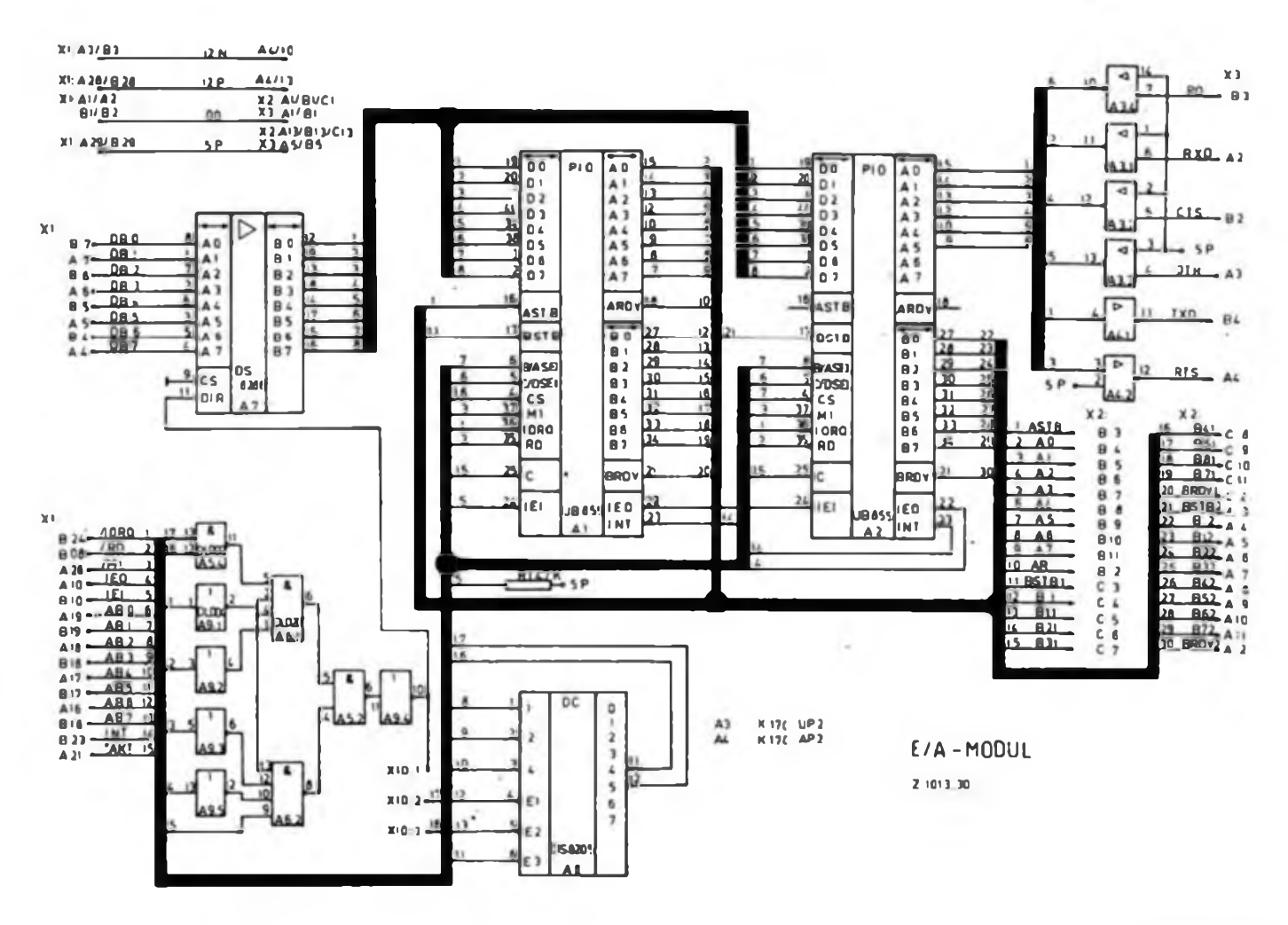

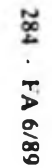

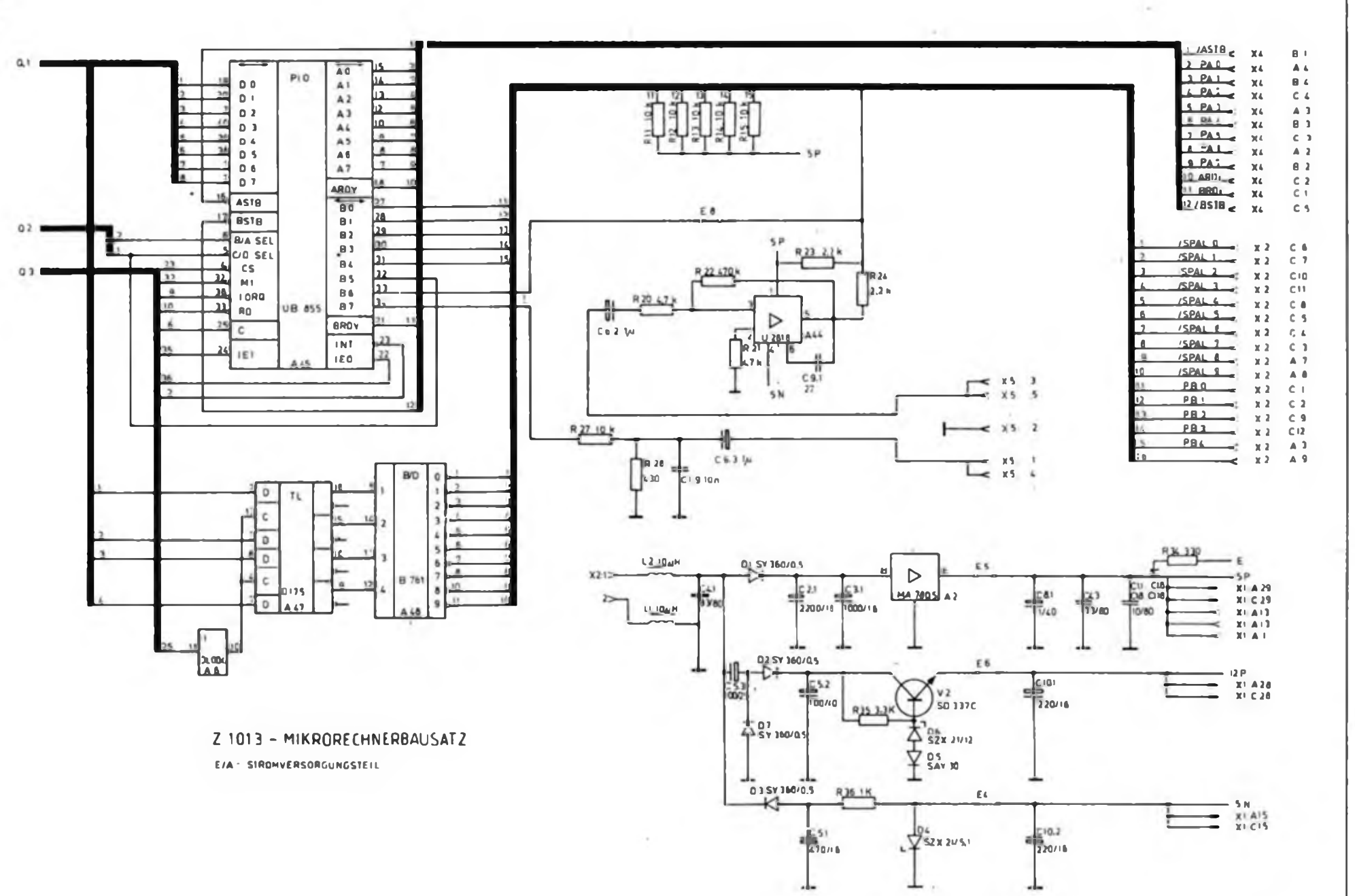

Mikrorechentechnik

### **FUNKAMATEUR-Bauelementeinformation**

### **Spannungsgesteuerter Funktionsgenerator IA 338 D**

#### **Hersteller: VEB Halbleiterwerk Frankfurt (Oder) HFO-Betriebs-Standard**

#### **Grenzwerte/Betriebsbedingungen Kurzcharakteristik**

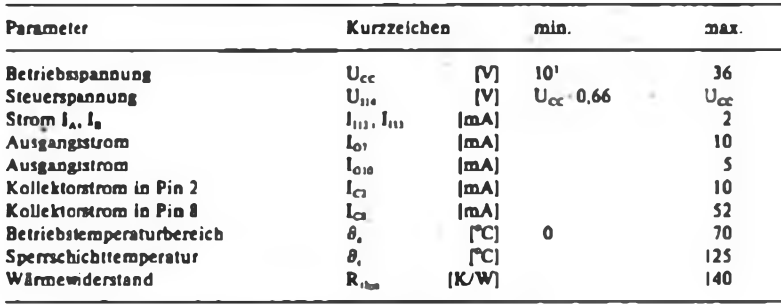

<sup>1</sup> Unterhalb von 10 V ist die Funktion nicht mehr gewährleistet.

#### **Kennwerte** (ermittelt mit Schaltung nach Bild 2 bei  $U_{CC} = \pm 15 \text{ V}$ )<sup>t</sup>

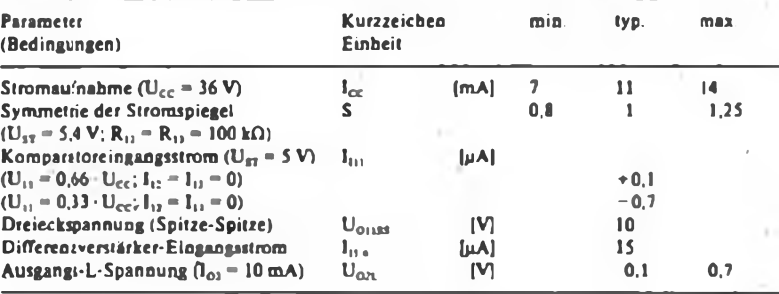

<sup>1</sup> sofern nicht anders angegeben

#### **Grund- und Anwenderschaltungen**

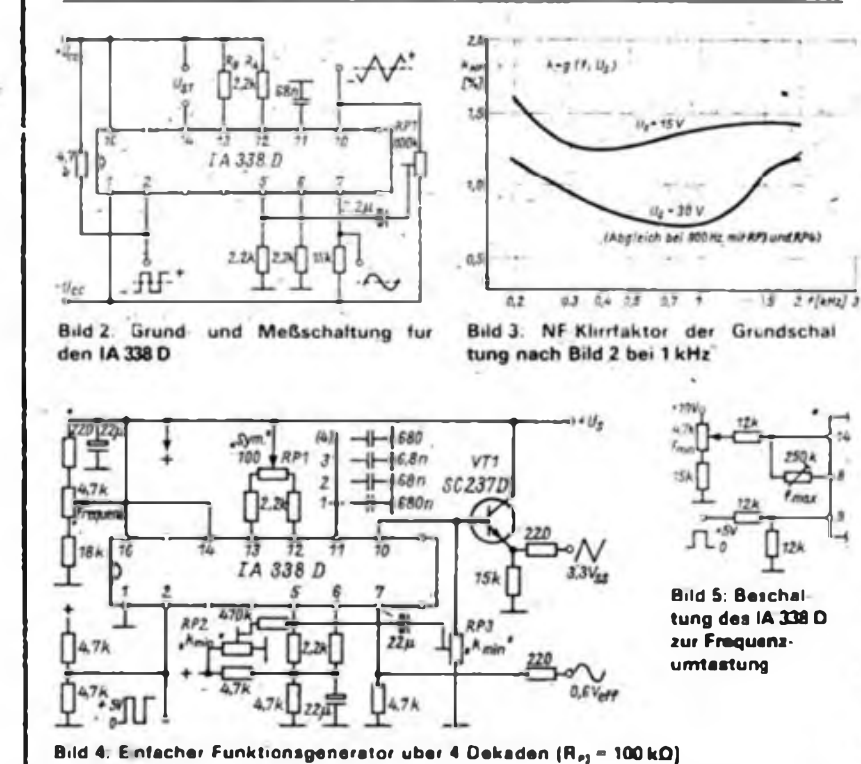

• spannungsgesteuerter Funktionsgenerator zur Erzeugung der Grundsi-' gnale Dreieck, Rechteck und Sinus  $\bullet$  Betriebsspannungsbereich  $\pm 5$  V bis ±15V • obere Grenzfrequenz etwa

- 200 kHz • 16poliges DIL-Plastgehäuse nach TGL 26713
- EVP noch nicht festgelegt
- Amateurtyp wird nicht selektiert
- nicht identisch mit ICL <sup>8038</sup>
- (d.Red.)

#### **Prinzipinnenschaltung**

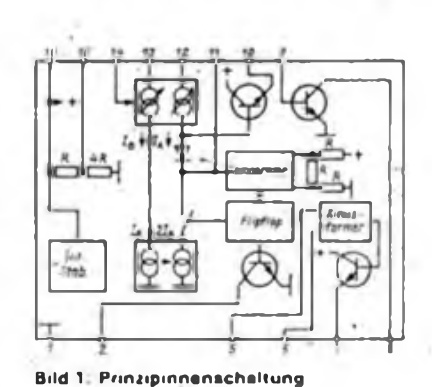

#### **Pinbelegung des LA 338 D**

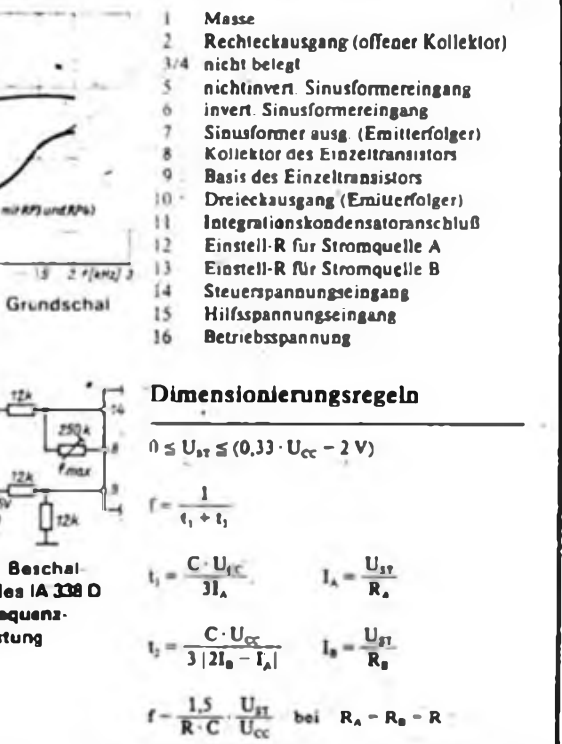

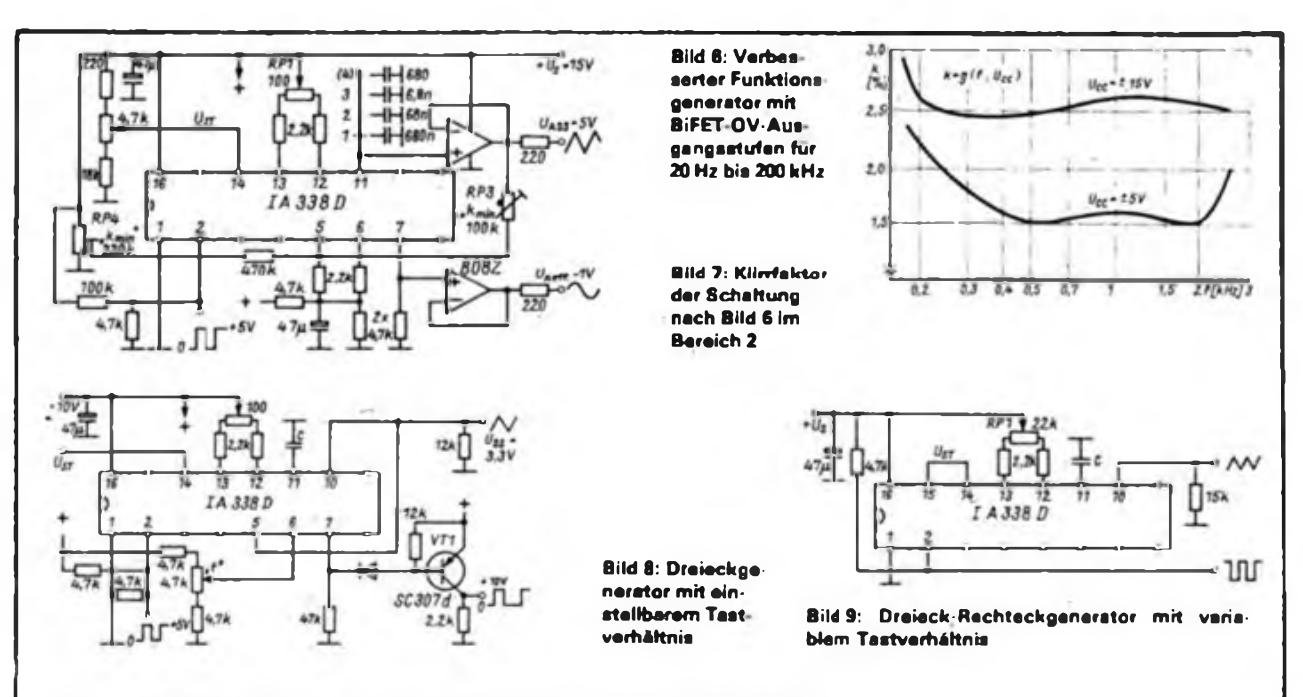

#### **Typische Abhängigkeiten (ermittelt in der Meßschaltung nach Bild 2)**

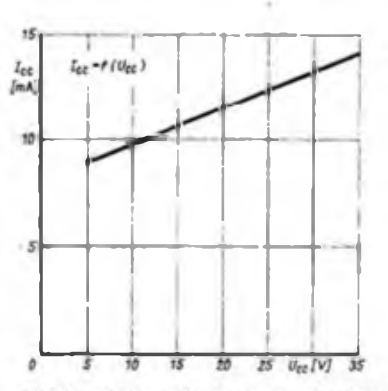

**Bild 10: Stromaufnahme als Funktion** der Betriebsspannung

#### **Applikationshinweise**

• Die Frequenzerzeugung erfolgt über Konstantstromladung und -entladung des Kondensators an Pin 11 mit den von Pin 14 gesteuerten Stromquellen 1<sub>A</sub> und  $I<sub>B</sub>$ .

• Mit den äußeren Widerständen <sup>R</sup><sup>A</sup> und R<sub>b</sub> (Bild 2) sind die Grundströme der Stromquellen einstellbar.

• Die Steuerspannung bezieht sich auf die positive Betriebsspannung (U<sub>ST</sub>  $= U_{CC} - U_{14}$ ) und ist, wenn nötig, gegen diese abzublocken.

**·** Die Ströme I<sub>A</sub> und I<sub>B</sub> betragen I<sub>A</sub>  $= U_{ST}/R_A bzw.$   $I_B = U_{ST}/R_B.$ 

• Bei Einsatz von einstellbaren Widerständen für  $R_A$  bzw.  $R_B$  läßt sich das Tastverhältnis der Ausgangsspannung verändern bzw. interne Stromasymmetrien ausgleichen.

• Pin <sup>15</sup> kann eine Hilfsspannung von  $0.8 \cdot U_{CC}$  entnommen und als feste Steuerspannung  $(0,2)$   $U_{cc}$ ) bei variablen R<sub>12/11</sub> verwendet werden.

• Der Lastwiderstand an Pin <sup>2</sup> ergibt zu  $R_U \leq U_{CC}/10$  mA.

• Die minimalen Lastwiderstände an Pin 7 und 10 errechnen sich aus den entsprechenden Grenzwerten und  $U_{CC}$ 

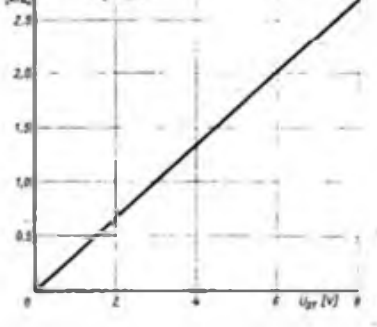

 $f-g(u_{cr})$ 

**Bild 11: Frequenz in Abhängigkeit von der Steuerspannung**

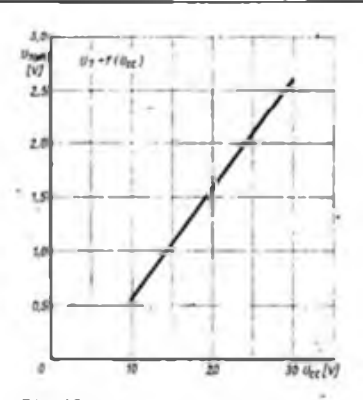

**Bild 12: Ausgangsspannung des Sinus formers als Funktion der Betriebsspannung**

• Die Dreieckspannung an Pin <sup>11</sup> beträgt  $0.33 \cdot U_{CC}$ .

• Ein Emitterfolger ermöglicht die niederohmige Auskopplung der Dreieckspannung.

• Bei Beschaltung des Emitterfolgen an Pin 10 sollte bei erhöhten Forderungen an die Symmetrie der Dreieckspan. nüng an Pin 11 so wenig als möglich Strom entnommen werden, da sein Basisstrom den Ladestrom aus Pin 11 desymmetriert.

• An Pin <sup>2</sup> kann an einem äußeren Widerstand gegen U<sub>CC</sub> eine zur Dreieckspannung um 90° phasenverschobene Rechteckspannung entnommen werden.

• Wenn der Differenzverstärker als Sinusformer eingesetzt wird, sollte die Ansteuerung niederohmig bei einer Gleichspannung von etwa  $0.5 \cdot U_{CC}$  mit einer Dreieckspannung von Uss = 300 mV erfolgen. Für minimalen Ausgangsklirrfaktor ist ein Abgleich dieser Spannung unbedingt erforderlich, wobei ein Offsetabgleich am Differenzverstärkcr und ein Symmetriefeinabgleich mit R12 und R13 weitere Verbesserungen bringen.

• Für Kopplungen mit digitalen Schaltungen sind  $\bar{U}_{CC} = \pm 5 \text{ V}$  oder  $U_{CC}$  $= 10 V$  günstig.

• Beim Einsatz zur Erzeugung von Frequenzen unter 20 Hz wird eine symmetrische Betriebsspannung empfohlen, wobei eventuell eingesetzte Elektrolytkondensatoren gegen  $-U_{CC}$  zu schalten sind.

• Die obere Frequenzgrenze des Funktionsgenerators liegt im normalen Einsatz bei.etwa 200 kHz.

Dipl.-Ing. H.Jüngling VEB Halbleiterwerk Frankfurt (Oder)

#### **Literatur**

- [1] Informationsblatt zum 1A 338 D, VEB Halbleiterwerk Frankfurt (Oder)
- (2) Jüngling. H: Spannungsgesteuerter Funktionsgenerator IA 338 K, radio femsehen elektronik. Berlin 38 (1989), H. 1. S. 8 bis 12

**286 • FA6/89**

## **FUNKAMATEUR-Information Fach-**

**auf dem Gebiet der Elektrotechnik/Elektronik**

# **Russische Abkürzungen abkürzungen Russisch (1)**

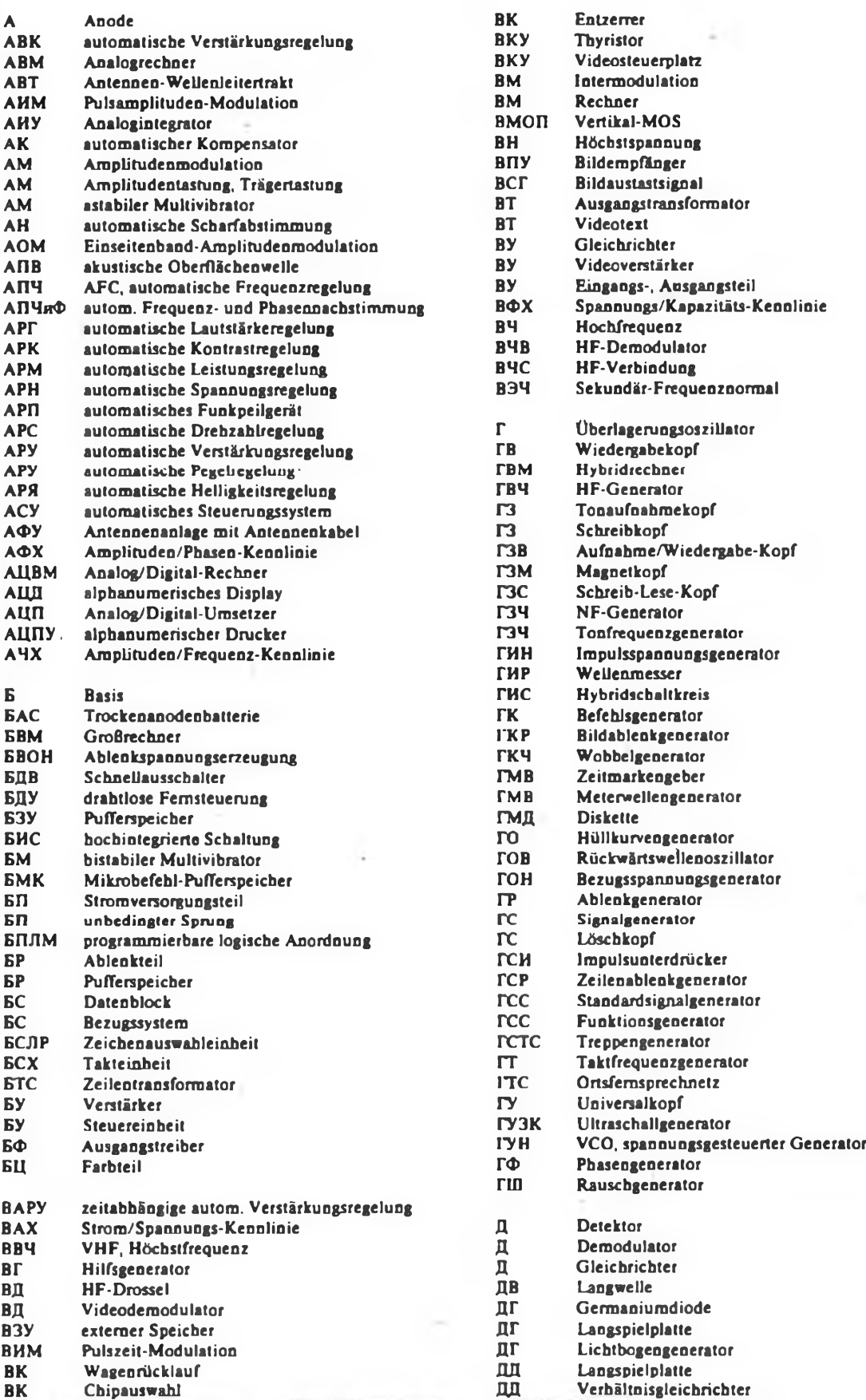

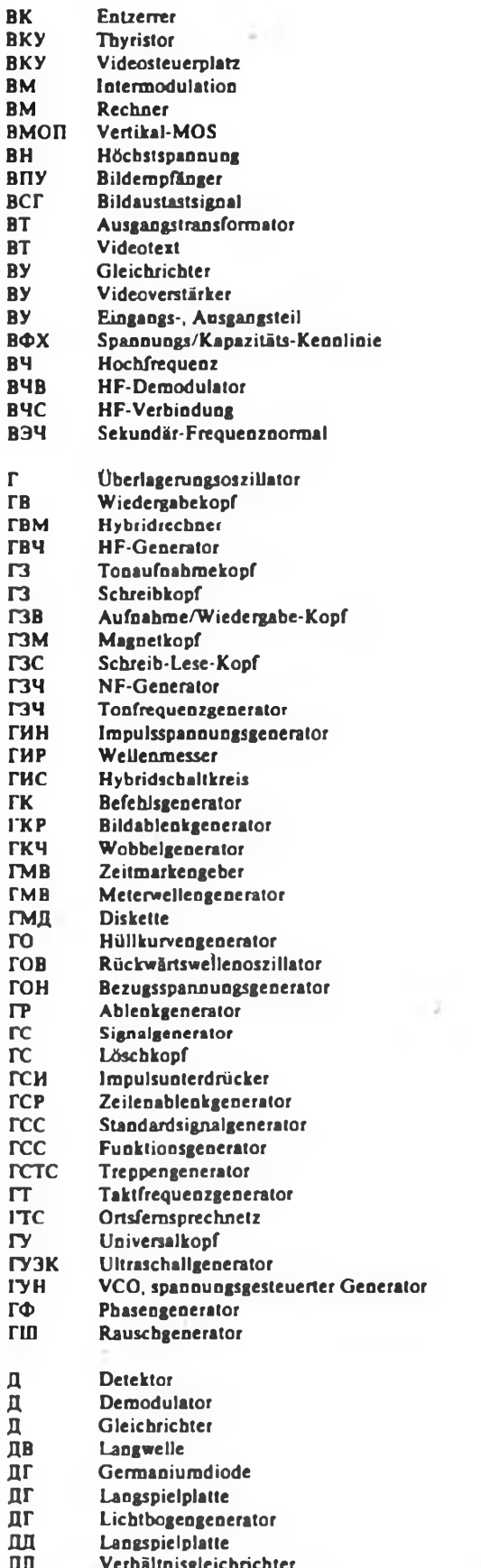

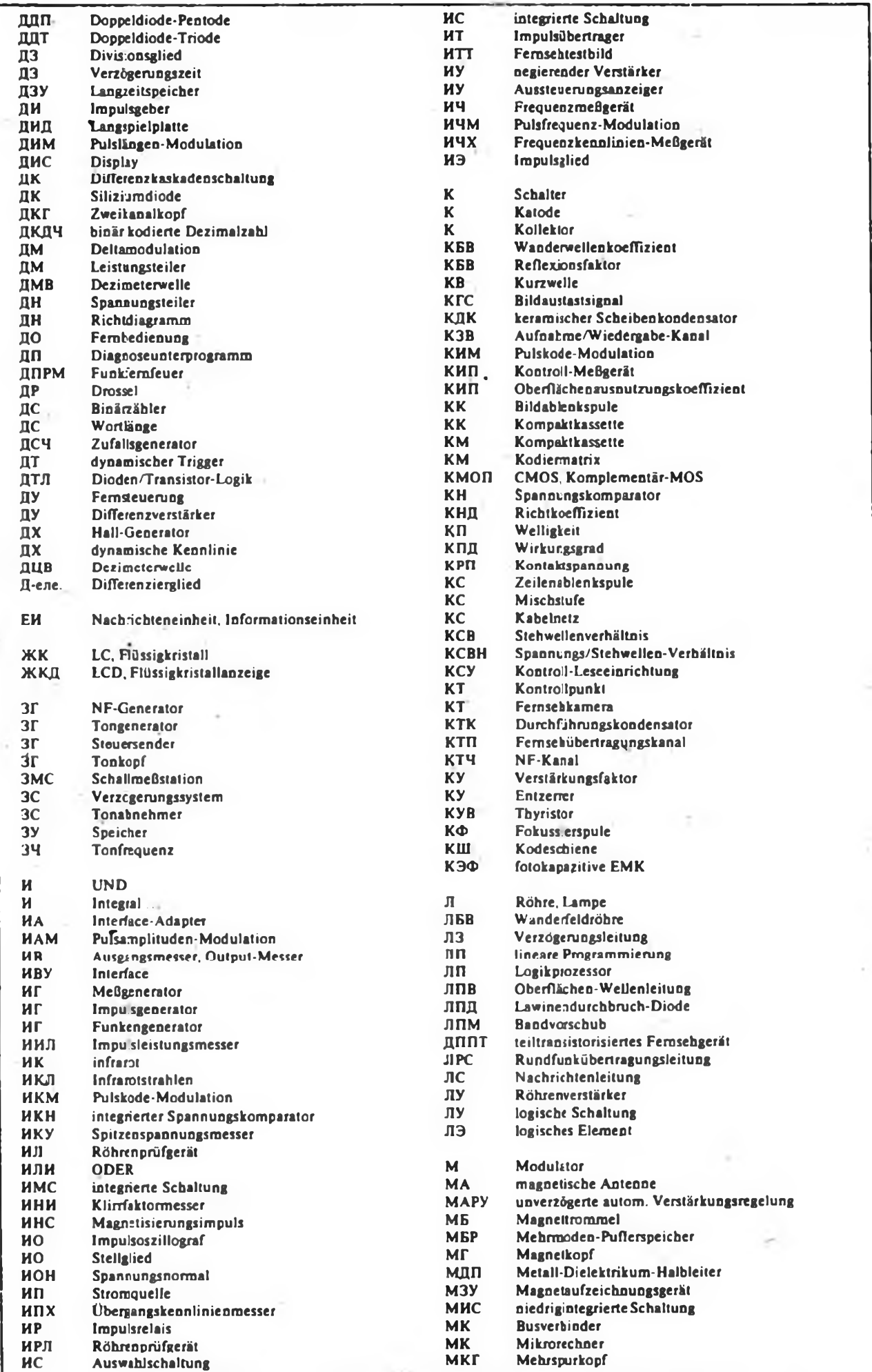

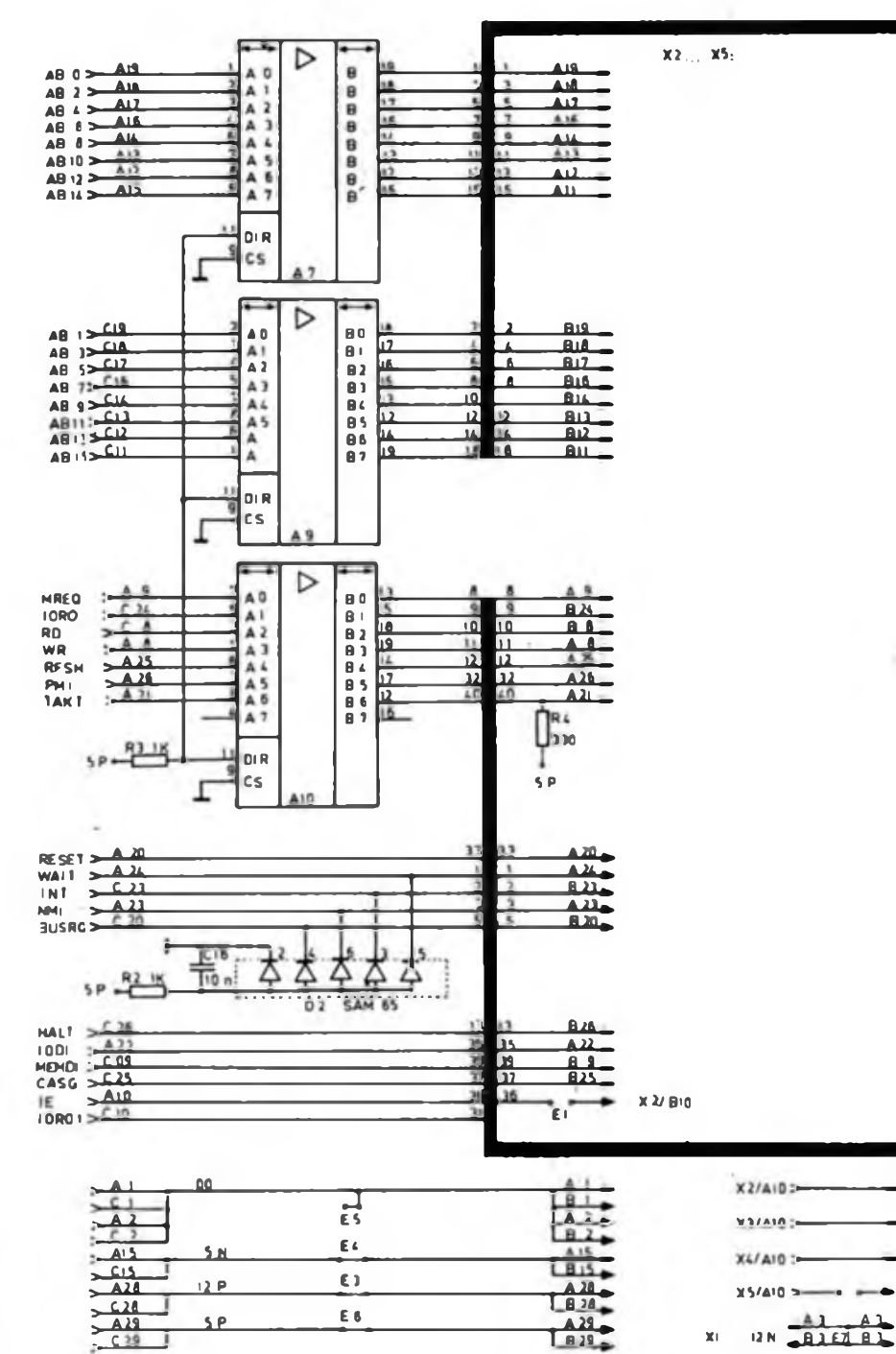

 $x<sub>1</sub>$ 

FA 6/89 - 289

 $C.39$ 

Ī

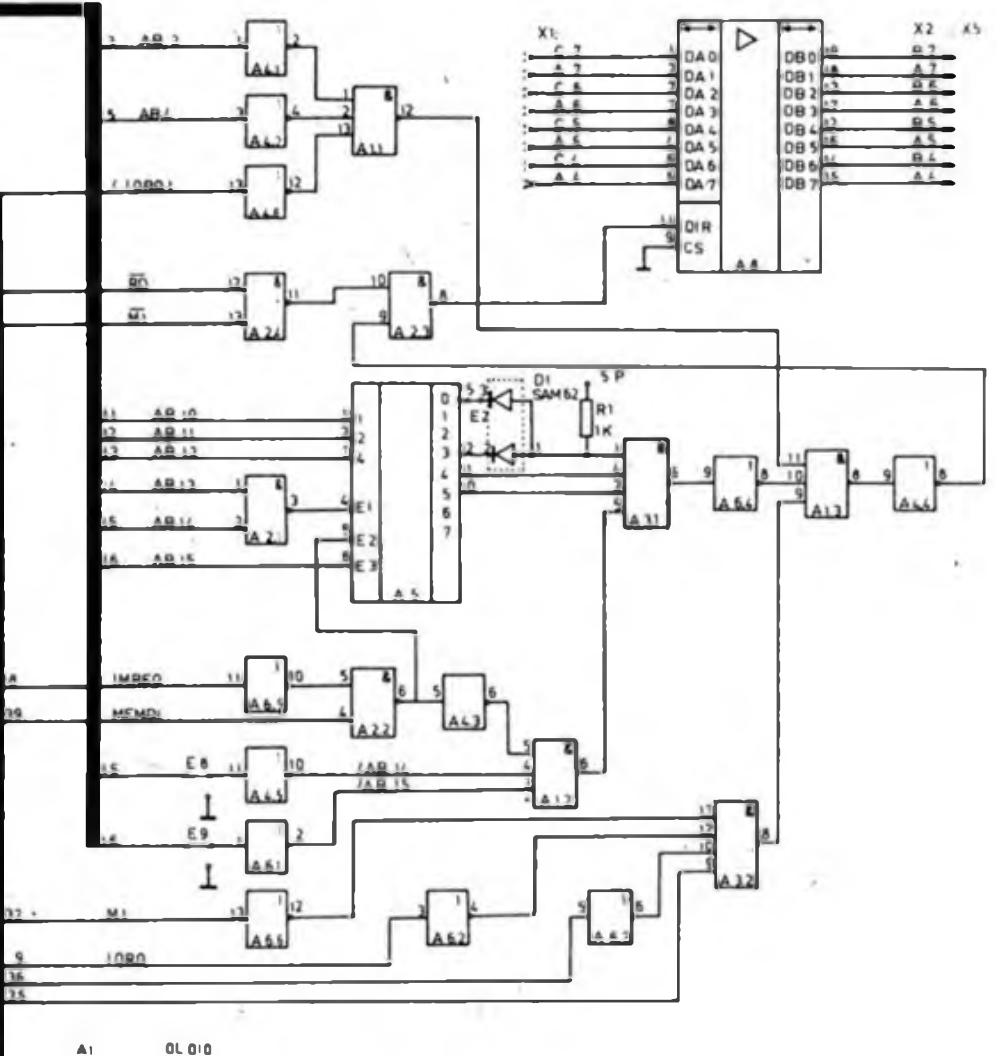

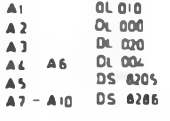

### BUSVERSTÄRKER

Z 101350

 $X 37 010$ 

 $XU$  810

 $X5I$  810

 $X^{1}I - B10$ 

 $x2 - x5$ 

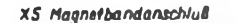

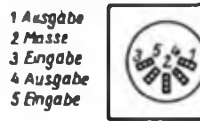

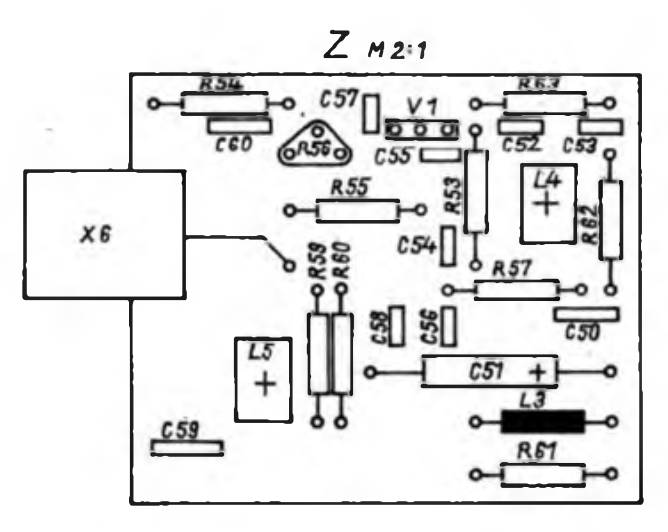

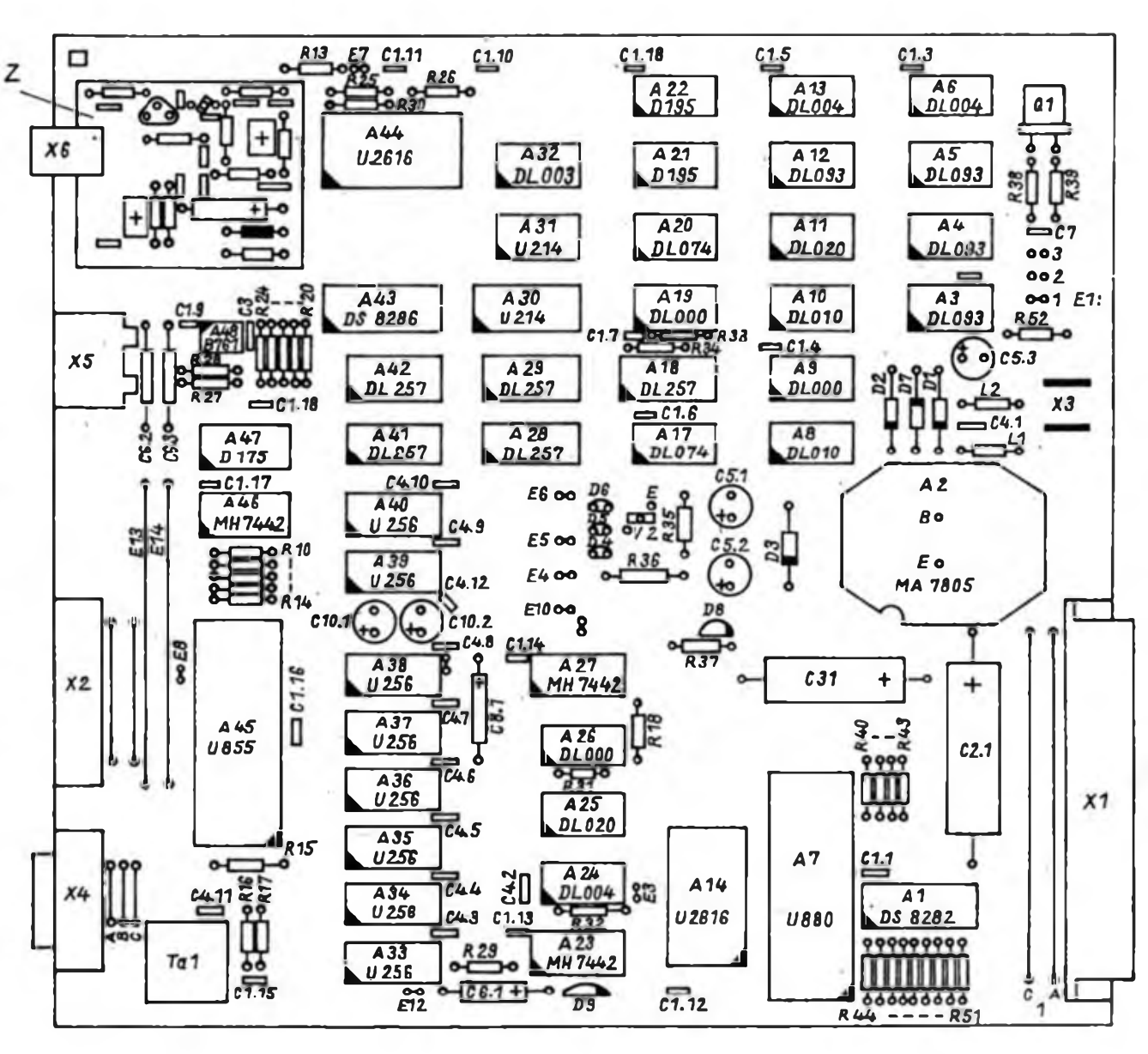

## Hall-IS im Tachometer - Problem gelöst

#### **J. GEHRKE**

Großes Interesse hat der Beitrag zum Umbau einer Momentanverbrauchsanzeige zur Anzeige in 1/100 km [1] ausgelöst. Die Realisierung scheiterte jedoch in der Regel an den feinmechanischen Dreharbeiten des Geschwindigkeitsgebers aus [2]. Der unaufwendigere Weg ist die Auswertung des rotierenden und wechselnden Magnetfelds im Tachometer, das den Zeiger zum Ausschlag bringt. Die von der Welle angetriebene Magnetscheibe wechselt auf ihrem Umfang dreimal vom Nord- auf den Südpol. Werten wir dieses wechselnde Magnetfeld mit einem Hall-Schaltkreis B 462 G aus. haben wir eine Rechteckfrequenz von 100 Hz bei einer Anzeige von 100 km/h zur Verfügung. Den Hall-Schaltkreis nahe genug an der Magnetscheibe anzubringen, ist im Gegensatz zu den mechanisch aufwendigen Arbeiten in (2] eine geringe Mühe.

#### **Mechanische Realisierung**

Der Tachometer wird am gebördelten Aluminiumring vom durch Abziehen desselben und Lösen der zwei hinteren Haltemuttem geöffnet. Dann kann man das .Innenleben" aus dem Gehäuse nehmen. Die beiden Schrauben, die das Schutzblech über dem mechanischen Zählwerk halten, werden gelöst. Nun ist es möglich, den Antrieb von der Anzeige zu lösen. Die zwei verschränkten Zähne der Schutzschelle werden geradegebogen und

**3ild 1: So .»itzt" der Hallschaltkreis en der Aluniniumgußnase des Antriebes**

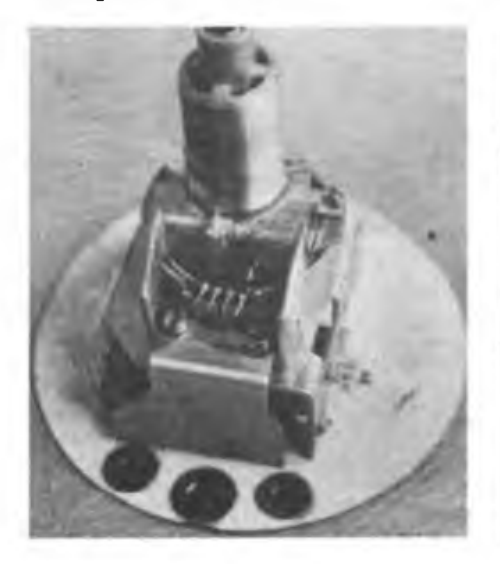

die geschlitzte Schelle abgezogen. Mit einer Feile nun rechts und links vom Schlitz der Schelle auf der Seite der Schränkzähne 2 mm tief und je 5 mm breit eine Aussparung für unseren Hall-Schaltkreis feilen. Anschließend werden Schelle mit Antrieb und das Ganze mit Anzeige wieder zusammengebaut. Jetzt kleben wir den Hall-Schaltkreis mit "Helapox"-Kleber - schnellhärtend gegenüber unserer Aussparung so nahe wie möglich zur drehbaren Magnetscheibe an die Aluminiumgußnase des Antriebs. Dabei muß die Markierung des Hall-Schaltkreises zur Magnetscheibe zeigen. Sie darf keinesfalls am Hall-Schaltkreis schleifen. Bei Bedarf kann zur Verschiebung des magnetischen Arbeitsrunktes anschließend ein Zusatzmagnet aus dem Elektronikbausatz 12 mit dem Nordpol in Richtung Hall-Schaltkreis geklebt werden. Die drei benötigten Anschlüsse des Hall-Schaltkreises führt man mit Diodenkabel durch eine Zusatzbohrung nach hinten aus dem Tachogehäuse.

#### **Elektronischer Umbau**

Stromlaufplan und Leiterplatte aus (1] lassen sich mit einigen Änderungen nutzen. Es entfällt der Geschwindigkeitsgeber mit SP 201 und VQA 110. Im Auswerteteil entfallen A302, Rl und der Widerstand 330  $\Omega$ . Über das Diodenkabel werden Pin <sup>1</sup> des Hall-IS mit dem Lötauge von A 301 Pin 3, Hall-IS-Pin <sup>1</sup> mit

**Bild 2: Ein Zusetzmagnet liefert eine Grunddurchflutung für den B 462 G**

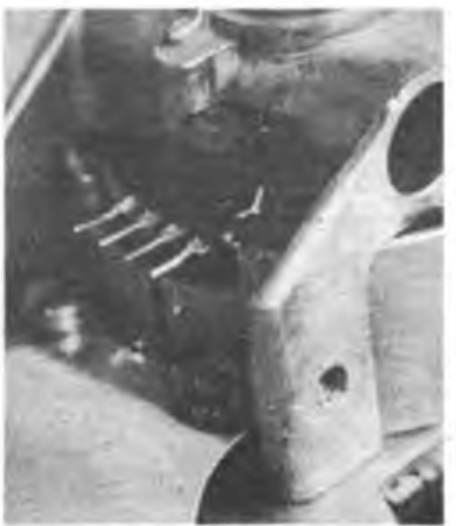

Als wir im Heft 11/88 den Beitrag zum Umbau der Momentanverbrauchsanzeige veröffentlichten, fügten wir als Nachsatz einen Aufruf an unsere Leser an. Ihre Ideen waren gefragt, um für die neue Schaltung die erforderlichen Geschwindigkcitsimpulse zu gewinnen. Hier ein Lcservorschlag, der recht praktikabel erscheint.

#### dem Lötauge von A302 Pin 4 und der Pin 4 des Hall-IS mit dem Lötauge von A 302 Pin <sup>1</sup> auf dem Anzeigeteil verbunden.

#### **Abgleicharbeiten**

Für eine Anzeige mit 12 LEDs ist für den Trabant" ein Anzeigebereich von 4,5 bis 10.5 1/100 km und für den "Wartburg" von 6 bis 121/100 km optimal. Bei den Einstellarbeiten treiben wir mit einer (drehzahleinstellbaren) Bohrmaschine den Tachometer über die Welle so an, daß der Zeiger 100 km/h anzeigt. Lassen wir, mit einer Schlauchklemme reguliert, 11 Wasser in 6 min durch die MVA-Meßuhr laufen, muß LED 11 aufleuchten, was sich mit R2 einstellen läßt. Bei 450 ml in 6 min sollte LED <sup>1</sup> aufleuchten. Diese Einstellung realisieren wir mit dem Spannungsteiler an Pin 17 des A 277 D, den wir besser mit einem  $47 - k\Omega$ -Widerstand und einem  $47 - k\Omega$ -Einstellregler aufbauen. Sind diese Bereichsgrenzen nicht einstellbar, ändert man R3. Abschließend sollte man die Einstellung bei LED 11 und 2 kontrollieren und den Einstellregler durch Festwiderstände ersetzen. Die so modifizierte Anzeige ist durch die geänderte Maßeinheit (1/100 km) besser zu erfassen. Abschließend darf man nur hoffen, daß die Industrie sich sogenannte Hitlisten, wie aus (3), zunutze macht, und

#### **Anmerkung der Redaktion**

nicht nur das baut, was sie kann.

Wir möchten an dieser Stelle alle Interessenten an der Verbrauchsanzeige darauf hinweisen, daß wir im nächsten Heft eine weitere Lösung vorstellen werden. Ihre Idee zur Gewinnung der Geschwindigkeits-Impulse besteht in einer Modifizierung der Tachometerwelle, macht also einen Eingriff in den Tachometer unnötig. Sie sollten daher die Juli-Ausgabe abwarten und dann entscheiden, welche Lösung Sie anwenden.

#### Literatur

- (1] Petrich. R.: Momentanverbrauebsanzeige zeigt in 1/100 km an. FUNKAMATEUR 37 (1988), H. 11, S. 549
- (2) Krauss: Elektronischer Geschwindigkeitskontrol-Icur, FUNKAMATEUR 32 (1983), H.ll, S.545
- |3J Hitliste der Leserwünsche. FUNKAMATEUR 37 (1988), H.5, S.220

# Comeback für TESLA-Festspannungsregler?

#### **Ing. F.SICHLA**

Zunächst rufen wir uns die Grundschaltung, die Anschlußbelegung sowie die wichtigsten Daten der Festspannungsregler anhand von Bild <sup>1</sup> und 2 sowie der Tabelle ins Gedächtnis zurück. Bereits in

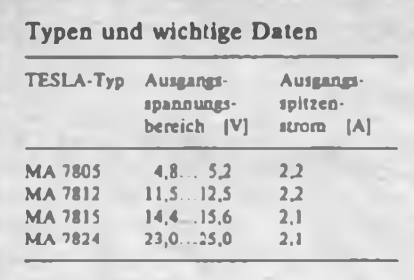

bezug auf den Einsatzfall "feste Ausgangsspannung" lassen sich im Vergleich zu den Typen B 3x7x V einige Vorteile erkennen:<br>- Die

Ausgangsspannung eines MA 7805 liegt garantiert im für TTL-Systeme vorgeschriebenen Bereich; das läßt sich mit einem B 3x7x V auch bei einer Toleranz von <sup>1</sup> % für die Widerstände nicht garantieren, da die Toleranz der Referenzspannung zu hoch ist.

- Die Spannung über dem MA <sup>7805</sup> muß mindestens 2 V betragen, immerhin 1 V weniger als für einen B 3x7x V gefordert wird. Das ergibt bei 50 mA Ausgangsstrom die Möglichkeit, 500 mW Verlustleistung "einzusparen", was den Wirkungsgrad deutlich erhöht.

- Bei einer Umgebungstemperatur von

20 °C kann ein MA 78xx ungekühlt maximal 3 W vertragen, während man einem B 3x7x V nur 1,4 W zumuten darf.

- Für Amateure von nicht untergeordneter Bedeutung ist die Tatsache, daß man die TESLA-Festspannungsregler unter "Normalbedingungen", d.h., Minus an Masse, ohnejedwede Isolierzwischenlagen direkt auf das Gerätechassis montieren kann. Dagegen erfordern die Typen der Reihe B3x7xV in der Regel isolierte Kühlvorrichtungen.

- Beim Einsatz der Festspannungsregler sollte man zum Schutz vor inversen Spannungsbelastungen. wie in Bild 9 dargestellt, eine sogenannte Rückstromdiode vorsehen. In den anderen Stromlaufplänen ist diese Schutzmaßnahme jedoch nicht dargestellt.

#### **Frei wählbare Ausgangsspannung**

Die Ausgangsspannung der Festspannungsregler kann man auf einen beliebigen Wert bringen, wenn die Spannung am Anschluß C (Gehäuse) U<sub>c</sub> entsprechend gewählt wird. Dabei gilt

#### $U_A = U_{XX} + U_C$

mit der nominellen Ausgangsspannung Uxx des Reglers (5 V, 12 V, 15 V oder 24 V). Die Stabilisierungseigenschaften der IS bleiben weitestgehend erhalten. In

$$
\text{Bild 3 wird das demonstriert. Hier gilt} \\
\mathbf{U}_{\mathsf{A}} = \mathbf{U}_{\mathsf{XX}} \left( 1 + \frac{\mathbf{R}_2}{\mathbf{R}_1} \right) + \mathbf{I}_{\mathsf{Q}} \cdot \mathbf{R}_2 \,.
$$

Da I<sub>o</sub> temperaturabhängig ist und streut,

Seit die Spannungsregler-IS B3x7xV aus dem HFO zur Verfügung stehen, setzt die Industrie die CSSR-Typenreihe MA 78 xx für Neuentwicklungen nicht mehr em. Mancher gelangt daher preisdie ih an ausgesonderte Exemplare. Durchaus ein Comeback, wobei dieser Beitrag zeigen soll, daß man durch erweiterte Beschaltung der IS zu unerwartet vielseitigen Lösungen gelangen kann.

weist diese Lösung keine hohe Qualität auf. Bild 4 zeigt daher, wie der Einfluß von I<sub>o</sub> eliminiert werden kann. Zusatzaufwand: ein praktisch beliebiger OV. Er garantiert

$$
U_A = U_{XX} \left( 1 + \frac{R_2}{R_1} \right).
$$

Wie Bild 5 zeigt, gibt es auch noch eine andere Möglichkeit. Der Strom I<sub>o</sub> hat für Kleinleistungs-Z-Dioden einen ausreichend hohen Wert, so daß zusätzliche Stromzufuhr über einen Widerstand von Anschluß E nach C nicht nötig ist. Man kann auch einige Si-Dioden, in Durchlaßrichtung geschaltet, einsetzen. Wird eine LED verwendet, kann sie zugleich als stromsparende Einschaltanzeige dienen.

In jedem Fall gilt

$$
U_A = U_{xx} + U_z
$$
  
bzw.  

$$
U_A = U_{xx} + U_F
$$

mit der Z-Spannung Uz bzw. der Flußspannung Up.

Soll  $U_A$  kleiner als  $U_{XX}$  sein, muß eine negative Hilfsspannung  $U_H$  bereitgestellt werden, denn Anschluß C muß jetzt auf einem negativen Potential liegen (Bild 6). Dabei ist

$$
|\mathbf{U}_{\mathbf{H}}| > \mathbf{U}_{\mathbf{XX}} + 1.5 \mathbf{V} - \mathbf{U}_{\mathbf{A}}
$$

zu fordern. Mit den 1.5 V wird die Aussteuerbarkeit des OV-Ausgangs berücksichtigt. Zur formelmäßigen Beschrei-

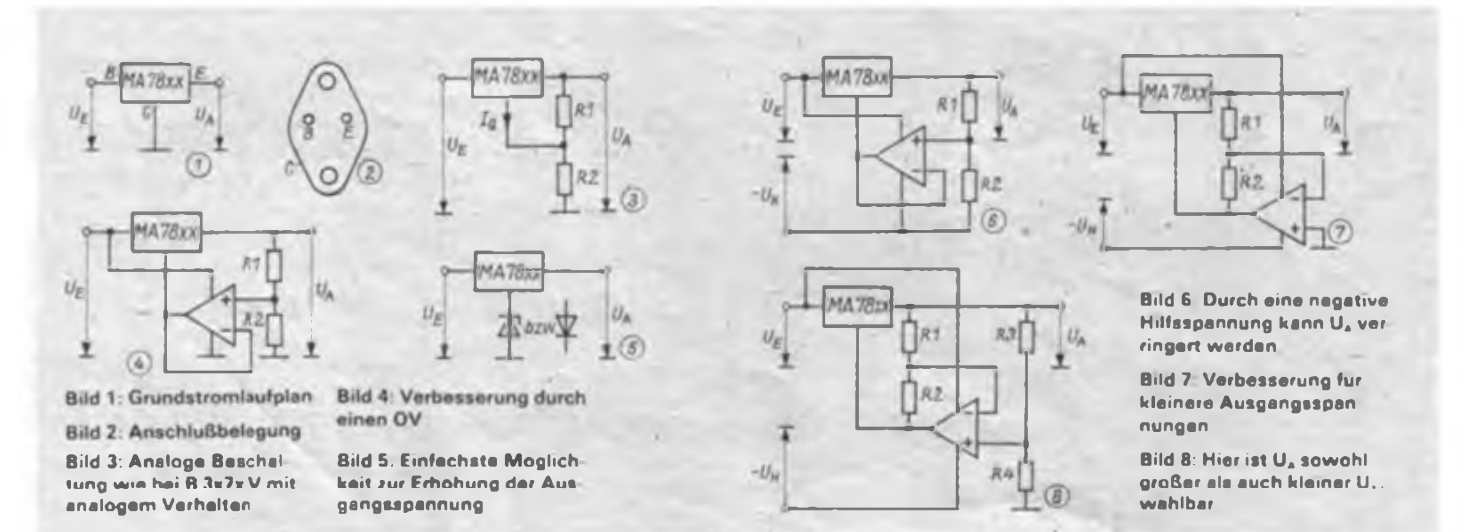

bung der Spannung U<sub>4</sub> geht man davon aus, daß die Eingänge und der Ausgang des OV gleiches Potential fuhren. Hieraus folgt, daß Uxx gleich der Spannung über Rl sein muß. Ferner muß der Strom durch Rl gleich dem Strom durch R2 sein. So erhält man den Ansatz

$$
\frac{U_{xx}}{R_1} = \frac{U_A - (-U_H) - U_{xx}}{R_2},
$$

woraus sich

$$
U_A = \frac{R_2 \cdot U_{XX}}{R_1} - U_H + U_{XX}
$$

ergibt.

Mit dieser Schaltung kann U<sub>4</sub> also sowohl größer als auch kleiner als U<sub>xx</sub> gewählt werden, ist jedoch stets von  $U_H$  abhängig-

Um die Konstanz von U<sub>4</sub> nicht zu beeinträchtigen, müßte diese sehr gut stabilisiert sein. Wie Bild 7 beweist, gibt es auch für diese Probleme eine elegante Lösung. Der OV arbeitet jetzt nicht mehr als Spannungsfolger sondern als nicht invertierender Verstärker, wobei der Bezugspunkt der Anschluß E ist. Bei dieser Schaltung liegt U<sub>xx</sub> über der Reihenschaltung der Widerstände, woraus sich die Gleichheit von U<sub>A</sub> und dem Spannungsabfall über R1 ergibt. Somit folgt<br>U<sub>A</sub> =  $\frac{U_{XX} \cdot R_1}{R_1 + R_2}$ 

$$
\mathbf{U_A} = \frac{\mathbf{U_{XX}} \cdot \mathbf{R_1}}{\mathbf{R_1} + \mathbf{R_2}}.
$$

Die Ausgangsspannung  $U_A$  kann maximal den Wert  $U_{xx}$  erreichen (für  $R_2 = 0$ , d. h. Spannungsfolger).

Mit Blick auf die Verwendung dieser Schaltung in einem Experimentiemetzteil und der Forderung nach einem weiten Einstellbereich der Ausgangsspannung, auch bei Verwendung eines 5-V-Konstanters, der eben gerade vorrätig war, muß noch nach einer Lösung für höhere Ausgangsspannungen gesucht werden Diese I-ösung liegt nicht fern, sie läßt sich durch einen Spannungsteiler in schon besprochener Weise herbeifuhren

(Bild 8). Mit dem Wissen, daß die Spannungen an Rl und R3 gleich sein müssen, fällt es nicht schwer, die Schaltung mit einer Formel zu beschreiben:

$$
U_A = \frac{U_{XX} \cdot R_1}{R_1 + R_2} \cdot \left(1 + \frac{R_4}{R_3}\right).
$$

Bei der praktischen Dimensionierung wählt man zunächst

$$
U_{A\min} = \frac{U_{XX} \cdot R_1}{R_1 + R_2}
$$

Durch Festlegen des Klammerausdrucks (in der vorletzten Formel) für die gewünschte bzw. praktisch mögliche U<sub>Amax</sub> erfolgt die vollständige Schaltungdimensionierung. R4 wird dabei als Einstellwiderstand ausgeführt:

$$
U_{\text{Amax}} = \left(1 + \frac{R_{\text{dmax}}}{R_3}\right) \cdot U_{\text{Amin}}
$$

Schließlich ist noch

$$
|\mathbf{U}_{\mathsf{H}}| > \mathbf{U}_{\mathsf{XX}} + 1.5 \mathbf{V} - \mathbf{U}_{\mathsf{A}_{\mathsf{min}}}
$$

zu beachten.

#### **Einstellbares Experimentiemetzteil**

Bild 9 zeigt, wie das eben besprochene Konzept praktisch umgesetzt werden kann, um ein wenig aufwendiges Labornetzgerät mit einstellbarer Ausgangsspannung zu erhalten. Zur Verfügung stand ein Netztransformator mit 2 x 18 V (Leerlaufspannung), bei dem die Rohspannung (am Ladeelektrolytkondensator) bei 500 mA Laststrom auf etwa 18 V zurückging. Davon ausgehend habe ich die Ausgangsspannung auf 0,5 bis 15V bei 500 mA Maximalstrom festgelegt. Als Operationsverstärker wurde der <sup>B</sup> 761 D gewählt, da er - was hier wichtig ist mit sehr kleinen Speisespannungen auskommt. Sein Open-Collector-Lastwiderstand kann mit Rl und R2 gebildet werden, wohei ein Gesamtwert von 2kΩ optimal ist. Für  $U_{Amin} = 0.45 V$  (500 mV Reserve wegen möglicher Toleranzen) **Stromversorgungstechnik** 

und R<sub>2</sub> = 1,8 k $\Omega$  erhält man R<sub>1</sub> zu 180  $\Omega$ . Wenn ein 10-kQ-Potentiometer für R4 verwendet werden soll, erhält man R<sub>1</sub> (nach Umstellen der entsprechenden Formel) zu 330 k $\Omega$ . Die Hilfsspannung wird durch Einweggleichrichtung und Stabilisierung mit einer Z-Diode gewonnen und beträgt etwa 8,2 V. Der Ladeelektrolytkondensator für die Hilfsspannungserzeugung hat die gleiche Kapazität wie der am Zweiweggleichrichter. Damit wird vermieden, daß die Ausgangsspannung bei kleinen Lastströmen nach dem Abschalten durch vorzeitiges Zusammenbrechen der Hilfsspannung über den eingestellten Wert ansteigt.

Da der positive Betriebsspannungsanschluß des OV mit dem Ausgang des Netzgerätes verbunden ist, beträgt die Gesamtspannung für den OV etwa 8,7 bis 23,2 V. Das ist erlaubt und auch die Gleichtakt-Eingangsspannung bleibt im zulässigen Bereich. Man spart somit eine extra Spannungsaufbereitung, die nicht ganz einfach zu realisieren wäre. Setzt man ein lineares Potentiometer ein, so lassen sich große Ausgangsspannungen nur sehr schwer genau einstellen. Man kann daher ein logarithmisches Potentiometer einsetzen. Der richtige Wert stand mir gerade nicht zur Verfügung. Daher habe ich überlegt, ob ein lineares Potentiometer nicht auch einsatzfähig ist. Man muß dazu lediglich R3 nicht an den Widerstandskörper, sondern an den Schleifer anschließen. So ergibt sich ein sehr gutes Einstellverhalten.

Das Netzteil habe ich auf einer Universalleiterplatte aufgebaut. Für den Festspannungsregler stand ein passender Kühlkörper mit Rippen zur Verfügung. Bild 10 zeigt einige gemessene Lastkenn-

linien. Bei niedrigen Strömen ist der Innenwiderstand zu hoch. Daher wurde parallel zum Ausgang ein Vorlast-Widerstand eingesetzt (Empfehlung:  $120 \Omega$ ) P > 2.5 W).' Der Innenwiderstand sinkt damit auf höchstens  $0.5 \Omega$ .

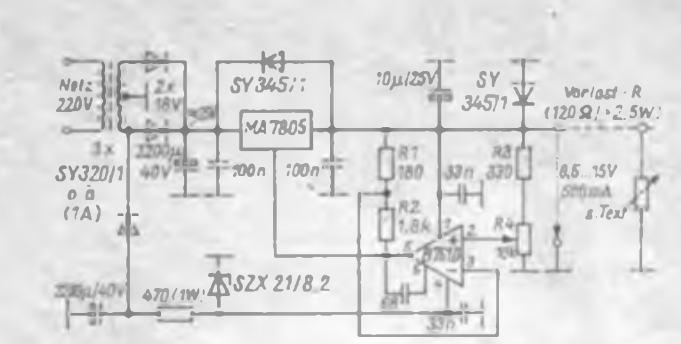

**Bild 9. Stromlaufplan für ein we nig aufwendiges Experimentiornetzteil mit dem Festspannungs regier MA 7805. Als OV kommt ein B 761 O zum Einsatz.**

**Bild 10. Drei unterschiedliche Lastkennlinien, die an dem Experimentiernetzteil nach Bild 9 aufgenommen wurden**

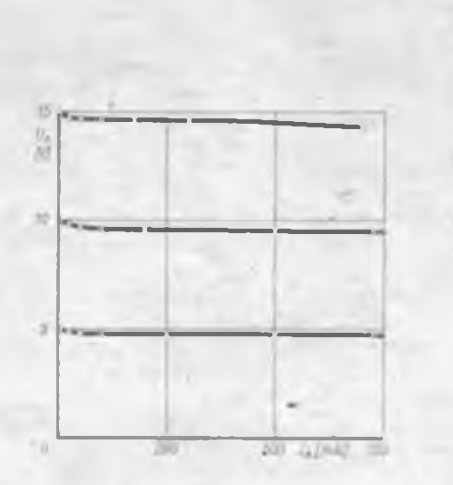

### "Liste gegen Freiumschlag..."

I I

> Wer den FUNKAMATEUR liest, kennt die Inserate auf den Anzeigenseiten. Nicht wenige Anbieter verweisen auch auf Listen, die sie gegen Zusendung frankierter Rückumschläge verschikken. An und für sich eine gute Praxis, sie spart Anzeigenraum und damit auch Geld.

Die Kehrseite: Einige Listenverschicker nutzen diese Verfahrensweise, um recht zweifelhafte Angebote zu unterbreiten. Da werden Preise verlangt und Stückzahlen angeboten, die bis zu einem Mehrfachen über dem EVP liegen oder Fragen nach der Herkunft der Bauelemente aufwerfen. Derartige Listen liegen auch in der Redaktion vor sie wurden uns von aufgebrachten Lesern zugeschickt. Die unverschämtesten sind inzwischen an die zuständigen Stellen weitergeleitet worden.

Ganz dreiste Geschäftsleute" verzichten auf eigene Anzeigen und verfahren folgendermaßen: Ihre Listen gehen per Drucksache an alle Adressen, deren sie habhaft werden können. So mancher wird solche Sonderangebotslisten" kennen, die meist alles enthalten, was Bastlerherzen höher schlagen läßt.

Lassen wir Beispiele folgen: St. K. aus Torgau versendet großformatige Ausdrucke und möchte neben vielem anderen auch Zweifarb-LEDs loswerden für 10 M das Stück. Auch mit S 555 kann er für 45 M aus der Verlegenheit helfen. Und 2716, die man als SU-Typ durchaus für 10 M auftreiben kann, sollen für 110 M an den Mann gebracht werden. Wermsdorfer Sonderangebote, z. B. Quarze für 10 bis 20 M, werden nicht nur von ihm, sondern auch von <sup>|</sup> F. F. aus Zscherndorf mit 100 bis 300 Prozent Aufschlag an Interessenten weitergeleitet.

Ein wahrer Künstler in Sachen Beschaffung scheint D. P. aus Crandorf zu sein - EPROMs zu satten Preisen, 64-K-dRAMs für 60 M u. v. m. sind ab Lager verfügbar. "Weitere Bauteile auf Anfrage" und "immer mit Wartezeit": FdC<sup>s</sup> und GDCs, 256-K-dRAMs und weitere Raritäten. Woher nur?

"Liste gegen Freiumschlag" - für alle, die ihr überzähliges Material tauschen und verkaufen wollen oder das Hobby an den Nagel gehängt haben, eine praktikable Methode, ihre Bestände loszuwerden. Listen aber, die ihre Versender eindeutig als Geschäftemacher kennzeichnen, gehören zumindest in den Papierkorb. Legen wir denen, die an unserer Leidenschaft ohne eigene Lei stung das große Geld verdienen wollen, das Handwerk.

**Ihre Redaktion FUNKAMATEUR**

!

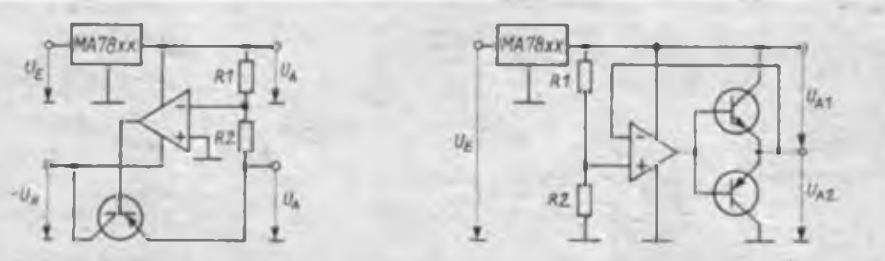

**Bild 11: Erzeugung einer negativen Ausgangsspannung, deren Betrag von der positiven ab weichen kann**

**Bild 12: Bei dieser Schaltung ist UA, plus Uw gleich Uxx**

Bei konstanter Vorlast ist ein spannungsabhängiger Strom von Nachteil Auch das läßt sich durch Einsatz eines niederohmigen, ausreichend belastbaren Potentiometers mit linearer Einstellkennlinie in oben geschilderter Weise vermeiden: Wegen  $R_1 \ll R_{\text{max}}$  ist der Strom durch das Potentiometer, das die Vorlast darstellt, fast konstant! Wie die Kurven zeigen, blieb die Ausgangsspannung auch bei 15 V noch bis 700 mA stabil.

#### **Duale Ausgangsspannungen**

Es ist nicht nur möglich, mit den Festspannungsreglem einfache Ausgangsspannungen, die größer oder kleiner als Uxx sind, stabil zu halten, sondern man kann auch entgegengesetzt gepolte Spannungen stabilisieren.

Bild 11 zeigt dazu eine Schaltung für symmetrische, nicht einstellbare Ausgangsspannungen. Die positive Ausgangsspannung wird vom Konstanter in seiner herkömmlichen Betriebsweise geliefert. Um hieraus eine Möglichkeit zum Stabilisieren der negativen Ausgangsspannung zu erhalten, arbeitet der OV als Inverter

mit nachgeschalteter Transistorstufe (Erhöhung des maximalen Ausgangsstroms), die in die Gegenkopplung einbezogen

wurde. Somit gilt  

$$
-U_A = -\left(\frac{R_2}{R_1}\right) + U_A.
$$

Bei gleichen Widerständen sind die Ausgangsspannungen betragsgleich. Schwankungen der positiven Ausgangsspannung übertragen sich entsprechend auf die negative Ausgangsspannung. Umgekehrt ist das nicht der Fall.

Zum Schluß wird in Bild 12 gezeigt, wie die  $U_{xx}$  eines Reglers "gespalten" werden kann. Es gilt für diese bekannte Lösung

$$
\frac{U_{A1}}{U_{A2}} = \frac{R_1}{R_2}.
$$

Literatur

[1] Integrierte Schaltkreise analog, digital; Katalog TESLA 1985

- [2] K. Schlenzig, D. Jung: Die integrierten Spannungsregler B 3x7x V, Reihe electronica", Band 239, Militärverlag der DDR, Berlin 1988
- |3] Collection Of Applications (Fairchild) te-wi Verlag GmbH München 1978

### FUNKAMATEUR'Bauelementeinformationen wie geht es weiter?

Als 1988 die ersten Folgen dieser sammelbaren Mittelseiten erschienen waren, gingen in der Redaktion etliche Leserbriefe ein, die diese neubegonnene Reihe begrüßten. Inzwischen, und das betrachten wir als völlig normal, ist es in dieser Beziehung ruhiger geworden, die FUNK-AMATEUR-Bauelementeinformationen sind nichts Besonderes mehr, sie gehören eben dazu.

Bei der Festlegung des Inhalts gehen wir davon aus, daß sowohl Neuentwicklungen vorgestellt werden müssen als auch solche Bauelemente, die viele in ihren Bastelkisten haben oder die billig in Elektronikläden verkauft werden. Daß wir dabei teilweise den Realitäten voraus sind oder dem technischen Stand hinterherhinken. ist somit unvermeidbar.

Für das 2. Halbjahr steht folgendes auf dem Plan: U 1056, U 1159, Fachabkür-

zungen Russisch (2), U 21256 (hoffentlich schon mit Daten und Preis des Amateurtyps), A 2000/2005, weitere UKW-Sendetransistoren, Operationsverstärker (1), KH 901...904, A 4510/4511, Anzeigebauelemente und die ECL-Serie K 193.

Die genauen Termine für die Veröffentlichung hängen vor allem davon ab, wann die vollständigen Unterlagen in der Redaktion vorliegen.

Gem würden wir auf den Mittelseiten auch Leserwünsche erfüllen, also das bringen, was viele brennend interessiert. Dazu ist jedoch Ihre Mitarbeit gefragt. Es genügt, wenn Sie eine Postkarte zur Hand nehmen und Ihre Informationslükken aufschreiben.

**Anschrift: Redaktion FUNKAMA-TEUR, Storkower Str. 158, Berlin, 1055**

I

## 500-W-Linearendstufe für Minitransceiver

#### W. FAULHABER - Y38ZL, Y28RL

Gegenwärtig nimmt der Anteil der ORP-Stationen ständig zu. Bei dieser interessanten Amateurfunktätigkeit (nicht nur für Anfänger!) kommen der Antennenanlage, dem Funkbetrieb und dem Studium der Ausbreitungsbedingungen besondere Bedeutung zu. Ich bin selbst begeisterter ORP-Amateur und freue mich immer wieder über iede erfolgreiche Verbindung. Meine Antennenanlage besteht aus einer 83-m-Delta-Loop-Antenne, etwa 8 bis 10 m über der Erde und einer 10-m-Vertikalantenne 10 m über Grund. Zwischen beiden Einspeisepunkten (5 m) befinden sich meine Fernsehantennnen für VHF und UHF. Die Station ist eine modifizierte Dreiband-Variante des Minitransceivers von  $S.-H.$ **Steinweg** (Y57WJ) nach [6], [7], [8]. Diese kleine Station hat sich (auch im Portabelbetrieb) sehr gut bewährt.

Dennoch gibt es Situationen, in denen man durch Störungen oder auf Grund der mangelnden Hör- und Betriebstechnik der Gegenstelle nicht in der Lage ist. diese seltene Station zu arbeiten. Hier wünscht man sich dann eine Leistungs-

Endstufe (PA), mit der die Sendeleistung erhöht wird. Auch in Contesten ist eine Vergrößerung der Ausgangsleistung wünschenswert.

Zahlreiche Bauanleitungen für 500-W-KW-Endstufen wurden in der Zeitschrift FUNKAMATEUR und in der Amateurliteratur veröffentlicht [2], [3], [4].

Ziel und Zweck meiner Beschreibung ist es nicht, bereits vorhandene Schaltungen durch eine weitere zu vermehren: vielmehr bestand die Aufgabe darin, mit modernen Bauelementen und neuer Schaltungskonzeption eine mechanisch kleine. leichte und in den technischen Daten leistungsfähige Variante einer 500-W-Linearendstufe für die Amateurfunkbänder  $80 \text{ m}$  bis  $10 \text{ m}$  zu bauen.

Die beschriebene Endstufe ist in der Lage, mit den 6 bis 8 W HF-Leistung des ORP-Transceivers eine HF-Ausgangsleistung von 260 W bei 28 MHz bzw. 320 W bei 3,5 MHz abzugeben. Der Input beträgt bei einer Anodenspannung von ungefähr 610 V und einem Anodenstrom von 0.8 A etwa 500 W. Die Leistungsverstärkung beträgt also 18 bis 20 dB. Mit jhr

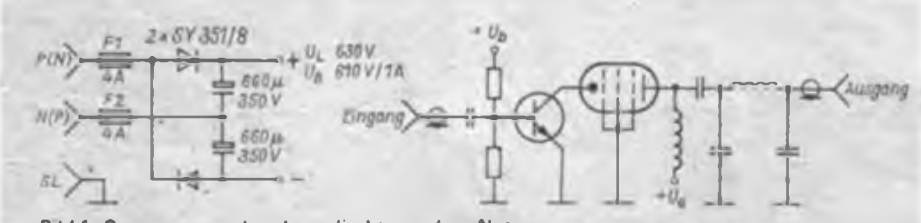

**Bild 1: Spannungsverdopplung direkt aus dem Netz** 

Bild 2: Prinzip der hler angewendeten Hybridschaftung Transistor/Rohre

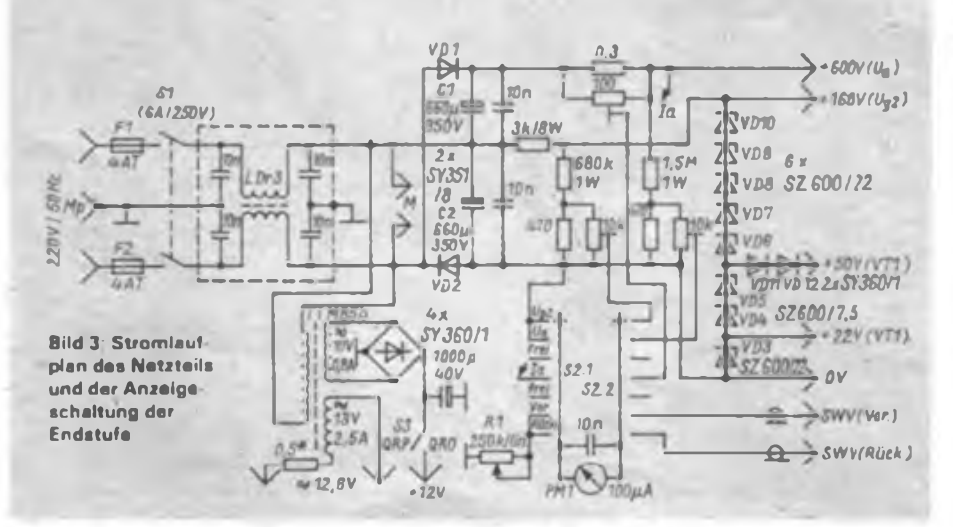

ist es dem Funkamateur möglich, bei schwierigen Bedingungen seine ORP-Station in eine ORO-Station mit kräftigem Signal zu verwandeln.

#### Stromversorauna

Da die mechanischen Abmessungen und die Masse so gering wie möglich sein sollen, wird auf einen Anodentransformator verzichtet. Eine Spannungsverdopplerschaltung erzeugt  $+300$  V und  $-300$  V. Die Gesamtspannung beträgt im Leerlauf 630 V und bei Belastung mit einem  $600 \cdot \Omega$ -Widerstand immer noch 610V (bei 200 V Netzspanung). Mit den angegebenen Bauelementen, zwei SY 351/8 und zwei Blitz-Elektrolytkondensatoren 660 µF/350 V, ist die Schaltung sehr niederohmig, d. h., bei großen Laständerungen schwankt die Anodenspannung nur wenie

Die Besonderheit des Netzteils besteht darin, daß das Gleichspannungsnullpotential  $(-300 V)$  und die Anodenspannung (+300 V) des eigentlichen HF-Chassis hochgelegt werden. Es kann daher die übliche Schutzschaltung, die bei einer Spannungsvervielfachung direkt aus dem Netz erforderlich ist, entfallen. Auch bei umgekehrtem Einstecken des Schukosteckers gibt es keinen Kurzschluß und keine Gefahr für den Funkamateur. Voraussetzung sind eine ordnungsgemäße Netzinstallation (Schutzkontakt) und eine separate Erdung der Endstufe und der Station. Die Schaltung arbeitet zudem am  $3 \times 380/220$ -V-Netz genauso wie am  $3 \times 220/127$ -V-Netz.

Beide spannungsführende Leiter sind abgesichert. Bild 1 zeigt das Prinzin. Schutzwiderstände in Reihe zu den Dioden sind nicht erforderlich.

Achtung! Diese Art der Stromversorgung ist auch bei einer ordnungsgemäßen Schutzerdung nur dann unbedenklich einsetzbar, wenn alle inneren stromführenden Schaltungsteile sorgfältig gegen das (Metall-)gehäuse isoliert sind. In noch stärkerem Maße gilt das für die herausgeführten Bedienelemente, Leitungen bzw. Buchsen. Die Drehkondensatorachsen z. B. müssen isoliert, die Sende/Empfangs-Steuerung muß netzspannungsfest von der übrigen Endstufenschaltung getrennt sein und die Trennkondensatoren des HF-Ein- und -Ausgangs müssen netzspannungsfest (!) sein und dürfen in ihrer Kapazität nicht über die im Stromlaufplan angegebenen Werte hinausgehen, um den Berührungsschutz auch an dieser Stelle zu gewährleisten. Evtl. wären noch Widerstände (einige Kiloohm) von den Innenkontakten der HF-Buchsen zum Gehäuse zu empfehlen. Schließlich muß in jedem Fall unbedingt eine zusätzliche Verbindung des Gehäuses zu einem Erdungssystem hergestellt werden (großer Leitungsquerschnitt).

### Ausbildungsund Aktivitätswoche Y46ZL

Anläßlich einer Ehrung zum 100. Todestag von Theodor Storm erhielten wir das Sonderrufzeichen Y88ETS. Diese Aktivität verbanden wir mit einer gemeinsamen Ausbiklungwoche.

In Vorbereitung auf diese Woche hatten alle Mitglieder der GO viel zu leisten. Da mußten QSL-Karten gedruckt und Antennen gebaut werden. Im Mittelpunkt aber stand die Instandsetzung und Renovierung eines alten Bauwa-

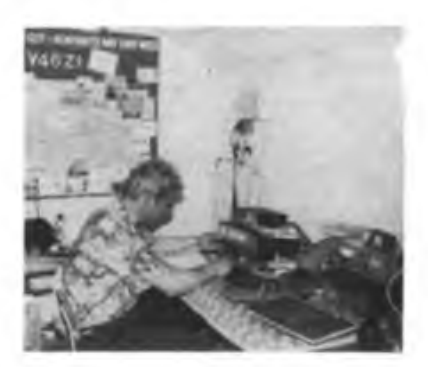

gens, der uns für diese Zeit als Unterkunft und Shack dienen sollte. Es begann mit der Verlegung unseres Bauwagens von Heiligenstadt auf den Warteberg, unserem bewährten Auswärtsstandort. Die Stromversorgung erforderte dabei immerhin etwa 650 m Gummikabel. Nach dem Aufbau unserer Antennen, einer 4 x 6-Elementund einer 10-Element-Langyagi für<br>144 MHz. einer Langyagi für  $144 MHz$ 1296 MHz, einer 83-m-Delta-Loop für die Kurzwellenbänder und diverser Dipole, konnten wir am späten Abend noch die ersten QSOs tätigen. Diese Woche bot viel Gelegenheit, Wissen zu vermitteln und Erfahrungen auszutauschen. Adolf, Y25BI (Foto) bot uns dabei erste Eindrücke vom 1296-MHz-Band und der Sendeart ATV. Die SWLs nutzten jede Minute, um Amateurfunkbetrieb durchzufuhren. Zwei Tage später durften wir dann das Sonderrufzeichen Y88ETS benutzen. Die Nachfrage war sehr groß, so erreichten wir z. B. in den ersten vier Stunden auf 14 MHz 80 Stationen aus Nordamerika. Die Gesamtbilanz von 5 Tagen Y88ETS waren 533 Verbindungen mit Stationen aus über 40 Ländern. Den Hauptanteil daran hat Gerd, Y46MI. Als Höhepunkt stand dann am Wochenende noch der III. Subregionale UKW-Contest auf dem Programm. Insgesamt war diese Aktion ein großer Erfolg und ein unvergeßliches Erlebnis für alle Teilnehmer.

**S. Hunold, Y46XI**

TI ist ein M 85b-Transformator, der die Heizspannung (13 bis 14 V/2,5 A  $\sim$ ) und die Versorgungsspannung für die Relais bereitstellt.

Eine Reihenschaltung von Z-Dioden stabilisiert die Schirmgitterspannung der Röhren. Bei der Meßbereichsumschaltung mit dem Zweiebenen-Febana-Schalter ist zu beachten, daß entsprechend dem Stromlaufplan freie Kontakte zwischen den Schaltstellungen vorhanden sind, da es ohne sie bei einem Weiterschalten durch den Schleifkontakt zu einem Kurzschluß kommt!

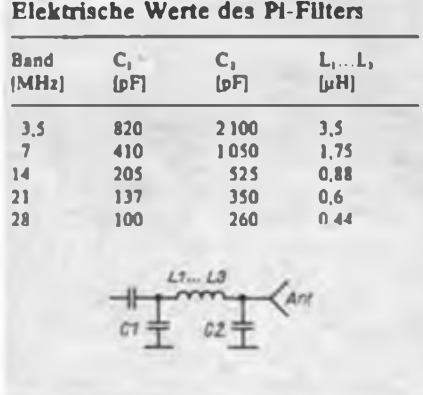

Mit dem Potentiometer Rl wird die Empfindlichkeit zum Messen des Stehwellenverhältnisses verändert (QRP bzw. QRO). Im Netzteil sind drei kleine Leiterplatten untergebracht. Auf der ersten Leiterplatte befinden sich alle acht Widerstände, die für die Meßbereichsumschaltung notwendig sind.

Auf der zweiten Leiterplatte befinden sich der Gleichrichter und der Elektrolytkondensator für die Relaisspannungserzeugung und auf der dritten Leiterplatte VD3 und VD12 sowie der Widerstand 3 kQ/8 W.

Die Elektrolytkondensatoren sind "Blitzeikos" und wurden stehend mit Klebstoff EP <sup>11</sup> auf eine 3 mm dicke Hartpapierplatte geklebt. Bild 2 zeigt den kompletten Stromlaufplan des Netzteils.

#### **HF-Teil**

Die Grundlage für die beschriebene Endstufe ist eine modifizierte Variante der Schaltung nach [5]. In der Originalveröffentlichung werden mit einem Schaltkreis K 155 JIA 8 (Sende/Empfangs-Umschaltung) vier Transistoren in der Stufenfolge KT 315 B, KT 315 B, KT 610 A und KT 922 B sowie einer Röhre 6 <sup>11</sup> 45 C bei einer Eingangsleistung von 0,05 mW eine HF-Ausgangsleistung von  $\geq$ 130 W HF auf allen KW-Bändern erreicht, und das bei 600 V Anodenspannung!

Die Röhre 6 Π 45 C ist eine Zeilenendröhre und entspricht in ihren technischen Daten etwa der PL 509 (PL 519).

Mir standen drei gebrauchte Röhren aus Farbfernsehgeräten "Raduga" zur Verfügung. Von diesen habe ich durch Ausmessen des Ruhestromes zwei fast identische Röhren ausgesucht. Nach telefonischer Auskunft können diese Röhren von Betrieben bzw. GST-Grundorganisationen vom VEB RFT-Industrievertrieb, 6503 Gera-Langenberg, Max-Reimann-Str. 14, Abteilung SU, bezogen werden. Die Besonderheit des HF-Teils der Endstufe besteht in der direkten Zusammenschaltung von Transistor und Röhre (Hybridschaltung), ähnlich der Darlington-

schaltung von Transistoren. Das macht die hohe Leistungsverstärkung von 18 bis

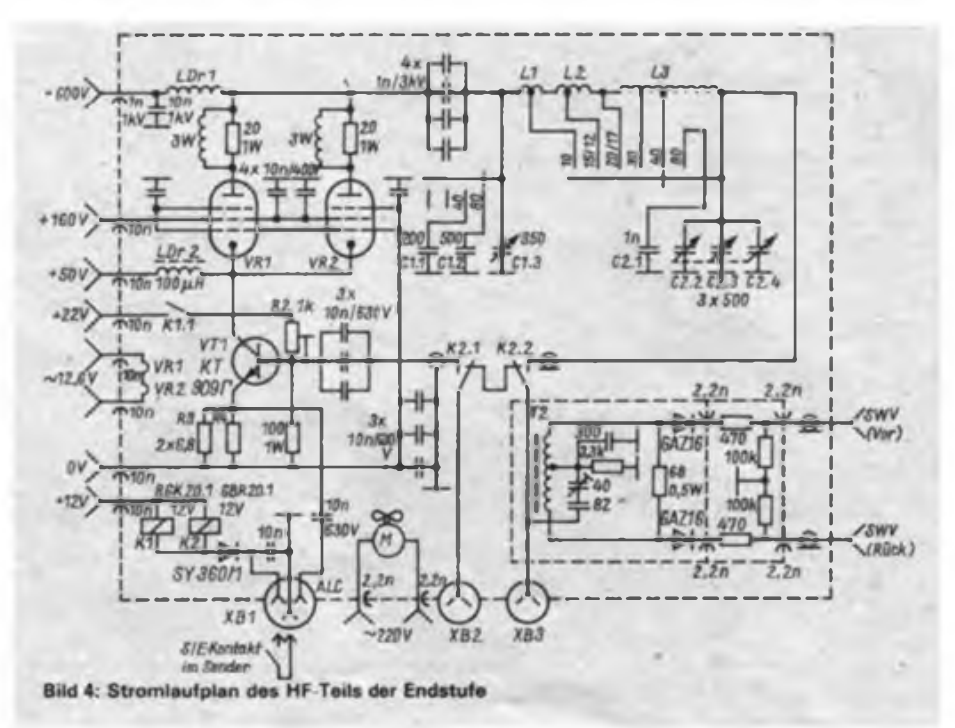

20 dB möglich, obwohl die Röhren selbst in Gitterbasisschaltung arbeiten. Der Transistor steuert den Katoden- (Anoden-)strom der Röhren. Der Prinzipstromlaufplan ist im Bild 2 dargestellt. Die Widerstände Rl und R4 dienen der Temperaturstabilisierung. Am Emitter läßt sich die ALC-Spannung abnehmen. Bei normaler Arbeit des Verstärkers sind VD11 und VD12 geöffnet und die Kollektorspannung von VT1 (gegen Gleichspannungs-Null) beträgt etwa + 35V.

Bei Defekten oder Störungen (wenn die Kollektorspannung +50V überschreitet) werden VD11 und VD12 leitend und schützen den Transistor vor Zerstörung. Aus Platzgründen ist diese Diodenschaltung im Netzteil untergebracht. Einfacher ist es. die Dioden in unmittelbarer Nähe der Röhrenfassungen und VT1 unterzubringen. Dann können zwei Durchführungskondensatoren und LDr2 entfallen.

VT1 muß ein HF-Transistor mit folgen-

den Daten sein:<br> $P_{tot}$ : 40...70 W.  $f<sub>T</sub> \ge 300 MHz.$  U<sub>CH</sub>  $\geq 60$  V sowie  $I_c \geq 3$  A. Geeignete Typen sind KT 930 A, KT 930 B, KT 909 B, KT 909 T, KT 922 E

Soll die PA nur auf3,5 bis 10 MHz arbeiten, eignet sich als VT1 auch der KT 903 B. In jedem Fall muß VT1 einen ausreichenden Kühlkörper erhalten.

Es besteht auch die Möglichkeit, für jede Röhre einen leistungsschwächeren Transistor (KT 934 B - 25 W, KT 922 B -<sup>20</sup> W, <sup>2</sup> <sup>N</sup> <sup>3632</sup> - <sup>23</sup> W) einzusetzen, die Ruheströme für jede Röhre einzeln einzustellen und an den zusammengeschalteten Basisanschlüssen die HF einzukoppeln (Einsatz eines Breitbandübertragers am Eingang). Auf Grund der Niederohmigkeit dieser beiden parallelgeschalteten Röhren ist ihr Arbeitswiderstand für das Pi-Filter mit  $R_A = 500 \Omega$ ebenfalls sehr niederohmig. Das bedeutet. daß der Koppelkondensator an den Anodenanschlüssen und die Kondensatoren im Pi-Filter größere Kapazitäten erfordern. Als Anodendrehkondensator kam ein 350-pF-\_Baukasten"-Drehkondensator und als Antennendrehkondensator ein 3 x 500-pF-Rundfunkdrehkondensator zum Einsatz. Die Spule im Pi-Filter wird deshalb elektrisch und mechanisch kleiner. Diese Niederohmigkeit kommt auch einer Miniaturisierung entgegen. So benötigt man beim Anodendrehkondensator keinen großen Plattenabstand, denn es treten keine sehr hohen HF-Wechselspannungen an den Schwingkreisbauelementen auf! Richtwerte für das Pi-Filter sind als Tabelle angegeben.

Der Auskoppelkondensator besteht aus der Parallelschaltung von vier Rohrkondensatoren, an deren Enden zwei 15 mm breite und 60 mm lange Cevausitstreifen

#### Technische Daten der Endstufe

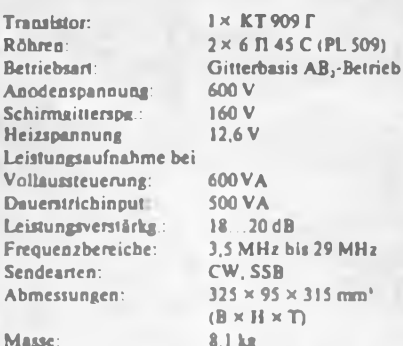

### Spulendaten

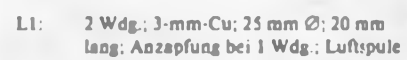

bis 29 MHz

325 x 95 x 315 mm'  $\mathcal{D}$ 

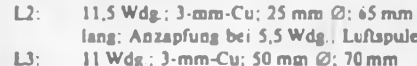

- L3: <sup>11</sup> Wdg.; 3-mm-Cu; <sup>50</sup> mm 0; 70mm lang; Anzapfung bei 6,75 und 8 Wdg von der Antcnnenscite; auf Piacrylstreifen gewickelt
- LDr 1: 120 Wdg.; 0,5-mm-CuL; 20 mm Ø; 100 mm lang; bestehend aus 5 Eirzclspulen: <sup>46</sup> Wdg. - <sup>28</sup> Wdg. - <sup>20</sup> Wdg. - <sup>16</sup> Wdg. - <sup>10</sup> Wdg.; Spulenabstard 5 mm; auf Keramikrohr gewickelt (von def. Drehwiderstand)
- LDr 2: 100 Wdg.; 0,3-mm-CuL; auf Ferritkern mit <sup>5</sup> mm 0. <sup>30</sup> mm lang LDr 3: 2 × 0.5 mH/4 A (Entstördrossel)

aus Leiterplattenmaterial angelötet sind.

Die aktiven Bauelemente der Endstufe (VT1, VR1 und VR2) müssen an den Punkten HF-mäßig verbunden werden, wo dies für die Funktion der Schaltung notwendig ist. Das betrifft die Gitterkondensatoren. die Durchführungskondensatoren sowie die HF-Erdung des Gleichspannungs-"Nulleiters" an VT1 und den Koppelkondensator an der Basis von VT1. Zur besseren Wärmeableitung von VR1 und VR2 dient der Spaltpolmotor eines Tischventilators (oder auch ein Plattenspielermotor. Magnetbandgerätemotor). Als Antennenrelais kam ein GBR 20.1 für 12 V zum Einsatz, das sich bestens bewährt hat.

Die Schaltung des Stehwellenmessers bietet keine Besonderheiten. Alle Bauelemente des Stehwellenmessers und das Antennenrelais befinden sich auf einer Leiterplatte, die in einem allseitig geschlossenen Gehäuse aus Leiterplatten-<br>material zwischen Koaxialbuchsen Koaxialbuchsen (UC-1) befestigt ist

#### **Mechanischer Aufbau**

Die Bilder 5 bis 8 (s. auch 3. Umschlagseite) verdeutlichen den mechanischen Aufbau der Endstufe. Spezielle Maßangaben richten sich nach den vorhandenen Bauelementen, die dem Amateur zur Verfügung stehen. Das Chassis besteht aus 2-mm-Aluminiumblech und wird mit M4-Senkschrauben montiert. Beide Röhren sind horizontal angeordnet, was eine gute Wärmeabgabe ermöglicht. Auf der Gehäuseober- und -Unterseite müssen im Bereich von VR1, VR2 und VT1 zahlreiche Bohrungen bzw. Durchbrüche angebracht werden, um eine möglichst intensive Luftströmung um die Röhren zu ermöglichen. VT1 benötigt zur Kühlung einen Aluminium-Rippenkörper. Das Chassis bzw. Gehäuse erhält M4-Gewinde, um die Füße mit M4-Senkschrauben befestigen zu können.

#### **Abgleich und Inbetriebnahme**

Nach erfolgter Montageverdrahtung sowie dem Einsetzen der Röhren wird die Heizspannung eingestellt (direkt an der Röhrenfassung messen). Bei einer Netzspannung von 215 V stellt man mit dem 0,5-Q-Drahtwiderstand durch Abwickein eine Spannung von 12,6 V ein. Damit ist gewährleistet, daß die Röhren bei Netzunterspannung nicht unterheizt werden. Zu wenig Heizspannung schadet den Röhren mehr als Überheizen! Mit dem Vielfachmesser sind nun Anodenspannung, Schirmgitterspannung, Anodenstrom sowie die Versorgungsspannuhg für VT1 zu messen. Parallel dazu werden die einzelnen Meßbereiche mit dem Meßbereichsschalter umgeschaltet und die jeweiligen Bereiche geeicht. Den Endausschlag des Anodenstrominstruments legt man dabei auf <sup>1</sup> A fest. Durch Schließen des S/E-Kontakts an der Dioden-

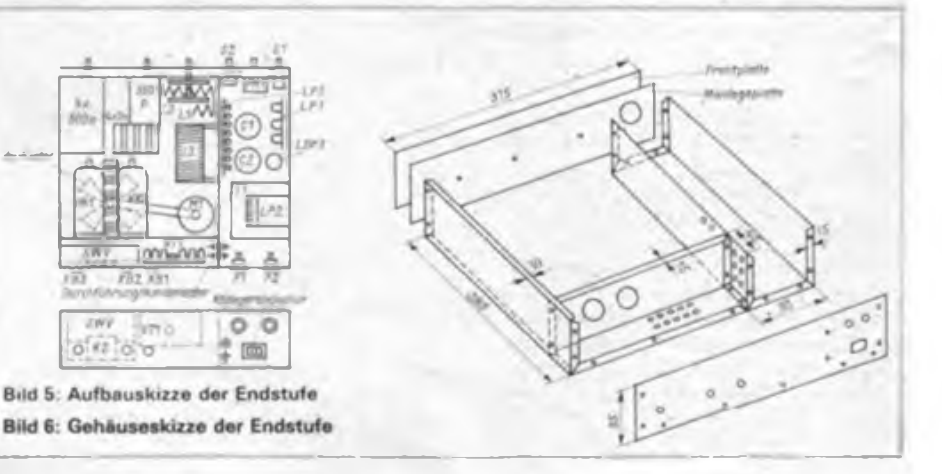

buchse XB1 schalten Kl und K2. Mit dem Einstellregler R2 ist ein Anodenruhestrom (VR1 und VR2 gemeinsam) von 50 mA einzustellen.

Beim Einbau von zwei leistungsschwacheren Transistoren anstelle VT1 wären dementsprechend die beiden Anodenruheströme einzeln auf je 25 mA einzustellen. In Wartestellung (Stand-by-Betrieb) ist die Endstufe völlig gesperrt. Damit ist der "statische" Abgleich beendet.

Mit dem Zweitontest kann man die Endstufe nun dynamisch kontrollieren. Durch geringfügiges Verändern der Abgriffe an der Pi-Filterspule läßt sich die maximale Leistungsabgabe der Endstufe auf jedem Amateurband optimieren.

#### **Betriebserfahrungen**

Die Endstufe befindet sich seit zwei Jahren in Betrieb. Ich habe mit ihr etwa 1600 Verbindungen, davon 60% in SSB, durchgeführt. Dabei ergaben sich keinerlei Ausfälle. Im ersten Jahr lief die PA ohne Lüftermotor. Um die Röhren zu schonen und die Wärme besser abzufuh-

ren, habe ich nachträglich den Mctor eingebaut. Während der meisten QSOs wurden Rapportvergleiche erbeten. Bei der Umschaltung von QRP- zu QRO-Betrieb registrierten die meisten QSO-Partner etwa 3 S-Stufen (2 bis 5) Gewinnzunahme. Dieser Wert entspricht auch der meßtechnisch ermittelten Leistungserhöhung.

Bei der Arbeit mit der Endstufe konnte ich feststellen, daß die Zeilenendröhren <sup>6</sup> n <sup>45</sup> <sup>C</sup> im Vergleich zur TY <sup>50</sup> sehr robust und betriebssicher sind. Überschläge im HF-Teil oder Glühen der Anodenble-. ehe bei gelegentlicher Fehlabstimmung habe ich nicht bemerkt. Das Masse/Leistungs-Verhältnis und die Leistungsverstärkung ingesamt sind im Vergleich zu einer vor sechs Jahren gebauten PA mit 4x ry 50 für die Klubstation deutlich besser. Meine Endstufe läßt sich bei ihrer Masse von 8,1 kg problemlos in der Aktentasche transportieren und nimmt (Funkamateure, die in Neubauwohnungen zu Hause sind, werden das besonders zu schätzen wissen) wenig Platz ein. Mit

Ein Terminalprogramm für den PRC i Y2

#### **AG "Digitale Kommunikation im Amateurfunk"**

Der Komfort und der Nutzen der Anwendung von Packet-Radio in der Praxis des Funkamateurs hängen wesentlich von den Eigenschaften des TNC, noch stärker aber von den Leistungen des Terminalprogrammes ab. Ein solches hat drei Hauptaufgaben zu erfüllen:

- die Kommunikation mit dem Funkamateur zu organisieren,

- die Verbindung mit dem TNC (z. B. PRC <sup>1</sup> Y2) herzustellen und

- die Peripherie des Computers für Pakket-Radio zu nutzen.

Aufgrund der Vielseitigkeit dieser Aufgabenstellung erstellt man Terminalprogramme heute ausschließlich in Hochsprachen der Programmiertechnik, wie z. B. PASCAL oder C.

Die Kommunikation mit dem bedienenden Funkamateur erfolgt bei modernen Systemen grundsätzlich über eine Tastatur und einen Bildschirm, das eigentliche Terminal. Besonders bei Anwendung der Programmierumgebung TURBO-PAS-CAL lassen sich durch Fenster-Technik (WINDOWS) komfortable Formen schaffen. Dabei werden für empfangene und zu sendende Daten, für Steuerdaten und Informationen über den Stand einer Pakket-Radio-Verbindung unterschiedliche Fenster auf dem Bildschirm geöffnet und geschlossen. Dadurch ist eine übersichtliche Arbeit, u. U. auch mit mehreren Amateurfunkstellen gleichzeitig, möglich. Darüber hinaus kann der Operator durch das Terminalprogramm zusätzliche Informationen, wie z. B. Hilfsprogramme mit Informationen zu den Kommandos des PRC <sup>1</sup> Y2 und deren Wirkung und Parametern, aufnifen und anzeigen lassen. Ingesamt soll das Terminalprogramm den Bediener von Routinetätigkeiten entlasten und den Schwerpunkt auf die Verbindung zwischen den Amateurfunkstationen legen. Dazu gehören u.a. folgende Funktionen:

- Standardinitialisierung des TNC für den Betrieb auf VHF oder auf KW entsprechend den spezifischen Bedingungen (je nach Gerätetechnik und Zielstellung);

- automatische Rufzeichennennung (z. B. bei Portablebetrieb) mittels Bakenfunktion;

- Unterstützung bei der Logbuchführung (z. B. automatisches Speichern von Rufzeichen, Uhrzeit, Datum usw.);

- Auswahl häufig benutzter Rufzeichen und automatische Eintragung im TNC;

- Ausgabe von Informationen über den Zustand der Verbindung und der Voreinstellung des TNC;

nur einer Röhre sowie einem HF-Transistor mit etwa 25 W Verlustleistung erreicht man auf allen KW-Bändem mindestens 130W Ausgangsleistung. Ich wünsche allen Funkamateuren viel Erfolg beim Bau und gut DX!

#### Literatur

- |1] Koch, E., DL1HM: Leistungsfähige 1-kW-Linear Endstufe, Funktechnik 23 (1968). H. 13, S. 507.
- (2] Presch. S..DM2CUO: 1-kW-Linear-Endstufe für jedermann, FUNKAMATEUR 23 (1974), H. 7, S. 348.
- (3) Lechner. W.: Eine Linearendstufe mit 4x SRS 455. FUNKAMATEUR 24 (1975). H. 9. S.444.
- (4) Mugler, A., Y27NN: 500-W-Dauerstrich-Endstufe, FUNKAMATEUR 31 (1982), H.5, S.236.
- (5] Schalnerauskas, W., UP2NV: Linearer Hybrid-Leistungsventärker, Radio 63 (1986), H. 4. S.20.
- [61 Steinweg, S.-H.: Minitransceiver für 80 m und 40 m, FUNKAMATEUR 28 (1979). Teil 1. H. 8, S. 399.
- [7J Steinweg, S.-H.: Minitransceiver für 80 m und 40m. FUNKAMATEUR 28 (1979), Teil 2, H.9, S.451
- [8] Steinweg, S.-H: Hinweise zum Minitransceiver für 80 m und 40 m, FUNKAMATEUR 30 (1981), H.9, S. 450.

- Speichern von empfangenen Texten auf einem Datenträger (z. B. auf Floppy-Disk oder Kassette) sowie

Senden von vorbereiteten Texten von einem Datenträger oder vom Terminalprogramm (z. B. Stationsvorstellung).

Je nach Niveau des Übertragungsprotokolls lassen sich noch weitere Funktionen über ein Terminalprogramm realisieren (nach ISO-Schichtenmodell, z.Z. Level 2, Version 1, beim PRC <sup>1</sup> Y2).

#### **Die Bedienung durch den Funkamateur**

Der Start des Terminalprogrammes (s. Listing) führt zur Anzeige des Startmenüs (Prozedur "Head Line"), das nach Ausgabe der Programmüberschrift die Abfrage enthält, ob der PRC <sup>1</sup> Y2 neu initialisiert werden soll. Das Betätigen von ,CRTL-C' hat zur Folge, daß bereits eingestellte Parameter bestehen bleiben und keine erneute Initialisierung erfolgt. Anderenfalls kommt die Prozedur .Init TNC" zur Vorbereitung des PRC <sup>1</sup> Y2 für den praktischen Betrieb zumAufruf(s. u.). Danach befindet man sich unmittelbar im Befehlsmodus des PRC <sup>1</sup> Y2. Wurde der PRC <sup>1</sup> Y2 rückgesetzt, erscheint die Ausschrift:

X.Y

Dabei ist X.Y das Versionskennzeichen der Software, das Prompt (Doppelpunkt) fordert zur Eingabe eines Kommandos an den PRC <sup>1</sup> Y2 auf. Damit befindet man sich im Hauptprogramm, das die Tastatur des Terminals zyklisch auf eine gedrückte Taste und die SIO auf ein vom PRC <sup>1</sup> Y2 empfangenes Zeichen abfragt.

Liegt ein solches Zeichen vor, hindert das den PRC <sup>1</sup> Y2 an der Ausgabe weiterer Zeichen (Prozedur "XOFF", s.u.). Das Zeichen wird von der SIO abgeholt (IN-SIO) und über die Prozedur "Print", die eine Ausfilterung unerwünschter Zeichen vomimmt, aufdem Bildschinn dargestellt. Dieser Ablauf erfolgt analog bei einer gedrückten Taste des Terminal-Computers. Das Betätigen von ,ENTER' (CR = ODH) hat gleichzeitig die Ausgabe eines Zeilenvorschubes (OAH) zur Folge.

Betätigen von ,CTRL-A' (01H) fuhrt innerhalb des Hauptprogrammes zum Aufruf der Prozedur "Menü". Diese zeigt ein Menü weiterer Funktionen des Terminalprogramms, die sich durch Eingabe der zugehörigen Buchstaben aufrufen lassen.<br>I

- $\blacksquare$  Neuinitialisierung von SIO, CTC und PRC <sup>1</sup> Y2,
- P = Parameterliste anzeigen,
- $X$  = Programm verlassen,
- $Z =$  Rückkehr ohne Änderung.

In Abhängigkeit vom eingegebenen Buchstaben werden die Prozeduren "Init TNC" und "Show Parameter" aufgerufen. Betätigen von ,X' stellt die Abbruchbedingung für das Terminalprogramm ein und man verläßt das Programm. Zu beachten ist, daß der PRC <sup>1</sup> Y2 dann noch arbeitet und sich erst nach Abschalten der Betriebsspannung oder erneutem RE-SET außer Betrieb setzen läßt.

In dieses Menü können je nach Bedarf weitere Funktionen eingebunden werden. Von besonderem Interesse ist die Prozedur "Init TNC", da sie alle Voreinstellungen für den praktischen Betrieb automatisch vomimmt. Als Parameter sind auf VHF voreinzustellen:

- SE D Ausschalten der TNC-Echo-Funktion,
- SV-- Digipeaterrufzeichen löschen,
- OH E alle Rufzeichen anzeigen,
- OC E Anrufe von anderen Stationen anzeigen (mit denen man z. Z. keine Verbindung hat),
- MK DACK-Anzeige (Acknowledge) einschalten (Quittung vom Partner für ein empfangenes Paket),
- MR Dkein automatischer Digipeaterbetrieb zugelassen,
- SH <sup>1</sup> maximal ein Rahmen (Frame) je Sendung,
- SF 50 50 Byte Vorspann,
- SL 80 maximal 80 Zeichen innerhalb eines Pakets.

Der Betrieb auf Kurzwelle erfordert die Änderung einiger Werte. Diese Eintragungen können entweder in einer neuen Funktion des Haup: menüs untergebracht oder unmittelbar in das vorliegende Programm eingetragen werden:

SF 20 20 Byte Vorspann,

- SL20 maximal 20 Zeichen innerhalb eines Pakets,
- SJ 3 Geschwindigkeit 300 Bit/s.

Weitere Prozeduren im Terminalprogramm  $(z, B, SendString''$  und  $Wait'$ dienen der internen Organisation und vereinfachen die Arbeit mit der SIO-Schnittstelle.

#### **Die Verbindung zum PRC <sup>1</sup> Y2**

Die Verbindung zum TNC erfolgt im Beispielprogramm über spezielle hardwarespezifische Schnittstellen. Aufgrund der Verbreitung des U 880-Systems in der DDR wird ausschließlich darauf eingegangen. Das Listing zeigt ein einfaches, aber voll funktionsfähiges Terminalprogramm für den PRC <sup>1</sup> Y2 sowie Voreinstellungen für den Betrieb am PC/M-Computer. Die unmittelbare Kommunikation mit dem PRC <sup>1</sup> Y2 geschieht also über eine SIO, die vom Terminalprogramm mittels spezieller Prozeduren und Funktionen bedient wird. Die Anpassung an den eigenen Rechner kann man mittels TURBO-PASCAL (Version 2 oder 3) unter CP/M 2.2 (z. B. PC/M-Computer mit CP/V) durchführen. Bei abweichender Hardware (SlO-Port) sind die folgenden Angaben im Variabienvereinbarungsteilung zu ändern:

- SIOO Daten (Datenport der SIO)<br>- SIO Control (Steuerport der SIC)
- -Control (Steuerport der SIO),
- CTC0 (CTC-Kanal <sup>0</sup> für SIO-Takt),
- CTC1 (CTC-Kanal für Takterzeugung des jeweiligen SIO-Kanals; A oder B).

Die zugehörigen Prozeduren und Funktionen sind:

#### **INFTSIO**

INITSIO intialisiert die SIO für den Betrieb in asynchroner Betriebsart mit 8 Datenbits und ohne Parität bei 2 400 Bd. Dabei werden 1,5 Stop-Bits eingestellt. Danach erfolgt über die Leitung DTR das Rücksetzen des PRC <sup>1</sup> Y2.

Die Prozedur OUTSIO sendet ein vorher in der Variablen TxZeichen abzelegtes ASCII-Zeichen über die SIO an den PRC <sup>1</sup> Y2.

Die Funktion SIOSTAT zeigt an (TRUE oder FALSE), ob ein Zeichen von der SIO, also vom PRC <sup>1</sup> Y2, abgeholt werden kann.

Die Prozedur INSIO übergibt ein Zeichen, das vom PRC <sup>1</sup> Y2 an die SIO gesendet wurde.

Die Prozedur XON legt den RST-Ausgang der SIO auf High und läßt damit das Senden von Zeichen durch den PRC <sup>1</sup> Y2 zu.

XOFF verhindert durch Steuerung des RTS-Ausganges auf Low das Senden von Zeichen durch den PRC <sup>1</sup> Y2.

#### **Die Nutzung der Peripherie des Terminal-Computers**

Die Möglichkeit, den TNC zur zeichenweisen Ausgabe der empfangenen Pakete zu verlassen, erlaubt auch die Verwen-

### $H$  16 - seltenster Kreiskenner unseres Landes!

Die aktuelle Umfrage nach den begehrtesten Kreiskennem brachte es an den Tag: Als absoluter Spitzenreiter plazierte sich der Kreis Querfurt mit 36 Nennungen bei insgesamt 82 Zuschriften. Das heißt, daß 43,9 % der an der Umfrage teilnehmenden OMs dieser KK also noch fehlt, oder besser noch fehlte, denn am 9. April konnte der sonst nicht besetzte Kreis H 16 wieder einmal auf dem 80- und 40-m-Band gearbeitet werden. Querfurt war bereits in den Umfragen der vergangenen Jahre stets in der Vordergruppe der gesuchten Kreise vertreten und wurde deshalb vom Kollektiv unserer Klubstation Y39ZH schon mehrmals auf Kurzwelle und 2 m aktiviert. Aber das reichte wohl nicht aus.

Nach Erscheinen der KK-Umfrage für . 1989 stand das Ziel für unsere diesjährige KK-Aklivicruag sufurt fest. Es konnte nur der "Renner" H 16 sein, zumal Querfurt als unser Nachbarkreis sozusagen im Nahverkehr zu erreichen ist. Ziel unserer Fahrt sollte wieder die Hauptattraktion der Stadt - die Burg Querfurt - werden. Etwa siebenmal so groß wie die Wartburg, ist die Querfurter eine der größten und eine der am besterhaltenen Burganlagen unseres Landes, deren Bausubstanz acht Jahrhunderten entstammt. Die Verbreitung der Information über unsere bevorstehende Aktivität übernahmen der Y2-Rundspruch und die freitägliche KK-Runde. Am 9. April bauten Wolfram. Y39ZH, Joe, Y39TH, die beiden Michaels Y39SH und Y39OH, sowie Norbert, Y26VH, den Teltow-Transceiver in der Burg auf. Als Antenne benutzten wir einen Dreiband-Faltdipol, den wir zwischen unserem Turm-QTH und einem Nachbargebäude zwar etwas schräg, aber doch hoch- und freihängend anbrachten. Diese Antenne optimierten wir bereits bei unserer letzten Ausbildungsfahrt im Oktober 1988 und sie bewährte sich auch diesmal.

Um 0930 MESZ nahm Wolfram den Funkverkehr mit einem CQ-Ruf im 80-m-Band auf und wir erzeugten ein regelrechtes .pile up". Bis 1230 Uhr konnten wir 110 QSOs ins Funktagebuch eintragen und damit einer Reihe von OMs zum langersehnten KK H 16 verhelfen. Nach dem Abbau der Station am frühen Nachmittag verabschiedeten wir uns beim Kollektiv des Museums mit einer QSL-Karte und Widmung im Gästebuch, die älteste Eintragung stammt übrigens aus dem Jahre 1910, und steuerten wieder unser heimatliches Merseburg an.

Die nächste KK-Aktivierung von H 16 durch Y39ZH folgt bestimmt.

**N. Bonatz, Y26VH**

düng von solchen Computern als Terminal, die nur über langsame Bildschirmtreiber verfügen (z. B. KC 85/2 und KC 85/3). Außerdem lassen sich auch Sonderzeichen  $(z, B, bei Bell - Klingel)$ . wenn diese als Zeitschleife realisiert wurden) behandeln. Der Grund besteht darin, daß vom PRC <sup>1</sup> Y2 gesendete Zeichen verloren gehen können, wenn sie nicht sofort vom Terminal abgeholt wurden. Weiter ist es so möglich, die am Terminal ankommenden Informationen nach entsprechender Pufferung in einem externen Speichermedium (Kassette, Floppy-Disk o.a.) zur Archivierung abzulegen bzw. sie auszudrucken.

Beispiele für derartige Terminalprogramme mit Druckerschnittstellen und Diskettenarbeit stehen bei Bedarf auf einer Diskette bereit.

#### **Die Bedienung des PRC <sup>1</sup> Y2 mittels Terminalprogramm**

Nach erfolgtem Start des Terminalprogramms und initialisiertem PRC <sup>1</sup> Y2

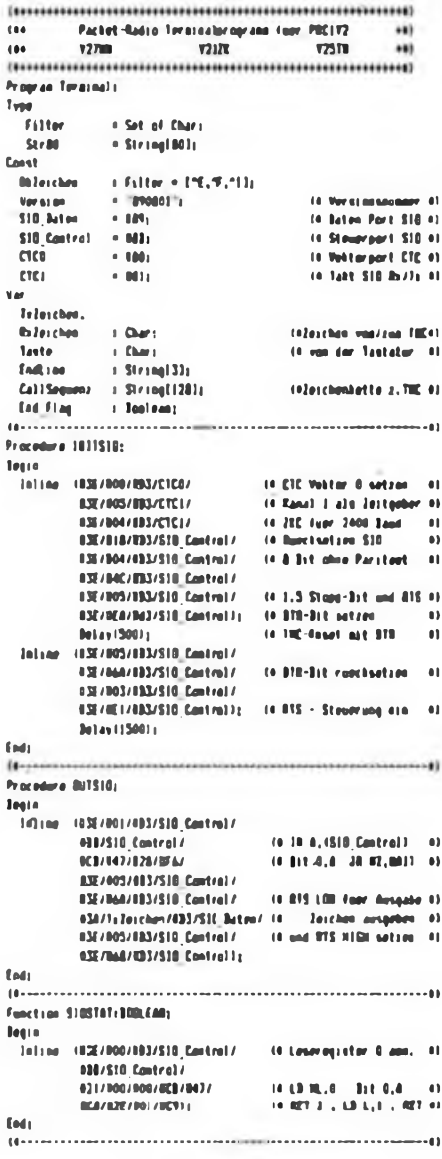

kann man nun den Aufbau einer Verbindung versuchen. Dazu ist nach Eingabe des Kommandos ,SD' unmittelbar das Rufzeichen der Gegenstation einzutragen. Das Rufzeichen entnimmt man einem sogenannten Header, der bei fehlerfreiem Empfang auf dem Terminal erscheint. Dabei ist das zweite der angezeigten Rufzeichen das der empfangenen Station. Das erste Rufzeichen gibt die Gegenstation an. Folgen weitere Rufzeichen, deutet das auf die Arbeit über Digipeater hin.

Jede Station verwendet einen ,SSID', eine Kennzeichnung zusätzlich zum Rufzeichen, die häufig Hinweis auf den benutzten Frequenzbereich ist (z.B. '1'  $=$  Kurzwelle, '2' = 2 m, '7' = 70 cm; sonst wird eine '0' eingetragen). Der SSID (second Station identifier) läßt sich von 0 bis 15 wählen. Das Rufzeichen der eigenen und der Gegensation muß aus 6 ASCII-Zeichen bestehen. Nicht benötigte Zeichen sind durch Leerzeichen (Space) zu füllen.

Nach Eingabe von 'SD' wird also das bisherige Rufzeichen der Gegenstation angezeigt (---------, wenn noch kein Rufzeichen eingestellt ist). Danach gibt der Operator unmittelbar das Gegenrufzeichen (6 Zeichen) ein. Daraufhin kommt durch den PRC <sup>1</sup> Y2 der SSID zur Anzeige, der wiederum einzustellen ist. Diese Eingabe ist mit ,ENTER' (ODH) abzuschließen.

Nun folgt der Versuch einer Verbindungsaufnahme durch Eingabe von ,AC'. Es wird jetzt automatisch bis 16mal (Voreinstellwert) versucht, eine Verbindung zum Partner herzustellen. Im Fehlerfall kommt es zu einer kodierten Ausschrift durch den PRC <sup>1</sup> Y2. Gelingt der Verbindungsaufbau, erscheint z. B. die Ausschrift:

#### Connected to Y21MH.

Damit steht die Verbindung und der PRC <sup>1</sup> Y2 ist selbständig in den Arbeitsmodus übergegangen. Will man nun Informationen austauschen, muß lediglich der gewünschte Text über das Terminal

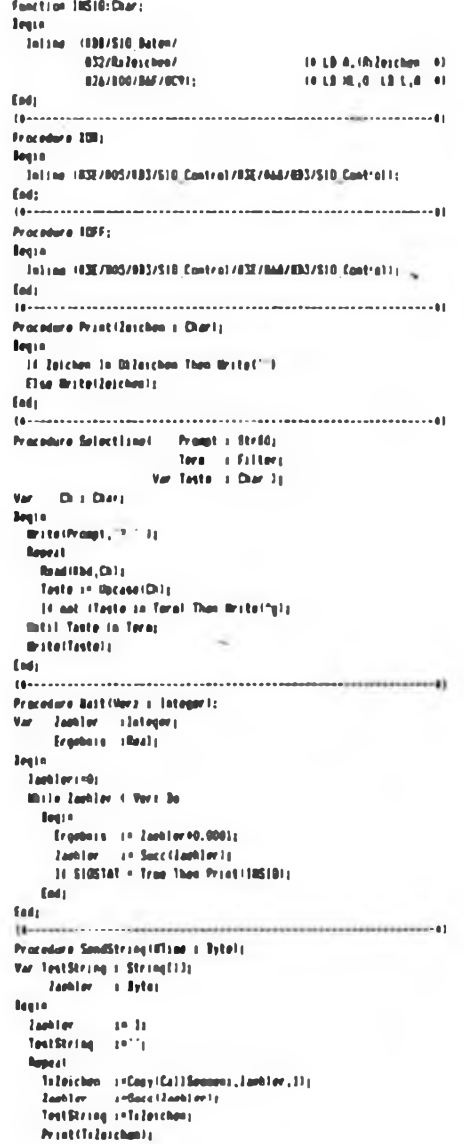

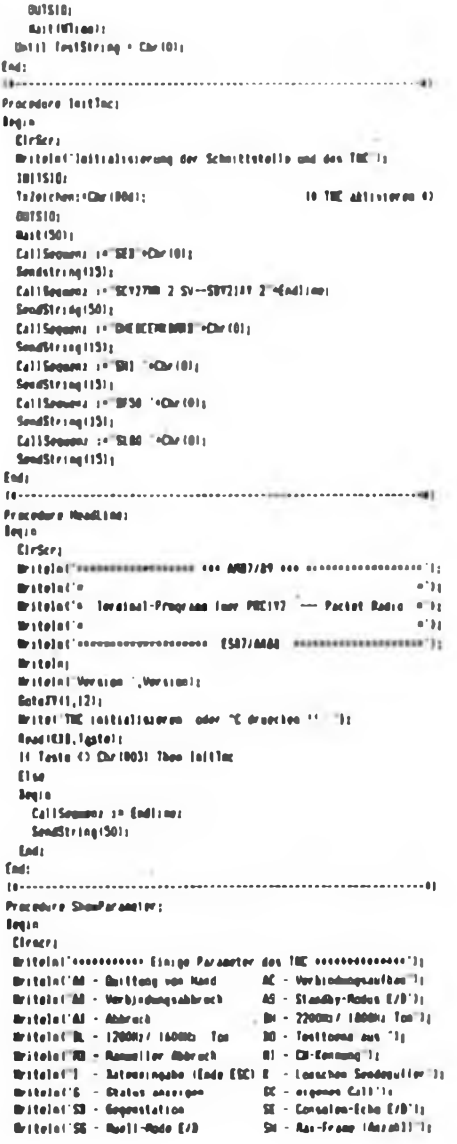

eingegeben werden. Mit "CTRL-J' wird der Text an die Gegenstation abgeschickt. Erscheint auf dem eigenen Terminal der Text .- Ack' und ertönt (falls vorhanden) die Klingel (Bell - 07H), hat der Partner den Text fehlerfrei empfangen und quittiert. Dieser Austausch wird automatisch solange versucht, bis vom Partner eine Ouittung (auch automatisch erzeugt) vorliegt. Anderenfalls erfolgt selbsttätig ein Abbruch der Verbindung. Die Anzahl der Wiederholungen und die Zeit zwischen zwei Versuchen läßt sich ebenfalls am PRC 1 Y2 voreinstellen. Sollen Parameter korrigiert werden, oder man will überprüfen, auf welchem Weg (z. B. über welche Stationen) die Verbindung aufgebaut worden ist, bzw. wer noch auf dem Kanal arbeitet, kehrt man durch

Betätigen der ESCAPE-Taste (01BH) in den Befehlsmodus zurück. Erst dort können Voreinstellungen geändert werden. Ebenfalls im Befehlsmodus ist ein automatischer Abbruch der Verbindung mit dem Kommando .AD' möglich.

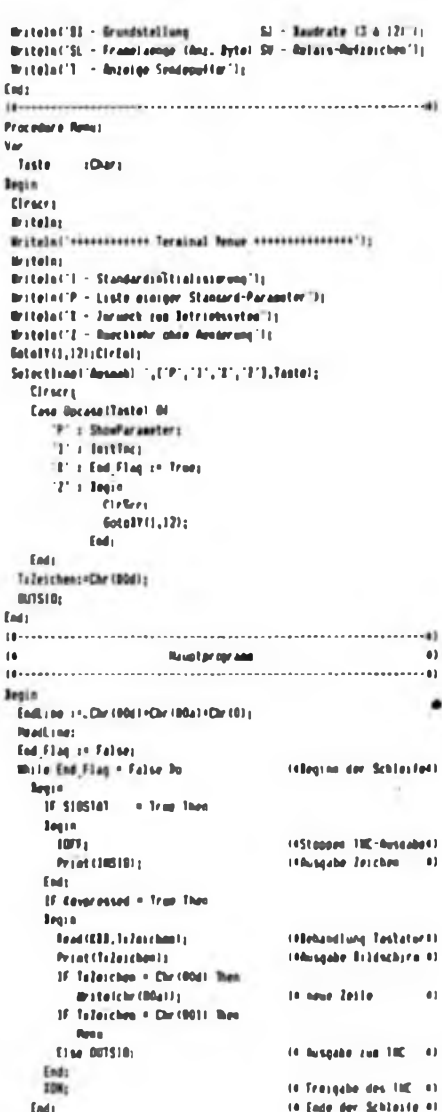

fet.

CTRL-C' ermöglicht ebenfalls einen Verbindungsabbruch. Hat die Gegenstation die Abbruchanforderungen quittiert, erscheint auf dem Terminal die Aus $schrift$ :

- Disconnected

Ist keine Verbindung mehr möglich (z. B. durch ORM oder OSB), wird automatisch verhindert, daß die Verbindung unnötig bestehen bleibt. Erfolgt z. B. eine Überschreitung voreingestellter Zeitparameter oder der Anzahl der voreingestellten Versuche, beendet der PRC 1 Y2 automatisch die Verbindung und gibt folgende Meldung aus:

 $-$  No Ack

Disconnected.

Anzumerken ist, daß der PRC 1 Y2 empfangene Texte erst dann auf das Terminal ausgibt, nachdem er die Anweisung zum Senden der Texte aus seinem Sendepuffer erhalten hat. Bei leerem Sendepuffer wird der empfangene Text sofon angezeigt. Wie aus dem Stromlaufplan des PRC 1 Y2 ersichtlich, löst jede Zeichenausgabe vom Terminal am PRC 1Y2 einen Interrupt zur Behandlung des ankommenden Zeichens aus. Das hat zur Folge, daß zur gleichen Zeit ankommende Pakete nicht mehr weiter empfangen werden können und die Gegenstation sie wiederholen muß. Sendet der PRC 1 Y2, während Zeichen an ihn abgeschickt werden, führt das zur Zerstörung des gerade zu sendenden Pakets; cie Gegenstation kann es nicht empfangen und es ist demzufolge auch zu wiederholen.

Eine Lösung dieser Probleme läßt sich erreichen, indem die zu sendende Information nicht sofort zeichenweise zum PRC 1 Y2 übertragen, sondern im Terminal in einem Puffer aufgefangen und erst unmittelbar mit dem Sendekommando mit maximaler Geschwindigkeit zum TNC gesendet wird.

Abschließend möchten wir darauf hinweisen, daß es sich bei dem Terminalprogramm um eine extrem abgerüstete, stark vereinfachte Version zur Veranschaulichung der Grundfunktionen eines solchen Programms handelt.

An dieser Stelle unser Dank im besonderen an Y21ZK, Y24KK, Y25GO, Y25TN, Y27AM, Y27NN und Y27RO.

Die Software für das Betriebssystem PRC 1 Y2 sowie Terminalprogramme und Informationen zu Packet-Radio und zum AX.25-Protokoll sind gegen Zusendung einer 5,25"-Diskette (nur Briefe, keine Päckchen o. ä.; freigemachten und adressierten Umschlag beilegen!) bei Y21ZK bzw. Y25TN kostenlos zu erhalten.

#### Literatur

- [1] DLIKAY, DG5FW: Dokumentation und Parameterliste zum GBL PK1 Board, 1985/1986
- [2] EXAR-Pirmenschrift: Application Nute AN-01/Stable FSK Modems Featuring the XR-2207, XR-2206 and XR-2211, S.4ff.

### Oblast-DX-pedition Adshama 88"

Im Verlaufe von acht Tagen ertönten auf allen Bändern die Rufzeichen der Teilnehmer der Radio-Expedition "Adsharija" von der Küste des Schwarzen Meeres, aus der Asharischen ASSR, dem Oblast 014. Beteiligt waren (Foto. **UA3EAC/UF20** Mitte) UZ3EXB/UF2Q. UA3OLC/UF4O (links im Foto), UA3QKQ/UF4Q und UBSFDG/RF1Q (im Foto rechts). In diesen acht Tagen stellten sie etwa 7000 Verbindungen mit 122 DXCC-Ländom und 152 Oblasti der UdSSR her Diese zweite Exnedition der Funkamateure aus Orel erhielt diesmal auch Unterstützung durch den brasilianischen CWP-Klub; die erste Expedition hatte das Team 1987 nach Tskhinvali. Oblast 015, geführt.

Die 88er Expedition hatte sich die Auf-

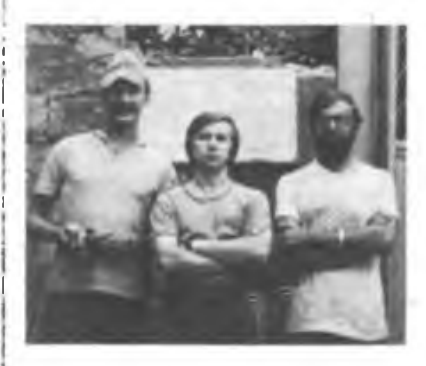

gaben gestellt, möglichst vielen HAMs der ganzen Welt die Gelegenheit zu bieten, den Oblast 014, insbesondere unter Beachtung des neuen 5-Band-R-100-O-Diploms (EU/U/9), als "weißen Fleck" von der Liste zu streichen, sowie die Resonderheiten der Wellenaushreitung in entferntere Gebiete der UdSSR zu untersuchen. Mit dem Studium der Wellenausbreitung gingen allgemeine Untersuchungen der atmosphärischen Verhältnisse in den sowjetischen Subtropen, Schätzungen der Feldstärken auf verschiedenen Trassen und die Erkundung von Möglichkeiten zur Durchführung von DX-Verbindungen auf den niederfrequenten Bändern einher. Alle Ergebnisse der Untersuchungen werden für eine verallgemeinernde Ausbreitungsvorhersage für das Jahr 1989 zusammengefaßt, in dem die OMs aus Orel wieder unter einem Rufzeichen aus wenig aktiven Regionen arbeiten wollen; sicher für die Oblast-Jäger unserer Republik ein interessantes Unternehmen.

Bei offenen QSL-Wünschen wende man sich bitte an Y71VG.

A. Fomenko, UA3EAC übersetzt und bearbeitet: J. Ladebeck, Y71VG

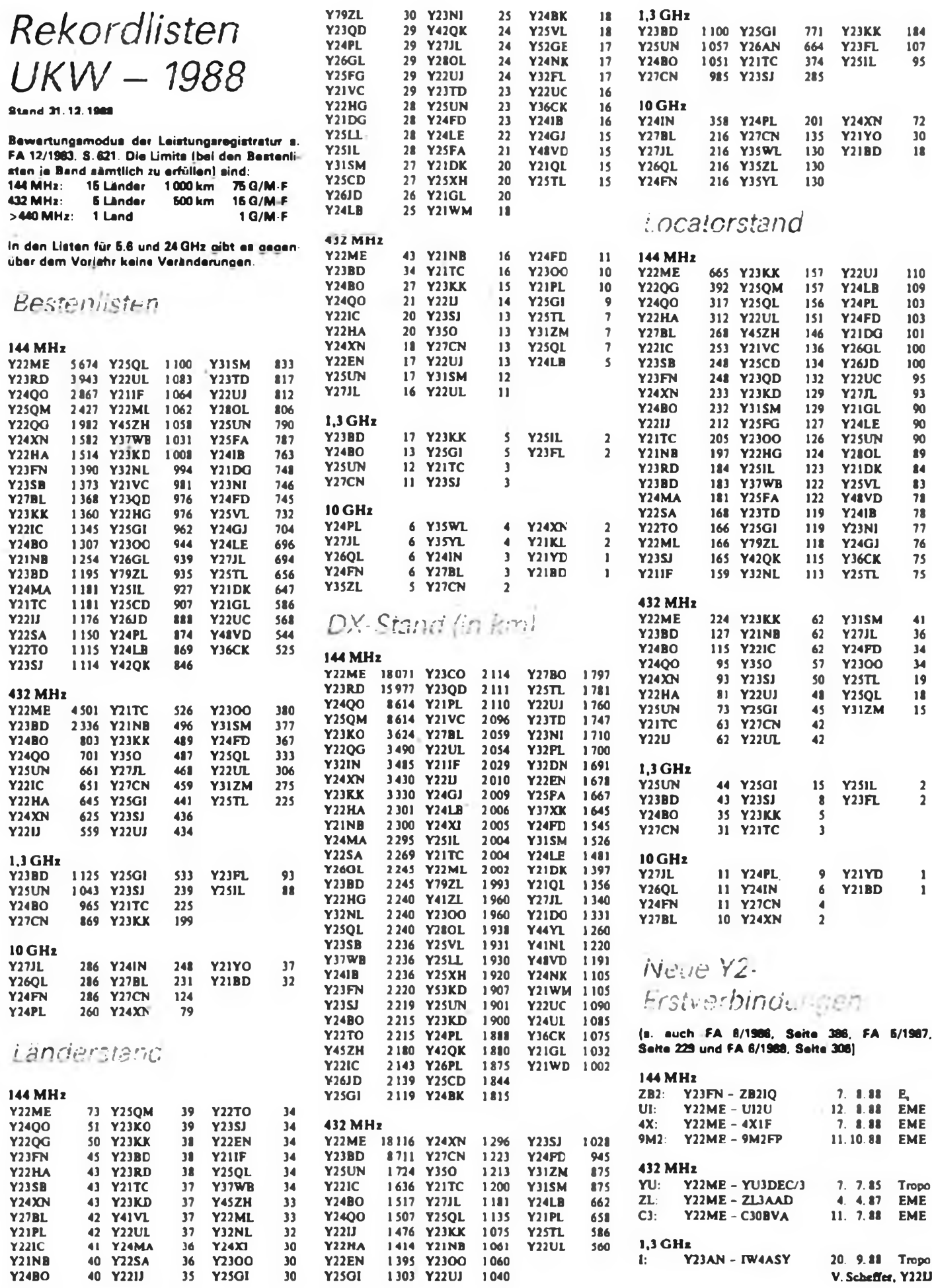

### Amateurfunkpraxis

## *SWL-QTC*

#### **Bearbeiter: Andreas Wellmann, Y24LO PSF 190, Bertin. 1080**

#### **Amatcurfunklchrgan^ in Pöhl**

Wie jedes Jahr in den Winterferien, führte die AG Aus- und Weiterbildung der BFK Karl-Marx-Stadt einen Lehrgang zum Erwsrb der Amateurfunkgenehmigung bzw. Hörerberechtigung durch. Diesmal waren wir mit unserem Lehmang vom 6. bis 10. Februar 1989 zu Gast im BAZ .Maritim\* an der Talsperre Pöhl im Landkreis Plauen (N 21). Unter Leitung von Ulli, Y37ZN/Y28AN, stellten sich bewährte Ausbilder und Funkamateure, wie Y22AN, Y22WN, Y24QN, Y25VN, Y27QN und Y47RN als Lehrkräfte zur Verfügung. Am letzten Lehrgangstag fanden die Prüfungen statt. Ab 1. April wurden 14 neue Genehmigungsinhaber mit Rufzeichen, die sie bereits nach erfolgreicher Prüfung erh.elten, QRV.

Drei Kameraden müssen sich aber noch einmal intensiv auf die nächste Prüfung vorbereiten. An der Kkibstation Y39ZN im Kreis Reichenbach (N 16) werden drei neue SWLs aktiv werden. Fazit dieser Woche: So ein Lehrgang ist eine feine Sache, kann aber die Ausbildung an der Klubstation nicht ersetzen.

#### Ulli. Y28AN

#### **Aus der Postmappe**

Eberhard, Y57VF/Y57-O2-F, setzt sich mit dem QSL-Rücklauf auseinander .Seit 1970 bin ich als SWL aktiv, habe einige Diplome erarbeitet und stelle beute fest, daß die Zeit bis zur Antragstellung früher kürzer war, weil die beantworteten Hörberichte unserer Funkamateure zuverlässiger und schneller eintrafen. Ein erarbeitetes Diplom ist aber erst der Nachweis der Aktivitäten eines SWL und ein abrechenbares Ergebnis für die Klubstation. Hier die Auswertung des Jahres 1987 mit Stand 18.2.89:

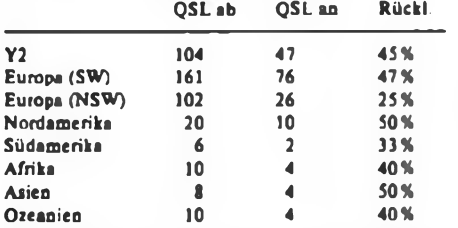

Meine Hörberichte verschicke ich nach Kontrollisten für zu erarbeitende Diplome. Die Zielstellung für 1988, das Diplom Y2-KK, Klasse III zu beantragen, konnte ich nicht erfüllen. Die QSL-Karten fehlten. Es ist erfreulich, daß kein Hörbericht an Mitglieder der Y2-CG und Y2-DXer unbestätigt blieb. Trotzdem bin ich für 1989 optimistisch. Aus Anlaß des 36. Jahrestages der Verkündung der ersten Amateurfunkordnung und des 40. Jahresiages der DDR muß es für alle Funkamateure Verpflichtung sein, ihre Aufgaben im Radiosportverband zu erfüllen. Liebe SWLs! Eure Hörberichte an Y57VF - seit <sup>3</sup> Jahren QRV - werden immer bestätigt!

#### **Bezirksbestellliste SWLs (1/89) Bezirk "G"**

In der Wertungsgruppe .Hörer bis 2 Jahre QRV" rechneten 12 SWLs ab. 1. Y53-O8-G 160, 2. Y36-18-G 104. 3. Y56-11-G 46

In der Wertungsgruppc .Hörer über 2 Jahre QRV" waren es 32 SWLs. <sup>1</sup> YJ6-1Q-G 1139, 2. Y51-O5-G 952, 3. Y56-O5-G 809. Diese Hörer kamen insgesamt von 8 Klubstationen. Vielen Dank für die Mitarbeit. Doch wo sind die Ergehn sse der SWLs aus den Kreisen Gardelegen. Halberstadt und Stendal? Eine echte Punktreserve liegt bei vielen Hörem immer noch in der Contestbeteiligung.

Michael. Y27BG

## *Diplome*

#### **Bearbeiter: Obering. Günter Wegener, Y21UB Otto-Moritz-Str. 24, Schwerin, 2760**

Seit dem Redaktionsschluß zum Diplombuch, Teil 11. sind eine ganze Reihe von neuen bzw. geänderten Diplombedingungen im FUNKAMATEUR erschienen. Die nachfolgende Übersicht dient dem leichten Auffinden und der Zuordnung zum Diplombuch, Teile <sup>1</sup> und II. Kurzzeitdiplome wurden nicht berücksichtigt. Stand 1.1.1989

#### **Neue Ausschreibungen**

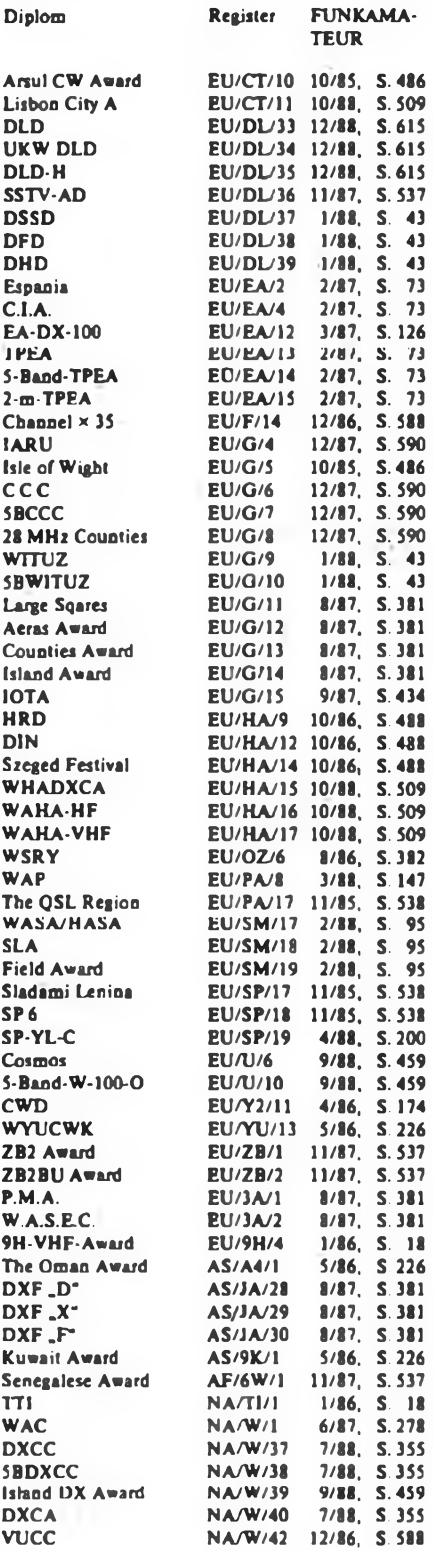

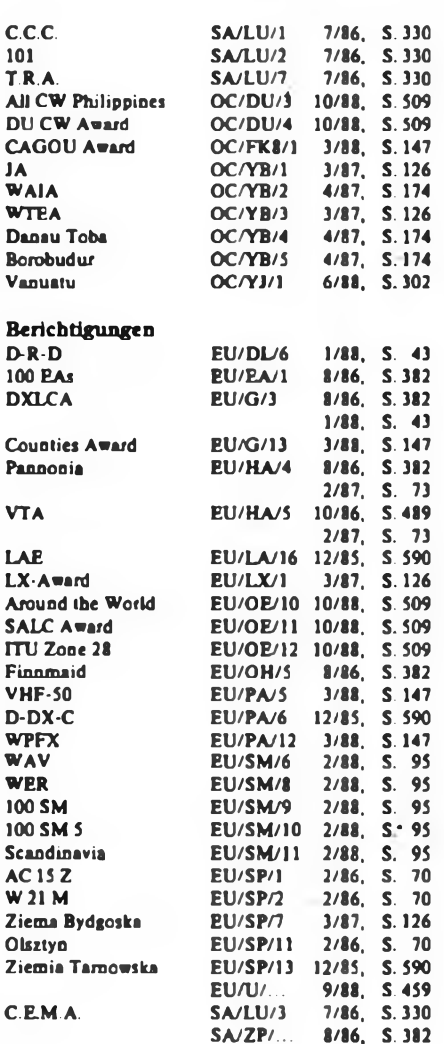

### *Nochmals CWD*

im FA 5/88 warf Max. Y21UO, die Frage auf. ob eine Weiterführung des CW-Diploms lohnend sei oder nicht. Auch Hardy, Y21FA, äußerte sich ira FA 11/88 zu diesem Thema.

Ich möchte zunächst im Namen der anderen Diplominhaber allen Initiatoren des CWD und denen, die ihnen hilfreich zur Seite standen, danken. <sup>360</sup> Gnindriiplnme - ich meine, es hm sich gelohnt' Für viele Interessenten mag das Grunddiplom reizvoll gewesen sein, aber fünf Jahre durchzubalten, setzt neben echter Begeisterung auch viel Zeit voraus. Meine QSOs laufen zum überwiegenden Teil in CW und ich gehöre zu den wenigen (?) OMs. die auch die Jahressticker 1986 und 1987 beantragt haben. Die CW-Enthusiasten wären sicher auch ohne ein spezielles Diplom aktiv gewesen und hätten die zusätzliche Stimulierung vielleicht am wenigsten gebraucht. Leider läßt sich auch international die Tendenz bemerken, daß viele seltene Länder kaum oder gar nicht in CW zu arbeiten sind. Trotzdem muß man eines auf jeden Fall festhalten: Das CWD ist eine prima Sache und hat zumindest in der DDR der Sendeart Telegrafie wieder zu mehr Popularität verhelfen. Wäre es für das Y2-Awärdbüro nicht interessant, ein auch international erwerbbares Telegrafiediplom herauszugeben oder vielleicht einen speziellen Sticker, den Y2-DXer für 125 Länder, ausschließlich in CW. bekommen können?

#### B. Ponetka, Y43VL

Anmerkung der Redaktion FA: Die Gremien unseres Verbandes beraten zur Zeit darüber, ob bzw. wie man das CWD weiterführt. Das Y2-Awardbüro wird die Meinungen weiterer Y2-Funkamateure zu dieser Frage mit Interesse zur Kenntnis nehmen.

# *Ausbreitung Juli 1989*

#### **Baarborter: Dipl.-Ing. Frantiäek Janda, OK1HH , 25165 Ondtejov 266. ÖSSR**

Die Sonnenaktivität, die seit Mitte Dezember 1988 ansteigt, sank auch in den folgenden Monaten nicht wesentlich, lm Gegenteil, die Häufigkeit und Intensität der Sonneneruptionen und die Ausstöße der energiereichen Teilchen in den interplanetaren Raum wuchsen. Das hatte entsprechende Folgen in der Erdmagnetosphäre und -ionosphäre. Die aktiven Bereiche kommen weiterhin in den höheren Sonnenbreiten vor; das ist auch die Ursache für ein weiteres und längeres Wachsen der Aktivität in Richtung Maximum des 22. elfjährigen Zyklus.

Die Tagesmessungen des Sonnenstromes im Februar waren folgende: 189, 175, 197, 192, 201, 216, 218, 248, 277, 279, 264, 263. 268, 258, 241, 240, 239, 214, 216, 210. 222, 218, 222, 221, 211, 200, 173 und 167, der Durchschnitt beträgt 222,8; das entspricht einer Sonnenfiecken-Relativzahl von 178. Die durch Beobachtungen gewonnene Relativzahl war 164,5. Hier geht der letzte bekannte zwölfmonatige Durchschnitt für August von 113,6 aus, das sind wieder etwa 20 mehr als bei SIDC und NASA noch im Juli vorhergesagt wurden.

Die KW-Ausbreitungsbedingungen waren trotz des Ansteigens der Sonnenstrahlung in deb ersten Februardekade etwas schlechter als im Januar, besonders aufden Trassen, die über die höheren geographischen-Breiten führen. Daaach sank der Sonnenstrom zwar etwas, aber das Magnetfeld der Erde beruhigte sich und so bewegten sica im restlichen Februar die Bedingungen zwischen sehr gut bis ausgezeichnet. Die besten ruhigen Tage waren die vom 16. bis 18.2. und vom 23. bis 27.2., in die sich am 13., 15. und vor allem vom 19. bis 20.2. noch positive Störungsphasen mischten. An den besten Tagen überschritten die fj-Grenzfrequenzen über Mitteleuropa 14 MHz, vom 25. bis 26.2. auch 15 MHz!

Die Tagesindizes der geomagnetischen Aktivität aus Wingst: 23, 22, 44, 27, 21. 24. 22, 14, 22, 11. 10. 17. 24, 14. 19. 13. 6. 8. 10. 21, 12. 12. 5. 9, 6. 3, 8 und 14.

Für Juli 1989 wird eine Fleckenzahl von 180 ±43 vorhergesagt; das entspricht einem Sonnenstrom von  $224 \pm 42$ . Auf den hochfrequenten KW-Bereichen werden die nutzbaren Frequenzen auch weiterhin saisonmäßig sinken und der MUF-Verlauf sieht ähnlich schlecht wie im Juni aus. Das 28-MHz-Band dürfte in die meisten Richtungen nur dank E, offen sein also nicht allzu weit. Gegenüber-Juni steigen die nutzbaren Fiequcuzcu uoudem nur iin Durchschnitt, was sich höchstens auf 14 MHz und mit längeren Öffnungsintervallea auf 21 MHz äußert. Das

Nichtvorhandenscin der Asymmetrie des Erdmagnetismus gegenüber der Rotationsachse ähnelt weit mehr dem Juni als dem Juli, so daß es hauptsächlich auf den folgenden Trassen zu einer Verbesserung kommt: in den Norden Europas, nach UA1P, UAO, JA, BY sowie nach Nordamerika und mehr noch nach Südamerika.

Die kurzfristigen Schwankungen der Sonnen- und geomagnetischen Aktivität sind ein guter Grund, sich für ihren aktuellen Stand zu interessieren. Täglich außer Sonntag bleibt die schnellste, gut erreichbare Quelle der Propagation Report, den wir über den langen Weg um 0425 UTC aus Shepparton auf 15 240 kHz, um 0425 und 0827 aus Carravon auf 17715 und aus Darwin auf 17750 hören können, über den kurzen Weg wieder aus Carnavon um 1627 und 2027 auf 6035 und 7205 kHz.

Die Öffnungszeiten (Optimum in Klammern) sind folgende:

1,8-MHz-Band: UA1P von 2100 bis 0030 (2230), UI von 1730 bis 0030 (2300), J2 von 1740 bis 0220 (2330), TF von 2000 bis 0430 (0030). /

3,5-MHz-Band: JA von 1910 bis 2015 (1945), BY1 von 1900 bis 2115 (2030), P2 von 1920 bis 2010, ZL von 1940 bis 2010. 4K1 von 2030 bis 0315 (3300). PY von 2320 bis 0415 (0030), OA von 0100 bis 0420 (0300), W4 von 0110 bis 0420 (0240), W3 und VE3 von 0000 bis 0420, W2 von 0000 bis 0410 «0230).

7-MHz-Band: JA von 1740 bis 2045 (200(<), YJ um 1900, W5 von 0200 bis 0240.

10-MHz-Band: JA von 1615 bis 2115 (2000), W6 von 0300 bis 0400, 4K1 um 0300.

14-MHz-Band: JA von 1620 bis 2130 (1930), VK6 von 2345 bis 0010, PY von 2015 bis 0530 (0030), W6 um 0320, ZL über den langen Weg gegen (330.

18-MHz-Band: JA von 1600 bis 2120 (1800), P2 von 1620 bis 2040 (1830), PY von 1945 bis 0520 (0010), W4 von 2250 bis 0330, W3 von 2100 bis 0700.

21-MHz-Band: JA von 1620 bis 2000 (1730), BY1 von 1430 bis 2320 (1900), PY von 1940 bis 0500 (0000), KP4 von 2120 bis 0240 (0000), W3 von 1930 bis 0245 (0030), W2 bis VE3 von 1830 bis 0240 (0000). TF von 0700 bis 0100.

24-MHz-Band: JA um 1700. YB um 1900. PY von 1950 bis 0200 (0000), W3 von 1900 bis 0030 (2200), W2 von 1830 bis 0100 (2100), TF von 1700 bis 2100.

28-MHz-Band: BY1 von 1530 bis 1900 (1730). ZD7 von 1620 bis 0230 (1900).

#### **DX-ham Spirit**

- **- Nur rufen, wenn die laufende Verbindung beendet ist.**
- **- nur rufen, bis die DX-Station ein Ruf-**
- **zeichen oder einen Teil davon auf'uft;**
- **— wenn dm nicht zuui uiyciiun Rufzei-**
- **chen paßt: Sendepause!**

### *Diplom "Festival der Sorbischen Kultur"*

Anläßlich des 7. Festivals der sorbischen Kultur 1989 in Bautzen geben der RSV der DDR und der Bundesvorstand der Domowina ein Diplom zur Förderung des Amateurfunkbetriebs mit Stationen in zweisprachigen Kreisen der Ober- und Unterlausitz in der DDR heraus.

Die zweisprachigen Kreise sind Kamenz - <sup>L</sup> 03. Bautzen - <sup>L</sup> 04, Niesky - <sup>L</sup> 07, Lübben - <sup>F</sup> 04, Guben - <sup>F</sup> 05, Calau - <sup>F</sup> 07, Cottbus-Stadt - <sup>F</sup> 08, Cottbus-Land - <sup>F</sup> 09, Forst - <sup>F</sup> 10. Spremberg - <sup>F</sup> 13, Hoyerswerda - F 14, Weißwasser - <sup>F</sup> 15. Es sind 100 Punkte erforderlich, auf UKW bzw. bei Stationen außerhalb Europas 50. Dabei zählt die Sonderamateurfunkstelie Y89FSK 40 Punkte, die vier Sonderamateurfunkstellen Y58FSK, Y68FSK und Y88FSK in der Zeit vom 1.5. bis 4.6.89 je 20 Punkte. Für alle weiteren Stationen aus den oben genannten Kreisen können vom 1.1. bis 31.12. 89 je 10 Punkte angerechnet werden. Als Diplomantrag genügt ein von zwei Funkamateuren bestätigter Logauszug. Für Amateure aus der DDR und Ländern, mit denen gebührenfreier Austausch vereinbart wurde, ist das Diplom kostenfrei (sonst 5 IRCs). Die Bedingungen gelten für SWLs analog Anträge müssen bis 20.1.90 beim Y2-Award-Büro vorliegen.

### *Nachruf*

Am 24. Dezember 1988 verstarb im Alter von fast 84 Jahren unser Kamerad

#### **Martin Schurig, Y21HM.**

Martin befaßte sich schon in den Anfangsjahren der Rundfunktechnik mit diesem Metier. Sein erstes QSO fuhr er im Jahre 1929 und er war aüch intensiv als Empfangsamateur tätig.

Bald nach der Gründung der GST erhielt er das Rufzeichen DM2AHM, später Y21HM. Unzählige QSL-Karten aus der ganzen Welt und viele Diplome zeugen von seiner unermüdlichen Tätigkeit als Telegrafist auf allen Kurzwellenbändern. Viele von uns kannten Martin als den QSL-Vermittler und Diplombearbeiter des Bezirks Leipzig. Unzählige Stunden seiner Freizeit hat Martin dafür eingesetzt. Für seine Tätigkeit erhielt er viele Auszeichnungen, zuletzt die Emst-Schneller-Medaille in Gold. Wir verlieren in Martin Schurig einen guten Kameraden, einen pflichtbewußten old man. für den der Begriffham Spirit noch etwas bedeutete.

#### Kollektiv der Klubstation Y31ZM

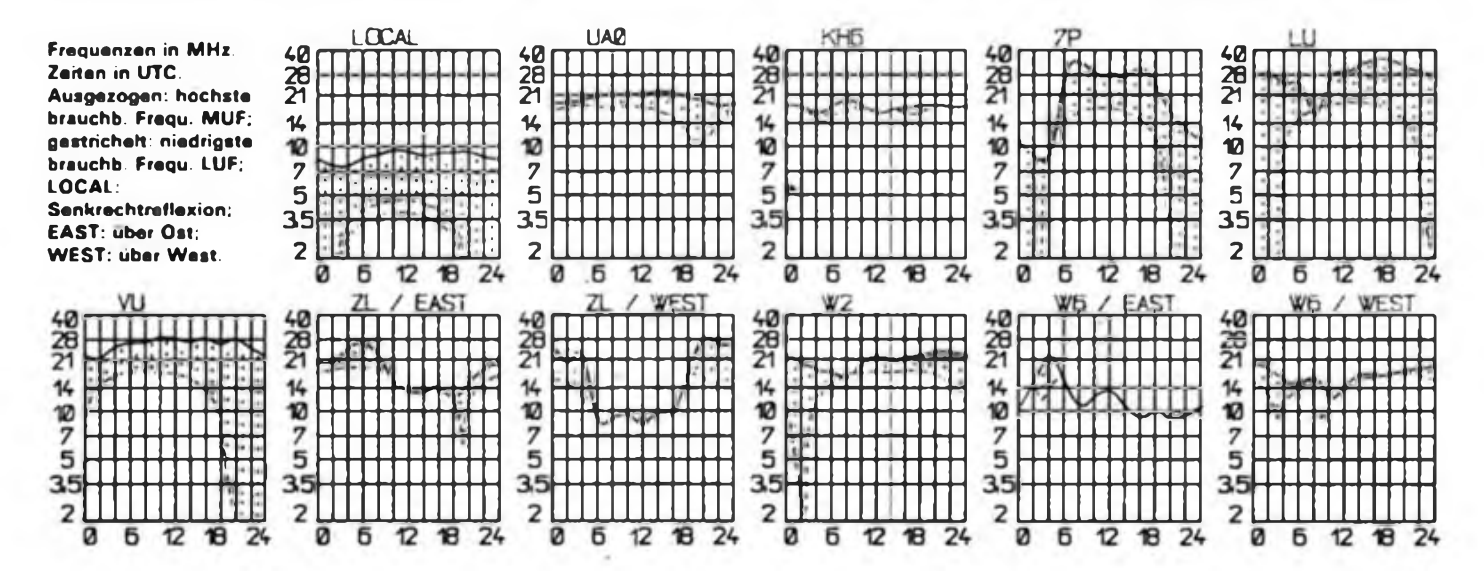

# DX-OTC

#### **Bearbeiter: Wolfgang Bedrich, Y2SZO Görschstr. 7, Berlin. 1100**

**Berichtszeitraum: März?April 1989 Alle Zeiten in UTC; Frequenzen in kHz**

#### **DX-Informationen**

**Europa:** SV/A-Ml **Athos: Mönch Apollo, der momentan nur auf 2 m QRV ist, will demnächst eine Anlage für Kurzwelle aufbauen. - Svalbard: Die 7-Tage-Aktivitit von JW7FD und JW5NM (LA5NM) erbrachte 3 500 QSOs mit 140 DXCC-Ländem. Dabei konnten auch für das 5BWAZ 147 Zonen gearbeitet werden. - JW7FD wird ab l. Juni von Bear-Island (IOTA EU-27) bis Dezember diesen Jahres QRV sein. - Zwei XYLs. WA4NZL und VK9NL. wollten, wie schon vor 2 Jahren, m Juni ebenfalls von Svalbard QRV werden. - JXIUG geht im September zurück nach Jan Mayen unC verstärkt dort die bis Oktober aktiven JX7DFA (LA7DFA, in CW <sup>1</sup> kHz vom BA) und JX8KY (LASKY). - Einige Gs werden vom 8. bis 15. Juli die Insel Hannan aktivieren (noch keine lOTA-Ref.-Nummer) und anschließend eventuell von St. Kilda aus QRV werden - HB9CJC ist noch bis Anfang Juli von Korsika (TK) aus QRV. Asien: RA1QQ wollte ab Ende April für etwa 2 Jahre als RA1QQ/R0Q von Medvezhi-Island (IOTA AS-**

**22) QRV sein. - Wie A92BE mitteilte, wurden verschiedene A9-Rufzeichen in letzter Zeit in CW mißbräuchlich benutzt. - XU1SS, oft in CW auf <sup>20</sup> und <sup>15</sup> m mit UFB Signalen, soll auch nicht echt sein. - Bangladesh: Mitglieder des bekannten japanischen UNICEF-HAM-CLUBS wollen noch für dieses Jahr eine Erlaubnis für eine Aktivität aus S2 einholen. - 70: LZ2KSD kündigte eine große DXpedition nach Aden im September an; es fehlen .nur\* noch die notwendigen Genehmigungea! - Einige UAOI-OPs werden Ende Juli ab 4L0X (UA0X) QRV werden. - HL4FBR, von Korean-Islands (AS-60), ist oft sonnabends ab 0830 auf 2125-) aktiv.**

**Afrika: SU1EE ist oft an Wochenenden in CW auf <sup>10</sup> <sup>m</sup> ab <sup>1200</sup> QRV. QSL an WA9INK. - SU1EK ist meist donnerstags und freitags ab 1300 auf 28 746 aktiv. - 15DEX ist wie vorgesehen im Rahmen der UNO-Aktivitäten in der VR Angola tätig und hat das Rufzeichen D2ONU beantragt (als Begründung wurden gleichgelagerte Aktivitäten der UNO in YK und SU herangezogen). Falls er QRV werden kann, wird I2MQP als QSL-Vermittler fungieren. - F6FYD, der noch bis zum Herbst als T5YD aus Somalia QRV ist, konnte auf 3 790 um 200), auf 14 120 um 1600 und auf 21295 um 1400 gearbeitet werden. QSL an F6AJA. - Ein neuer italienischer OP ist T5MF, der ab <sup>1500</sup> auf <sup>14240</sup> QRV war. QSL geht an I2MQP. - T5GG ist besonders an Wochenenden gegen 1000 auf <sup>28020</sup> zu hören. QSL via I2MQP. - Bis 20. Juni wollte DL4EBN eventueL von 3V8 aus in CW QRV sein. - Amstcrdam-IsL: Michel. FT4ZE, will folgendermaßen QRV sein: 0040 bis 0150 auf 14250, 1100 bis 1300 auf 21020 oder 28020 sowie ab 1530 auf 14120. QSL via F2CW. - PA3CXC wird eventuell noch vor Juli von South-Sudan (ST2) aus QRV.**

**Nordamerika: XF3RK arbeitet von Cozumel-Island (IOTA NA-90) und könnt: abends ab 1900 auf28 485 öfters gearbeitet werden. - TE89R war eine Aktivität des Radioklubs von Kostarika. QTH war die Insel Jasper (NA-116). QSL an Bex 2412, San Jose 1000, Kostarika. - K1RH wird im Juni für eine Woche aus Saint Pierre et Miquelon - FP QRV werden. - XF4L von Revilla Gigedo startete planmäßig und führte stundenlangen Betrieb mit Europa auf 10 und 15 m vor! Signalstärken von S9 und darüber waren in den ersten Tagen auf 10 m keine Seltenheit. Erwartungsgemäß groß war auch der Andrang aus EU. Zeitweise wurde mit drei Stationen (zwei auf 10 und eine auf 15 m) gearbeitet. Einige Y2er kamen zu Vierband-QSOs, nur wenigen gelang keine Verbindung. Bleibt festzustellen, daß .mit guten CONDX im Rücken\*, entsprechenden Geräten/Antennen und gutem Willen endlich auch mal eine XF4-Station in Europa gut** **zu arbeiten war! Die OPs waren: OH2BH, OH2BU, XE1OH, XE1L, XE1XA, W6RGG. N7NG und JH4RHF. QSL via OH2BN. J. J. Jaakola, Kiilletie 5 C 30. SF-00710 Helsinki. Finnland.**

**Südamerika: San Felix - CEO: John. CE0ZAM informierte, daß er das Rufzeichen CE0XDX erhalten hat und von der zu San Felix gehörenden Insel Ambrosio in der Zeit von Oktober bis Dezember 1989 QRV werden kann. - Juan Fernandez: CEOOGZ war fast täglich ab 0400 auf 7005 aktiv CE0MTY ist freitags ab 1700 relativ regelmäßig auf 28 505 zu finden. QSL via CE3ESS. - South Sandwich: Mitglieder der South American DX-Group bekamen für September 1989 die Rufzeichen VP8BUG, BUH. BUI und VP8BUJ. Leider bereitet ihnen der antarktische Winter große Probleme bei der Realisierung der nötigen Transporte, so daß die Aktivierung sehr zweifelhaft ist.**

**Ozeanien: FW0BX war eine Aktivität von ZL1AMO. - Conway Reef: Ende April wurden einige DLs von dieser etwa 2 km langen und 3 m hoben Insel unter dem Rufzeichen 3D2CR QRV. Eine separate DXCC-Anerkennung wurde von der EU-DX-Foundation beantragt und notwendige Unterlagen der ARRL zugesandt. Das entsprechende .parent\* DXCC-Land ist Kandavu-Island (zu Fij»-3D) mit einer Distanz von 281 Statute miles und Rctuma mit einer Distanz von 658 Statute miles. Somit werden die Bedingungen der DXCC-Regel 2b voll erfüllt und es kann mit einer DXCC-Anerkennung gerechnet werden. - F6EXV und F2CW waren bis Anfang April von zwei potentiellen neuen DXCC-Ländem aus QRV: als FO0EXV/M und FOOCW/M von den Mar quesas sowie als FOOEXV/A und FOOCW/A von den Austral-Ia. (QTH Tukuroa-Isl./Tubai-Group). Entsprechend waren die Pile-ups recht ordentlich. Auf 15 und 20 m gelangen etlichen Y2em QSOs mit den Marquesas; dafür waren die beiden OMs von den Austral-Islands um so schwieriger zu arbeiten, wozu die schlechteren Bedingungen und die OPs beitrugen. Oder was soll man davon halten, wenn :in exzellenter CW-OP wie F2CW sich nach einer dubiosen SSB-Liste auf 21170 .arbeiten\* läßt!? QSLs gehen an F6EEM bzw an die folgende Adresse: French DX Foundation. Box 88, F-35170 Bruz, France.Ab .eine neue aktive Station auf KH3 (Johnston-Isl.) entpuppte sich KN0E/KH3, der vorwiegend ab 0730 auf 14015 QRV war. QSL an Box 1139, APO SF 96305. VK9NS hat für eine Aktivität von Chesterfield-Island die Rufzeichen FK89CW und FK89DX erhalten (eventuell neues DXCC^^d). Als Zeitraum kann eigentlich nur Juli in Frage kommen. - Canton-Island - T31 wird ebenfalls von VK9NS und seiner XYL VK9NL noch dieses Jahr aktiviert.**

**Antarktis: KC4AAA war in CW (Tempo 25) ab 1730 auf <sup>28025</sup> zu machen. - OE8NOK/ZL5 war auf 18 MHz von Gohdwana-Sution (74 S, 164 O) zu arbeiten. QSL via OE-Büro.**

#### **DX-Mix**

**Der U-DX-CIub hatte Ende 1988 132 Mitglieder aus 11 Unionsrepubliken und 61 Oblasti. Vorsitzender ist UT5HP. Die UDXC-Mitglieder treffen sich an WE jeweib 0700 auf 14 300. Eine der Hauptaufgaben wird die Bildung und Ausrüstung von DXpedilionen in seltene Obiasti/Länder sein. Nach einer Umfrage unter den Mitgliedern sind die 10 meistgesuchten Oblasti: UA0X, UA8T. UA8V. UJ/R. UL/K. UJ/K, UD/N, UH/W, UH/Y und UF/O. - KP2J. Mitglied der letzten KP5-Crew, hat bekanntermaßen schon lange etwas gegen QSOs mit Stationen aus den sozialistischen Ländern. Auf Desecheo .erlag\* er ebenfalls seinen .Schwächen\* und versuchte aus den Logs der anderen OPs (K8WW, KV4AD) per Computer die, nach seinem Empfinden .unangenehmen\* QSO-Partner, zu streichen. - Dietmar, Y33VL, kommentiert den "DXCC-Länder-Run\* aufseine Weise: "Scott-Island (ZL5) könnte ab nächstes DXCC-Land in Frage kommen; wäre übrigens endlich mal eins, das ich schon im Log habe!"**

**Vielen Dank für die Berichte von Y22UB, Y24CG, Y33VL, Y35VG, Y37ZE, Y41VM. Y54TO und Y46-21-H!**

#### OSL Info

**Bearbeiter. Ing. Ludwig Mentschel, Y23HM Straße der Jugend 88/04, Leipzig, 7060**

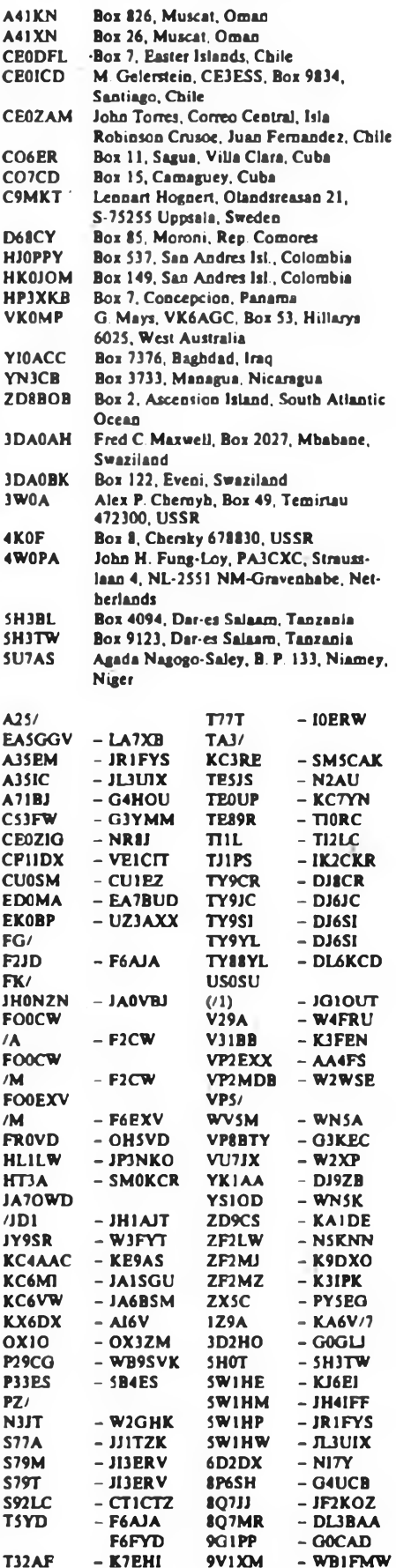

#### どいん Contiguie

**Bearbeiter: Dipl.-Ing. Klaus Voigt, Y21TL PSF <27, Dresden. 8072**

#### **IARU-KW-Weltmeisterschaft 1989**

1. Zeit: 8.7.89, 1200 UTC bis 9.7.89. 1200 UTC 2. Logs: sind bis 18.7.89 an die Bezirksbearbeiter zu senden. Diese senden die kontrollierten Logs bis 26.7.89 an Y21TL.

3. Alle weiteren Bedingungen sind dem FUNKAMA-TEUR 6/88, S. 304, zu entnehmen.

#### **Venezuelan-World-Wide-Contest 1989**

1. Zeit: FONE: 1. 7. 89, 0000 UTC bis 2. 7. 89. 2400 UTC; CW: 29. 7. 89, 0000 UTC bis 30. 7. 89. 2400 UTC

2. Punkte: Y2 mit Y2 • <sup>1</sup> Punkt, Y2 mit Europa - <sup>3</sup> Punkte. Y2 mit DX - <sup>5</sup> Punkte

3. Multiplikator. Summe der je Band gearbeiteten YV-Rufzeichengebiete und Länder.

4. Logs: bis jeweils 10 Tage nach Contestende an die Bezirksbearbeiter. Diese senden die kontrollierten Logs bis jeweils 20 Tage nich Contestende an Y21TL. 5. Alle weiteren Bedingungen sind dem FUNKAMA-TEUR 6/88, S. 304, zu entnehmen.

#### **QRP-Sommer-Contest 1989**

l.Zeit: 15.7.89, 1500 UTC bis 16.7.89, 1500 UTC 2. Logs: bis 26. 7.89 an die Bezirksbearbeiter. Diese senden die kontrollierten Logs bis 8.8.89 an Y21TL. 3. Alle weiteren Bedingungen sind dem FUNKAMA-TEUR 12/87, S.59O und 12/88, S.590, zu entnehmen.

#### **RSGB-SWL-Contest 1989**

l .Zeit: 8.7.89. <sup>1200</sup> UTC bis 9.7.89. <sup>1200</sup> UTC. Es müssen 6 Stunden zusammenhängende Pause gemacht werden.

2 . Logs: bis 18.7.89 an die Bezirksbearbeiter. Diese senden die kontrollierten Logs bis 26.7.89 an Y21TL. 3.Alle weiteren Bedingungen sind dem FUNKAMA-TEUR 6/88, S. 304. zu entnehmen.

#### **HK-Independence-Contest 1989**

l.Zeit: 15.7.89. 0000 UTC bis 16.7.89, 2400 UTC 2. Punkte:  $Y2$  mit  $Y2 = 1$  Punkt,  $Y2$  mit HK  $=$  5 Punkte, Y2 mit anderen Stationen  $=$  3 Punkte 3. Teilnahmearten: Einmann (Einband, Mehrband), Mehrmann (1 TX. Multi-TX)

4. Logs: bis 31.7.89 an die Bezirksbearbeiter. Diese senden die kontrollierten Logs bis 11.8.89 an Y21TL. 5. Alle weiteren Bedingungen sind dem FUNKAMA-TEUR 6/88, S. 304, zu entnehmen.

#### **Ergebnisse des 80-m-Activity-Contests 1988**

E: 1.Y47YN 101 210, 2.Y28QH/a 68796, 3.Y21BE/a 58880. 4.Y55ZE 46440. 5. Y56YE 39895, 6. Y22WF 31684, 7. Y24JJ 24480, 8. Y39QE/p 24444, 9. Y23YJ/p 24240, 10. Y25TO 23490, 11. Y23HJ 17 885, 12. Y35RK/p 15980, 13. Y24HB 15946, 14. Y28GO/a 15776, 15.Y28AN 14840, 16. Y35UJ 11700, 17. Y21UH 10584, 18. Y67UL 10309, 19.Y7IZA/p 9 882, 20. Y26PL 7 600, 21.Y22BE 6440, 22.Y22AN 6026, 23.Y25ZN 3640, 24.Y24KG 3638, 25.Y52XF 2 790, 26. Y31PG 2 320, 27. Y24YM 2 310, 28. Y23KF 1560, 29. Y53XM 1273, 30.Y77YH 1248, 31. Y66ZF 1029, 32. Y21GO 646, 33. Y26NM 78; QRP: 1. Y21NE 10540, 2. Y23TL 8692, 3. Y21DH 8635, 4.Y25H 4815, 5.Y21WI 1960, 6.Y25JA 1740, 7. Y24SH 800, 8 Y23OH 512, 9. Y23MA 119; M: 1. Y42CB (Y42WB, Y42ZB) 16870; K: Y21BC, Y27GL, Y43OJ, Y48ZF, Y48ZL/Y49MH, Y51YJ

#### **Ergebnisse des AA-DX-Contests <sup>1988</sup> - CW**

E: 1. Y22WF/a'71 890, 2.Y37JO 36448, 3.Y62SD/p 19109, 4 Y55TJ 18480, 5.Y38ZB 18240, 6.Y32PI/p

17 201, 7. Y42VN 14 784, 8.Y31EM 13 992,9. Y25PE 11154, 10. Y23FK/a 11004, 11. Y21HI/1 10790. 12.Y43VL 10788, 13.Y32ZF 8088, 14.Y23HJ 7659, 15.Y44UI 7128, 16.Y23CM 6976, 17.Y74XG 6720, 18. Y59ZF 5 871, 19. Y21EA 5 704, 20. Y22HF 5 590, 21.Y25SG 5376, 22. Y48YN 5358, 23. Y32WF 4 512, 24. Y23TL 4 240, 25.Y31NJ 3258, 26. Y22FM 2 108, 27. Y54TO <sup>1</sup> 728, 28. Y44QN 1 530, 29. Y24SH/a 1440, 30. Y22FK 825, 31.Y24WA 644, 32.Y24KB/p 625, 33.Y62QH 272, 34.Y71VG 182, 35.Y21FG 147; 7: 1. Y33VL 4136, 2.Y24YH 3200, 3.Y51XE 306; 14: 1. Y45VI 4000. 2. Y23VB 3 234. 3 Y47MN 2065, 4. Y21CL <sup>1</sup> 944. 5 Y22CF <sup>1</sup> 674. 6 Y64UF/p 304. 7. Y64WF/p 170; 21: 1. Y37ZE 10500. 2. Y39ZH 8432, 3. Y56SF 7467. 4. Y78VL 6840, \$. Y55ZE 5994, 6.Y42ZG 4700. 7. Y31ON 3792, 8. Y71WN 2880, 9.Y27BN 1275, 1O.Y22YB 1140, 11.Y25PA 1056, 12. Y21NM/a 806, 13.Y27GL 416. 14. Y34PB 360, 15.Y21JH 210; 28: 1. Y26WL <sup>1</sup> 584, 2.Y21XH/a 750, 3. Y31JA 90; M: <sup>1</sup> Y34CB (Y34PB, Y34QB) 11440; IL Y21RM/a, Y21RO/p, Y21UD, Y23UB/a, Y23UL, Y24JH, Y24MI. Y25DA, Y25MG, Y31WI, Y36SG, Y42WB. Y43RJ, Y49ZD, Y57ZL, Y66XA

#### **Ergebnisse des ARRL-10-m-Contests 1988**

CW: 1.Y33VL 372736, 2. Y22UB 75168, J.Y23YE 17390, 4.Y23CM 11220; FONE: 1.Y22EK 172020, 2.Y26DO 73352, 3.Y43XE 47200, 4.Y24MB 3192, 5.Y22BF 1680, 6.Y24NN/a 1000; Mixed: I.Y48YN 87 360, 2.Y22WF 76 208, 3.Y57ZL 33 490, 4.Y56WG 12814, 5.Y21DG/« 7896, 6.Y66ZF4312; K; Y21IC, Y22HF, Y24EA, Y24SL, Y26NL, Y26XO Y36SG, Y45RJ.

#### **Ergebnisse des RSGB-SWL-Contests 1988**

**CW** 1. Y32-O1-F 22330, 2.Y31-23-B 130

FONE 1. Y34-18-F 22 369, 2. Y45-19-J 10835, 3.Y48-O5-I 3 840, 4.Y87-17-L 1088, 5.Y31-95-B 560,6.Y31-47-B 480

#### **Ergebnisse des UBA-SWL-Contests 1988**

RTTY/AMTOR: 1.Y91-01-L 22660 SSTV/FAX: 1. Y91-01-L <sup>1</sup> 550

#### **Ergebnisse des IBERO-Contests 1988**

E: 1.Y53ED4O35. 2.Y48YN 1190, 3.Y47JN 1122, 4. Y67UL 736, 5. Y22WF 588, 6. Y23VB 141, 7.Y23GB 112, 8.Y47ZF 69, 9.Y48YB 48, 10.Y25PE 45, 11. Y23TL, Y38ZB 9; S: 1. Y51-2O-0 6290, 2. Y55-1O-A 1110; K: Y32Pl/p, Y42WB

**Ergebnisse des CQ-WW-DX-RTTY-Contests 1988**

E: 1. Y79XN 60102, 2. Y51XO 13 869, 3. Y24MB 9 568, 4.Y26EH 340

**Ergebnisse des RSGB-21-MHz-Contests 1988**

1.Y22WF 1110, 2.Y38XL 126

#### **Ergebnisse des 73-21-MHz-Contests 1989**

1.Y43CE (Y43XE, Y43-O3-E) 5 510

#### **Ergebnisse des QRP-Winter-Contests 1989**

<33 W: 1. Y21NE 777; <10W: 1. Y28AN 756, 2. YMFV/p 742, 3. YZ3JN 310, 4. Y24SH 315 5.Y22AN 160,6.Y23TL 122, 7.Y48ZB/p 63.8.Y23JA 24; K: Y21HR, Y25MG, Y28GN

#### **Ergebnisse des HA-DX-Contests 1989**

E: 1. Y48YN 114696, 2. Y22IC 107100, 3. Y58UA 101 388, 4. Y76RL 94608, 5. Y42HA/p 94164, 6. Y32PI/p 86292, 7. Y62SD/p 72036, 8. Y35WF 63 126, 9.Y23TL 57456,1O.Y23UL 57 348,11.Y21EF 53 352, 12. Y47MN 52326.. 13. Y22BK 49248. 14. Y41MH 45 792, 15. Y23RJ 43 680, 16. Y32WF 39042. 17. Y37RB, Y54TI 35550, 19.Y79QL 33000. 20. Y25TA/a 31020,' 21. Y32ZD/Y32K1 24 564, 22. Y48RJ 24 381, 23. Y71TA 21762, 24. Y36RG 19404. 25. Y27PN/p 18084, 26. Y23YJ/p 17982, 27. Y55XH 17 280. 28. Y75GL 17136. 29. Y26XM 15072, 30. Y21YH 13736, 31. Y64ZL 13230, 32. Y74XG 13 200. 33. Y31OJ 12075, 34. Y59BA 11 526, 35.Y51YB 10890. 36.Y28EL 7950, 37.Y26IH 6804. 38. Y21NM/a 6552, 39. Y21VF/a 6240, 40. Y53XM 5 808. 41. Y37AM 5760. 42. Y61XM 5244. 43. Y22GG 4410, 44. Y23XD/a 4080, 45. Y36XC 3960. 46.Y25VD 3762, 47. Y23HE 3 135, 48. Y56UE/p 3 120, 49. Y48ZF <sup>1</sup> 890, 50. Y24YJ/p 1710, 51.Y23HN, Y25MO 858, 53.Y22BF 540; 3,5: 1. Y35ZJ 10374, 2. Y28AN 6786, 3. Y21K1 6720. 4.Y48YB 3600. 5.Y27BN 3060. 6. Y54WM/p 2688, 7. Y26PL 2610, 8. Y36VM 2 562, 9. Y22HF 2 496, 10.Y24SH 1848, 11.Y65LN 1638, 12.Y25XA 1584, 13.Y21KH 1080; 7: 1.Y55TJ 8835. 2.Y23KF7182, 3.Y23JA2976, 4. Y2 IGO 2730; 14: 1.Y37ZE 11592, 2.Y44WA/p 6720, 3.Y25PE 3834, 4.Y23LM 420; 21: 1.Y62QH 744, 2.Y66ZF 378; 28: 1. Y23GB 103; M: 1. Y56CF (Y21VF, Y53PF) 119082, 2. Y42CB (Y22YB, Y23GB. Y42WB) 84621, 3. Y38CB (Y38YB, Y38ZB) 34 344. 4. Y54CO (Y54NL. Y54-01-O, Y54-10-L) 15750, 5. Y72CM (Y72XM, Y72YM, Y72ZM) 6864; S: 1. Y39-01-G 19710. 2. Y36-14-G 3 150; K: Y21BC, Y21DG, Y21DH. Y21HD, Y23BF, Y26ML, Y26QO. Y31W1, Y33VL, Y56YE/p, Y81UL

#### **Ergebnisse der UBA-Conteste 1989**

#### CW

E: 1.Y51WE 35440. 2.Y51YB 14130, 3.Y55TJ7544, 4. Y71QA 6657, 5. Y71UA 6069, 6. Y36XC 3090, 7. Y69WÄ 2 353, 8. Y56YE <sup>1</sup> 540, 9. Y72WA 1440, 10. Y23HN 824, 11. Y51QL 666, 12. Y24JJ 340; 7: 1. Y22UB 2060, 2. Y24HB 1630. 3. Y66YF 12; 14: 1. Y37ZE 3705, 2. Y44WA 210; 21: 1.Y21CL 1024; M: 1.Y54CO (Y54ML, Y54NL, Y54TO) 64620; S: 1. Y39-12-E 7 524; K: Y21DH, Y21FA. Y21GO, Y21NM/a, Y23JF, Y53WO/p, Y53XM

#### FONE

E: 1. Y59YN 24 520. 2.Y26KO 891. 3.Y23HE/a 72; 3,5: 1.Y25PE 828. 2. Y23TN 582, 3.Y27AL/a 51; 7: 1. Y24MB 1452, 2.Y66YF 129; 14: 1.Y66ZF 3696, 2.Y25HL 1053, 3.Y44WA 864; QRP: 1.Y24EE 800, 2. Y25MO 476. 3 Y23TL 40. M: 1. Y54CO (Y54NL, Y54-10-L, Y54-01-O) 18122, 2. Y66CF (Y66YF, Y66ZF) 9; S: 1. Y31-47-B 800, K: Y53WO/p.

#### **Ergebnisse der Schlackertasten-Party 1989**

1. Y21XH/a, Y54WM/p 24, 3. Y21UH, Y62QH 23, 5. Y23MI/a, Y32EK 21. 7. Y48ZL/Y49MH 19, 8. Y25QH 14. 9. Y22PJ 13. 10. Y23OH 12; K: Y71ZA/P

#### **Ergebnisse der CQ-WW-160-m-Conteste 1989**

CW

1.Y33VL 88 764. 2. Y22IC 45850, 3. Y27IO 27 904, 4.Y21XF 18183, 5.Y28AL 14076, 6.Y51XE 12213, 7. Y39TF 9440, 8. Y23KF 8022, 9. Y22KO 7325, 10.Y27WH 7061, 11.Y25JA 6880, 12. Y25SA 6279, 13. Y21BC 6094, 14.Y26WM/a 6000, 15.Y54WM/p 5820, 16.Y36VM 5 376, 17.Y24HM 4 338, 18.Y27BN 3 504, 19. YA7YM 1782, 20. Y48ZB/p 700; K: Y39-12-E

#### **FONE**

E: 1.Y28AL 10318, 2.Y23LO 6723, 3.Y49RF 1573, 4. Y38ZH <sup>1</sup> 326, 5.Y25JA 568; K: Y33VL

## *UKW CTC*

#### **Bearbeiter: Ing. Hans-Uwe Fortier. Y23OO Hana-Loch-Str. 249. Bertin, 1136**

#### **13. März: Super-Aurora**

**Y23SB schreibt: "Es ging wohl schon gegen Mittag los. Ich konnte aber erst ab 1600 UTC mit einsteigen.** Ich habe in meiner doch recht langen Amateurfunk**tätigkeit einige AuroraöfTnungen mitgemacht, aber diese war einsame Spitze. Von Moskau bis London, von Oslo bis Zagreb war alles zu arbeiten. Ein QRM wie auf 80 m. dazu Feldstärken wie von Ortsstationen. Bis 0300 UTC des 14.3. ging es ununterbrochen. 11 neue WW-Felder sind gefallen, unter anderem konnte ich erreichen: UA3DHC - KO96, I4XCC - JN63. YU2SB - JN95, YU3ES - JN65, I4BXN - JN54. RB5AL - KO61. YU1WP - JN94, UV1AS - KO58, HG8CE -UB5RCP - KO51, YU3Z0 - JN86. HG5KF - JN97, YU3JY - JN75, YT2GF - JN85, OK3AU - KN08. F6HLC - JN26. UB4EWA - KN68, RB5LSR - KN89. HG9PH - KN08, YU1EV - KN04, UB5LEA - KO80, YWCV - JN95, YU7AU\- KN04 "**

**Y22TO hatte in der Aurora-Öffnungszeit gerade Urlaub, bemerkte die Auron rechtzeitig durch entsprechend klingende Signale auf Kurzwelle, konnte so noch rechtzeitig vor dem Einsetzen auf 2 m die "Station polieren" und meinte auch, am nächsten Tag ausschlafen zu können. Sein Kommentar. "Super, super ... Mindestens eine Jahresemte eingebracht. Man fühlte sich wie auf 80 m. Eigentlich sollte dabei endlich UR fallen, aber es wurde stattdessen UO! Die interessanten GMs wollten leider weiter als nach Y2 funken. Der Norden schien mir eher schwach vertreten. Äußerer .wkd' Umkreis ergab sich zu JP60 - KO66 - KN77 - JN93 - JN63 - JN26 - <sup>1081</sup> - 1087. Die lautesten Stationen waren bei mir .nur\* mit etwa 40 dB zu hören."**

**Y32IN schreibt: "13.3. mittags bis ... gewaltige Aurora. F arbeitet mit U, G mit YU und SM mit I. DLund PA-Stationen brachten zeitweilig das S-Meter an den Endausschlag. Ich konnte nur <sup>5</sup> x SM, 2 x OZ, 3 x PA und <sup>1</sup> x SP arbeiten, habe aber auch nur 2 Stunden aktiv mitgcfunkt. Es hat viel Spaß gemacbtl Auf ein Neues."**

#### **Y2**

**Bernd, Y26AN, möchte sich der UKW-Gemeinde vorstellen: "Ich bin seit Mitte 1985 im Besitz meiner Einzelgenehmigung und aach kurzer FM-Periode ab Mitte 87 in SSB QRV. Meine derzeitige Station besteht aus einem Eigenbau-Transceiver, der auf 2 m 17 W HF und auf 70 cm 3,5 W HF erzeugt. Mit dem Märzcontest 1988 wurde ich auch auf 23 cm QRV. Hier liefert ein Transverter von 2 m auf 23 cm etwa eine Ausgangsleistung von 2,5 W. Im vergangenen Jahr baute ich für diese drei Geräte Leistungsendstufen und bin somit auf 2m mit 150W HF (3xOI 15 B). auf 70 cm mit 150 W HF (SRL 460) und auf 23 cm mit 25 W HF (HT 323) QRV.**

**Leider ist mein QTH in schlechter topographischer Lage (Elstertal. 380 m Ü.NN). so daß ich des öfteren auf einen der vogtländischen Hügel fahre, um die höheren Bänder zu aktivieren. Meist ist das die Hohe Wache in JO50XL mit 602 m ü.NN. So gelangen mir 1988 zwei Erstverbindungen auf 23 cm mit IW4ASY und HB0/DF9PY, so daß nach einem Jahr Tätigkeit auf 23 cm 9 Länder und 25 G/M-Felder im Logbuch stehen. Es macht sehr viel Spaß auf den höherfrequenten Bändern, nur sied alle Meisterschaften und Conteste des RSV für die UHF/SHF-Bänder wenig geeignet.**

**Ermutigt von sehr starken Signalen auf 2 m, versuchte ich am 13.3. mein Glück auf 70 cm. und nun stehen meine ersten 12 Airorakontakte auf 70 cm im Logbuch. Ich arbeitete <sup>1</sup> x G aus JO02, <sup>1</sup> x OZ aus JO65, 3 x PA aus JO21 uad 7 x DL aus JO30, 41, 43, 44.***52\**

**Danke für die Berichte ven Y22TO, Y23SB, Y26AN und Y32IN.**

## **' ■\* fc' . /...............• • ' - z <sup>i</sup> • 7 • ^ { :**

#### **Bearbeiter: Ing. Klaus E. Sörgel, Y2SVL Zieglerstr. 12. 72-34, Dresden, 8020**

**III.Subregionaler UKW Contest <sup>1989</sup>**

#### **1. Veranstalter RSVDDR**

**2. Zeit: 1.7.89. 1400 UTC bis 2.7.89. 1400 UTC 3. Die weiteren Bedingungen sind im FA 2>'89, S. 98, veröffentlicht.**

**4. Abrechnung: bitte bis zum 11.7.89 an die Bezirksbearbeiter und bis zum 21.7.89 (jeweils Poststempel) an Y25VL**

#### **41. Polni den 1989**

**1. Veranstalter Zentraler Radioklub der CSSR**

**2. Zeit: 1.7.89, 1400 UTC bis 2.7.89, 1400 UTC 3. Die weiteren Bedingungen sind im FA 6/88. S.3O5,**

**veröffentlicht.**

**4. Abrechnung: wie III. Subregionaler Contest**

#### **Internationaler UKW- Feld- und Bergtag 1989**

**UKW-Wettkampf "SIEG 44" Meisterschaftscontest für Y2-Amateure**

**1. Veranstalter VR Ungarn**

**2. Zeit: 29.7.89, 1400 UTC bis 30.7.89, 1000 UTC; ein Durchgang! 3. Frequenzen: 144 MHz. 432 MHz, entsprechend**

**den lARU-Bandplänen**

**4. Betriebsarten: CW, SSB, FM**

**5. Teilnahmearten: Es werden nur portable Stationen gewertet! Logeinsendungen von den teilnehmenden Feststationen sind erwünscht. Einmann-, Mehrmann/ Klubstationen, SWL. Für alle Stationen wird eine Multibandwertung durchgeführt.**

**6. Rapport: RS(T), Ifd. QSO-Nummer, Locttor**

**7. Wertung: QRB-Punkte (UKW-EU-Diplcm) ohne Multiplikator**

**8. Abrechnung: bitte bis zum 8.8.89 an die Bezirksbearbeiter und bis zum 18.8.89 (jeweils Poststempel) an Y25VL**

**Ergebnisse des I. Subregionalen UKW-Contests 1989**

**E 144: 1. Y45ZH/p 26004, 2. Y23OM 16419, 3. Y22UC 11865, 4. Y22U/a 10767, 5. Y26UI/p 10224, 6.Y21VC/p 9540, 7.Y23FN 9396, 8.Y23RJ/p 9214, 9.Y21VF/p 8959, 10.Y24XK 7074, 11. Y24BK 5275, 12.Y21PH 4400. 13.Y32IN 3552, J4.Y25WA 3496, 15.Y24WK 3400. 16.Y24AK 3204, 17.Y27GO 3144, 18. Y38WI 2920, 19. Y39QE 2 565, 20. Y37TK/p 2451, 21.Y22S1 2392, 22.Y21VL 2360, 23.Y79ZL 2096, 24. Y25ML 2016, 25.Y21TC 1694, 26.Y22LI <sup>1</sup> 596, 27.Y26WG 1476, 28.Y25SJ/p 1404, 29.Y37WI 1288. 30.Y45OD 1232, 31.Y21IN 1200. 32. Y24NK 994, 33. Y25QM 806, 34. Y22VK 600, 35. Y53WL 595, 36. Y23ME405. 37.Y25OB 360, 38. Y21QE 120, 39. Y49JO 93, 40. Y49WF 88. 41. Y22OE 78, 42. Y62YF 76, 43. Y24CE 36, 44. Y25NE 34, 45. Y24PE 30, 46. Y24QE 28. 47.Y21CE, Y21MFje 12.49.Y21AE 6, 5O.Y23JF/p 5; M 144: 1.Y34H 51918, 2. Y43CD/p 31 314. 3.Y48CD 27090, 4. Y52CD/p 8700, 5. Y36CK/p 7479, 6. Y25GG/p 6417, 7. Y41CK 4779, 8. Y25FA 3040, 9. Y34CJ 2356, 10. Y46CF 1344, 11. Y32CL 1200, 12. Y72CM 210, 13. Y39CF 45; S 144: 1. Y39-06-K 4464, 2. Y32-12-I/p 4296, 3. Y36-O9-K 3624, 4. Y31-47-B/p 3024, 5. Y32-14-L 2470. 6. Y44-06-C 1530, 7. Y41-O4-N 1036, 8. Y35-O7-A 385, 9. Y72-O2-M/p 108, 10. Y32-O8-F 5; E 432: 1. Y26AN/p 6815, 2. Y26C1 4646, 3. Y24LA 594, 4. Y26UI/p 245, 5. Y21TC 120, 6.Y21KN 14; S 432: 1.Y39-05-K, Y39-12-K 1092; E 1,3: l.Y26AN/p 770, 2. Y26CI 256,.3. Y25FE 39, 4.Y23FN 1«. 5.Y21TC, Y21KN je 8. E 5,6: 1. Y24IN/p, Y27CN je 18. E 10: 1.Y24IN/P** *22,***2.Y24AN/P 18; E 24: 1.Y24IN/p 8; K: Y21GL, Y23RA, Y24YE, Y49MM (falsche Abrechnung).**

#### **Ergebnisse des Y2-Aktivitätscontests <sup>1989</sup> - UKW**

**E 144: 1. Y26AN/p. Y25QM 16195, 3. Y45ZH/p 14000, 4.Y26CI 11658, 5.Y43GM 9 450. 6.Y25KH/p 9156, 7.Y28RH/p 8960. 8. Y26HO 8601. 9. Y24UL 7089, 10. Y22JH/a 6890. 11. Y22UC 6720, 12. Y23OM 6396, 13. Y23CO/p 6210, 14. Y23TH 6201, 15. Y25MM/m 6164, 16. Y21QL/a 5830, 17. Y27CO 5 733, 18. Y21NM/p 5 376, 19. Y27EO 5264, 20. Y79ZL 5012, 21.Y22SA 4 896, 22.Y23FN 4653, 23. Y26PH 4459, 24. Y23BD 4160, 25. Y27GO 4128, 26.Y41NK 4050, 27.Y21JR 3 895, 28.Y26OO 3 816, 29. Y46WK/p 3696, 30. Y25LD/p 3649, 31.Y21SF 3354, 32.Y26AM 3 300, 33. Y21VL 3 168, 34. Y24NL 3150, 35: Y24MA/a 2 870, 36. Y27XUp 2 850, 37. Y28HN/p 2 730, 38. Y22LI 2640, 39. Y21VF/p 2622, 40. Y23TM/p 2580, 41. Y26WO 2494. 42.Y39QE 2482. 43. Y21IF 2470, 44. Y28GH 2460, 45. Y22QG 2418. 46. Y28TVp 2 368. 47.Y21NB 2 360, 48. Y21KN 2 310. 49.Y23RA 2220. 50. Y67QG/p 2079, 51. Y62YF/p <sup>1</sup> 984, 52. Y23NN 1890, 53. Y22CG/a 1836, 54. Y32IN 1800, 55. Y22NN/a 1782, 56. Y24AM 1771, 57. Y25SM, Y49JO <sup>1</sup> 760, 59.Y67TG/p <sup>1</sup> 740, 60.Y65KM/p 1702, 61.Y24IH 1696, 62. Y22JM 1664, 63. Y23SB 1643, 64. Y24AL 1638. 65. Y54Vl/p 1600. 66. Y28CL. Y41QM 1587, 68. Y58YM 1564, 69. Y77VN 1560, 70.Y21YH 1440, 71. Y25ML <sup>1</sup> 368, 72.Y33PO 1278, 73. Y64TG, Y23ME je 1250, 75. Y28OH 1225, 76. Y24LD 1222, 77. Y59PN 1219, 78. Y23OG, Y21SH 1200, 80. Y38RE/p 1160, 81.Y21CM 1092, 82.Y47WL 1071, 83.Y24BD 1007. 84.Y35YC 1000. 85.Y26FH 966, 86.Y23PM 960, 87. Y23OF/p/Y39SF 924, 88. Y26XM 918, 89. Y24WM 915, 90. Y26CO 880, 91.Y28QL 850, 92.Y22TO 828, 93. Y23BH 760, 94. Y22BF 736, 95. Y47ZG, Y53UO/p je 720, 97. Y28HO 714, 98. Y24QE 672, 99. Y28WH 667, 100. Y41LH/p 663, 101. Y22MF 615, 102. Y21BR/a 612, 103. Y51TE/p 602. 104. Y25GG 544. 105. Y27MN 532, 106. Y28ZL/p 520, 107. Y23GO 507, 108. Y24KM 470, 109. Y38XD/p 465, 110. Y24NN 450, Ul.Y28GO/p 440, 112.Y75KVp 432, 113.Y22UI 420, 114.Y26WG 391, 115.Y25DE 384, 116. Y21W0 360, 117.Y21IM 350, U8.Y23PD 336. 119. Y21JO 325, 120. Y27JL 315, 121. Y27EN 312, 122.Y25AA/p 308, 123.Y39ZO 299, 124.Y26TO 275, 125. Y21NL 270, 126. Y26H7a 264, 127.Y87NL/p 256, 128.Y22ML 240. 129.Y23KK 231, 130. Y27ON 227, 131. Y24MF, Y25LG 225, 133. Y23PN 195, 134. Y21ZA/p. Y25JI. Y32WG/p 190, 137.Y22OG 189, 138.Y59SF/p 184, 139.Y24BM 182, 140. Y21GN/m 180, 141. Y56YG/p 176, 142. Y21SG 171, 143. Y34JO 165, 144. Y22HF, Y42YI/m 160, 146. Y39XA 156. 147. Y39RK/p, Y26HH, Y26AO 144. 150. Y22CH 143, 151. Y64ZL 136, 152.Y21FN 135, 153.Y21MR 130, 154.Y21MF, Y45VE 128. 156. Y58YL/p 126, 157. Y56YH/p 120, 158.Y25MG 112.159.Y23GG 104, 16O.Y25RD/a 96. 161.Y23HL. Y36UEje 90, 163.Y2HG, Y76ZG je 84, 165. Y23EH 80, 166. Y22WE 76, 167. Y21GC 72, 168. Y28GO/p/Y37KO 70. 169. Y21AE/m 65. 170. Y27RI. Y24PE 60. 172.Y21DG 45. 173.Y23JF/p 36. 174. Y24CE 26, 175. Y45WE, Y22EO je 20, 177. Y31YH 18. 178. Y21CE 16. 179. Y21EH/p 12; M 144: 1. Y43CD/p 15308, 2. Y32CL 13230, 3. Y48CD/p 12075, 4. Y52CE/p 5358, 5. Y21GUp 4407, 6. Y46CE/p 4 365, 7. Y46CN/p 2 808. 8. Y46CF 2 774, 9.Y74CL 2 755, 10. Y5 ICM/p 2 635, 11. Y39CF 1988, 12.Y31CM 1975. 13.Y51CF 1416, 14.Y22GB 630; S 144: 1. Y81-O2-H 3420, 2. Y31-07-M 1924, 3. Y59-14-F 1820, 4. Y31-O4-L 1800, 5. Y38-3O-I 1431, 6. Y34-03-F 902, 7. Y41-O4-N 900, 8. Y72-O2-M/p 888, 9. Y47-O1-F 884, 10. Y31-O5-L 826, 11. Y51-O2-N 738, 12. Y65-O6-M 630. 13. Y34-12-L/p 546, 14. Y32-12-I 512, 15. Y32-O8-F 464, 16. Y36-09-K 280, 17. Y34-02-F 240. 18. Y51-06-G/p 225, 19. Y32-O1-F 221. 20. Y39-12-K 196, 21. Y31-23-M/p 187, 22. Y72-01-M/p 120, 23. Y67-2O-G 49; K: Y21ID, Y21VO, Y22KL, Y23LM, Y23XD, Y24CF. Y24T1, Y25BD, Y25KD, Y25PF, Y26PL. Y26SH, Y49-19-M (KK fehlen). Y49NM (KK fehlen), Y6BYF, Y72WM (KK fehlen). Y72YM (KK fehlen). Y74-18-L, Y74-19-L, Y74-20-L (drei gleiche Logs).**

#### **Verkauf**

de 1/83-12/85 75 M 14 Brunlane 10 M rie 1/83-12/85, 75 M; 14 Bauplane, 10 M;<br>
Simalawestrahr 672-12/84, 65 M; Mator,<br>
220/8 W/1390 U, 15 M; 220/380 V, 15 kW,<br>
2820 U, 250 M; 220/380 V, 0 25 kW 2780 U,<br>
50 M; Trato 380 V/20 – 40 V 24 A, 250 M;<br>
201 V/24 V, 25

Tourist Capital Theorem Control Capital Control Capital Capital Capital Capital Capital Capital Capital Capital Capital Capital Capital Capital Capital Capital Capital Capital Capital Capital Capital Capital Capital Capita alle 65.30.08<br>4164, 40 M: U.RS6, 50 M: 27126, 150 M:

4184, 40 M, U856, 50 M; 27126, 150 M;<br>U857/880, 2708, C570, 25 M; AC 1 für<br>Bastler, 400 M; Disk: 5,25", 30 M, Brauer,<br>Kalibergeweg 56, Berin, 1186<br>Umbaurierlung KMWA (h in 1/100 km,<br>25 M per Nn, Türk, A-Puschkin-Str. 7,<br>Ru

Hunta, 5906<br>**Atari 800 XE, Datasetta, Joyshck,**<br>2700 M. Bauer, E.-Andre-Sti. 15, Schwedt,

21300 (schr.)<br>
1330 (schr.)<br>
1330 (schr.)<br>
1330 (schr.)<br>
1340 (schr.)<br>
1450 (schr.)<br>
1476 (sc.)<br>
1476 (schr.)<br>
1476 (schr.)<br>
1476 (schr.)<br>
1476 (schr.)<br>
1476 (schr.)<br>
1476 (schr.)<br>
1476 (schr.)<br>
1476 (schr.)<br>
1476 (schr.)<br>

Block 634/13, Halle-Neustadt, 4090<br>Lerncomputer LC 80, mit RAM-Erw.<br>Lrt., Eigenbaugehäuse, 701 M. Schultze,<br>Heidenfeldstr. 7, Berinn, 1034<br>Recorderfreentes, 701 M. Schultze,<br>Recorderfreentes, 150 M, garannet hunk<br>TRE). Ans

pander St. 89, Berlin 1141<br>
24, A. 1.6 TM. Richardt<br>
24, A. 1.6 TM. Richardt<br>
24, A. 24, A. 1.6 TM. Richardt<br>
24, A. 24, A. 1.6 TM. Richardt<br>
2716 (2K x 8) is 60 M u. orig K. 1520<br>
2716 (2K x 8) is 60 M u. orig K. 1520<br>
Sh Nenbinderstr., 22, Leipzg, 7022, Tel. 58414

584144<br>
BA 147, D8, D16, D18, 050 M| SM 103,<br>
SMY 50/51, 8M| ST 111/8, 10 M, SY 180/1,<br>
8M| SY 170/1/2/3, 8M| KU 801/802/806<br>
807, KD 502/606, 3M| A 301 D, 8M| 807, KD 5022808, 3MF A 370 D.<br>211, 3M; D100/104/204D, 4M; P200/2400,<br>211, 3M; D100/104/204D, 4M; P200/2400,<br>2M; D147C/183C/172D, 5M; B44, Jonasst. 11,

reaction 3 Vol. 4, 20 M. Paul, Jonasse. 11,<br>Laighig, 7050<br>**Abari 800 XL,** 3500 M. Datas: 750 M.<br>Propy, 5 TM; 2 Joysi. 500 M. 200 Dak., mit<br>Propy, 500 M. Drucker. 4500 M. 5 Bucher.<br>700 M. Schmidt, Einsteinst. 16, Leipzig.

700 M. Schmidt, Einsteinst 16, Leipzig, 700 M.<br>
7001 (n. schr.)<br>
C. 6401 m. Floppy 1541/8 Kass.-Inter. f. Turbo-Tape-Modul u. cs., 500. Propr., 50<br>
Disk, nowne div. Lit., nur kompl., 12 TM. Dor-<br>
C. 128 D. mil. Floppy 1571

**2-1013.16-Verkeuti 16 KEyte, 2 MHz, million industs, alphanum, Nodulum, alles im Gel<br>hässe, alphanum, Hällissi, MF- und BAS-<br>hässe, alphanum, Hällissi, MF- und BAS-<br>gen). Schilder, Hauptstr. 22, Berka, 5902<br>Onzi (6 MHz, B** 

**Hobbysufidaung!** Prelay, akt. u. pass.<br>BE. Liste geg. Freiumschlag. FA 73-86 (oh.<br>3.9,11/73, 7/75, 3/76). 218, 100 M. Grünl,

3.9.11/73. 7/75; 3/76<br>Bohratadts: 9. Gotha, 5800<br>Per Machnahma IS-Fasaangan: DIL 14,<br>4 Mr. DIL 16, 5 Mr. DIL 16, 6Mr. DIL 24, 7 Mr.<br>DIL 26, 8 Mr. DIL 40, 10 Mr. Quarz (HC 18 U)<br>8 und 12 MHz. ja 40 M. M. Uchdorf, Thulestr.

Bund 12 MHz, je su ML ML Ucrocin, inuisair.<br>49. Berlin, 1100<br>**ZX-Spektrum**, 48 K, mil Lill., Beschr.,<br>Joy-Int., Lompl., 317M. Eading, Hose-<br>mannsit. 3. Berlin 1055<br>**Commodore C 64, 3700M. Manns**, Tel.

nin 2112175<br>Neuw: Commodore Plus 4, 64 K RAM, A.

84 K ROM mil Datasette u. viel Software,

Varkaufa Schneider CPC-6128-

Grün mit CP/M. Handbuch. 2

Systemdisketten, 10 Disketten

m. viel. Spielen und and. Pro-

Uwe Hochberger, Dr.-Wilh.-

Külz-Str. 253 C, Crottendorf,

grammen, 10000 M

9305

4350 M. Alkenings. Hagenower Ring 68. 4350 М. Антельгуз - геуетиник - пор. с. .<br>Berlin, 1095<br>- С. 642, neuw., 5500 М. Oehlrich. Kila-

nistr. 29, Berlin 1160 isu: .cs, pertrum Plus, 3000 M; Microdirve<br>2X-Spectrum Plus, 3000 M; Microdirve<br>1. Interface, 2500 M; Büttner, Siraße 653,

Nr. Schriftmalnin SB 38-120 M. Stockhous

Schrittmotore SP 36, 120 M. Stockhaus,<br>Connithst, 27, Dreaden, 6020<br>2RE dee A 6110, 450 M; 2RE dee K 1520,<br>400 M; 2x 16-K-RAM, 300 M; 1x RAM/<br>ROM, 200 M; 1x ADS, 140 M; EPROM 1702<br>A, 10 M; Magnetic, Legar m; AS+ Karten,<br>48 8023

8023<br>2X-Spectrum Plus mit umfangr. Pro-<br>grammsammlung, 3200 M, Engländer, R.-<br>Luxemburg-Str. 20, Aga, 6501 (schr.)

(uremburg-Str. 20, Aga, 6501 (echr.)<br>
100-W-HIFI-Verstärkerplatine, K.0.01%;<br>
2 Hz-100 KHz: sauberer Aufbau. je 240 M.<br>
Mühlig. O.-Grotewohi-Str. 103, Ger. 6500<br>
(schi, 103, Ger. 6500 C.<br>
C. 64, 4000 M. Drucker SP. 180 VC,

nin, Suza, 1981. 117249<br>Personalcomputer M2 800 (Sharp) zur<br>Ersatzteigew... 1000 M.,.. eingebauter Da-Speziałlunktional, bzw. Cursorsteuert., 64<br>K-RAM, 16-K-Video-RAM (erweiterb. auf 32 K-HAM, 16-K-Video-HAM (enwelten aut32)<br>K), 16-K-Montor-ROM, progr. Tongenera-<br>Ior. Prozessor Z80, CTC, Centronics-<br>Schnittstelle, 10-Erwerterungsarschluß und<br>Grafikspaicher 320 × 200 Punkle aus 16<br>Farben, Ein Schaltkreis.d 18

Farben, Ein Schaltkreis det, GDG SC 6504<br>OG 032, Bed einemandbuch legt bes. Wer-<br>ner, Bahnholstr. 4, Leineleide, S600<br>SY 250, 30 M; GU 50, Ou. 8,800/10,0/<br>1,918 MHz, 25 M; 4402/0011, K140UD8A<br>20 M; D126, R109/220/281, 2 M, 54. Schwerin, 2794

24, Scriverini, 2734<br>
221-Spectrum-Hardware, Erw Lichtstift,<br>
PIO, Kempston-Interface, IC-Tester, C-<br>
520-DVM u.v.a.m. Bauanieriumpen u. un-<br>best. Platine, von 8 M bes 35 M. Lista gegen Freiumschlag Reinmuth, H.-Landmann-<br>Str. 1, Markkleeberg, 7113

C 16 mil Datasette, Adapter, Lrl, 2 Joy-<br>sbcks, 2000 M. Nix, Gethsemanestr, 11.<br>Berlin, 1058 (schr.)

benn, 1058 (sont.)<br>
Attar-Drucker 1029, 4000 M. Kluge, Nr.<br>
3. Knippelsdorl, 7901<br>
C 128, neuw 6000 M.C 64-C, wenig ben<br>
m. Datasette. 3500 M. Handbücher. U<br>Busse, Potsdamer Str. 22, Hoppenrade. 1551

VHS-Recorder, JVC-HR-D 150 EE HQ, The Fembedienung, 41ach Programmierung,<br>neuw. (3/88), DDR-Service, 8,5 TM. Dek-<br>ker, H.-Rothbarth-Str. 8, Wismar, 2400  $(sch)$ 

est; resolution at a version; a version; a version; a version; 100 R, 0.1 W, (dwwweig), 2%, 20 M;<br>100 C (Scheibe, Folie, MKL, Elko), 10 M;<br>Bastelbeudel (30 IC, dv, T, D, R, C, L u, a.),<br>20 M; TV-Kanalyonwalkaopegat. 12 M;<br> 1501

1501<br>Translatorzündung T2 A3/6 für Trabant,<br>6 V. Bausatz mit Anlaitung, nur 49 M. K.<br>Nier, Dorfstr 3, Senzke, 1551

Nier, Dorfstr. 3, Senzke, 1551<br>AC1-Quindletterpi, 11, Ausbeust, (ft. FA<br>10/84) met NT, Tast., Kass. intert., HF-Mod.<br>16-K-Karte, zum Fertigbeuen. Melenai-<br>preis, 2100M T. Wegner, Mockauer Str.<br>21. Lepzig. 7022<br>27. 1013-Mod

Free, Lewisney, CV2C<br>Abirl 130 XE, 3000 M; Drucker, 4000 M;<br>Diskelten, 25 M, Kurowski, Dürerstr. 24, Zi<br>403, Dresden, 8019 (schi, )<br>Funkamateur 66-85 (ohne 71), geb. u.<br>16 86 (ohne 8) u. 1987 (beides ungeb.)

Achtung! Betriebe, Servicewerkstätten, Bastler und Handel sowie

Computerfreunde.

Infolge Produktionsumstellung liefern wir umgehand (solange der Vor-<br>rat reicht) größere Mengen fabrikneue CMOS-Schaftkreise, Import

ESU, K 565 RU6.<br>Bei 60 % Preisnachlaß = 7,50 M pro Stuck (Mindestannahme 10 Stuck).<br>Schreiben Sie sofort an: VEB Robotron-Maßelektronik

Werk 2 - Pockau, Abt. Materialwirtschaft.

Pockau/Flöhatal, 9345, Tel. Lengefeld/Erzgeb. 4(0) 218

Gunzel, Melanch honstr. 14, Gorlitz, 8900<br>Funkamateur, 1974-81, 60 Hefte, 50 M<br>und Eliabe 1966/67/74/77/79/82, Hearing,

**Str. d. Rolen Armee 95s. Contra, 8904<br>Str. d. Rolen Armee 95s. Göntz, 8904<br>ZX. 81 mil Handbuch, 1-KB-RAM u. KT,<br>"Mira", anschlußlerig, 1500 M. Meier,** 

Aire : anschlußlang, 1500 M. Maier,<br>Talstr., 62, Hainevalde, 8803 (nur schr.)<br>Commodore Deteeselle 1535, unben<br>450 M. Etzoid, Salzwedeler 58:, 2, Klótza,

KC 85/3, 3700 .- M. J. Knechl, Breite

No. 330, 3700, m. 31.<br>Str 16, Ascharsleban, 4320<br>KC 87 Color, nauw... unban... 3100 M.<br>Manns... Pausitzer Str... 42, Nickritz, 8401

Manns, Pausitzer Str. 42, Nickritz, 8401<br>
(schrift, Dak.-Locher I. Schreibschützkerben in 5-1/1-20ll-Diski, 20M, Schott, J -Gagarin-<br>
1-3-20l-Diski, 20M, Schott, J -Gagarin-<br>
Commodore Plua/4, Datasette 1531,<br>
1-Schrift, P

Umrissaendes Sortiment bestickter Lei-<br>terplatter Lei-<br>verbinder (28 mHz), 10-oder 15pol. Stecki<br>verbinder (22 mDigivolt), Melodiekhngel (70<br>Mell.); Transverle 6 V/12 V-1 A. 20-W-Ster<br>recoversidinter (22 A2005); in 95 M; 8

4028/4029/4051, KT 110/4; KU 602 je 15M;<br>D. 147; S. 121, 700, MH 74141/74154, KD 601, KU 602, SD 802, ASZ 1015 ja 10M;<br>Weiters BE 0,10M -10M.Liste ant. W Mucke, J.-Gagarin-Str. 17, Weißwasser 7580

- 1380<br>5 Sentinel-Disketten, 3,5 °, orig., zus<br>250 M. Löschner, Dorfsir. 21, Bräsinchen, 7501

7501<br>
Rechner C. Plue 4 m, Floppy 1551,<br>
5000 M, Iel Berin 33239 84, Naumann<br>
Tastatue K. 7659, 350 M; Nodul für C.16<br>
2 x 4416, 60 M; U.121, 5 M; Modul für C.16

n Arristophe (British, Modellid Cris<br>(Turbo: uj. 14. Basic: Bet.), 300 M., Rüsch,<br>Prenzlauer Promenade 165, Berlin, 1100 Ated 800 XF m. Kessetanınteriane. 2

Joysticks u. Begertbuch, 3500 M. Hernke,<br>Joysticks u. Begertbuch, 3500 M. Hernke, Link

Linderster 19, weimer, SJUD<br>**C Pluse** mit Songt-plus-Modul (Textver-<br>arbeitung), Floppy 1551, Drucker SP 180<br>VC. S Handbucher u. 10 Disk., neuw. 10500 M. U. Mittenzwey, Aueristr. 67, Erfurt. 5026

nin, suiza<br>1641, Datasette, Joysticks, 12800 M, evil.<br>1641, Datasette, Joysticks, 12800 M, evil.<br>auch einzeln. H, Kempfer, Mittelstr. 28, Ber $h = 1122$ 

"Lautaprecher, 2 x L 2911, jn 130 M;<br>2 x L 5954 ja 21 M; 2 x L 8801, ja 44 M. J.<br>Dahmen, P.-Potasso-Str. 27, Berlin, 1990<br>221. 81. 2X 81-Ersatzkeyboard. 16-K-

Example and the state of the state of the state of the change of the state of the state of the state of the minimum and the minimum minimum minimum and the minimum minimum minimum and all the state of the state of the Stat

332 20134, Schma<br>plus (48 K) 2.6 TM; 3.9 TM; ZX Spektrum<br>plus (48 K) 2.6 TM; 3.4 vege-Aktiverst, m.<br>Ein, 0.5 V; 1.6 TM; 2.9 Mittelborshutio-Lap.<br>50/150 W, 108 cB. Susansair, 1. Disko je aj pisko<br>. 250 M 475 M. Datenvec. m. dig. Zählw., Pattke, Roedemstr. 15, Berlin, 1160

Ateri 800 XL 3900 M. D. Kubatz, Reservis 16. Straßgräbchen, 8291

10, Straughauchen, actri, 3 Handb., Rec. (del.)<br>
u. Mikro, 2us. 1500 M; 2 Disco-Boxen,<br>
branb., m. Piezos. 30VA, 4 Ωm., Regent<br>
600H, 1550 M; N5315, 550 M; Disco 2000,<br>
80 M; FA73 - 62 qul., 63-78 unv., Literatur,<br>
Vogel,

ZX-81 m. Zusatz-RAM und Prog.-Bü-<br>chem. 1550M. Waser. Nr. 55, Beucha. 7201

Alle LPs zu M. Kramer "Prak, MC-Technik", je 20 M. Vogi, PF 53, Tel. 2 10, Dún<br>weitzschen, 7241 (od. schr.)

weitrschen, 7241 (od. schr.)<br>Commodore C 64 4-Plus, 4500 M. T.<br>Wolf, K.-Marx-Sti, 9. Seelow, 1210<br>Dammodore PC 1, 16 Bri, 512K RAM, IBM-Kompabbel, 8000 M., Lehmann, A.<br>Backer-Sti, 13, F.xstenwalde, 1240<br>ZX-Spectrum 48K, na

Laiterplatten i Leiterplatten i

Ferlige nach Ihrer maßstabgerechten Zeichnung ein- und zweiserlige NDKL. Firma Dipl.-Ing. Th. Recos Feinmechanische Werkstaft **Wiss, Gerate und Leiterplatten** Ambrosiusplatz 5, Magdeburg, 3014, Tel. 487 52

nsuw 4500 M. Táufen, G.-Drmátoff-Rg. 70,<br>W.-P.-St Guben, 7560<br>C. 64-GEOS, nsuw, 5000 M. B. Mehlig,<br>Str d. Autheus 2b. Lübbenau. 7543<br>C. 64 (interests) 4700 M. Floppy 1541/<br>II, kienes Gehäuse, 5300 M. Drucker Seitand<br>And NL

oder Tel. 848 07 56, ab 17 Ule<br>
Amiga 500 mil inti. Speicherene auf 1<br>
AlB. arternes 3,5 - Floppy, Drucker GLP,<br>
25 TM Rumstg, Tel. Berin 229 76 47<br>
Tastensch, TSE 15, sah., oh Kappe,<br>
Tastensch, TSE 15, sah., oh Kappe,<br>
2

22, 2520

22, 2520<br>
- Techn.-wissencheftl. Rechner California<br>
- Cell, CASIO fx:451, 800 M. Uthiab, Str. d<br>
- Fur Plus 4: Floppy 1551, unben.<br>
- Fur Plus 4: Floppy 1551, unben.<br>
- Fur Plus 4: Floppy 1551, unben.<br>
- Furning C. Burgst

Public Transform Call Lot 2007928 d. Farb-<br>Tuner T 2519 EA Lot 2007928 d. Farb-<br>Thälmann-Siedlung 50, Hohenstein-Ernstthai 9270

Atari 800 XE, 64-K-RAM, m. Datas Attendings Software, 2900 M J. Regner,<br>Forststraße 50, Bad Brambach, 9932<br>Atari-Matrixdrucker 1029, neuw

Forststraße 50, Bad Brambach, 9932<br>
Atart-Martindruckare 1029, neuw<br>
4500 M. M. Gawich, Bretischeidstr. 126,<br>
Pleuen, 9900<br>
1128 D, 13 TM. Th. Dàhn, Puschkinstr.<br>
45, Prenziau, 2130<br>
16 K-RAM-Erw. für AC1 mt S 256 auf<br>
Fas

SF 354, 3500 M, Further, W.-Weitling-Str.<br>12, Bernau, 1280

Libertum, 1200<br>UB 880, 60 M; UB 855, 40 M, UB 857/555/ us seu, cum, us sec, eum, us 857/565/<br>214, 25 M; DS 8205/8212, 20 M; D 195/193, 15 M; weiters BE Liste antondern, Buschner, Fr -Mehring-Str. 2, Gera, 6500

Fr - Menhryg-bir. 2, Gera, Bolti<br>
Hobbysulfaaungi Liste antordemi Klop-<br>
Hobbysulfaaungi Liste antordemi Klop-<br>
Kaas. -Interface 1, Alan 800 XL/XE,<br>
Kaas. -Interface 1, Alan 800 XL/XE,<br>
120 M. S. Kaubisch, J.-S. -Bach-Str.

ditz, 8402<br>
Annumerische Profittatataur, 92<br>
Alphanumerische Profittatataur, 92<br>
Tasien, Lerigummibiski, Funktonsl., 27<br>
terbi., div. Sondert., Matrixaufb. m. univers<br>
Amschuldin, 400 M. Markworth, Pi. Luxem<br>
MRB 2 1010.16

562552

So 23-2;<br>Varia NI-Cd-Aldru, Micro - RO3 - UM4<br>unban. ja 25 M. Seldenspinner, H -Matem-Str 3, Rostock 25, 2520 Personalcomputer Apple Ile, 128 K<br>RAM, eingeb. 5,25-2011-Diskettenlaufwerk,

now, wisper, a.c. a.c. c. Columbus Common Canada and California (California)<br>metallished and California (California)<br>speechen (California)<br>speechen Bassic, Logo, Pascalli, Einführung<br>auf Disk, 12 TM, Rieckmann, M.-Planck-S

Verkaufe PC Schneider 1512

DD, (16 Bit), zwei 5,25-Zoll-Lauf-

werke, Monochrom-Monitor und

Maus; ausführliches Handbuch,

Minlers, Dankwartstr, 14, Ber-

lin. 1130. Tel. 559 1324

27000M

**Atari 800 XE m Dates., 45OOM; 8 93. 750M. BG 26. 15OM. seibstb Telespiel,**

100 M, Busch, Reichardswatbener Str. 25.<br>Tagewerben, 4851<br>Elektronische Bauelemente: Trans<br>Ca. Doden, Optosiektronik. Thyrisi.<br>Quarze, IC-Vassung. 1b. 200 M, Liste ant.<br>Fradel, Fichtestr 21, Zecherndorf, 4416<br>C1. 28. D. ne

. 183 26/Luxus mri 8 Bărdem, 350 M; RK<br>7/senst mil Kugelboxen, 1100 M; 3 Ton-<br>bănder, Durchmesser. 18cm, 1 x BASF,<br>135 M. Förster, Promenade. 10, Dallgow;

1543<br>
1540 - 1850, 18 M; 2764, 140 M; V40511, 9 M;<br>
D. 345-348, 8 M; DL. 253/374, 6 M; SM 200<br>
(BF 900, 960), 5 M; Tuner Typ 7, 180 M. Keller, Frederissit, 20, Lunzenau, 9263<br>
ter, Frederissit, 20, Lunzenau, 9263<br>
Baate. 3

4090<br>Folo-Poelily-Koplerisch beschichtete<br>Platnen, 90 x 150 mm<sup>1</sup>, ie 8,50 M. Größere<br>Formate auf Anfrage G. Poseck, S.-Hasse-<br>Straatztelle für Radiga 708, ZK 120T u.

KB 100, 5 bis 100 M; AC 1 m, 2K/BWS u. 18<br>K-RAM, 1000 M; div., Lsp., 10 bis 30 M. Li-<br>sta ant, geg. Fraiumschlag, Bruckschlegel,<br>Goethestr, 33, Oschatz, 7260.<br>\_ Commodore C 16 m. Bedienhandbuch,

Basic-Lehrbuch, Joy, Interlace und Kassel-<br>tenrecorder, alles Bestzustand, 2000 M<br>Reinsch, B.-Brecht-Straße 21, Sonneberg,

6418<br>
Digital-Voltmeter, 0.2–2000 V. 500 M.<br>
Digital-Multimeter, DM2010, BS0 M; Transis<br>
storp.riger@1, 350 M; C-Me6brucke, 100 M;<br>
L-Media is a to 0.4, Shisa aga, 50 M; K-H<br>
Oswad, Gerberstr. 16, Bautran, 8600<br>
Oswad, Ger

Dresden, 8010<br>Family Monitor 1703, georgnet fur C 64, C<br>128, Pius/4, 3500 M A, Bartschie, Rostok-<br>ker Str. 5, Cottbus, 7500<br>C Pius 4 mil Dataserte 1531, 3 Handbu-<br>tcher, BASIC-Lemkasselte, 2.Joystckadap-<br>ter, 4800 M: dazu

- Spectrum 48 K, vollal, mil Programmkas-<br>setten, 2500 M; passendes Floppy- und<br>Druckimterface, - 1 400 M, - Floppylaufwerk<br>(2 x 80 - Spuren), - 2100 M - Eigendorf,<br>Wallistr, 25, Dehme, 7962

Defekten ZX 81, Taslatufehler, 500 M;<br>32: K-Byte-Zusatzspacher zu ZX 81, 450 M;<br>div. ZX 81-Lit., Lista ant., Ulbricht, Nem-<br>c 64-Kasseburg 3, 4200<br>C 64-KassetHeninterface, 150 M u. Re-<br>cat-Taste, 45 M, Richter, R.d. Chemis

ier 49, Sandersdorf, 4413<br>- ZX 81 mil Erweiterungsbest, und Hand-<br>buch, 1200 M. Heinze, Str. 3, 18 Oktober **34. Leipzig. 7010**

Financia, Francisco Computer<br>CPC 6128 Kmit Mondous, Disk 3", 20TM<br>Thelemann, B.-Leuschner-St., 12, Barlin<br>1140 (n. schrift PC 1512, china Ducker<br>Schneider: PC 1512, china Ducker<br>15TM, Kluga, Staupitzer St. 17, Beckwitz<br>729

2X af, 800 M. Hanisch, Welßdornstr.<br>1. Leipzig, 7062<br>C 128 D, 7500 M. Rotsch, Funkenburgstr.<br>22. Leipzig, 7010<br>LC 80, 200 M. Th. Kühneri, Bahnhofstr.<br>13. Hartenstein, 9509<br>Str. 1. Oranienburg. 1400. Tel. 82244<br>Kofferfatter

**<sup>C</sup>** *Wl,* **Datasette 1630. Joystick. Pro-gramme. Lit.. 5500M. M. Martin. O.-Grotewohl-Rmg 26. Strausberg. 1260**

#### **Ankauf**

**TCVR (KW. UKW). Röhr: GU 34. RX Köln. Mol». Chausseestr 12a. Laubsdorf.** 7501<br>**9-MHz-Quarzillter** 

S-MHz-Quarzfilter<br>Schmitmann, Töpterpasse 4, Burgel, 8522<br>Tastafur Tür ZX-Spectrum, V24MB, D.<br>Weber, PF 21, Ludwigslust, 2800<br>XF 9 B, B-MHz-Ouarz, Ielstungsl. KW-<br>XF 9 B, B-MHz-Ouarz, Ielste Daten und<br>RX, 2-m-RX (SSB/CW/FM

Preisang, R. Kranisch. B. Brecht-Str. 2.<br>- Frequenzzähler (Baugruppe oder Ge<br>- Frequenzzähler (Baugruppe oder Ge<br>rät), möglichst bis 150 MHz/0,1 V. Dr. Bar-<br>tels, Tetschener Str. 23, Dreaden, 8020

**Kommerz. KW- u. 2-m-Empfänger mit SSB'CW sowie 2-m-Antenne. Verstärker und Antennendrehgerat. W. Günther. Regi-**

nenstr., 24. Lespzg., 7022 (schr., 1986)<br>- AWE oder KW-Allband-Rix und HF-Ge-<br>nerator 100 kHz-20 MHz (auch Leistungs-<br>generator), A. Hager, Str., d. Befraiung 69,<br>Coswig, 8270<br>War kann helten? Suchen für Adressbe-

antwortung und Dateiverwaltung einan<br>Computer Schnaider PC 1640 od PC 1520<br>o.ä. Klein, Hainersdorfer Weg 10, Sebnitz, **8360**

**Speicher-IC, RAM. EPROM. DL 004/ 257. 74 S XX. DS 82XX. AJSzert. Thuleslr**

**15. Berlin. 1100 Für Schneider CPC 464: MP <sup>1</sup> Modula**tor/Stromvers, Floppy-Disc., Softw., Lil.<br>Nimtz, Br.-Leuschner-Straße S. Berlin, 1142<br>Monitor SM 124 für Atan und Drucker<br>(Cantronics/V. 24-Schn.), Aster, Wenden**schloßstr.** 108. Berlin. 1170<br> **PAL-Decoder** und Computerpro-

**PAL-Decoder und Computerpro-gramme 8. Großmann, PF 92380, Götten-**

grun, 6531<br>
Mikroprozensor 6502. Wunderlich,<br>
C+4 m, Floppy a. Datau, 7540<br>
C+4 m, Floppy a. Datas, Ltl., sowie<br>
greing Drucker, Monitor, Miserre, Birken-<br>
weg 22. Nordhausen, 5500<br>
2 Velinchmesser Mellenbech, UNI 7,<br>
10.0

**Textverarb.-syat. für Atari 800 XL auf Kassetten-o Modulbas-s Kruse, H -Copp-**

Str. 5, Gera-Biebl., 6504<br>
Oaxl 40 o. 8, mit Unterlagen F. Siegert,<br>
Str. der Republik 25, Löcknitz, 2103<br>
Alph. Tastatur, 256 K-dRAM 41256<br>
0. 8., 2754 bis 27512, Floppy-LW 5,25". R.<br>Kauren, 14-theine-Str. 48, Komija Wuat

Helmcomputer, KC 85:2/3 bay, Bernau,<br>K. Marx-Sty, 9 Beeirz, 1504, (n. schr.)<br>Motafromaggregat. oder. Transverter.<br>Hochspannungskaskade für TV Elek.<br>Hochspannungskaskade für TV Elek.<br>Vonika. Z430. Degen. E.-Brändström-Str.

**208. Halle. 4020 Amiga 500 (Monitor, Erw . Fernseh-Inter**tace nicht Bed.), Zubehör, Literatur u. JC<br>R109 sowie Floppy für C 116, David, Bl.<br>113/1, Halle-Neustadt, 4090

- HF-Generator FWE 2510, UKW-Meßge-<br>nerator FWE 2006, Oszillograf DUOSKOP<br>EO 2/131 funktionsfahrig, Orginalizust, und<br>mit Unterlagen. Blochwitz, Str. d. Völker-<br>freundschaft 40, Erluri, 5062

Monitor SM 124 fur Alan ST, 3,5"-Disket-<br>ten. Müller, Bodo-Uhse-Str., 15, Berlin, 1153<br>Dringend L Amiga: 500 mit Floppy und<br>Maus sowie entspr. Software für Grafik, Ari-<br>mation: und Musik, Preisamplabile: an O.<br>Kindler, Bra

**7907 Für C Plus/4: Floppy. Drucker, sonst.**

Hardw., Softw. und Lit. Minnecker, Am Ehimain 6. Hoyerswerda. 7700<br>Lit. und Software tiur Atan 130 XE. Sei-<br>Lit. und Software tur Atan 130 XE. Sei-<br>Atar-Disk: LW, Drucker, Lit.<br>Atar-Disk: LW, Drucker, Lit. Land-<br>schreiber, **(«ehr)**

**Suche Software und Joyst. u wertere Hardware zum KC85/3. Listen und Angebote an M. Kurze. Friedensstr. 12, FA 35/273, Rudolstadt, II. 6822**

**Suche Literatur über Commodore Plus 4 sowie Anleitungen zur Assemblerprogrammierung. Hiemisch, PSF 205, Rudolstadt, 6820**

**Suche Atari 520 1040 St od Commodore Amtga. kompl mit Maus. Color-Monitor u. Drucker Preisang. an Schaar, Klndatr. 4, Leipzig, 7033**

**Suche ZQA-Modul f. Cotorlux. Zuschr. bitte an: A. Lohß, Hauptstr. 133, PF 14/25, DUtersdorf, 9133**

**Suche Erfahrungsaustausch zum IBM-PC. Redlich, Blumenstr. 89, Dresden, 8019**

**KC 852 oder 3, Z 1013, mil Unterlagen, ohne Zusatzbaujruppen. Overfach. Gra-penweg 1. Wittenberge. 2900**

#### **Verschiedenes**

Vertic. RX EXN m. RTTV-Dem, VGS<br>S4V00889, ITM; auche Leisl messen<br>Buschbeck. 4164/150 ns, F. Löscher, V23XN, Hospitalweg 13, Hartenstein-, 9509<br>Eleis Assemblar m. d. C 641, Adventure<br>buch C 64, C 64 gändig im Griff II, CPC

Veril, kompi HC-Anisos C 16 (64 K) m.<br>Dates, Floppy, Ducker Seit, GP 100, num<br>Kompi,, 15 000 M od., Tausch geg, CP/M-<br>Rechner m. Floppy, z.B. C 128 o.a. Su<br>2116, 2164 u. Crucker m. IFSS. Brandt,<br>Don'str. 70, Binde, 3561 (m

Tausche Aten-Floppy, 3000M, gegen<br>Floppy für C 64 (Werlausgleich), Lietzau,<br>Borhogener Sir, 58 Berin, 1035<br>Suche: Strichnings- und Sohwareaus-<br>tausch zum C 64 il. 0+4 Lietzau, Boxhage-

**nerStr 58, Berlin. 1035 Blete'suche Erfahrungsaustausch zu Atari 800 XE. Roßmann, Große Str 52. Penzlin. 2064**

C 44-hritinger zum Erlahrungsaus-<br>Lausch ges Geschlus, Allenburger Str. 12,<br>Rostz, 7405<br>M2. 700/800: Erlahrungsaustausch gesucht<br>11. Hoffmeister, Schenkenburgstraße<br>16. Eckingerode. 5601<br>Mart-Fanal Verk. Baupl. I. Kass.-Im

Verk. 2 1013, Handb. Kass. Basic 1 x 1<br>Kass. Box, 1085,50 M. Sucha Drucker m.<br>V24-Schnittstalle. Schwabe, Eilefelder St<br>54, Falkenstein, 9704<br>Sucha 96 H 90, K 500 TM 31, K 500/<br>197, 6 x V 40511, Verk. B 7 S 3, 80M<br>Wendler.

– **Sucha Informationen** vom Syslem u.v.<br>Interlace des Casio FX-850 P. Kamps, Zie-<br>gelstr, 29, Berlin, 1040

- Für ZX-Spectrum: Microdrive zur Ersatz<br>teilgewinnung, - Cartridges, - Interface - Kir<br>Floppy, preisw. Drucker zu kauf. ges, Erfah**rungsaustausch Hard- und Software. Biete** Sound-Generator (AY 3-8912), 3 Register,<br>16 Volume-Stufen, Rauschgenerator, NF-<br>Verstärker, dazu tompi, Beschr.-Anschl. am<br>2X Ext, Board, 200M. Schreibmanch.-Tea<br>1atur: S. 6009. L. mit. Anschlußbeacht., für<br>5 Spectrum, 250

**30 M; SucheQuaiz 17.73447 MHz fürC+/4. Schankin. Moostennstr 48. Werder, 1512**

**Computerrepsratur! Anfr an Meisel, Bremer Str. 16. Teltow. 1530 Suche Partner für Z 1013 Softwareaustausch Graf. O -Grotewohl-Str 3b. Straus-**

berg, 1260<br>- Matrizdrucker für Normalpapier (C. 64<br>kompatibel), Lit, aller Art, Modula, Joysbok<br>Floppy u. a. Hardware f. C. 64 gesucht, Biete<br>Software: Presswate-F., 1302<br>39, Eberswate-F., 1302

**Dringend! Suche Atan 130 XE oder 520 ST sowie Erfahrungsaustausch für Atari 130 XE Mierzowsky. PF 7837a2!EN . Ro-**

thenburg. 8921<br>- Suche: Erlahrungsaustausch, Zubehör<br>Lil., Hardware aller Ari I. ZX-Spectrum: U<br>Neumeister, : Augustenstr., 13, : Rostock

2500.<br>
Tauschpartner für C 64-Software ges<br>
(Disketten), Behiendt, Schulstr, 31, Sent-<br>
tenberg, 7840<br>
Crighnal Kernel u. Basic-Rom C 116 ja<br>
250 M; CPU 6502, 200 M; U 826, 30 M; su<br>
Eri<sub>-flatt</sub>st, C 116/<sub>9</sub>4<br>
88, Schwerm,

25 cm<sup>3</sup>, SM, größer, SM plus 0, 10 M/cm<sup>3</sup>. E.<br>Büchnar, Chonner Str., S2, Berlin, 1058<br>Sucha: Ediahrungsauslausion... Software<br>und Lineratur für Amga. Ang.ml Press, Beh<br>müller, Barkhausenstr. 13, Falkensee, 1540<br>12 M, Anl

1540<br>- Suche Erlahrungsaustausch C 128/C 64<br>Biete/suche Lit. Hinsche, Lij-Herrmann-Str<br>1c, Teltow, 1530<br>- Suche Erlahrungsaust, C 64-Hard- und

**Software. B. Sofi. O.-GrotewoN-Str. 36. Leinfelde. 5600**

**Erfahrungsaustausch C 64. Floppy und Lit. ges. H Hohmann. Goethestr. 76. Eise-**

nach, 5900<br>
3 Scheinw, 300 W, a 30 M; elektron Blink-<br>
3 Scheinw, 300 W, a 30 M; elektron Blink-<br>
gaber 12 V 2 (4) × 21 W, 47.50; Pundum-<br>
leuchte 100 M; Ministur-Quarz 32,788 kHz,<br>
15 M; D 140/130, 1.50; PL 003 008, P 122 5 M; gepr. Ausbaul, D. 100/110/120/PL. 003<br>1 M; D. 174, 2 M, D. 195, 4 M; UA 741, 5 M<br>Su. Lil., Prog., 16-K-RAM I. 2X 81, U.880<br>Fischer, E.-Weinert-Str, 12, Gotha, 5800<br>130 M; SD, 2/1, 30 M; NF- HF-ZF-LP, Pro-

nma is 45 M; NF-Modul 2100/K, 15/20 M<br>AM-Mod, 244 D, 15 M; FM-Mod, 281 D<br>15 M; Grund-LP (Stratsund), 35 M; Ferri<br>ant, 8 M; Tastens, 4 unabh /6 abh., 3 M; KU<br>607, 15 M; KD 502, 15 M; alles neuw, 2 Bo **xen H40xB 35xT22 cm. 12.5W, Eigenb..** je 100 M; 1 Endst (Einzelteile) Hill 50 mil<br>Nectri, 60 M Kaule Schahungss. Servose<br>Ani, Röhren-/Trausger, Rethmuller, Gara-<br>usinesy 7, Leinsfelde, S600<br>Sturber C. 64/128-Erlahungsaustausch<br>Lil. Soft-u. Handw. Gebhard, R.-R

**Erfahrungsaustausch für ZX-Spectrum ^es Großmann. Hegelstr 85. Cottbus.**

**Biete u. suche Erfahrungsaustausch über Atari-Computer. Langer. J.-Ktose-Str**

18. Jena, 6902<br>Tausche neuw, Bücher 1. C. 64, ST und<br>CPC (20 M bra 40 M) geg. Bücher, Hard-<br>ware, techn., Unterlagen f. Sinclar OL od<br>Joysticts (Werlausgl.), auch Verkauf/Kauf.<br>Gläser, Bimenweg. 45, Halle, 4020, Tel<br>Suche

Desterwegstr. 9, Berlin, 1055<br>Atart: Suche Erlährungssustausch (Software, Information), Lamprecht, Büxen-<br>sternallee 6, Berlin, 1180<br>Suche Erlährungsaustausch für Atart<br>Suche Erlährungsaustausch für Atar<br>Büll XL/XE sowie F

Personalcomputersystem Pius 4 (64)<br>K), zwei S1/4<sup>11</sup>-Laufwerka je 170 K, Matrix<br>drucker, Inc. Datenrecorder, Joysboti, Soft-<br>ware, 20 Disketten, 20 TM; suche Software<br>Iur Amiga 500. Wöllner, E<sub>it</sub>:Thälmannstr.,<br>Mansfeld, 4

**C 128 D: suche Softwaretauschpartner W. Kielhorn. Etsterstr. 39. Leipzig. 7010.**

Tal. 29 10 AR<br>
1941 2 × US55, ja 15 M: Quarz 9,6 MHz<br>
30 M; DS 8212, 15 M; Suchs Quarz 8 MHz<br>
10 2716: U 114 (S 124), pressu, Oszt. Lins,<br>
12716: U 114 (S 124), pressu, Oszt. Lins,<br>
Nr. 48, Mielesdori 6551<br>
Verki: AC-1-Bau

**2300. Verk. C Plus 4 mrt Dates.. 5100M Brote Erfahrungsaustausch. Vogel. Mühfenstr 95. Jona. 6900 Atari-Freunde! Su. Erfahrungsaus-tausch üb. Kass -Turbo-Tresber Dittmar. Nr 20, Königshofen. 6521 Verk. KC 853. 3600M; su. Drucker f C 64. Mauksch. Nordstr. 15. Bischofswerda.**

UKW-Antennen-Diversity am PKW. Wer hat Erfahrungen, Geräte o. Schaltung? Su. UHF-Vorverstärker m. GaAs^FET o.

**Römlech, Hane 8aoho Str. 8,** Leipzig, 7050, Tel. 69 2101

**8500**

Schaltung.

## *In dieser Ausgabe Büchervorschau*

#### **Organisations- und Verbandsleben**

- 263 Leipziger Frühjahrsmesse 1989
- 265 Schule für Nachrichtenausbildung der GST gebildet
- 266 Computergestützte Auswertung wehrsportlicher Wettkämpfe
- 267 Traditioneller Funksportwettkampf in Königs Wusterhausen
- 268 Aus dem Verbands- und Organisationsleben
- 269 Gnadenloser Kampf auf dem
- Hochtechnologiemarkt (1)
- 270 FA-POSTBOX
- <sup>276</sup> Am 25. August FA auf dem Alex
- <sup>282</sup> ISDN dazu ein Wort
- 296 Aüsbildungs- und Aktivitätswoche Y46ZI
- <sup>299</sup> <sup>H</sup> <sup>16</sup> seltenster Kreiskenner unseres Landes
- 301 Oblast-DX-pedition "Adsharija 88"

#### **Amateurfunktechnik**

- 295 500-W-Linearendstufe für Minitransceiver<br>298 Fin Terminalprogramm für den PRC 1 Y2
- Ein Terminalprogramm für den PRC 1 Y2

#### **Amateurfunkpraxis**

- 
- 302 Rekordlisten UKW 1988<br>303 SWL-OTC Dinlome Noch 303 SWL-QTC, Diplome, Nochmals CWD
- 304 Ausbreitung Juli 1989
- 305 DX-QTC, QSL-Info<br>306 KW-Conteste
- 306 KW-Conteste
- UKW-OTC, UKW-Conteste

#### **Anfängerpraxis**

275 Generatoren für die Meß- und Prüftechnik

#### **Bauelemente**

- 280 Sowjetische ECL-Teiler-IS K 193 und TESLA-Leistungs-MOSFETs
- 285 IA338 D

#### **Elektronik**

- 278 Funkuhr-Längstwellenempfanger
- 279 Flexibler Quarzwecker mit dem U 131 G
- 281 Abschaltautomatik für Autoradios
- 287 FUNKAMATEUR-Information Fachabkürzurgen Russisch (1)
- <sup>291</sup> Hall-IS im Tachometer Problem gelöst
- 292 Comeback für TESLA-Festspannungsregler?

#### **Mikrorechentechnik**

- 272 EPROM-Programmierzusatz für den KC 85/2/3 mit M001
- 274 Eine Window-Routine für den AC <sup>1</sup>
- 274 KC 85/2/3-Tips
- 283 MRB \_ Z 1013" auf einen Blick

#### *Titelbild*

**Integrierte Schaltkreise werden im VEB Halbleiterwerk Frankfurt (Oder) seit längerer Zeit auch in 100-mm-Scheiben-Technologie gefertigt. Unser Titelbild zeigt Elektronikfacharbeiterinnen bei der Arbeit an automatischen Chipbondern.**

Foto: ADN-ZB/Müller |

Elektronikmagazin <sup>1</sup> Schlenzig/Stammler, Militärverlag der DDR, Neuerscheinung, 192 Seiten, Bestell-Nr. 747 1993, ISBN 3-327-00769-1. EVP 7,80 M Moderne Musikelektronik Schulze/Engel, Militärverlag der DDR, Neuerscheinung. 352 Seiten, Bestell-Nr. 747202 1. ISBN 3-327-OO772-1, EVP etwa 18,20 M Einchip-Mikrorechner Bormann/Renlicb, Militärverlag der DDR, Neuerscheinung, 128 Seiten. Bestell-Nr. 747 2064, ISBN 3-327-00776-4, EVP etwa 7,00 M Transistoren aus dem Kombinat Mikroelektronik - electronica <sup>245</sup> Beier, Militärverlag der DDR, Neuerscheinung, 96 Seiten. Bestell-Nr. 7472101. ISBN 3-327-OO78O-2. EVP 1.90 M Die integrierten Schaltkreise B 42xx D - electronica 246 Dahms. Militärverlag der DDR, Neuerscheinung, etwa 112 Seiten, Bestell-Nr. 747 2099, ISBN 3-327-00779-9. EVP 1.90 M Licht-Spiel-Mosaik <sup>89</sup> - Original-Bauplan <sup>71</sup> Schlenzig. Militärveriag der DDR. Neuerscheinung. Faltbogen. Bestell-Nr. 7472144, ISBN 3-327-OO783-7, EVP 1,00 M

Die Titel kommen voraussichtlich im III. Quartal in den Buchhandel.

## *Nachlese*

FM-Empfangs.eil zum PLL-Syntheseoszillator (1) Heft 1/89, S. 38 lm Bestückungsplan (Bild 3) sind bei VT8 Emitter und Kollektor vertauscht.

144-MHz-Transceiver aus Baugruppen (1) Heft 3/89, S. 139 In der 6. Zeile der linken Spalte auf Seite 141 muß es .K2" anstelle von .Kl" lauten. Die richtige Typenbezeichnung in der 12. Zeile derselben Spalte ist GBR 20.1-1.12 TGL 36067. Das im 4. Absatz behandelte Relais ist mit Kl numeriert.

#### **FUNKAMATEUR**

**Di« Zeitschrift FUNKAMATEUR wurde ausgezeichnet mit der Verdienstmedaille der NVA in Silbzr, die Redaktion mit der Emst-Schneiler-Medaille in Gold. Harauagaber Zentralvorstanddar Gesellschaft für Sport und Technik. Hauptredaktion GST-Presse** *Leiter der Hauptredaktion* **GST-Prease**: **Dr. Malte Kerbei Verlag Militarverlag der Deutschen Demokratischen Republik (VEB) - Bertin Redaktion Storkower Str. 158. Berlin. 1065 Telefon 4300818 Briefe und Manuskripte sind nur an dieae Anschrift tu senden.** *Chefredakteur:* **Obering. Ksri-Hainz Schubert. Y21XE Telefon 4300818. App 278** *Stellvortreter* **Dipl.-Ing Bernd Petermann. Y22TO Amateurfunktechmk/-praxis (App.338)** *Redakteure* **Organisationsleben zur Zeit nicht besetzt Dipl.-Jur. Knut Theurich. Y24HO Etektronik/Bauelemente (App.338) HS-Ing Michael Schulz Mikrorechentecbnik/Anfängerpraxis (App 338)** *Redaktionelle Mitarbeiterin* **Hannelore Spielmann (App. 338)** *Sekretärin* **Marita Rode (App. 276)** *Zeichnungen* **Heinz Grothmani Klubstation: Y6JZ Redaktionabairat Oberstleutnant Siegfried Bätschick. Günter Fietsch. Y26SM, Studienrat Ing Egon Klaffke. Y22FA; Dipl Staats Wissenschaftler Dieter Sommer. Y22AO, Günter Werzlau. Y24PE; Dr. Dieter Wieduwilt. Y26CG, Horst Wolgast. Y24YA Lizanznummar 1504 das Presseamtes beim Vorsitzenden des Miniaterrates der DDR**

#### **Herstellung**

**Lichtsatt - INTERDRUCK Graphischer Großbetrieb Leipzig - 111/18/97. Druck und Binden - Druckerei Märkische Volksstimme Potsdam - 1/16/01 Nachdruck Nachdruck im In- und Ausland, auch auszugsweise, nur mit ausdrücklicher Genehmigung der Redaktion und des Urhebers sowie bei deren Zustimmung nur mit genauer Quellenangabe: FUNKAMATEUR/DDR Menuekripte Diese sollten nach den Hinweisen in FUNKAMATEUR. Heft 11/1988. erarbeitet werden Entsprechende Merkblätter sind bei der Redaktion erhältlich. Bezugsmöglichkerten In der DDR über die Deutsche Post. In den sozialistischen Landern Ober die Postzeitungsvertriebs-Ämter. In eilen übrigen Ländern über den internationalen Bufh- und Zeitschriftenhandel Bei Bezugsschwierigkeiten im nichtsozialistisehen Ausland wenden sich Interessenten bitte an die Firma BUCHEXPORT. Volkseigener Außenhandelsbetrieb, Leninstraße 16. Postfach 18. Leipzig. DDR 7010 Anzeigen Die Anzeigen laufen außerhalb des redaktionellen Teils. Anzeigenannahme -für Bevölkerungsanzeigen alle Anzeigenannahmestellan in der DDR; -für Wirtschaftsanzeigen: Militärverlag der DDR, Storkower Str 158. Berlin. 1055. Erscbeinungaweiae Die Zeitschrift FUNKAMATEUR erscheint einmal monatlich Bezugapreia Preis je Heft 1.30 M. Bezugsze<t monatlich. Auslandspreise sind den Zeitschriftenkatalogen des Außenhandelsbetriebes BUCHEXPORT zu entnehmen Artikel Nr. (EDV) 58215**

**Redaktioneachluß: 25. April 1989 Druckerei-Versand: 20 Juni 1989**

## **500-W-Linearendstufe für Minitransceiver**

#### **(s. Beitrag in dieserAusgabe)**

Blick von oben in die Endstufe. Links das HF-Teil und rechts das Netzteil. Links oben der Antennendrehkondensator und die Pi-Filter-Spulen. Unterdem Anodendrehkondensator die miteinander parallelgeschalteten Anoden-Koppelkondensatoren. Unter den Endstufenröhren und der Anodendrossel befinden sich in einem kupferkaschierten Kästchen der Stehwellenmesser, das Antennenrelais und die Koaxialbuchsen. Rechts davon ist der Kühlkörper des Endstufentransistors zu erkennen. Im Netzteil rechts oben der QRP/QRO-Taster, darunter die Leiterplatte für die Meßbereichserweiterung, die Netzdrossel und die Blitzelektrolytkondensatoren. Links befindet sich die Leiterplatte für Schirmgitter-Spannungsstabilisierung. Über dem Heiztransformator ist die Leiterplatte für die 12-V-Gleichspannungserzeugung angebracht. Darunter befinden sich der Drahtvorwiderstand für die Heizung, die Durchführungskondensatoren, Netzsicherungen und die Erdbuchse.

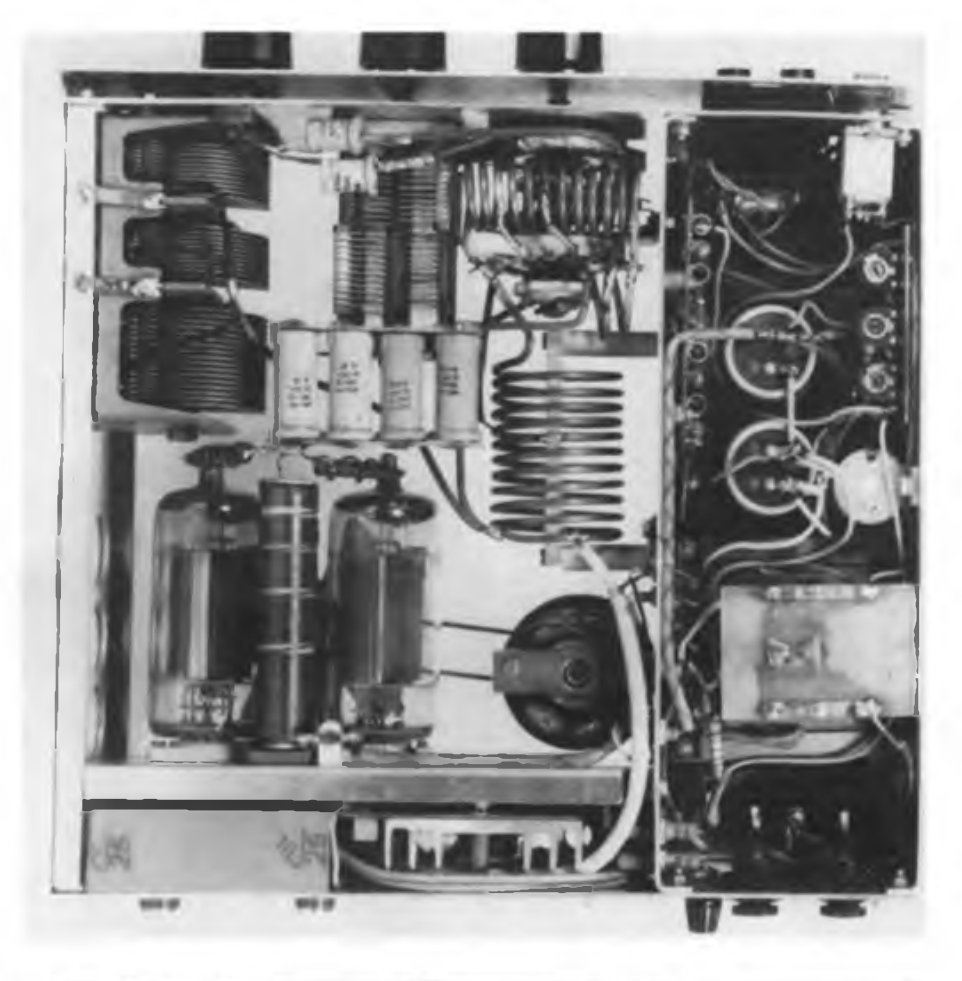

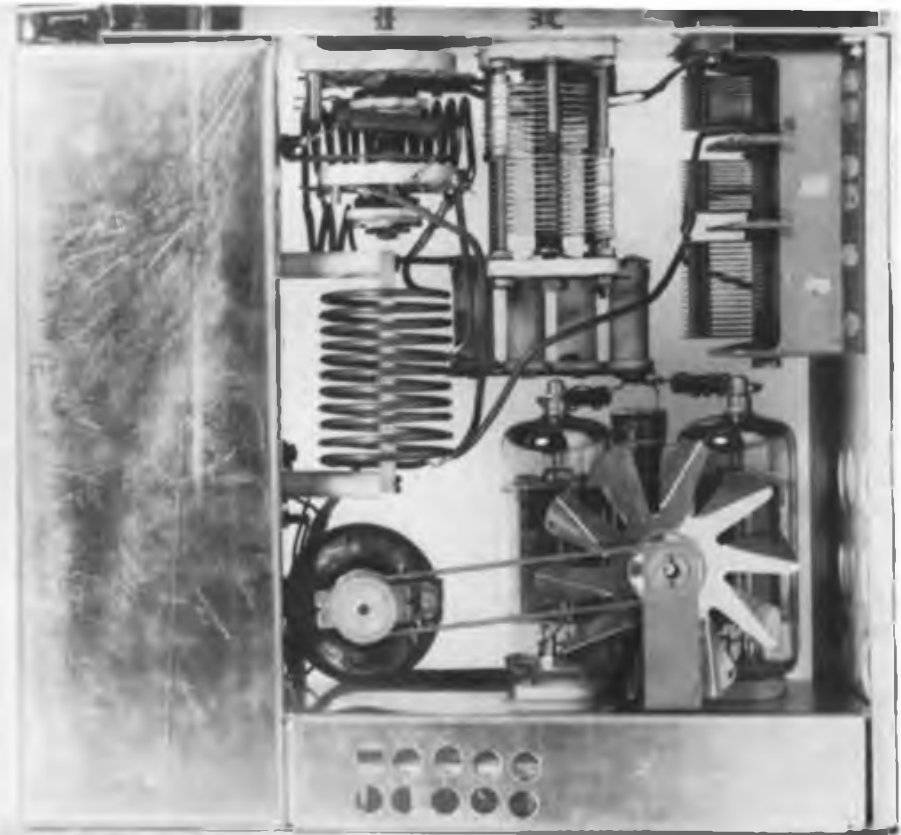

Blick von unten in die Endstufe. In der Mitte unten erkennt man die Lüftungsbohrungen für den Kühlkörperdes Endstufentransistors. Links darüber befinden sich der Lüftermotor und rechts das Lüfterrad (aus ausgedienter Weihnachtspyramide)

Fotos: W. Faulhaber

## **500-W-Linearendstufe für Minitransceiver**

**(s. Beitrag in dieser Ausgabe)**

**Diese Endstufe arbeitet mit zwei Zeilenendröhren 6 n 45C, wie sie in röhrenbestückten Farbfernsehempfängern verwendet wurden (etwa äquivalent zu PL509/519). Eine Hybridschahung mit einem HF-Leistungstransistor wie KT 930 A, KT 930 B, KT 909 B, KT 909 T oder KT 922 T macht eine hohe Leistungsverstärkung von 18 bis 20 dB (d. h., 63- bis 100fach) möglich. Praktisch bedeutet das bei einer Eingangsleistung von 4 bis 6W Ausgangsleistungen zwischen etwa 260W bei 28 MHz und 320W bei 3,5 MHz. Der Input liegt «Aabei um 500W, entsprechend einem Anodenstrom von 0,8 A< ei einer Anodenspannung von 610 V. Das Gerät enthält einen Stehwellenmesser und zur Erhöhung der Betriebssicherheit einen Lüfter. Seine niedrige Masse von 8,1 kg und geringe Große von 325 mm x 95 mm x 315 mm erlauben für eine Endstufe dieser Leistungsklasse einen sehr bequemen Transport.**

**Foto: W. Faulhaber**

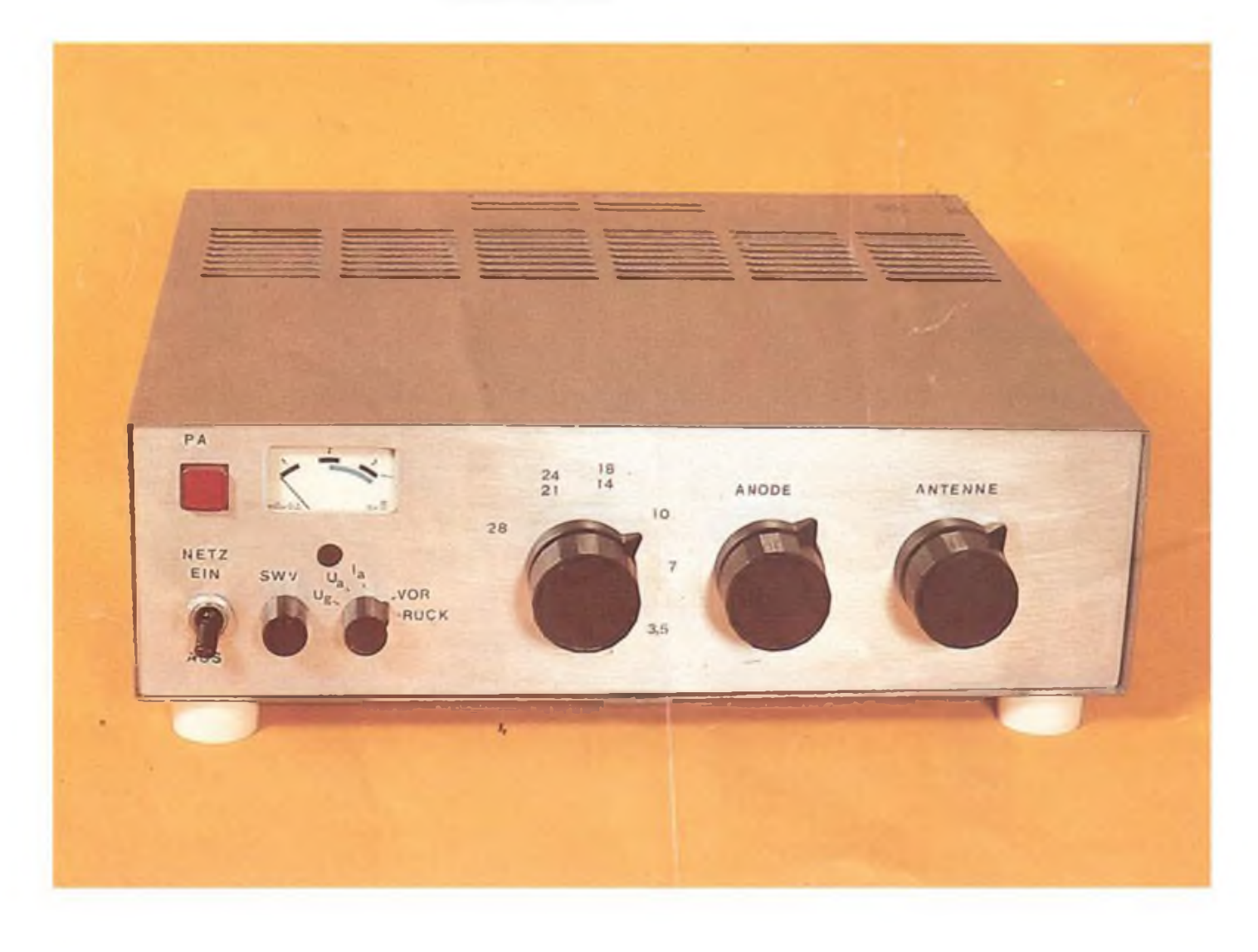